# ww.quranonlinelibrary.co<mark>m</mark> **اَةَ }** إِدَارَةُ شُؤُونِ القُرْآنِ الكَرِبَيرِ وَالسُّنَّةِ النَّبَوِيَةِ مجمع الموسيقى المعاني التي المجموع المجموع المجموع المحافظ المجموع المجموع المجموع المجموع المجموع المجموع الم<br>المجموع المجموع المجموع المجموع المجموع المجموع المجموع المجموع المجموع المجموع المجموع المجموع المجموع المجمو فَيْتَ وَضَبَطَ بِمَرْدِ وَفِيلًا لَكَتَ يَخْلَفُ الْمَسْتَفَيْتَ مُلْخَص فِي رسَـــم أبي داود والضبط وفق اخنيارات بعض المصاحف في العالم الإسلاميّ إعداد<br>عبدالباسط مُختارمدُّور للمُحْسَكِمرناجي البَحسَكِاي راجعة الهادي والجعبة وأخمد وأخمد شقال ٤

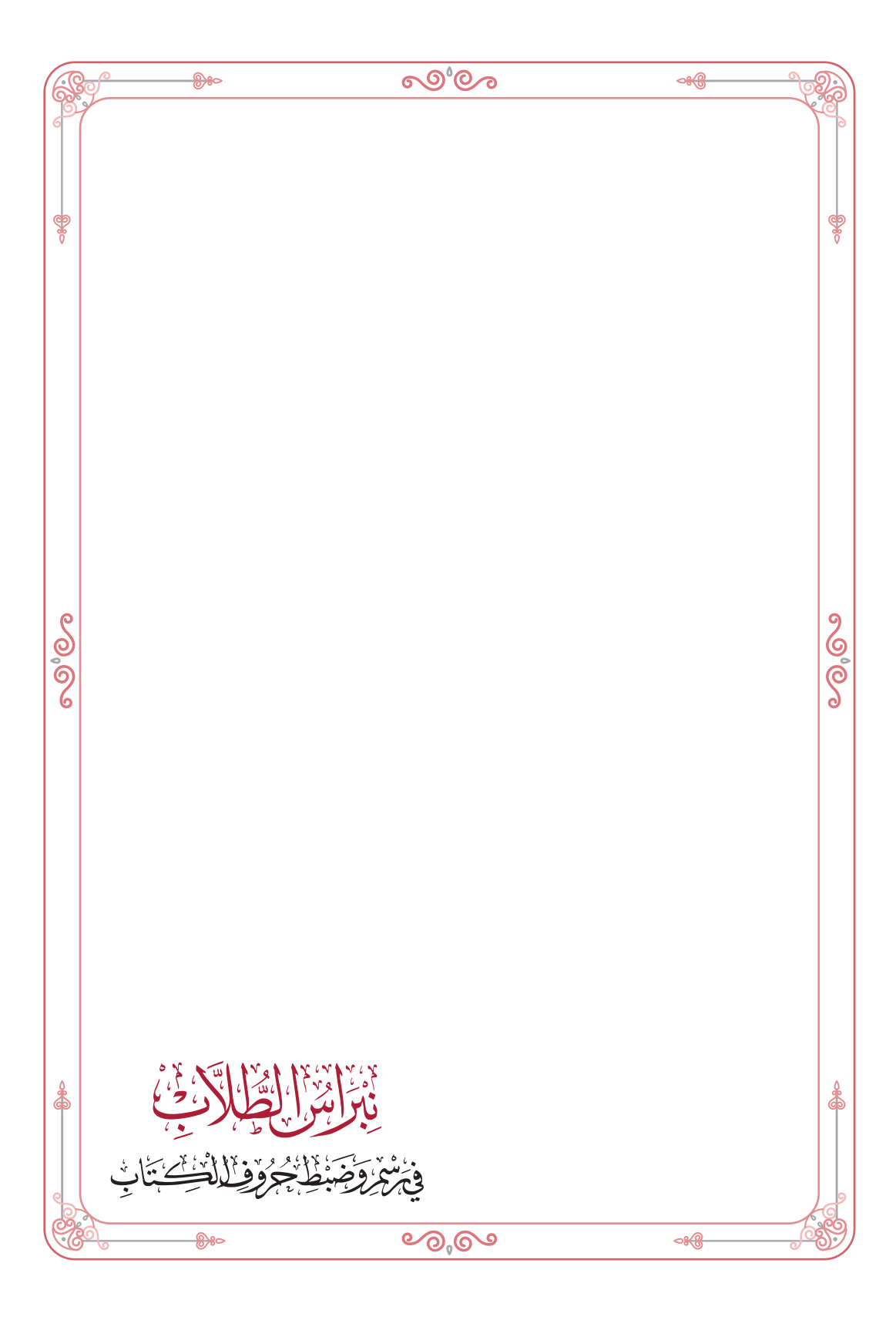

المكتبة العالمية الفريدة لكتب التجويد والقراءات على الشبكة العنكبوتية

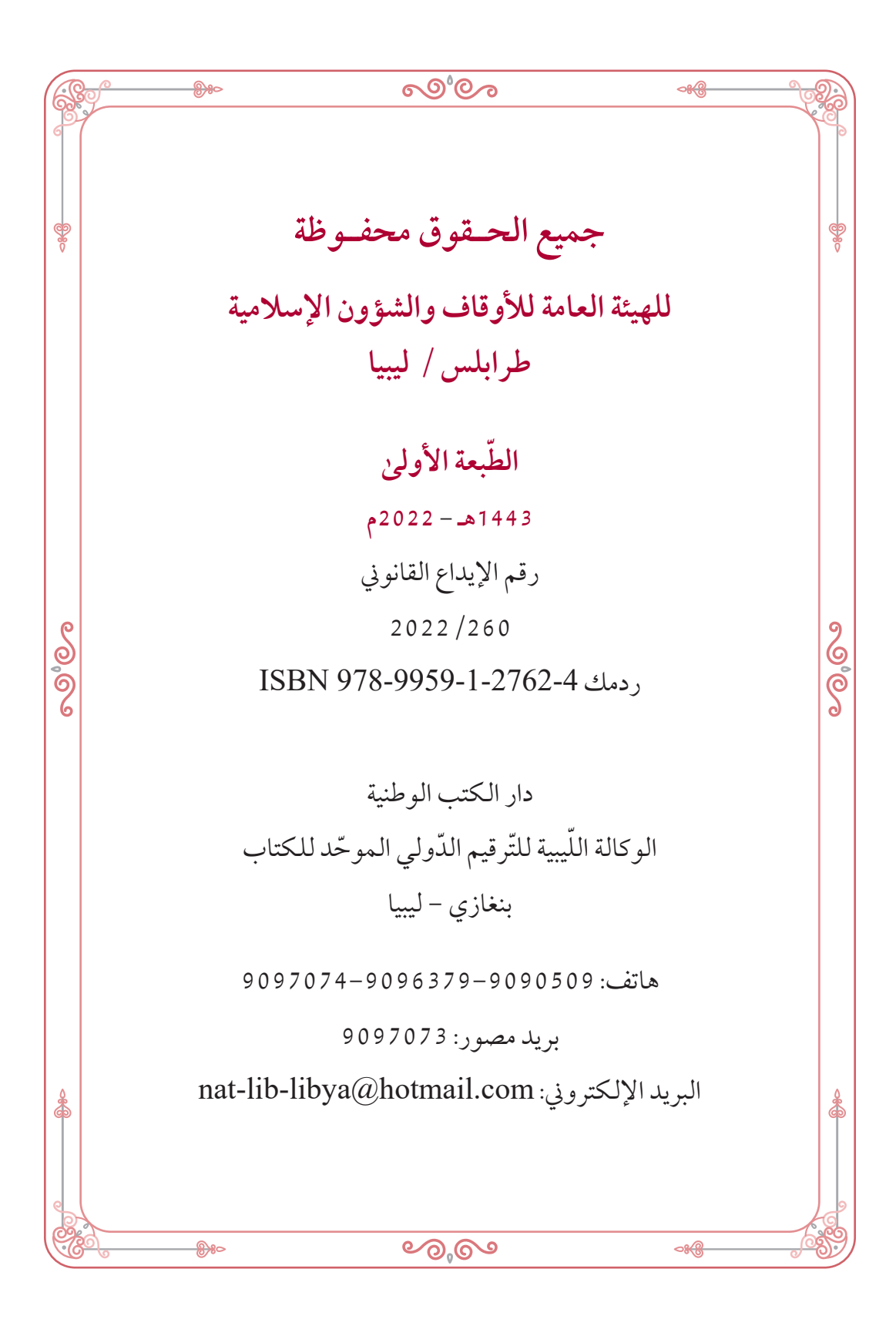

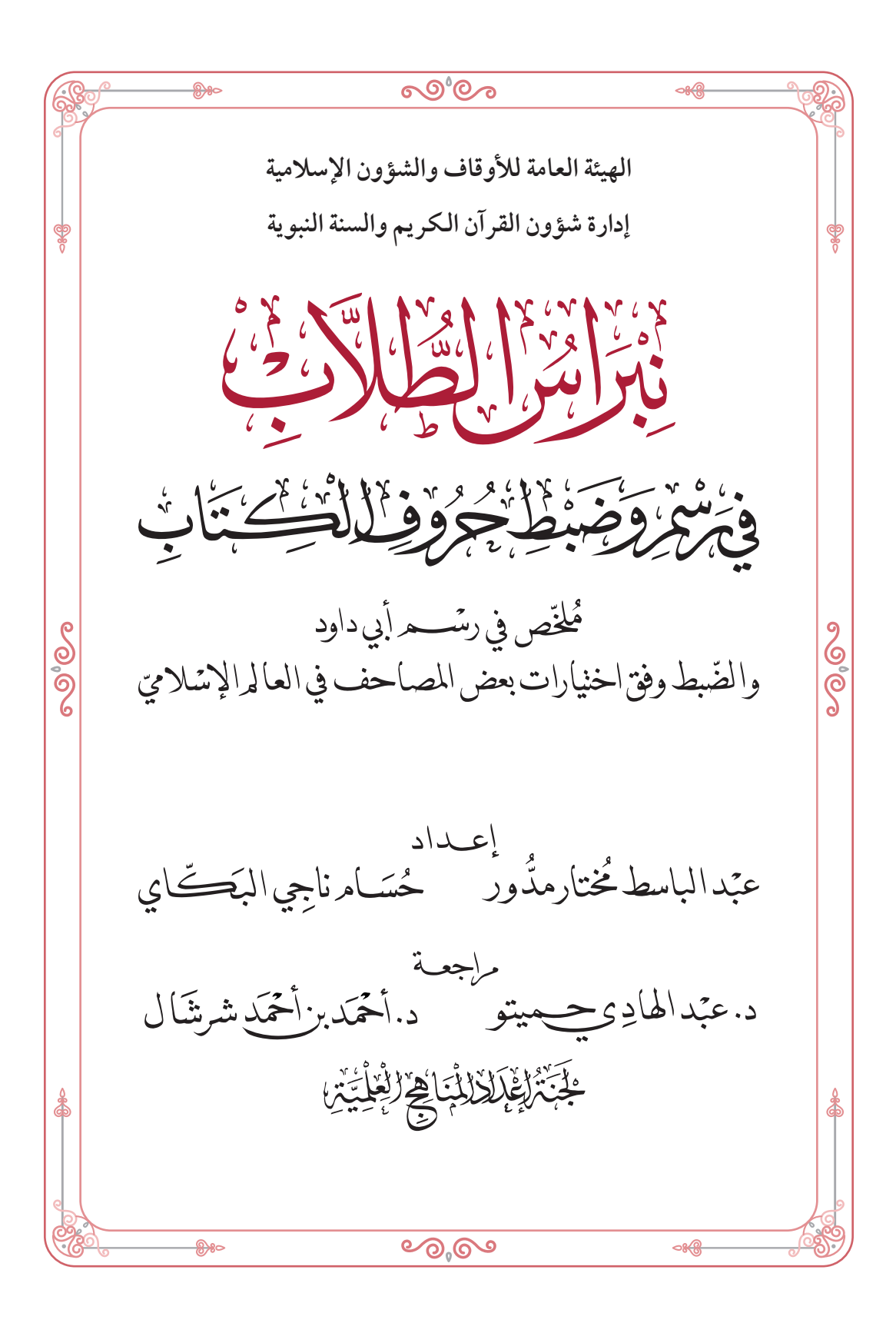

المكتبة العالمية الفريدة لكتب التجويد والقراءات على الشبكة العنكبوتية

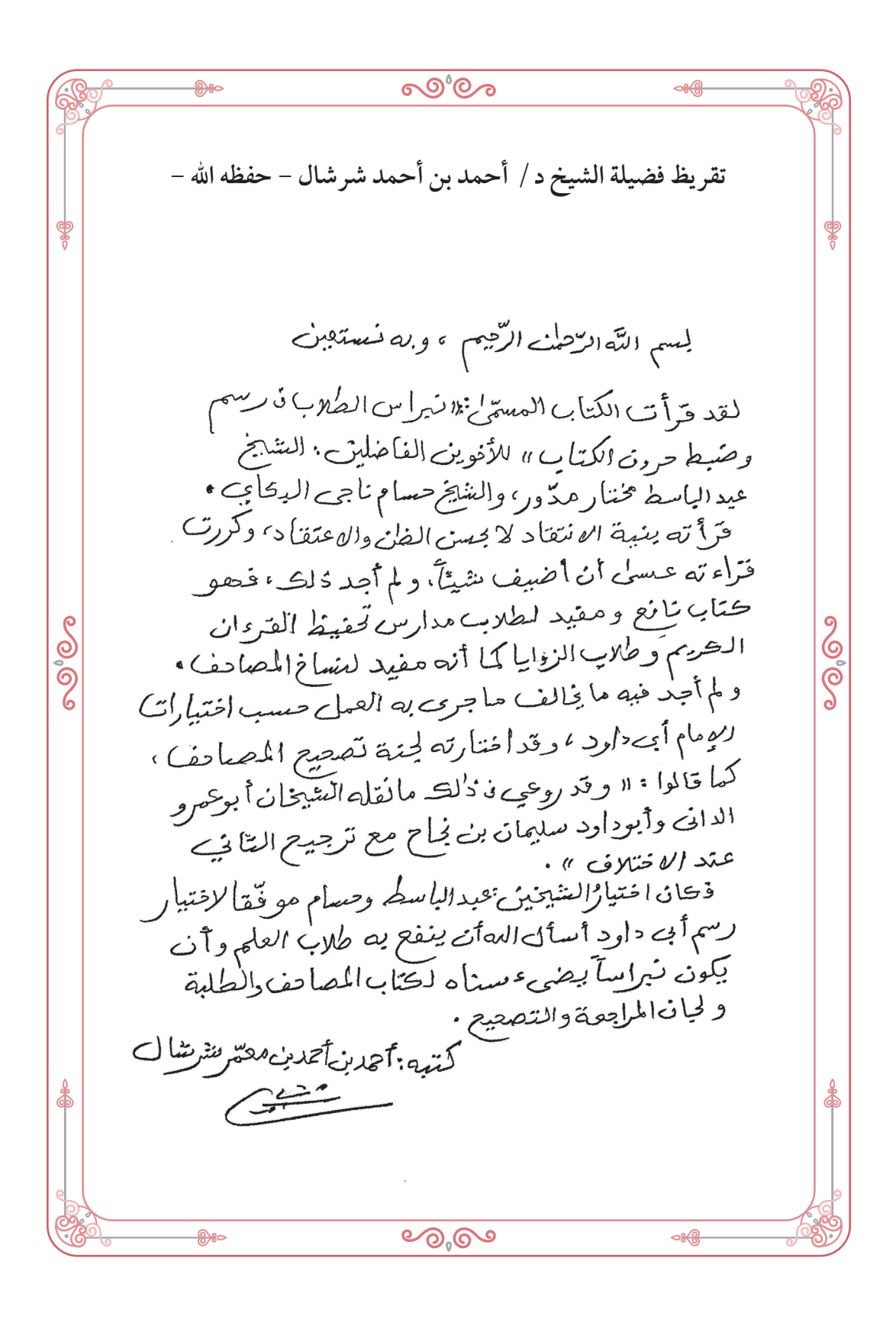

المكتبة العالمية الفريدة لكتب التجويد والقراءات على الشبكة العنكبوتية

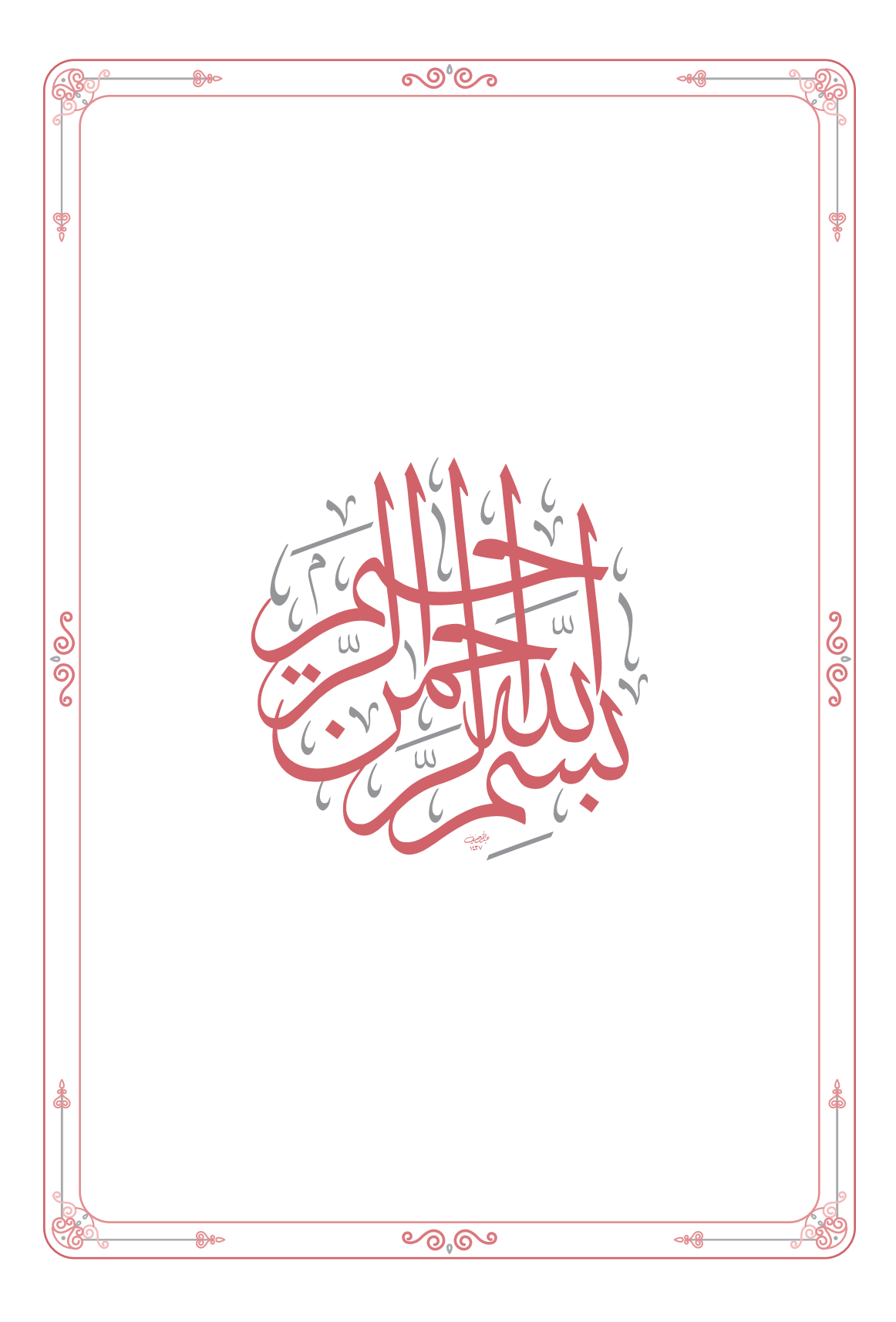

المكتبة العالمية الفريدة لكتب التجويد والقراءات على الشبكة العنكبوتية

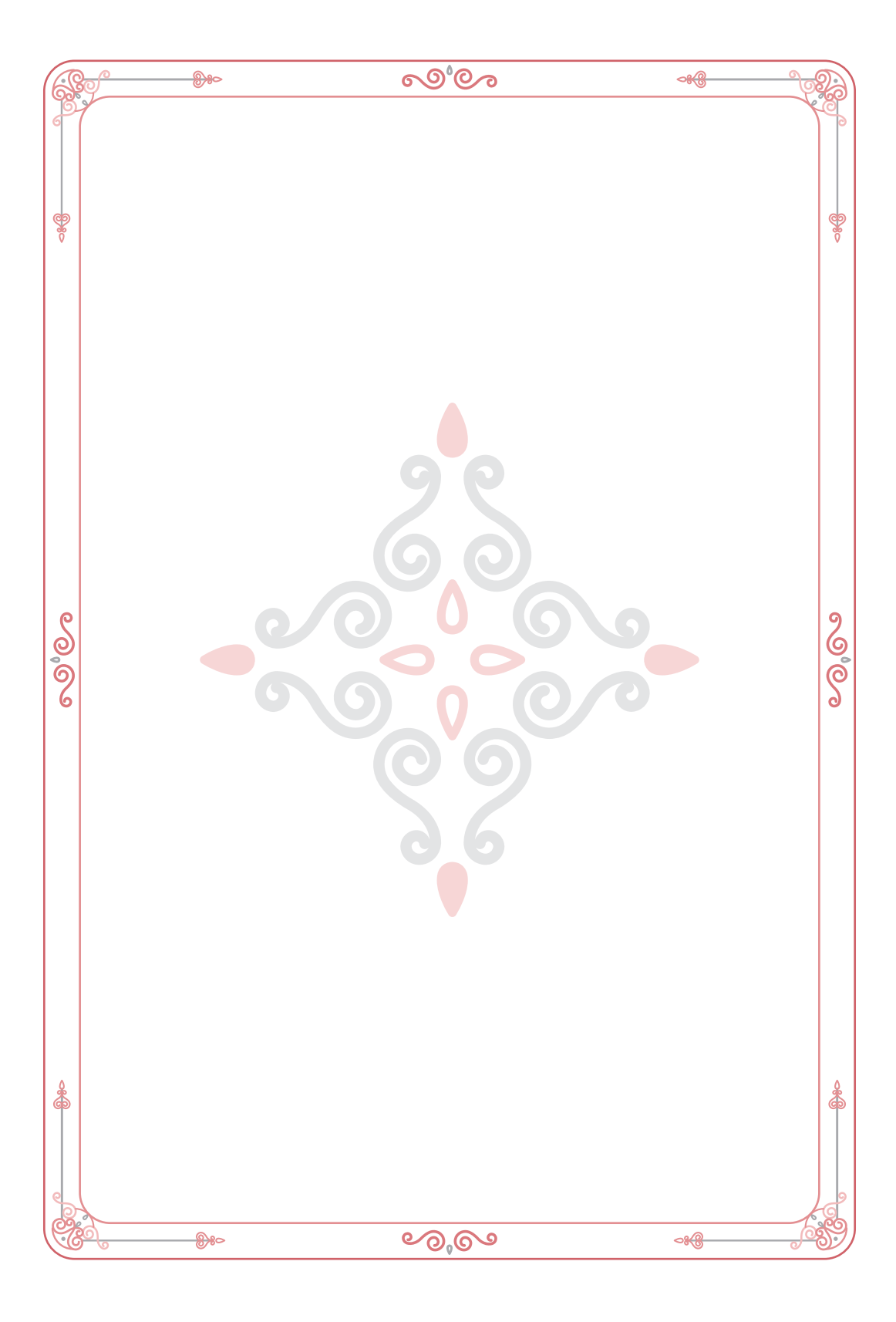

المكتبة العالمية الفريدة لكتب التجويد والقراءات على الشبكة العنكبوتية

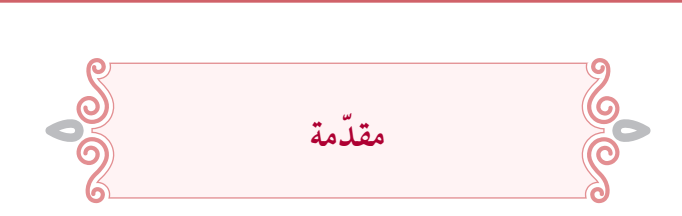

7

إن الحمد هلل، نحمده ونستعينه ونستغفره، ونعوذ باهلل من شرور أنفسنا ومن ֪֦֖֦֦֖֪֪֦֖֧֦֦֖֧֦֪֦֖֦֪֦֖֧֦֪֦֖֧֦֪֪֦֧֦֪֪֪֦֪֪֦֪֪֦֪֪֦֪֪֦֦֝֝֝֝֝֟֟֟֟֟֟֟֟֟֟֟֬֟֓֝֬֟֟֝֟֟֩֟֓֞֟֟֓֟֟֟ سيئات أعمالنا، من يهده الله فلا مضل له، ومن يضلل فلا هادي له، وأشهد أن دَّ إله إلاَّ الله وحده لا شريك له، وأشهد أن محمَّدًا عبده ورسوله، صلى الله عليه َّ وعلىٰ آله وصحبه وسلم. **د: �عُ َ ْ َّا ب أم**

فقد كُتِبَ القرآن الكريم في حياة النَّبي ﷺ وبإقراره، وكان مفرَّقًا في الرِّقاع **َ**ّ ِوالألواح وغيرها، وجُمِع في الصَّحف بعد وفاته عليه الصَّلاة والسَّلام للحاجة ِلذلك في خلافة أبي بكرٍ ﷺ، ثُمَّ نُسِخت المصاحف في خلافة عثمان ﷺ ولهذا يقال: «المصاحف العثمانية» و«الرّسم العثماني»، وأرسلَت المصاحف العثمانية للأمصار واستُنسِخت منها مصاحف عديدة، والتزم كلُّ مِصرِ في الغالب بالرَّسم َّ ذي عليه مصحفهم. ال َّ

ثُمَّ أضيف الضَّبط الذي احتيج إليه بعد كثرة الفتوحات ودخول الأعاجم في دين الله أفواجـًا، وأَلَّفتْ مصنفاتٌ في علمي الرَّسم والضَّبط، حتىٰ جاء الإمام الدَّانيِّ وصنَّف كتاب «المُقنِع» في الرَّسم و«المُحكَم» في الضَّبط، ثمَّ لحِقه ֺ<u>֚</u> ف كتابَيْ «م**ختصر التَّبيين**» و«**أصول الضَّبط**»، وقد روىٰ كل َّ تلميذه **أبو داود** وصنف كتابَيْ «م**ختصر التّبيين**» و«**أصول الضّبط**»، وقد روىٰ كل<br>من الدَّاني وأبي داود ما أخذه عن مشايخه وما شاهده من مصاحف الأمصار الَّتي ׇ֖֖֖֖֚֚֚֚֚֚֝֬֝֬֝  $\begin{array}{ccccccccccccc} \multicolumn{2}{c}{} & \multicolumn{2}{c}{} & \$ لم تكن علىٰ رسمٍ واحدٍ في جميع الكلمات، وتنوَّعت مدارس الضَّبط وتباينت فيها اختيارات المشارقة والمغاربة، فمن هنا جاء رسم الدَّاني ورسم أبي داود وضبط المشارقة وضبط المغاربة. o% (?

 $8\degree$ 

ولمّا كانت أغلب مصاحف العالم الإسلامي اليوم برسم أبي داود؛ رأينا أن نُعدّ ملخصـًا في هنذا الرّسم مذيّلاً بالضّبط، وفق اختيارات بعض المصاحف في العالم الإسلامي، وقد اقتفينا فيه آثار أئمّة الفنّ، علىٰ خُطا الشّيخ الضّباع في مادّته وترتيبه، وبالأسلوب نفسه الذي اتّبعناه في مختصر رسم الدّاني.

**الطالب في رسم وضبط حروف**  َّ ولما انتهينا من هذا العمل أسميناه: <**نبراس ُّ** <mark>الكتاب»</mark> وختامـًا نساله سبحانه وتعالىٰ أن يتقبَّل هـذا العمل وأن ينفع به المسلمين، وآخر دعوانا أن الحمد لله ربّ العالمين.

 $\cdots$  -  $\cdots$   $\cdots$   $\cdots$   $\cdots$ 

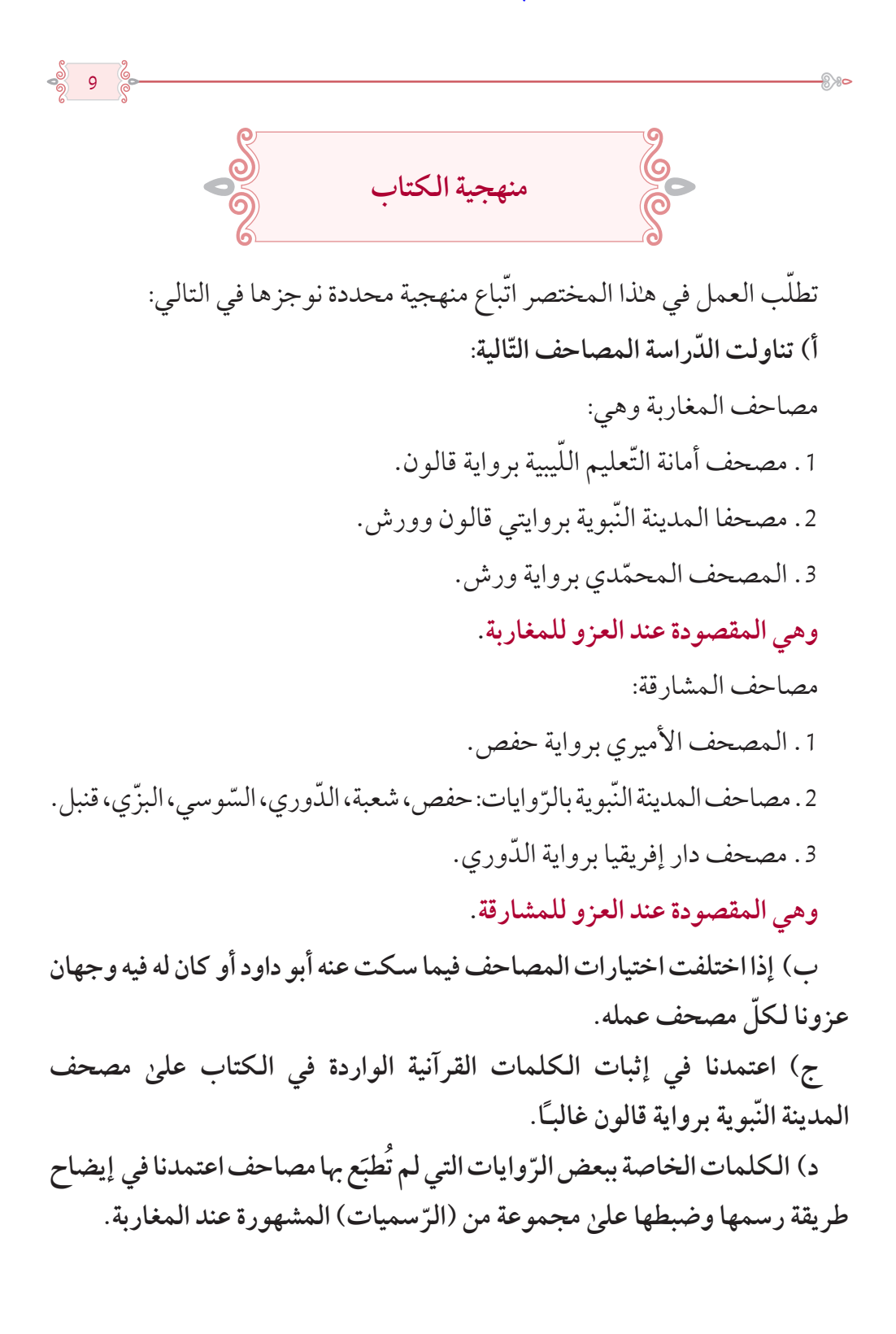

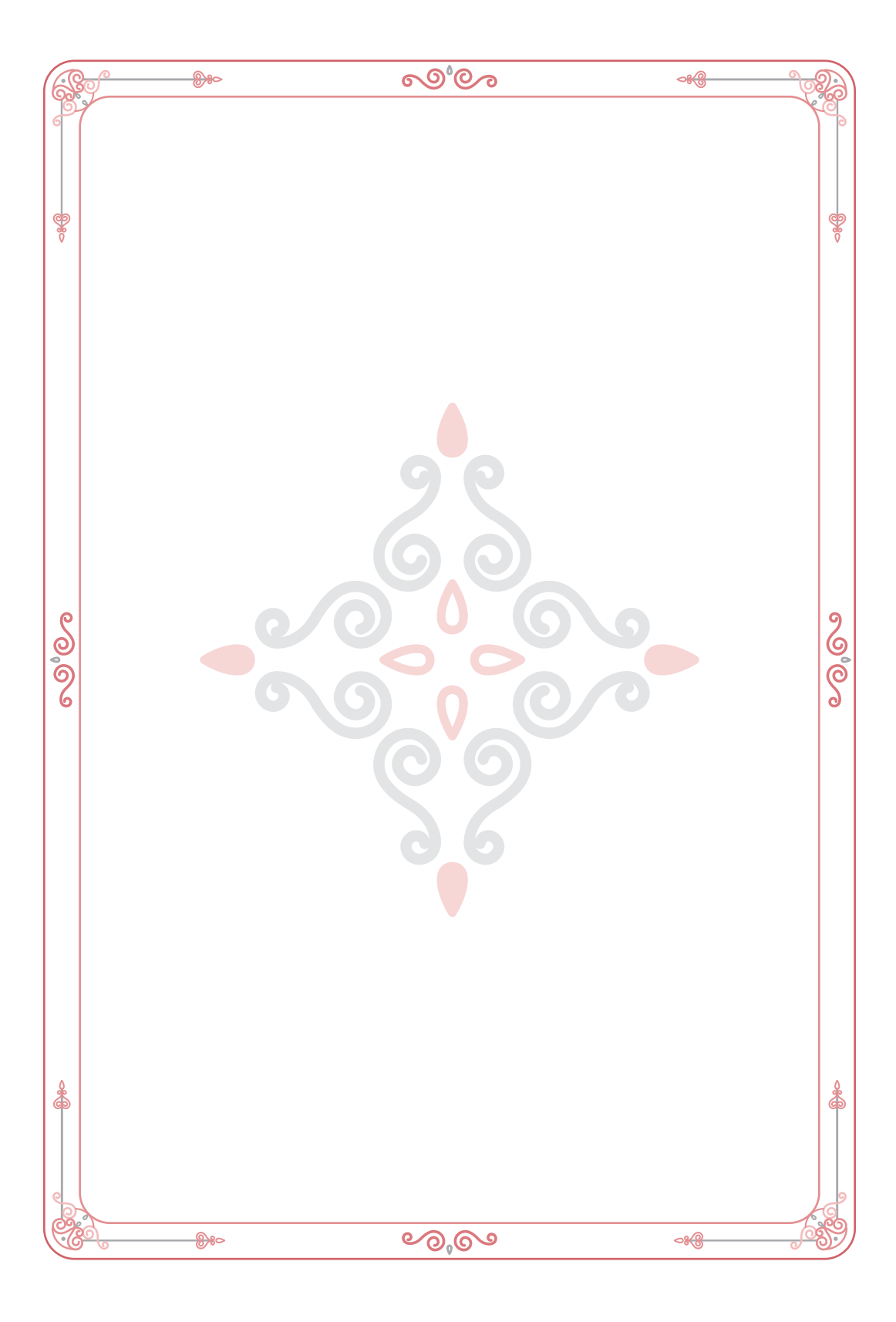

المكتبة العالمية الفريدة لكتب التجويد والقراءات على الشبكة العنكبوتية

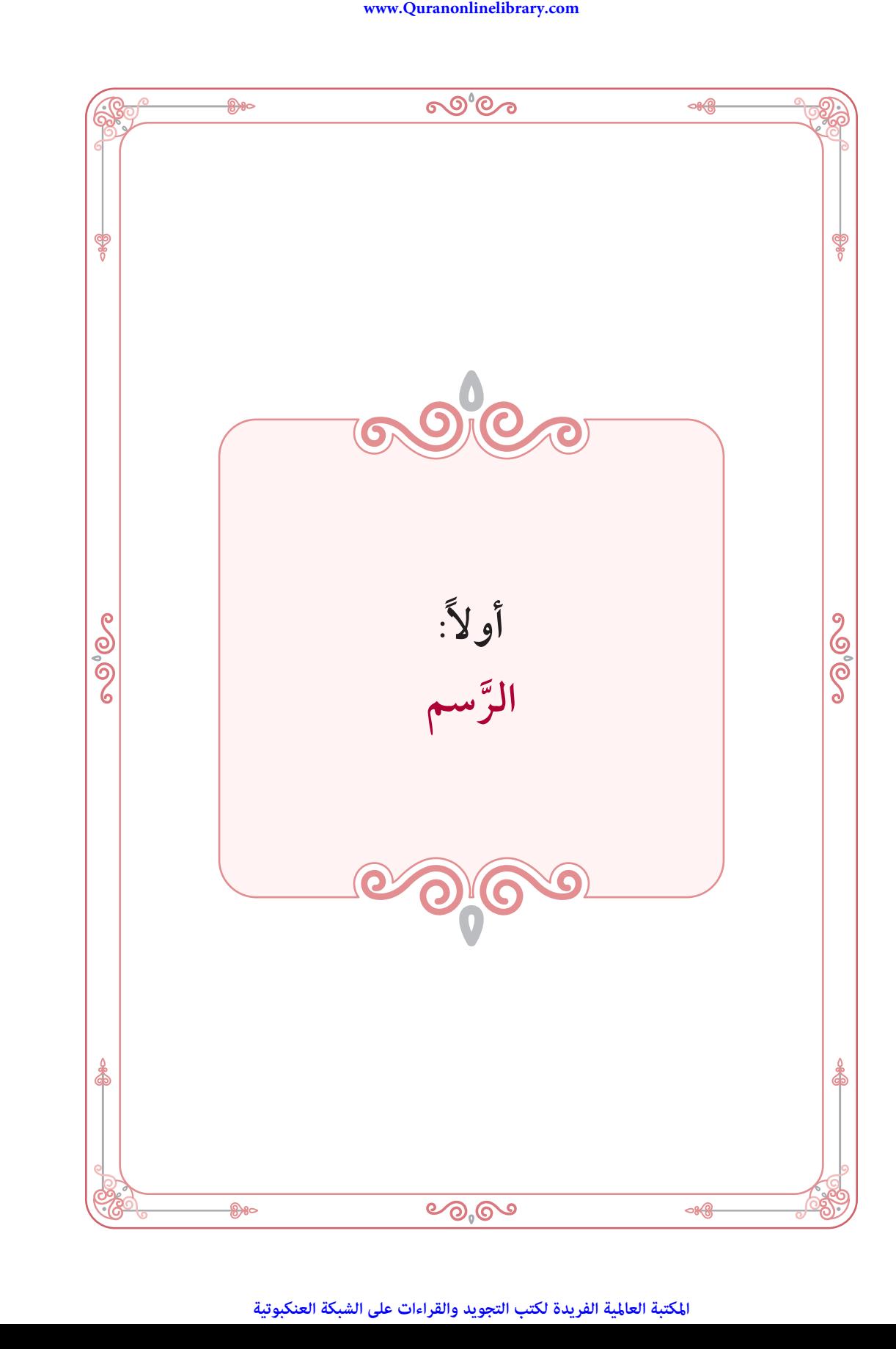

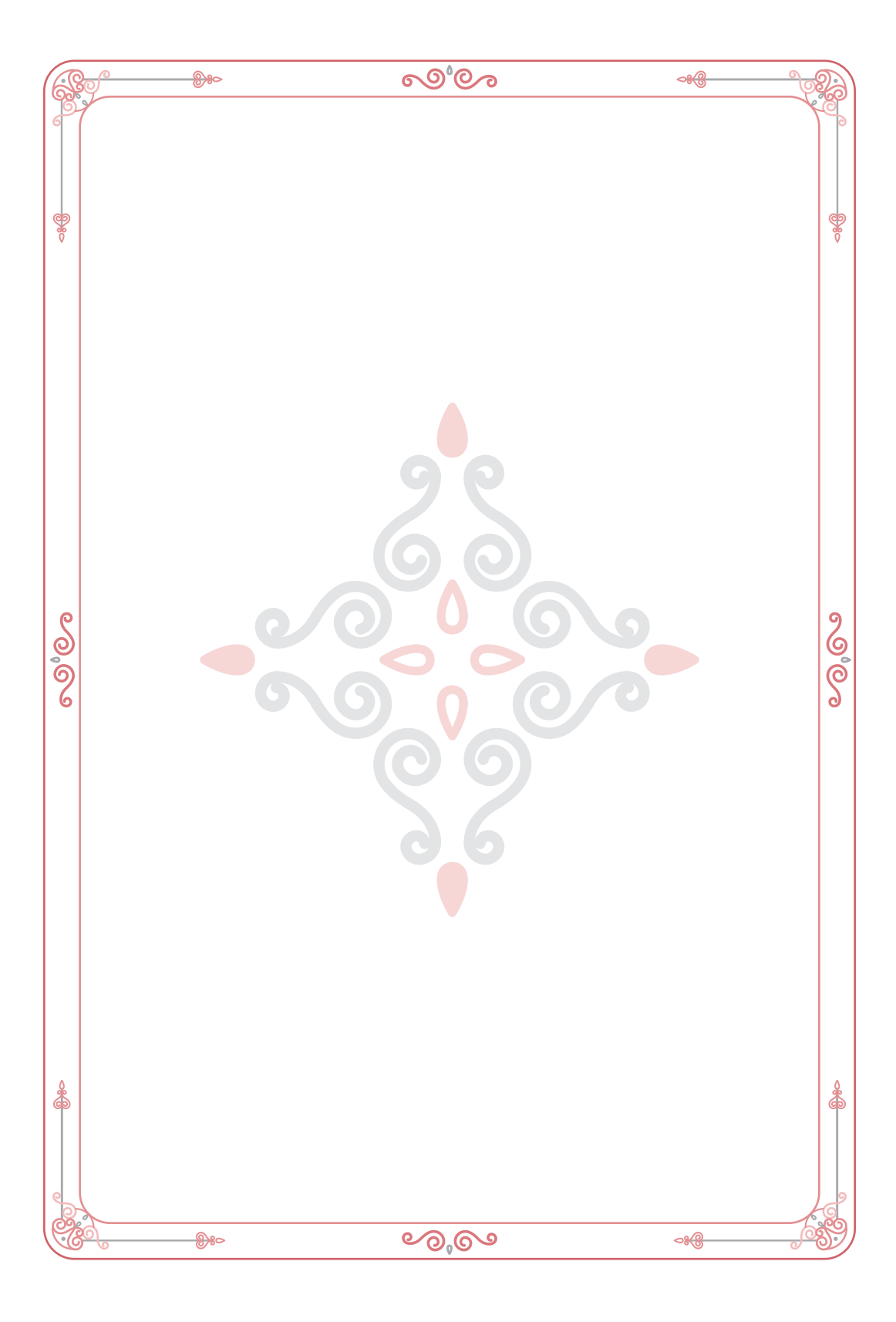

المكتبة العالمية الفريدة لكتب التجويد والقراءات على الشبكة العنكبوتية

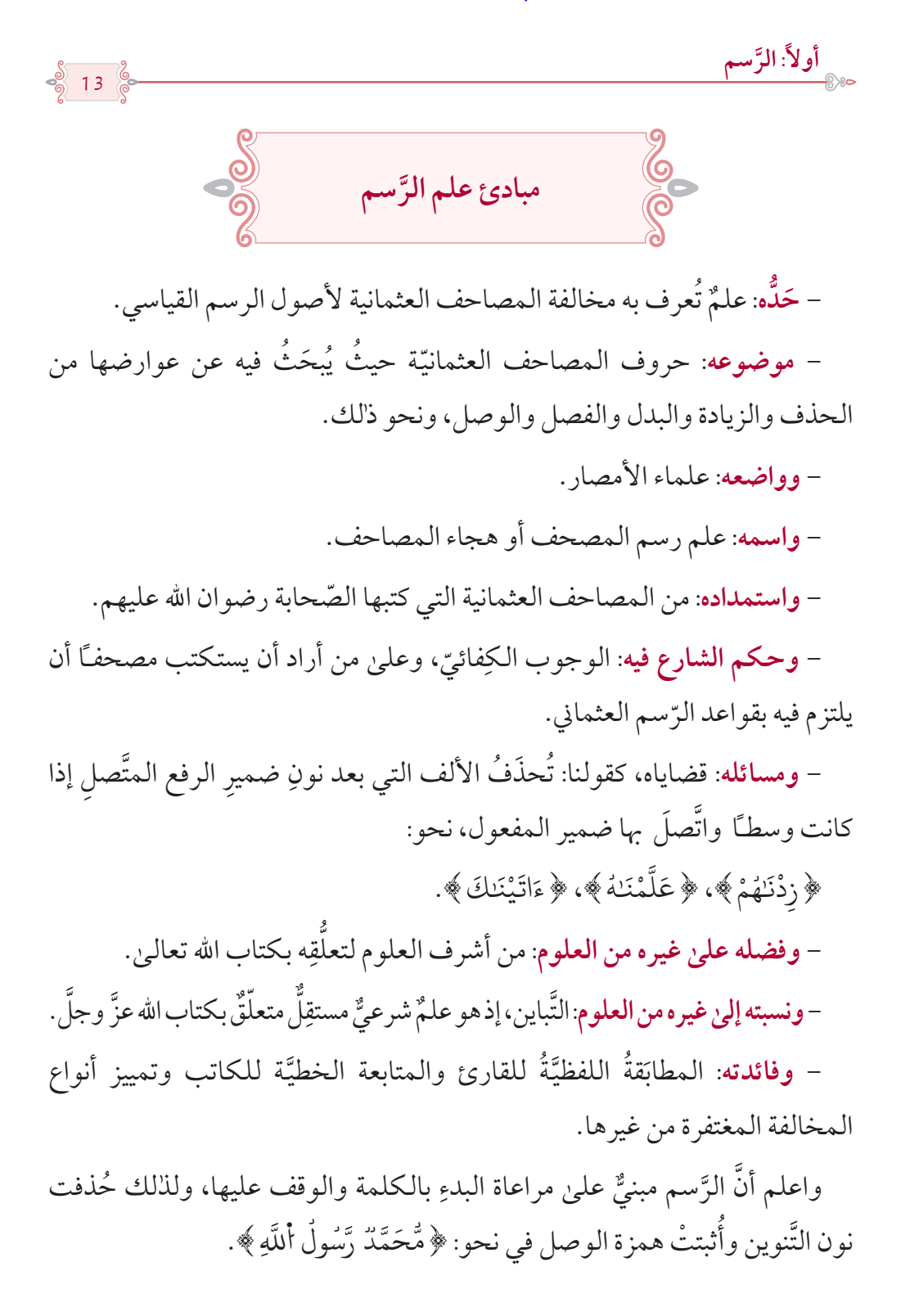

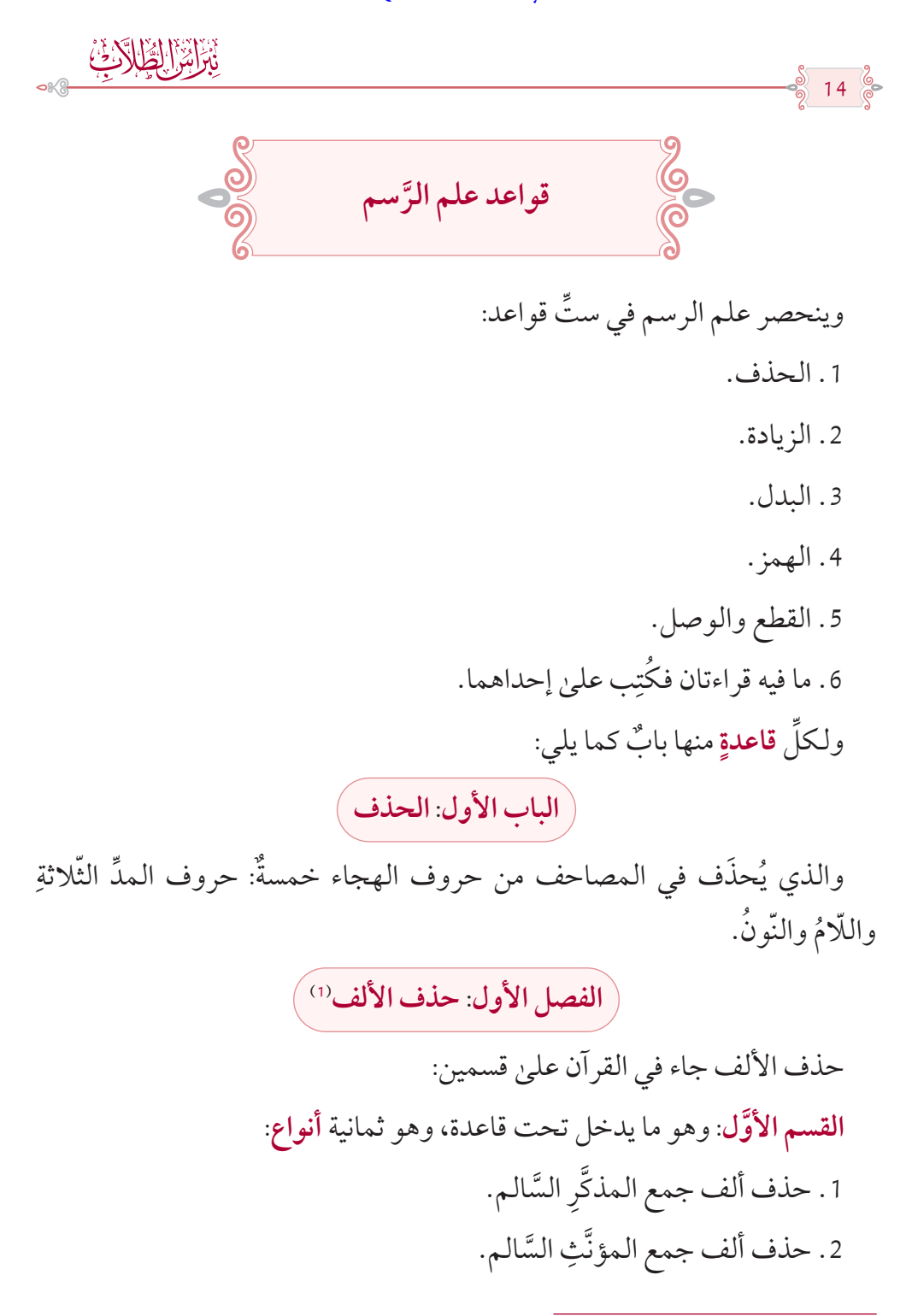

)1 َ( ت ُجدر اإلشارة هنا أنَّه عند إطالقنا لكلمة الحذف ال نقصد هبا هذه العالمة <**ا**> التي هي عالمة لضبط الحرف المحذوف، وإنَّما المقصود الحذف الذي أشير له بهذه العالمة.

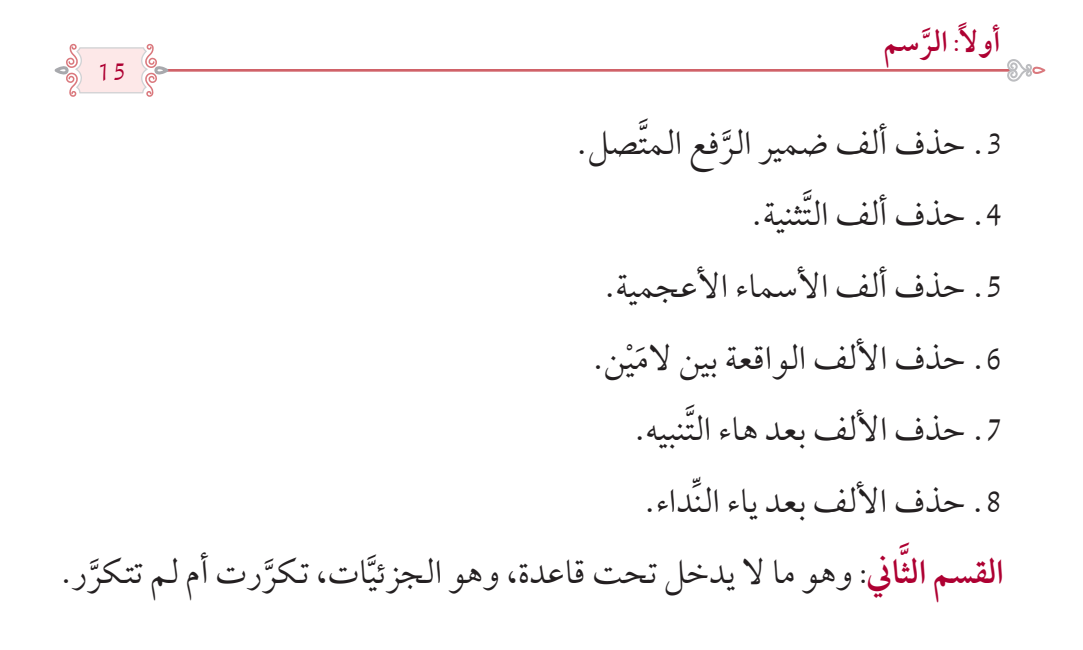

 $\cdot$  --do-  $\cdot$  --do-

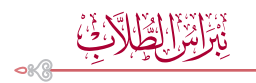

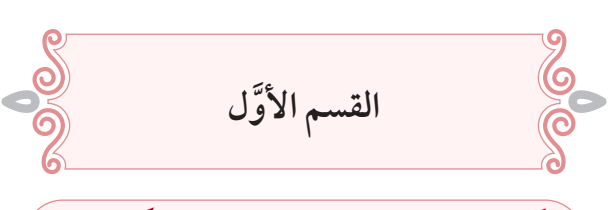

**ِ**النَّوع الأوَّلُ: حذف ألف جمع المُذكرِ السَّالم

**∶** تُحذَف الألف من جمع المذكَّر السَّالم نحو: ﴿أَلصَّـٰلِحِينَ﴾، ﴿الْمَجَـٰهِدُونَ﴾، ؚ<br>ا **ـ ृ** ﴿ رَاكِعُونَ ﴾ وكذا ما أُلحِق به وهو في: ﴿ الْعَالَمِينَ ﴾، ﴿ لِّلْعَالَمِينَ ﴾، ﴿ ثَلَثُونَ ﴾، **∶ ـ** ֦֧֟֟֟֟֟֟֟֟֟֟֟֟֟֡֬ **. ∶ ∶** ֦֧֘<u>֚</u> **ृ** ُ **∶** ، ﴿ ثَلَثِينَ ﴾، ﴿ ثَمَنِينَ ﴾. **∶ ـ** 

**ويستثنى من ذلك:**

16

**، ووقع في:** )1( **-1 ما كان مهموز الفاء**

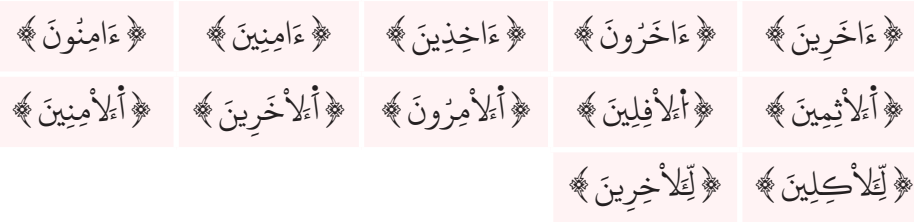

**-2 بعض الكلمات من مهموز العين، وهي:**

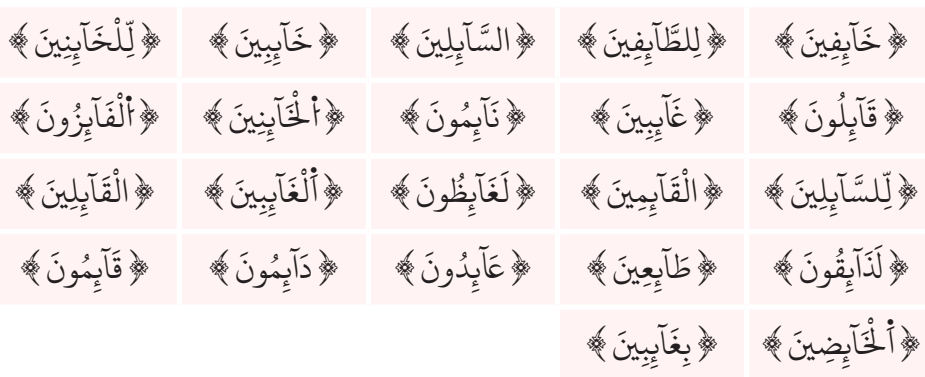

)1 َ ( وذلك عند وزن الكلمة صرفيًا بعد تجريدها نحو: ءاخر َ فاعل.

المكتبة العالمية الفريدة لكتب التجويد والقراءات على الشبكة العنكبوتية

 $17<sup>°</sup>$ 

**َّسمأوال:ً الر**

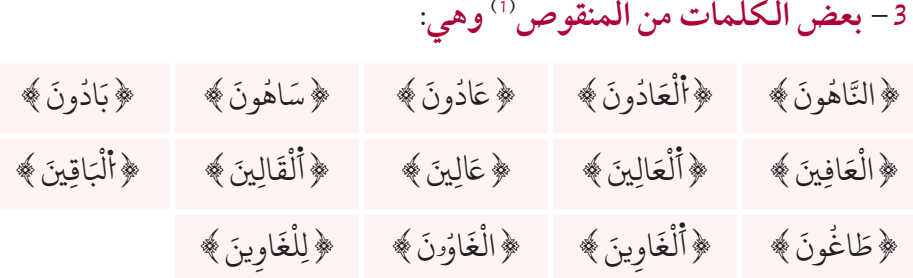

**، ووقع في: -4 ٌ ما كان بعد ألفه تشديد مباشر ٌ**

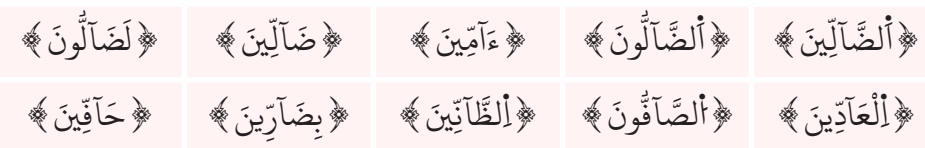

)2( **وهي: -5 بعض الكلمات من محذوف النّون**

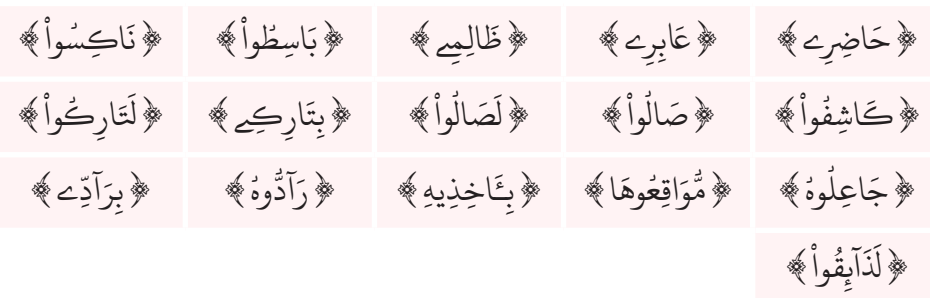

**ـ** 6- ف**ي كلمات مخصوصة وهي**: ﴿ذَاخِرِينَ﴾ في غافر، ﴿مِنَ أَلْخَاطِيِينَ﴾، ؚ<br>ا **ـ ـ ا** ﴿فَمَالِخُونَ﴾،﴿جَبَّارِينَ﴾،﴿أَلْحَوَارِيُّونَ﴾،﴿أَلْحَوَارِيِّــــينَ﴾. ֧֖֖֖֖֚֚֚֚֚֝ َ ا بالمسلم المسلم المسلم المسلم المسلم المسلم المسلم المسلم المسلم المسلم المسلم المسلم المسلم المسلم المسلم ال<br>المسلم المسلم المسلم المسلم المسلم المسلم المسلم المسلم المسلم المسلم المسلم المسلم المسلم المسلم المسلم المسل ؚ<br>ا **.** َ ֡֬֟֟֓֟֓֟֓֡֬֟֩*֟* **ـ** ُّ َ ؚ<br>ׇׇ֧֚֡֡֓֕ **ृ** َ ؚ<br>ا ُ ٔ **∶** 

> (1 ) **الجمع المنقوص**: وهو ما آخر مفرده ياءٌ لازمةً قبلها كسرة. ينظر: دليل الحيران ص46. )2 ُ ( أي ت َحذف نونه إذا أضيف. ينظر: دليل الحيران ص.47

المكتبة العالمية الفريدة لكتب التجويد والقراءات على الشبكة العنكبوتية

ڹۣڒٳێٵڸڟۣڸڰ<sup>ێ</sup>ۣڹ

# **ً وإليك حصرا لكلمات هذا الحذف:**

 $\frac{8}{8}$  18  $\frac{2}{8}$ 

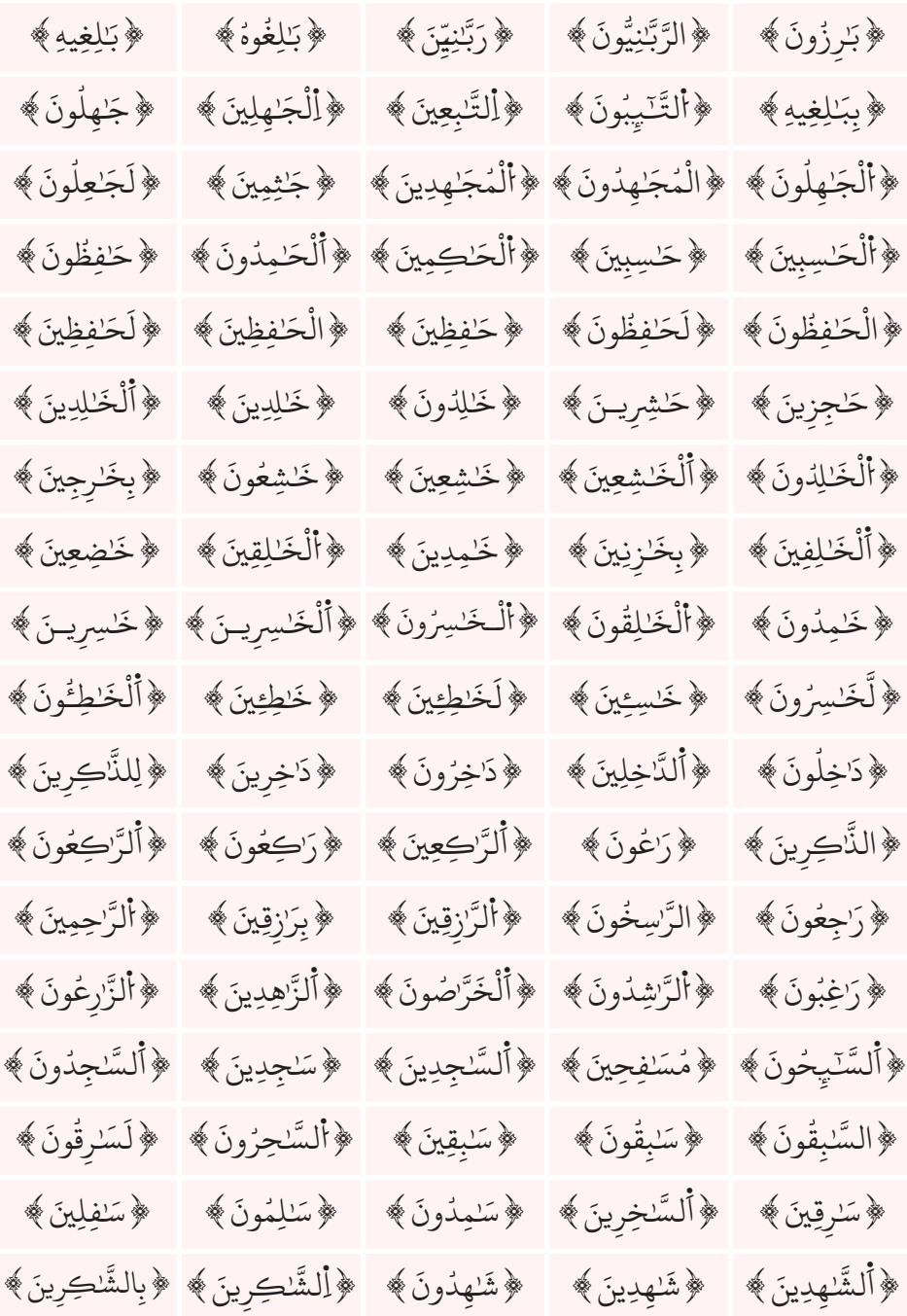

 $\frac{\mathcal{S}}{\mathcal{S}}$  19  $\frac{\mathcal{S}}{\mathcal{S}}$ 

**َّسمأوال:ً الر**

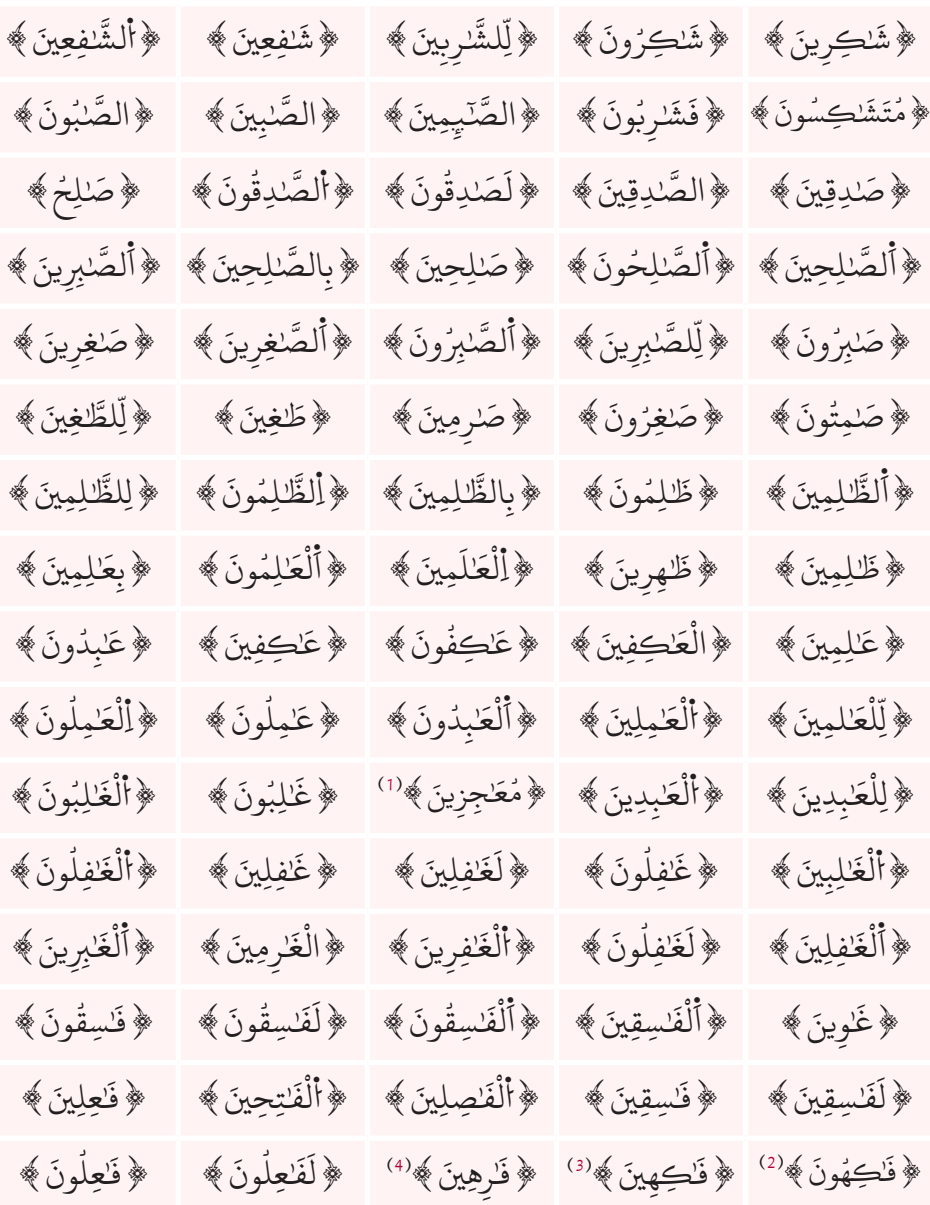

- (1) وذلك على قراءة المدّ.
- )2 ّ ( وذلك على قراءة المد.
- (3) وذلك على قراءة المدّ.
- (4) وذالك على قراءة المدّ.

ڹۣڔٳێڒٳڸڟۣڸڒػؽ۫

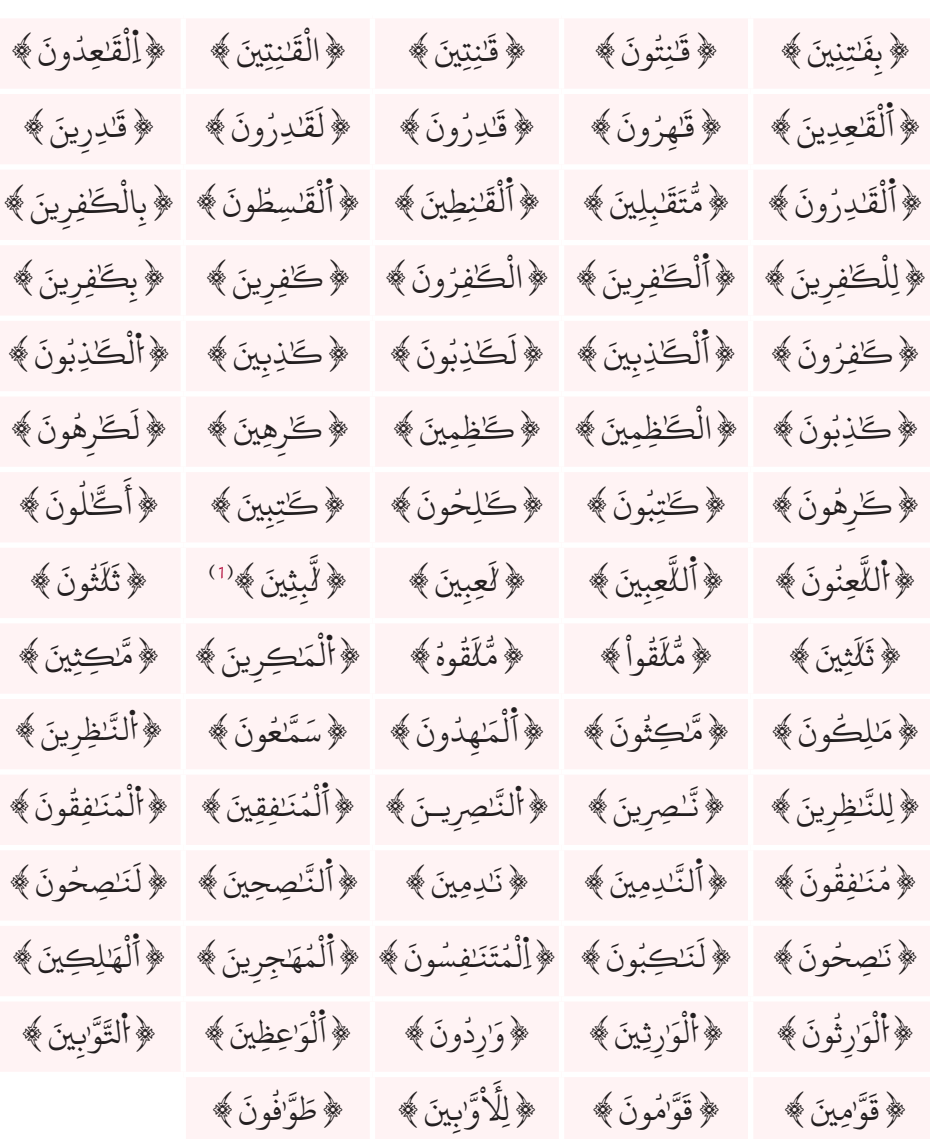

 $\cdot \longrightarrow \bullet \mathfrak{f} \circ \cdots \circ \mathfrak{f} \circ \longrightarrow \bullet \mathfrak{f} \circ \cdots \circ$ 

(1) وذلك على قراءة المدّ.

 $\frac{\mathcal{S}}{\mathcal{S}}$  20  $\frac{\mathcal{S}}{\mathcal{S}}$ 

**َّسمأوال:ً الر** 21 **وع الثاين: حذف ألف جمع المؤنَّ َّث السالم النَّ َّ** ُحذف الألف من جمع المؤنَّث السَّالم سواءٌ أكان **ذا ألفٍ واحدةٍ** نحو: ﴿الْمَسْلِمَٰتِ﴾، ﴿مَّؤْمِنَـٰتٍ﴾،﴿أَلْبَيِّنَـٰتِ﴾، أو كان **ذا ألفَيْن** نحو: ﴿أَلصَّـٰلِحَـٰتِ﴾، **.** َ ا<br>المسلمانية<br>المسلمانية<br>المسلمانية ا<br>المسلمان<br>المسلمان<br>المسلمان ُّ ا<br>المسلمانية<br>المسلمانية<br>المسلمانية ْ ُ﴿سَنّبِحَـٰتٍ ﴾، ﴿الصَّفّتِ ﴾ وكذا ما أُلحِق به وهو في: ﴿ عَرَفَـٰتٍ ﴾، ﴿أَوْلَمَتَ ﴾. ٰ**∶** َ ֖֖֖֚֚֚֚֚֚֝֝֝֝֝֝֝֝<br>֧֖֖֚֚֚֚֚֚֚֚֚֝֝֝֝֝֝֝֝֝֝<br>֧֪֚֝֝ **ويستثنى من ذي األلف الواحدة:** ٰ **∶** 1- ﴿ ءَايَاتْنَا﴾''' الموضعان الثّاني والثّالث بيونس، وهما: ﴿وَإِذَا تْتْلَىٰ ُ **∶** ُ عَلَيْهِمْ ءَايَاتُنَا﴾، ﴿مَّكْرٌ فِي ءَايَاتِنَا﴾. **∶ :** ؚ<br>ٔ **ـ** ُ ؚ<br>ۣ **البابات ـ** َ 2- ﴿سَيِّئَاتِ ﴾ كيف جاء، وهي في: ﴿ أَلسَّيِّئَاتِ ﴾، ﴿ سَيِّئَاتِكُمْ ﴾، ﴿ سَيِّئَاتِنَا ﴾، **∶** ֧֧֦֧֝֟֟֟֓֝<u>֓</u> ٔ **.** ֺ<u>֓</u> **∶** ٔ **.** ֺ<u>֓</u> **∶** ٔ **.** ֦֦֝֝֝֝֝֟֟֟֟֟֟֟֟֟֟֟֟֟֟֟֟֟֘֟֟֟֘<u>֦</u> **∶** ٔ ֦֧<u>֚</u> ؚ<br>֦֖֧֡֡֟֟֟֟֟֟֟֟֟֟֟֟֟֟֟֟֟֟֟֟֟֟֟֟֟֟֟֟֟֟<sup>֟</sup> ﴿سَيِّـًاتِهِـۦ﴾**ۘ،** ﴿سَيِّـًاتِهِمْ﴾. ٔ ّ َ ٔ ّ ؚ<br>֦֖֧֡֡֟֟֟֟֟֟֟֟֟֟֟֟֟֟֟֟֟֟֟֟֟֟֟֟֟֟֟֟֟֟<sup>֟</sup> َّ3 – ﴿رَوْضَاتِ أَلْجَنَّاتِ﴾ وهي بالشُّوريٰ. َ ֧֘֒<u>֚</u> **ـ** 4- ﴿بَنَاتُ ﴾ في غير الأنعام والنَّحل والطور. ُ**∶ ∶** 5– ﴿ ثَبَاتٍ ﴾ وهي في النِّساء. **∶** ُ ֺ<u>֓</u> 6- ﴿نَّحْسَاتٍ ﴾ وهي بفصَّلت. وأثبت **المشارقة** ألف ﴿ ٱلْمُنشَّـَاتُ﴾ وهي بالرَّحمن<sup>(2)</sup>. ُ**∶** ֧֦֧֦֧֦֧֦֧֦֧֦֧֦֧֦֧֝֝֜<sup>֓</sup>֓ ويستثنىٰ من ذي الألفيُّن:

ٰ﴿يَابِسَٰتٍ﴾ وهي موضعان بيوسف، ﴿ رَّاسِيَٰتٍ﴾ وهي بسبأ، ﴿ بَاسِقَٰتٍ﴾ وهي َ بـ: ق، ﴿رِسَالَتِهِۦ﴾ بالمائدة، ﴿بِمَفَازَتِهِمْ﴾ وهي بالزُّمرْ، ﴿مَكَانَتِكُمْ﴾ حيث **∶** ٰ **َ** ֦֧<u>֓</u> .<br>ا **ृ** ؚ<br>ا  $\overline{\phantom{a}}$ وقع، ﴿مَكَانَـٰتِهِمْ ﴾ وهي في يس، ﴿سَادَتِنَا﴾ وهي بالأحزاب، فإنتها تُرسم بإثبات<br>نشئنس نفسه في المستق **∶** ٰ **∶** َٰ **ـ** َالألف الأولى وحذف الثانية<sup>(3)</sup>.

> ﴿سَمَٰوَاتٍ ﴾ بفصّلت، بحذف الألف الأولىٰ وإثبات الثَّانية. **ـ** َ

(1) لاحظ أن المقصود بالاستثناء الألف التي بعد الياء، أمَّا الألف التي بعد الهمزة وألف الضَّمير (نا) فهي ثابتة. ُ(2)أمَّاعلى اختيار المغاربة فالألف الثَّابتة هي صورة الهمزة وليست التي للجمع، وتكون هنكذا: ﴿ أَلْمُنشَأَّتُ ﴾. َ <u>ّ</u> (3) في الكلمات التي قُرئَت بأَلِفَين. ِ

بَرَامَ الطَّارَئِ  $\alpha$ 

 $\frac{5}{9}$  22  $\frac{2}{9}$ 

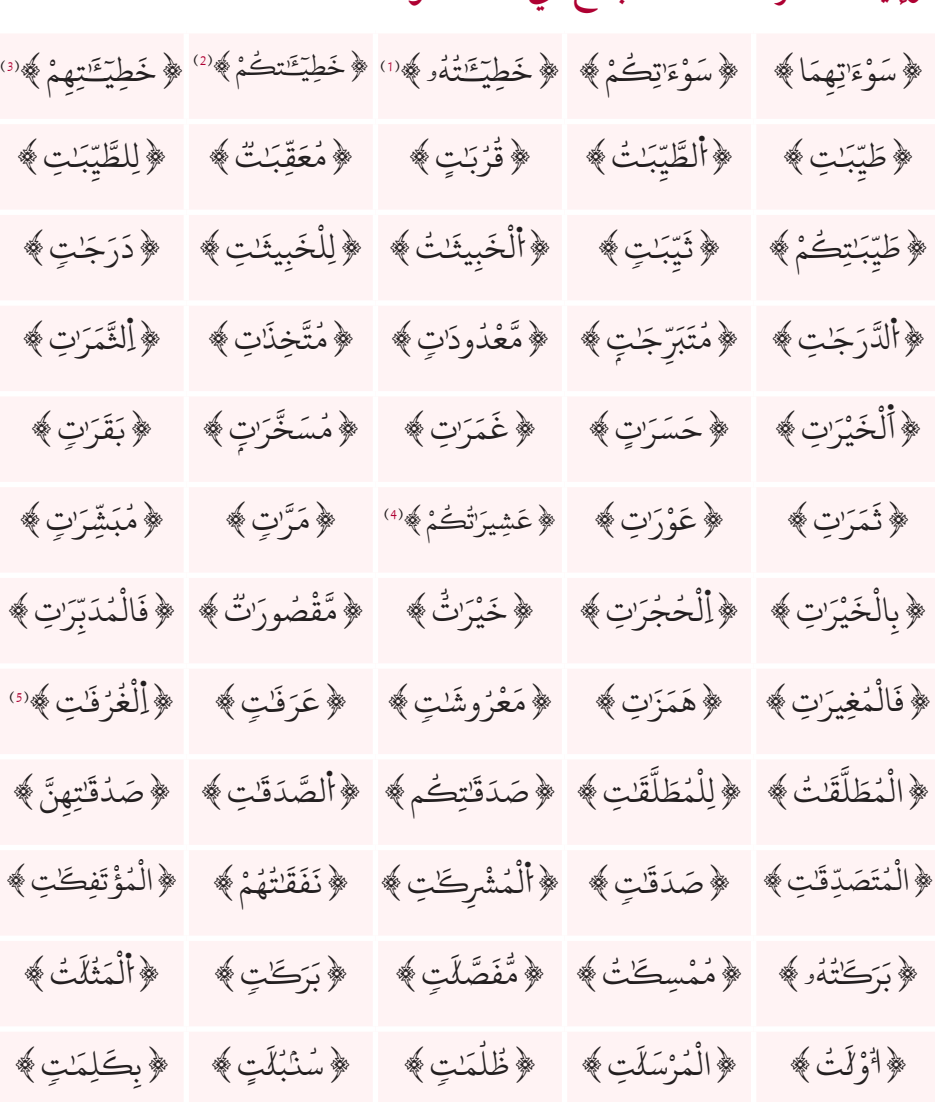

**ً وإليك حصرا لكلمات الجمع ذي األلف الواحدة:**

- (1) علىٰ قراءة الجمع. )2( على قراءة الجمع.
- )3( على غير قراءة أبي عمرو.
	- )4( على قراءة الجمع.
	- )5( على قراءة الجمع.

المكتبة العالمية الفريدة لكتب التجويد والقراءات على الشبكة العنكبوتية

 $\frac{8}{2}$  23  $\frac{2}{3}$ 

**َّسمأوال:ً الر**

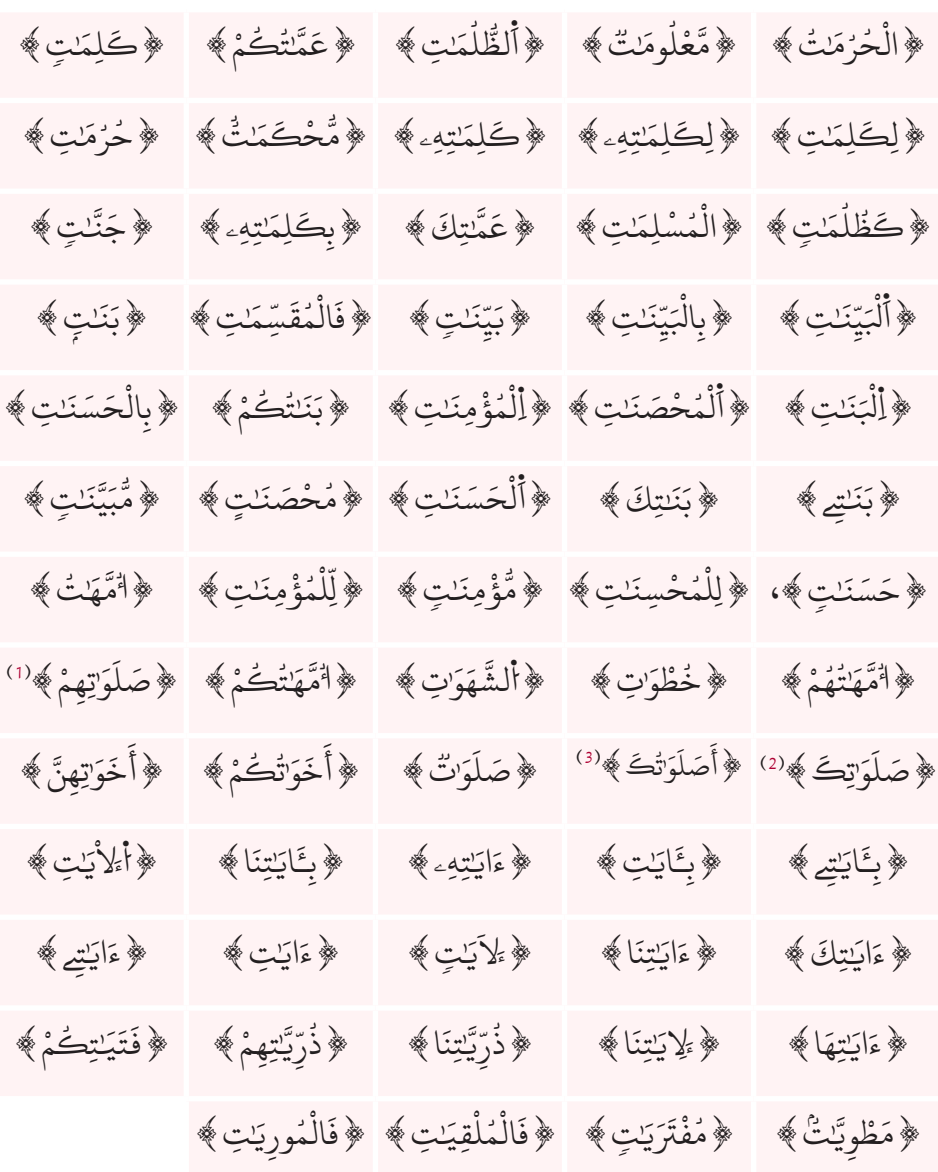

- )1( على قراءة الجمع.
	- )2( على قراءة الجمع.
	- )3( على قراءة الجمع.

بَرَامَ الطَّارَئِ

# **ٌ لكلمات الجمع ذي األلفين: وهذا حصر**

 $\frac{1}{2}$  24  $\frac{6}{6}$ 

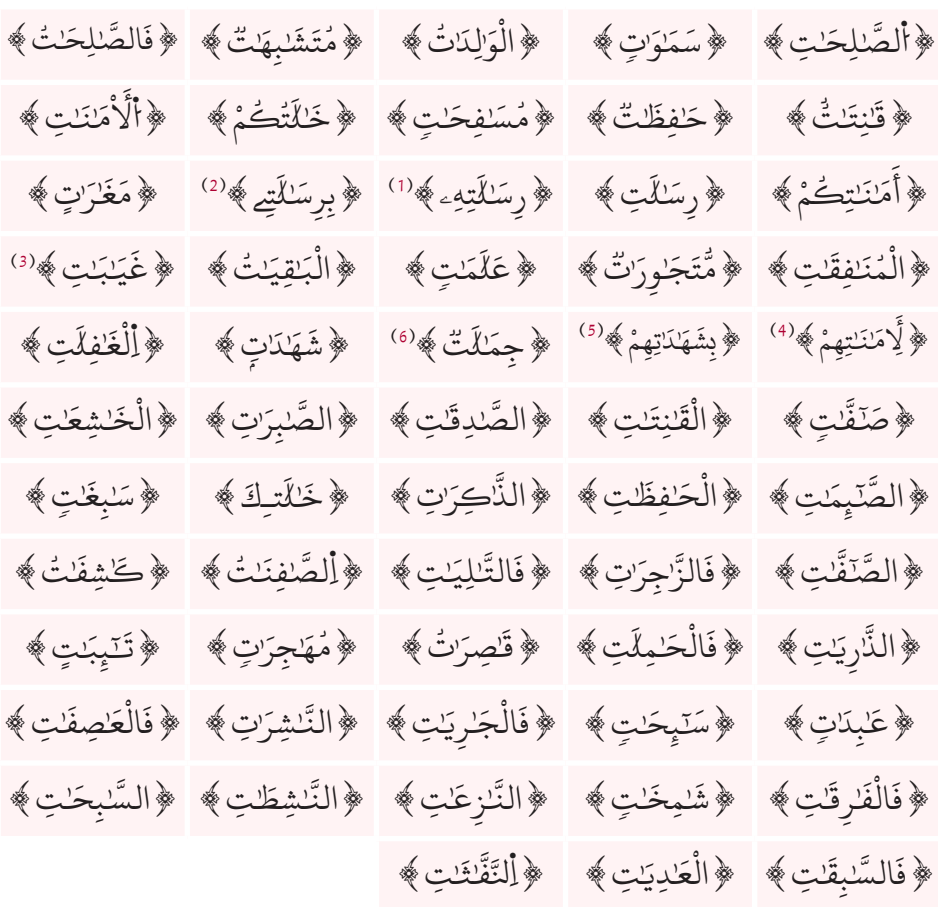

## $\cdots \longrightarrow \begin{cases} \bullet & \longrightarrow & \text{if } \bullet \longrightarrow & \text{if } \bullet \longrightarrow & \bullet \end{cases}$

- )1( وبإثبات ألفها على قراءة اإلفراد.
- )2( وبإثبات ألفها على قراءة اإلفراد.
- )3( بالحذف على قراءة الجمع واإلفراد.
- )4( بالحذف على قراءة الجمع واإلفراد.
- )5( بالحذف على قراءة الجمع واإلفراد.
- )6( بالحذف على قراءة الجمع واإلفراد.

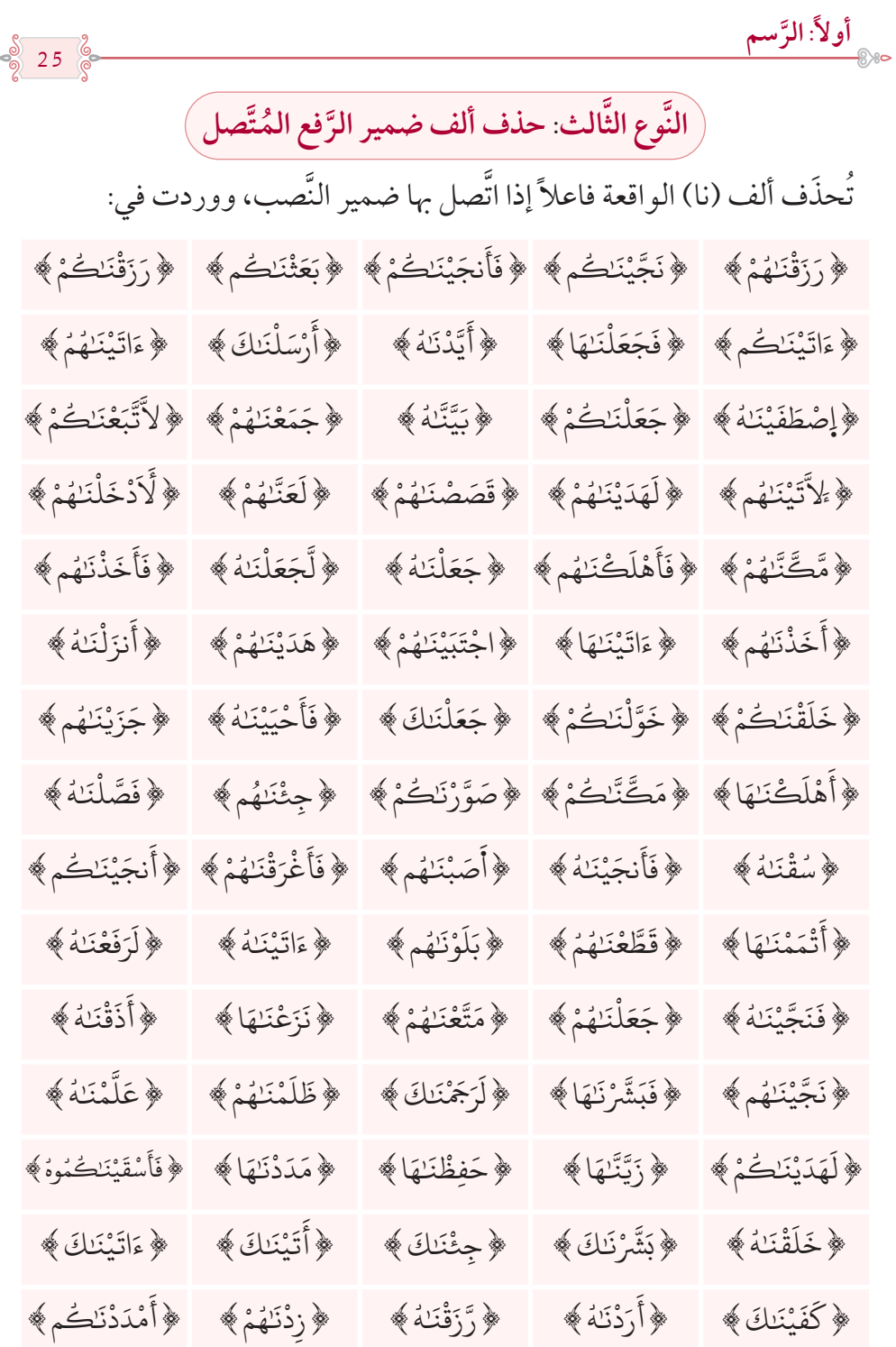

 $\frac{8}{26}$  26  $\frac{6}{9}$ 

المائز الطّارة في

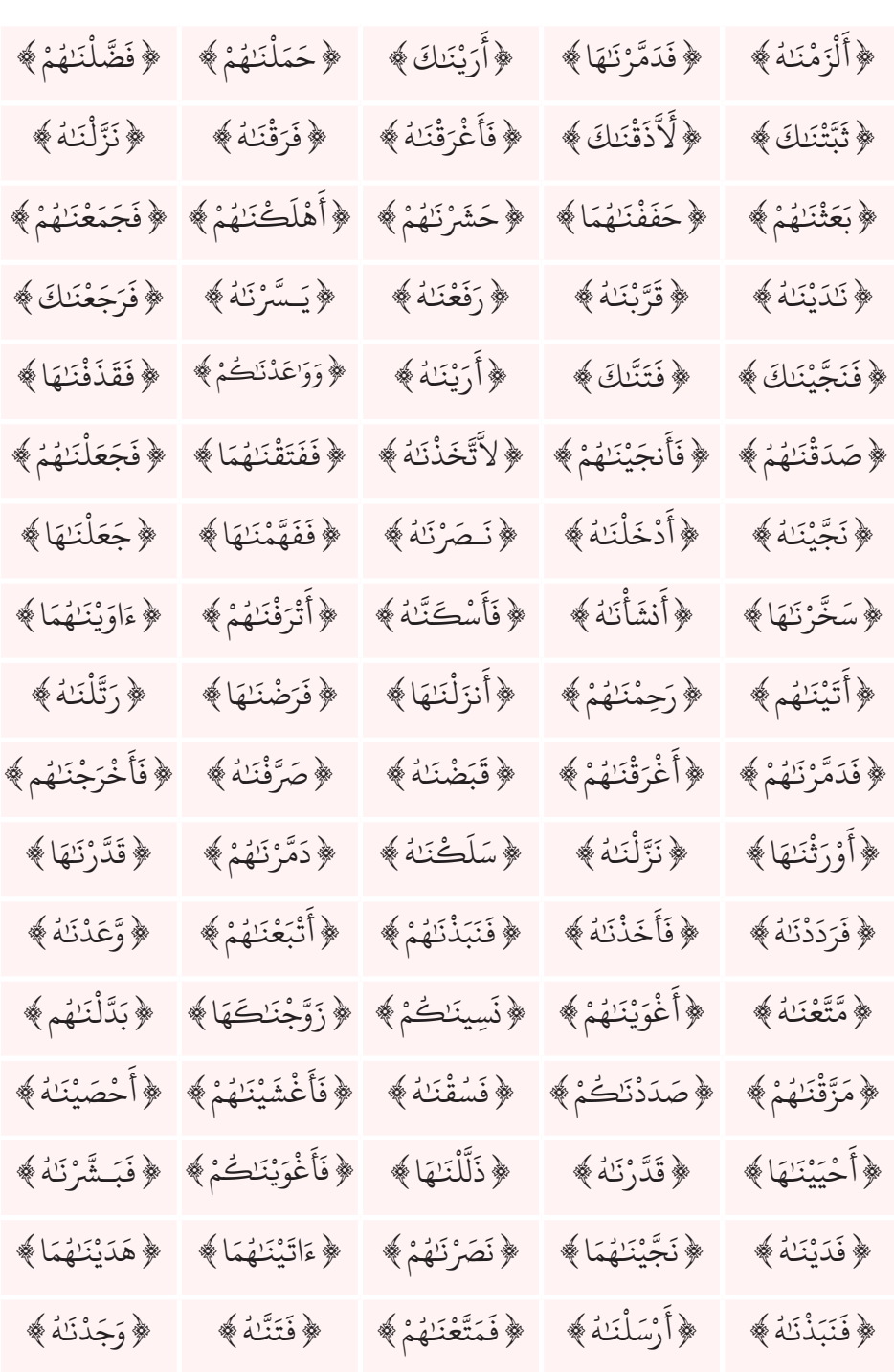

المكتبة العالمية الفريدة لكتب التجويد والقراءات على الشبكة العنكبوتية

 $\frac{8}{9}$  27  $\frac{2}{9}$ 

**َّسمأوال:ً الر**

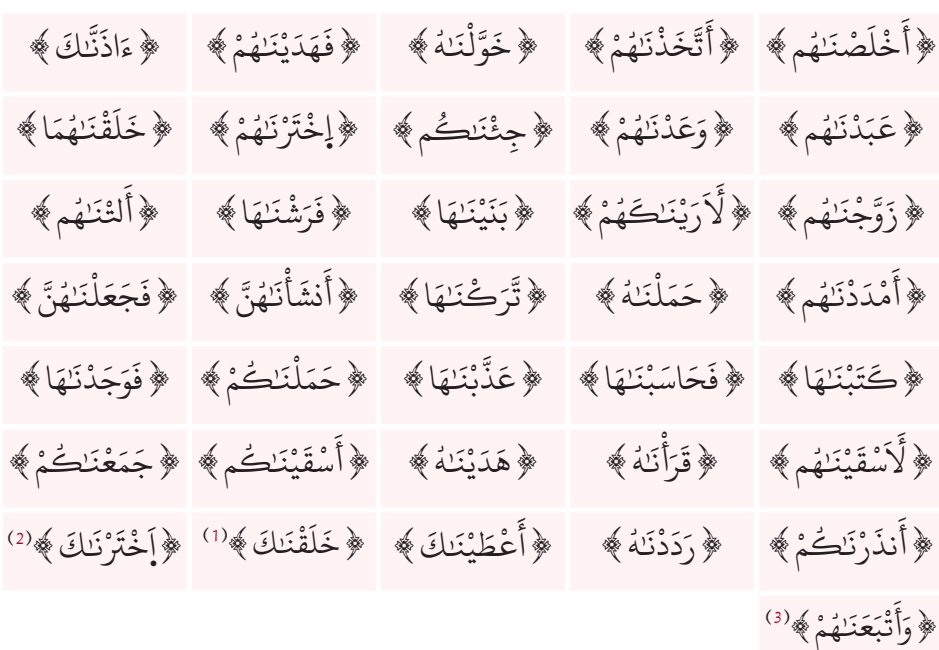

 $\cdots \longrightarrow \bullet \bullet \longrightarrow \bullet \bullet \longrightarrow \bullet \bullet \bullet \longrightarrow \bullet \bullet \bullet \longrightarrow \bullet \bullet \bullet \longrightarrow \bullet$ 

)1( على قراءة النُّون واأللف. )2( على قراءة النُّون واأللف. )3( على قراءة النُّون واأللف.

المكتبة العالمية الفريدة لكتب التجويد والقراءات على الشبكة العنكبوتية

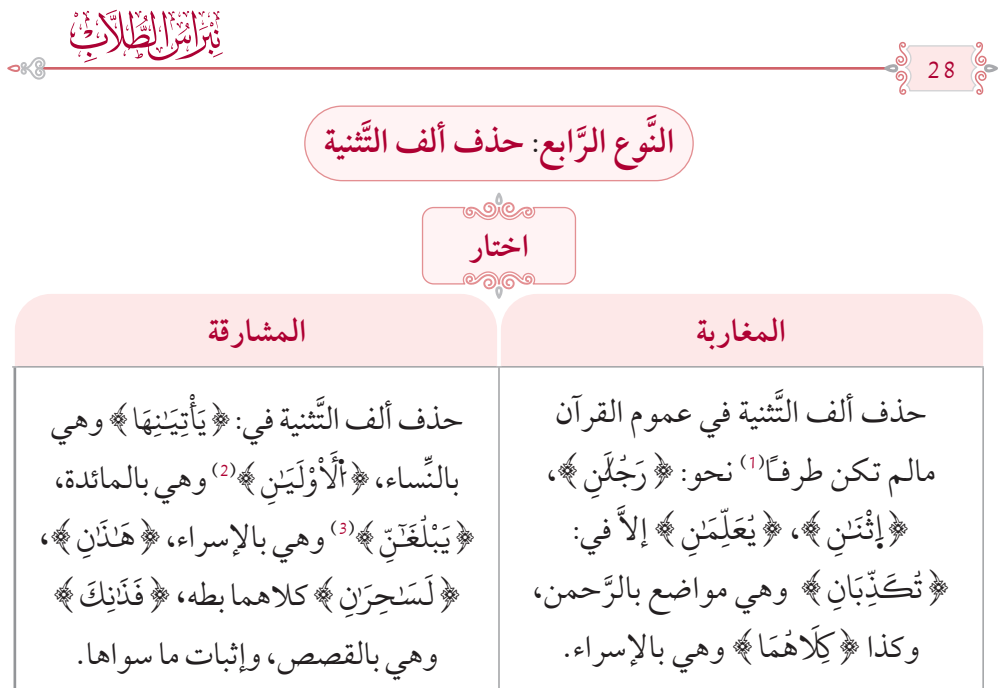

# **ٌ للكلمات المحذوفة على اختيار المغاربة والتي تندرج تحت هذه القاعدة: وهذا حصر**

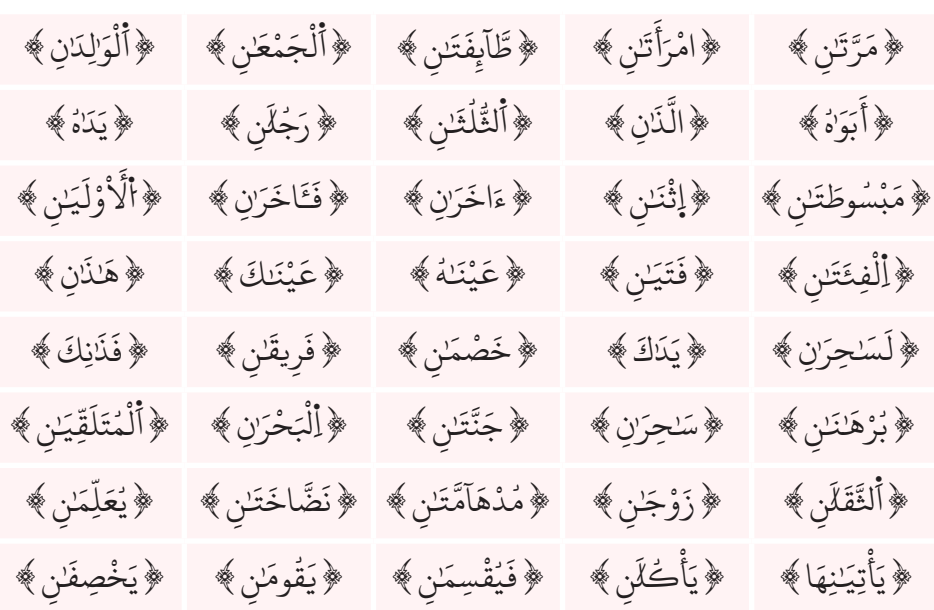

(1) أمّا إذا وقعت الألف طرفـًا فإنها تَثبُت نحو: ﴿رَسُولاً﴾، ﴿كَانَتَا﴾، ﴿قَالاً﴾.<br>( ) مرض الله عليه الله َ َ **ا** <u>ّ</u> ُ

- )2 َّ ( على قراءة التثنية.
- )3 َّ ( على قراءة التثنية.

$$
\begin{array}{ccccccccc}\n\begin{array}{l} & \text{if } & \text{if } & \text{
$$

النوع الخامس: حذف ألف الأسْماء الأعجَميّة

تُحذَف الألف من الأسماء الأعجمية في الكلمات التالية: ُ﴿إِبْرَاهِيمَ﴾، ﴿إِسْمَاعِيلٌ﴾، ﴿إِسْحَاقَ﴾، ﴿ عِمْرَانَ﴾، ﴿هَرْرِونَ﴾، ﴿لَقْمَانُ﴾، ْ ُ **∶ ∶ ّ** ُْ **ـ** يِلَ ﴾. ﴿سَلَيْمَٰنَ﴾، ﴿مِيكَ **∶ ∶** ُ

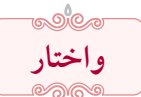

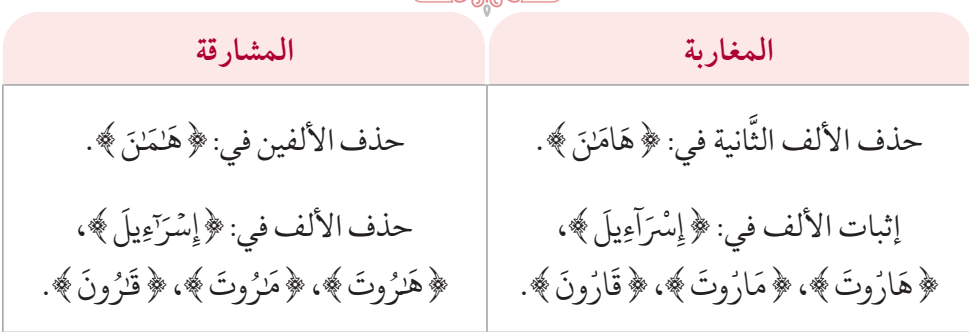

 $\cdot$  - store  $\cdot$  : - store  $\cdot$ 

بَرَاتِ الطَّارَئِيَّ

**ْن َي النَّ َّ وع السادس: حذف األلف الواقعة بين الم**

30  $\frac{6}{6}$ 

تُحذَف الألف الواقعةُ بين لامَيْنِ بشرط أن تكون وسط الكلمة متَّصلةً باللاَّم، َّ ووقعت في:

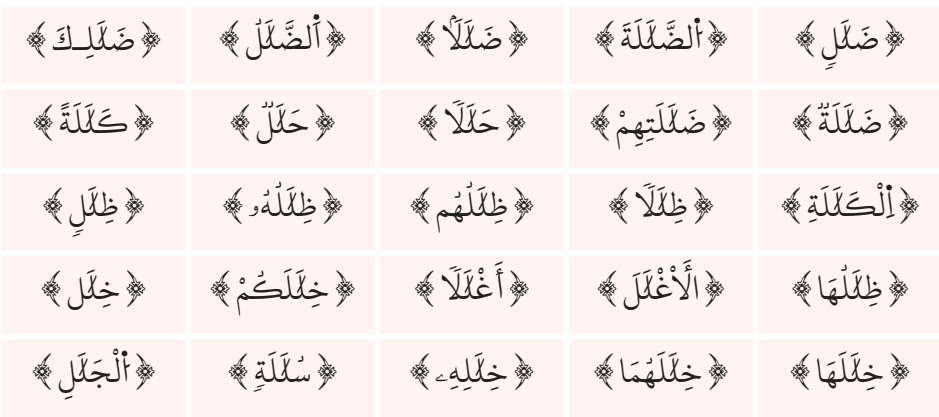

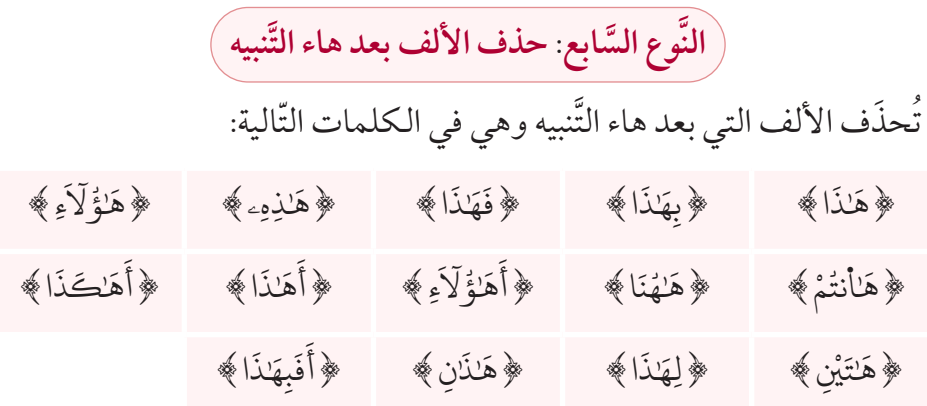

 $\cdot \longrightarrow$ ojo $\longmapsto \cdot ; \cdot \longrightarrow$ ojo $\longmapsto \cdot$ 

 $\begin{array}{c} \text{\AA} \\ \text{\AA} \\ \text{\AA} \end{array}$  31  $\begin{array}{c} \text{\AA} \\ \text{\AA} \end{array}$ 

**َّسمأوال:ً الر**

**وع الثامن: حذف األلف بعد ياء النِّـداء النَّ َّ**

تُحذَف الألف التي بعد ياء النِّداء وهي في الكلمات التّالية:

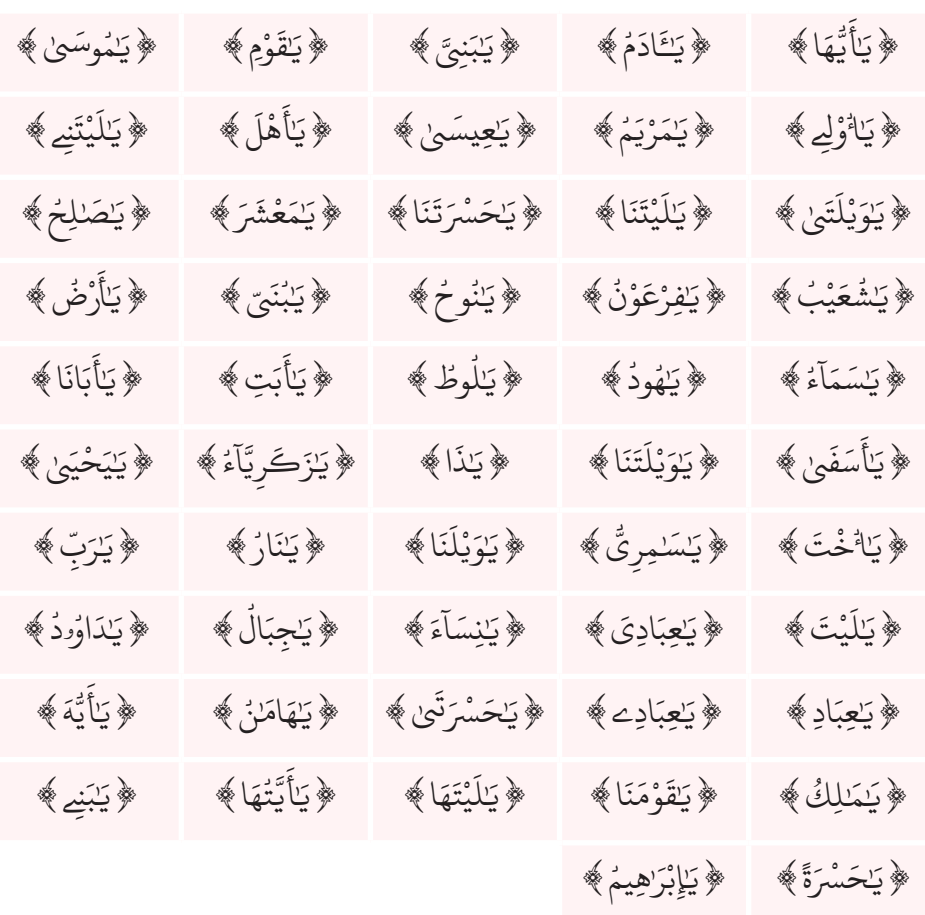

 $\cdots \longrightarrow 0 \uparrow \circ \cdots \to \uparrow \circ \cdots \longrightarrow 0 \uparrow \circ \cdots \to$ 

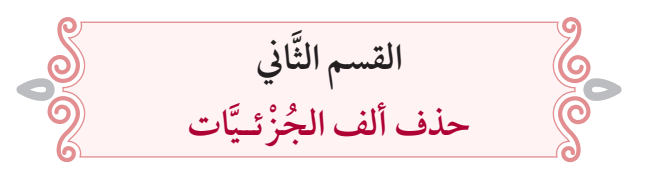

**وإليك هذا الحذف مرتبًا حسب الحروف الهجائية: َّ**

32

**)1( حذف األلف بعد الهمزة** ا<br>ا

﴿قُرْءَ'ناً﴾ في يوسف والزَّخرف، ﴿بَرَءَآؤُاْ﴾ وهي في الممتحنة،﴿جَآءَ'نَا﴾ <sup>(2)</sup> **َ** ٓ َ ا ُ ُ وهي في الزّخرف. **∶** .<br>﴿أَمَّلْنَ ﴾، ﴿ فَاءَلْنَ ﴾، إلاَّ موضع الجنَّ وهو: ﴿ فَمَنْ يَسْتَمِعِ أ<sub>َ</sub>لِاْنَ ﴾. **∶** ֦֧֧֦֧֟֟֟֟֟֟֟֟֟֟֟֟֟֟֡֟֟֟֡֟֟֟֡֬֟<sup>֟</sup> **ـ ∶ ∶** 

**حذف األلف بعد الباء**

لْبَكِ ﴾حيثوقع، ﴿وَرَبَنَّيِبُكُمُ ﴾ **∶** ֧֘֒<u>֚</u> ْ َ **ٔ** ﴿بَشِرُوهُنَّ ﴾،﴿ تُبَـٰشِرُوهُنَّ ﴾كلاهمابالبقرة،﴿ أَلَّا ُ َّ**∶** وهي في النِّساء، ﴿وَأَحِبَّـذَوُّهُ ۖ وهي في المائدة، ﴿غَضْبَـٰنَ ﴾ وهي في الأعراف وطه، ֦֧֧֘֟֓<u>֚</u> ُ ُ ؚ<br>֧֧֝֟֟֓֝֟֟֟֟֟֟֟֓֝֬֝֟֟֓֝֬֝֟֓<u>֓</u> ؚ<br>ا ﴿وَرَٰهْبَـٰنَهُمْ﴾ وهي في التَّوبة، ﴿بَـٰخِعٌ﴾ وهي في الكهف والشُّعراء، ﴿رَبَعَ﴾ وهي في ُ **ृ** ُ النِّساء وفاطر، ﴿أَلْخَبَـنِّـيِثَ﴾ وهي في الأعراف والأنبياء، ﴿كَبَـنِّـيرَ﴾ <sup>(s)</sup> في الشُّورىٰ ُّ َا<br>ا والنَّجم،﴿بَعِدْ﴾ '' وهي في سبأ،﴿أَثَبَـٰٓؤَاْ﴾ في الأنعام والشُّعراء،﴿كَبَـٰسِطِ﴾ وهي ֦֧<u>֓</u> ْ ا ُ َ في الرَّعد، ﴿بَسِطٌ ﴾ وهي في الكهف، ﴿لِعِبَـٰدَتِهِـۦ﴾ وهي في مريم، ﴿فِي عِبَـٰدِے﴾ **ृ** ֦֧<u>֓</u> في الفجر، ﴿عِبَدَنَا﴾ ۞ في ص، ﴿عِبَدَهْ ﴾ ۞ في الزُّمر، ﴿عِبَدُ﴾ ۞ في الزُّخرف، َ ُ **ृ ∶ ا** ﴿ إَجْتَبَـٰهُ ﴾ في طه، ﴿ فَاجْتَبَـٰهُ ﴾ وهي في القلم،﴿ عَقْبَـٰهَا﴾ وهي في الشَّمس. َ **الله بين** ُ ؚ<br>ۣ **∶** ؚ<br>֡֡**֡** 

(1) وممَّا يُذكَر أن ألف العِوض عن التّنوين، والتي تَثبُت في النّطق وقفـًا – كما هو متقرّر – تَحذّف رسمـًا إذا **∶** سُبِقتْ بهمز مسبوق بألف نحو: ﴿مَآءَ﴾. ٓ **ا** )2 َّ ( على قراءة التثنية. (3) على قراءة المدِّ. )4 ِّ ( على قراءة المد. (5) على قراءة المدّ. (6) على قراءة المدّ. (7) على قراءة الألف بعد الباء.

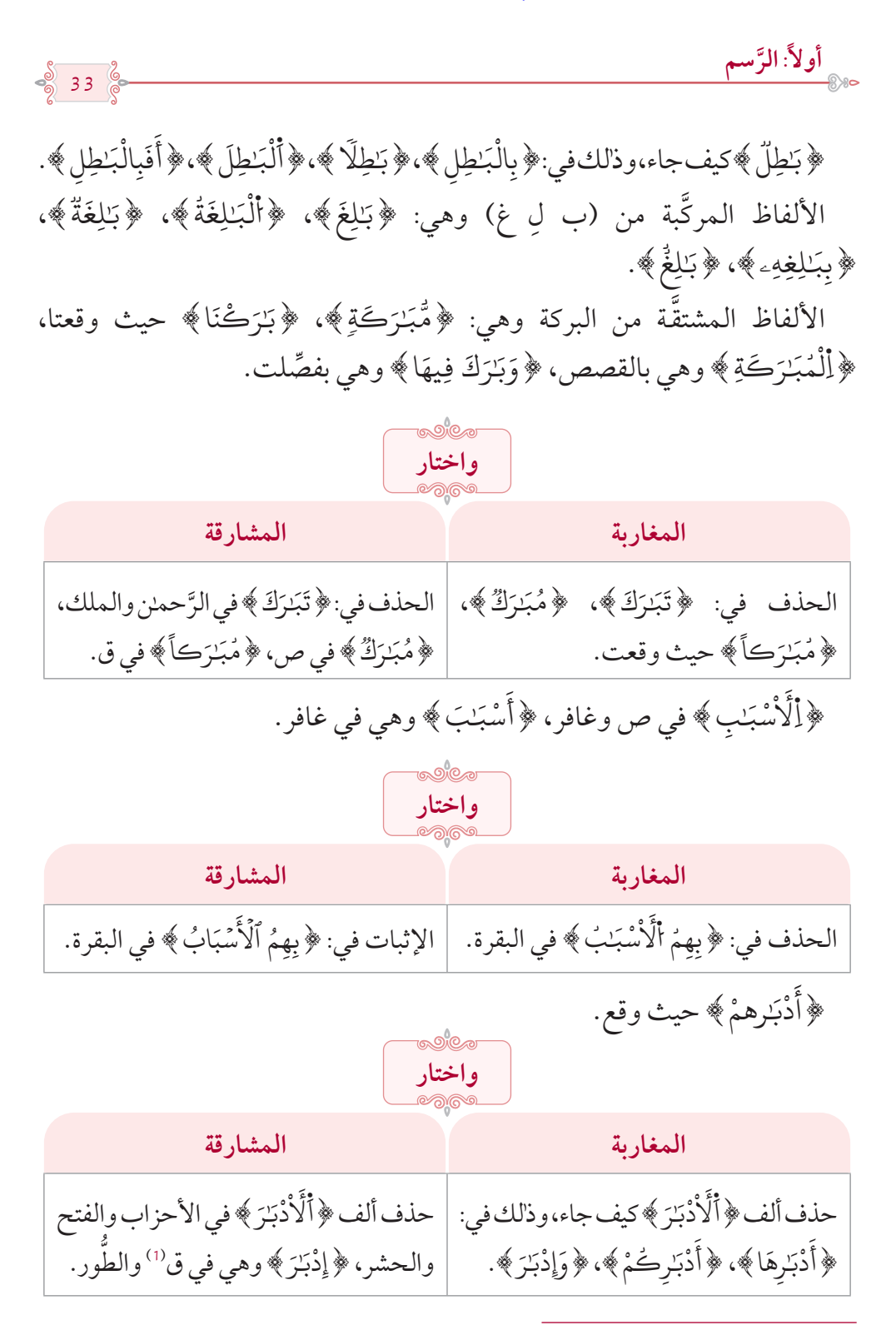

)1( بكسر الهمزة وفتحها.

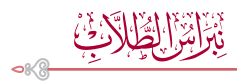

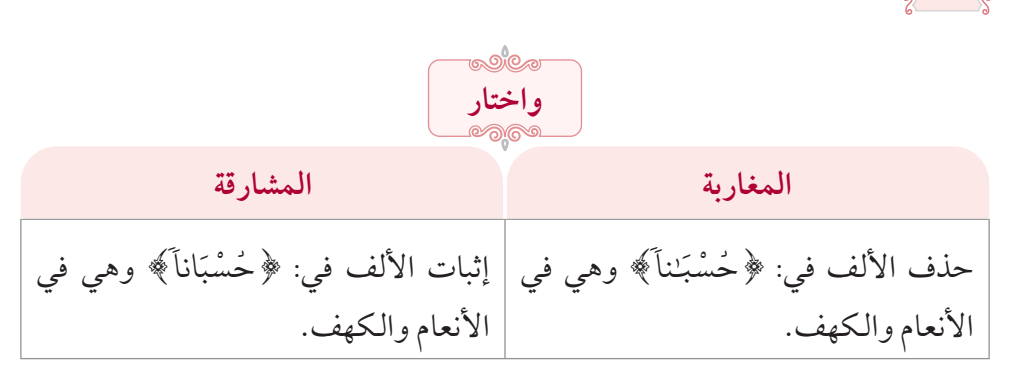

**َّاء حذف األلف بعد الت**

َ﴿كِتَبٌ﴾ كيف جــاء، وذلك في: ﴿أُلْكِتَبُ﴾، ﴿كِتَبْبَأَ﴾، ﴿كِتَــبَكَ﴾، **∶** ٰ **∶** ُ**∶** ֦֧֧֦֧֦֧֦֧֦֧֦֧֦֧֦֧֦֧֦֧֦֧֦֧֦֧֦֧֦֧֦֧֦֧֧֧֧֧֧֧֧֧֧֧֧֧֧֧֘֟֟֓֡֟֓֡֬֟֓֓֡֬֟֓֡֬֓֟֩֓֬֬֓֞֓֓֓<br>֧֧֧֜ ٞ**∶** ؚ<br>֦֧֡֡֟֓֟֓֟֓֡֬֟֟֓֡֬֟֓֟֓֡<u>֚</u> ﴿ بِكِتَبِكُمْ ﴾، ﴿ كِتَبْنَا ﴾، ﴿ كِتَنَبَهُ ۞ ﴾ ﴿ كِتَنبِهَا ﴾، ﴿ كِتَنبَهُمْ ﴾، **∶** ٰ **∶** ֖֚֝֝֝֝֝֝֝֝֝֝**֝** ٰ **∶** .<br>. **∶** ٰ **∶ ∶** ُ ٰ **∶** ؚ<br>ۣ **∶** ٰ **∶** ٖ ِ لِّكِتَنْبِي ﴾، ﴿كِتَنْبِيَهْ ﴾، ﴿ بِكِتَنْبٍ ﴾، سوئ أربعةِ مواضع وهي: ﴿لِكُلِّ أَجَلِ **∶ ـ** ُٰ **∶ ∶** ٰ **∶** ٰ **∶ ّ** َكِــــتَابٌ ﴾ في الرَّعــد، ﴿كِتَابٌ مَّعْلُومٌ ﴾ في الحــجر، ﴿مِن كِـــتَابِ رَبِّكَ ﴾ ֧֦֧֦֧֦֧<u>֘</u> **ृ** ؚ<br>ا ُ ؚ<br>ؙ َّ ٞفي الكهف، ﴿كِتَابٍ مَّبِينٍ﴾ في النَّمل. ُّ ٖ **َ** 

ُ﴿مَتَـٰعِ﴾ كيف جاءَ، وذلك في: ﴿مَتَـٰعاً﴾، ﴿مَتَـٰعنَا﴾، ﴿مَتَـٰعَهُمْ﴾، ﴿فَمَتَـٰعٌ﴾. **∶ ا** َ **∶ ∶ ∶ ∶ ∶** ﴿يَتَـٰمَى﴾ وهي بالنّساء، ﴿الْيَتَـٰمَـٰى﴾ حيث وقع، ﴿خِتَـٰمَهْ $\epsilon$ ﴾''' وهي في ُ ُ **∶ ∶** ֧֘֒<u>֚</u> **∶** المطفِّفين، ﴿ب<sub>َ</sub>هْتَـٰناً﴾ حيث وقع، ﴿بَهْتَـٰنٌ﴾ وهي في النُّور، ﴿بِبَهْتَـٰنِ﴾ وهي في **∶** ُ ٌ**∶** ُ **∶** ُ ِّ الممتحنة، ﴿وَامْتَـٰزُواْ﴾ وهي في يس. **∶** ؚ<br>ا

# **َّ حذف األلف بعد الثــاء**

﴿مِيثَـٰقِ﴾ كيف جاء، وذلك في: ﴿مِيثَـٰقِهِـۦ﴾، ﴿مِيثَـٰقَطَـٰمْ﴾، ﴿مِّيثَـٰقاً﴾، ً َ ֦֧<u>֓</u> ُ َ َ َ **ّ** ﴿بِمِيثَـٰقِهِمْ ﴾، ﴿مِّيثَـٰقَهُمْ ﴾، ﴿مِيثَـٰقَهُ ﴾، ﴿أَلْمِيثَـٰقَ ﴾. **∶** ؚ<br>֡֟ **ّ ∶** َ **∶ . ∶ ∶ ∶** ْ َ

ْمْثَلَ﴾ كيف جاء من سورة النّور إلىٰ آخر القرآن، وذلك في: ﴿أَمْثَـٰلَهُمْ﴾، **∶ ∶ ∶** }ُ۬اأْل ﴿أَمْثَلُهَا﴾، ﴿أَمْثَلَكُمِ﴾، ﴿كَأَمْثَلُ<sup>2</sup> مِنَ الصافِح ٰ َ ؚ<br>: ֦֧<u>֓</u> ُ ؚ<br>: َ ؚ<br>֧֝֟֟֟֟֟֟֟֟֟֟֟֟֟֟֟֟֟֟֟֟֟֟֟֟֟֟֟֟֟֟֟֟֡֡֬ ُ ؚ<br>: **∶** 

)1( على قراءة األلف بعد التاء.

34

35

**َّسمأوال:ً الر**

﴿ فَأَثَبَكُمْ ﴾ وهي في آل عمران، ﴿ فَأَثَبَهُمْ ﴾ وهي في المائدة، ﴿ وَأَثَبَهُمْ ﴾ وهي ؚ<br>ا ٰ **∶** َ **َ** ؚ<br>ا ٰ **∶ ∶ ∶ ∶** ٰ **∶ ∶** َ وْثَنِيَّ وهي في الحجّ، ﴿أَوْثَنٰاً﴾ الموضِعان بالعنكبوت، ﴿أَثَثاََ﴾ ٰ **∶ ∶** ٰ **∶** ֪֪֦֧֝֟֟֟֟֟֟֟֟֟֟֟֟֟֟<sup>֟</sup> ٰ **∶** ا<br>م في الفتح، ﴿ الْأَ وهي في النَّحل ومريم، ﴿ءَاثَـٰرِهمْ﴾ حيث وقع<sup>(1)</sup>، ﴿أَثَـٰرَةٍ﴾ وهي في الأحقاف، **∶** َ **∶** ﴿ ءَاثَرِ ﴾ (2) وهي في الرُّوم. ؚ<br>ا **∶** 

**حذف األلف بعد الجيم**

أفعال (الجهاد) وهي في: ﴿جَهَدُواْ﴾، ﴿يَجَلِهِدُونَ﴾، ﴿جَهدِ﴾، ﴿يَجَلِهِدُواْ﴾، ُّ ﴿ يُجَٰهِدُ ﴾، ﴿ جَٰهِدْهُمْ ﴾، ﴿ جَٰهَدَكَ ﴾، ﴿ تُحِيَا وَنَ ﴾. َُ ُ ُ.<br>ا

َأفعال (الجدال) وهي في: ﴿ تَجَلِدِلْ﴾، ﴿ جَلدَلْتُمْ ﴾، ﴿ يَجَلدِلْ ﴾، ﴿ يُجَلدِلُونَكَ ﴾، ُّ ؚ<br>ا ﴿لِيُجَـٰدِلُوكُمْ﴾، ﴿أَتُجَـٰدِلُونَنِيمَ»، ﴿جَـٰدَلْتَنَا﴾، ﴿يَجَـٰدِلۡنَا﴾، ﴿يُجَـٰدِلُونَ﴾، َ ُ **ـ** َ ؚ<br>ا **∶** ُ  $\frac{1}{2}$ ُ َرَ ـَّـدِلْهُم ﴾، ﴿ جَـٰدَلُوكَ ﴾، ﴿ تَجَـٰدِلُواْ ﴾، ﴿ جَـٰدَلُواْ ﴾، ﴿ تُجَـٰدِلُكَ ﴾. ؚ<br>ۣ ل **ـ** ُ َل **∶** ْ

﴿ تِجَـٰرَةٌ ﴾ حيث وقع، ﴿ تِّجَـٰرَتْهُمْ ﴾ وهي في البقرة، ﴿ أَلْتِّجَـٰرَةِ ﴾ وهي في الجمعة، **ـ** ֦֧֦֧֦֧<u>֓</u>֧֦֧֓ ُ ّ **ـ** ِ<br>﴿ جَـٰوَزْنَا ﴾ وهي في الأعراف ويونس، ﴿ أَلْجَـٰهِلِيَّةِ ﴾ حيث وقع، ﴿ جَـٰعِلَ أَلـْيلِ ﴾ ۞ ؚ<br>ا َُّ **ـ** ֧֘֒<u>֚</u> بالأنعام، ﴿ هَلْ يُجَـٰزَيٰ ﴾ وهي بسبإ، ﴿ ٱلْمَجَـٰلِسِ ﴾ <sup>(4)</sup> وهي بالمجادلة.  $\ddot{\phantom{a}}$ 

**حذف األلف بعد الحاء**

﴿خَيْرٌ حَفِظًا ﴾ (3) وهي بيوسف، ﴿خَمِيَةٍ ﴾ (6) بالكهف، ﴿وَلَا تَحَنَّضُّونَ ﴾ (7) وهي ُّ **ـ ृ** ٗ ب<br>بالفجر، ﴿أَخَطَتْ﴾، ﴿خَـٰفِظُواْ﴾ كلاهما بالبقرة، ﴿خَـٰجَجْتُمْ﴾ وهي بآل عمران، ُ ْ ُ֦֘<u>֚</u> ़<br>; ؚ<br>֧֧֝֟֟֓֝֟֟֟֟֟֟֟֓֝֬֝֟֟֟֟֟֟֟֟֬֝֬֝֟֓֝֬֝֟֩֓֝֬֝ **∶** ﴿ أَتَحَـٰٓجُّونِي ﴾ وهي بالأنعام، ﴿ مَّحَـٰرِيبَ ﴾ وهي بسبإ، ﴿ حَـٰشَ ﴾ الموضعان بيوسف، **ا** ُؚّ<br>ا

ا{ وهي بالكهف. َ ِ ِهم َار َاث )1( وليس منه: }ء ٗ{ وهي موضعان بغافر. َارا َاث )2( وذلك على قراءة الجمع، وليس منه: }ء )3 ِّ ( وذلك على قراءة المد. )4 ِّ ( وذلك على قراءة المد. )5 ِّ ( وذلك على قراءة المد. )6 ِّ ( وذلك على قراءة المد. )7 ِّ ( وذلك على قراءة المد.
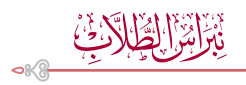

36 ﴿حَذِرُونَ ﴾ (ا ٗ وهي بالشُّعراء، ﴿سَحَّرٍ ﴾ (2) بالأعراف ويونس. ُّ ﴿أَصْحَبُ ﴾كيف جاء،وذلك في:﴿ بِأَصْحَـٰبِ ﴾، ﴿ فَأَصْحَـٰبُ ﴾، ﴿ لِأَصْحَـٰبِ ﴾، ْ**∶** ِ ֧֦֧֝֟֟֓֝<u>֘</u> ُ֧֘֒<u>֚</u> **∶** ैं।<br>। ْ**∶** ُ֧֘֒<u>֚</u> **∶** ِ<br>أَصْحَٰبِهِمْ﴾. ֧֘֒<u>֚</u> **ا** 

**∶** ﴿سَبْحَـٰنَ ﴾ كيف جاء، وذالك في: ﴿سُبْحَـٰنَكَ ﴾، ﴿سُبْحَـٰنَهُ ﴾، ﴿ فَسَبْحَـٰنَ ﴾. ُ <u>ُ</u> **∶** ُ ؚ<br>: ُ **ـ** ُ

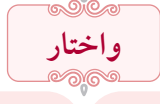

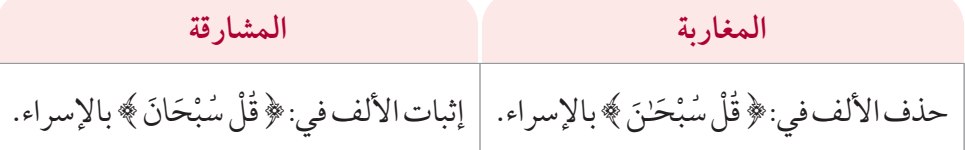

**حذف األلف بعد الخاء**

﴿يُخۡـــدِعُونَ﴾ وهي موضــعان بالبـقرة وموضــع بالنِّســـاء، ﴿خَـٰدِعُــــهُمْ﴾ ُ وهي بالنِّساء، ﴿ خَـٰلِق ﴾ حيث وقع، ﴿أَلْخَـٰلِقُ﴾ وهي بالحشر، ﴿تَخَـٰطِبْنِي ﴾ وهي في **الله على المنابع المنابع المنابع المنابع المنابع المنابع المنابع المنابع المنابع المنابع المنابع ا** ُ-<br>هود والمؤمنون، ﴿الْخَـٰمِسَةُ﴾الموضعان بالنُّور، ﴿يَتَخَـٰفَتُونَ﴾وهي في طه والقلم، ُ **∶ ∶** ُّ ﴿خَـٰشِعَة ﴾حيث وقعت، ﴿خَـٰشِعاً﴾وهي في القمر<sup>ِ 3</sup>) والحشر، ﴿لاَّ تَخَـٰفُ دَرَكاً﴾ **∶** َّ َ وهي في طه<sup>(4)</sup>، ﴿خَتَمَهُ هِ ﴾ الصحيح في المطفِّفين. ِّ ُ ُ **∶** 

﴿خَلِدٌ﴾ وهي بمحمَّد، ﴿خَلِداً﴾ وهي موضعان بالنِّساء وموضع بالتَّوبة. ֦֧<u>֘</u>

- (1) وذلك على قراءة المدِّ.
- )2( على قراءة األلف بعد الحاء.
	- )3 ِّ ( وذلك على قراءة المد.
	- (4) وذلك على قراءة المدِّ.
- )5( على قراءة األلف بعد الخاء.

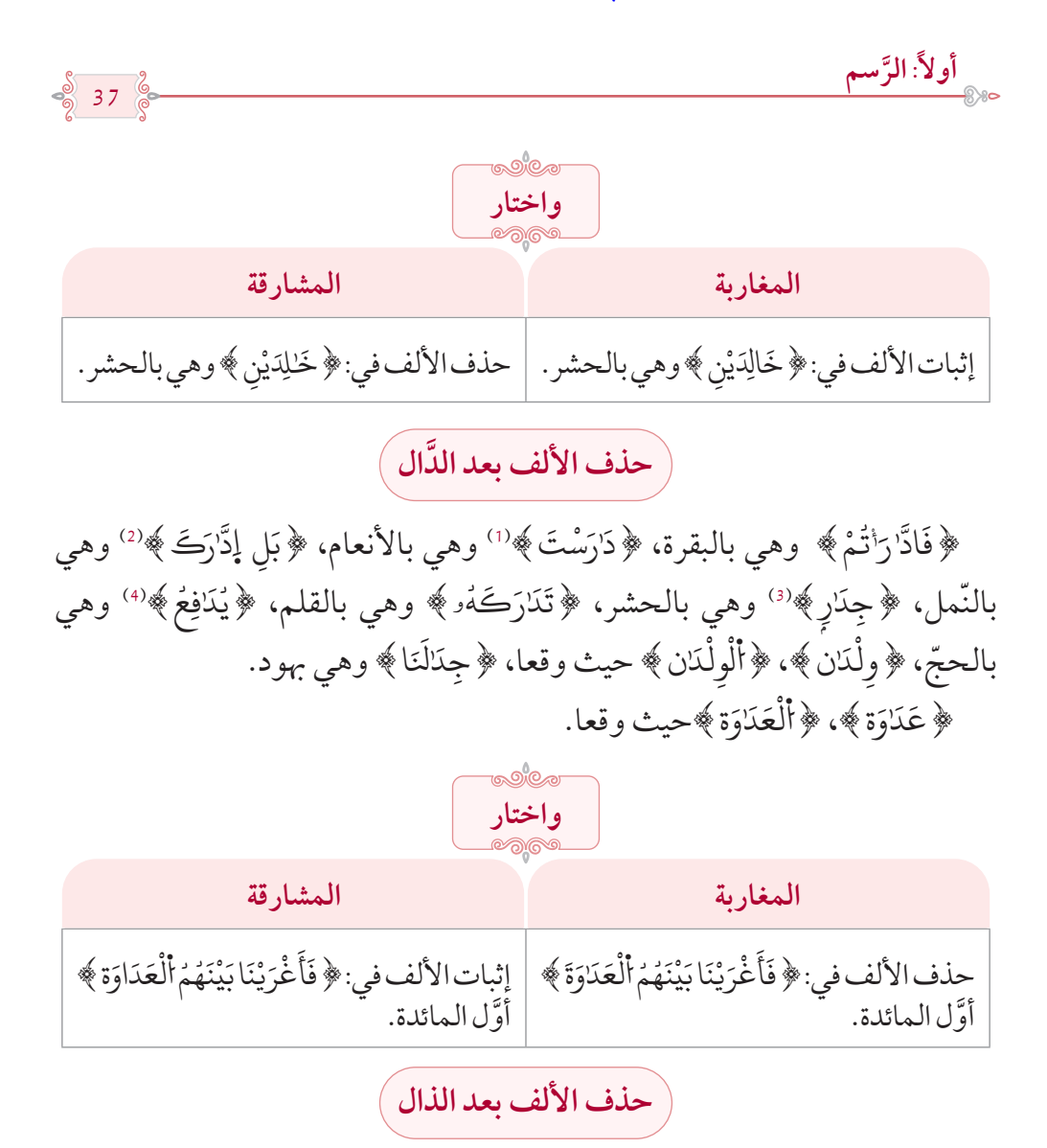

﴿ذَٰلِكَ﴾ كيف جاء، ووقع في: ﴿ذَٰالِكُمْ﴾، ﴿كَذَٰلِكَ﴾، ﴿ذَٰالِكُمَا﴾، ؚ<br>ا **∶** ٰ َ َٰ ؚ<br>ا َ **∶** ٰ ا<br>ا َ֧<u>֚</u> َ َ﴿ فَذَٰلِكُنَّ ﴾، ﴿ أَذَٰلِكَ ﴾، ﴿ بِذَٰلِكَ ﴾، ﴿ بِذَٰلِكَ ﴾، ﴿ لِذَٰلِكَ ﴾، ﴿ فَبِذَٰلِكَ ﴾. ٰ ؚ<br>ا ؚ<br>ا َٰ َ َٰ ا<br>ا **่** ٰ ؚ<br>ا ់<br>៖ َّ**ृ** ٰ **َ ∶** ֦֧<u>֘</u> ﴿جُذَٰذَاً﴾ وهي في الأنبياء، ﴿أَذَٰنٌ﴾ وهي في التَّوبة. ا<br>ا ै।<br>। َ ُ

- (1) وذلك على قراءة المدِّ.
- )2 ِّ ( وذلك على قراءة المد.
- (3) وذلك على قراءة المدِّ.
- (4) وذلك على قراءة المدِّ.

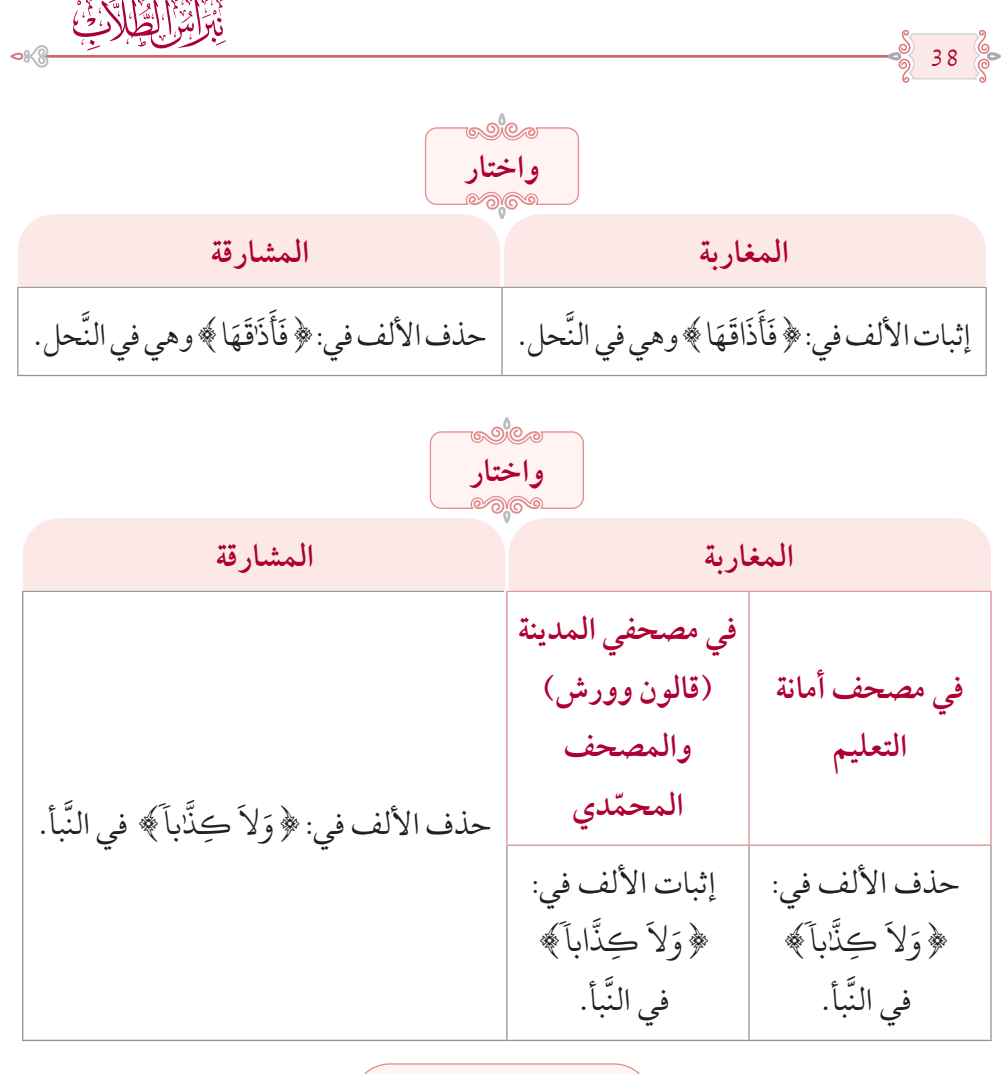

حذف الألف بعد الرَّاء<br>ح

﴿صِرَطٌ﴾ كيف جاء، وذلك في: ﴿أَلْصِّرَطَ﴾، ﴿صِرَطَأَ﴾، ﴿صِرَطِعٍ﴾، **∶** ֦֧֦֧֦֧<u>֓</u> ֧֦֦֦֦֦֦֦֖֖֧֚֚֚֚֚֚֚֝֝֝֝֝֝֝֝֝֝֝<u>֚</u> {. ك َ ٰط } ِصر **∶** 

أفعال (المراودة) وهي في: ﴿وَرَاوَدَتْهُ﴾، ﴿رَاوَدَتْنِيمُ»، ﴿تَرَاوِدُ﴾، ﴿رَاوَدَتَّهُۥ ﴾، ُ ُّ **ـ** ُ ؚ<br>ا **ـ الله بينها بينها بينها بينها بينها بينها بينها بينها بينها بينها بينها بينها بينها بينها بينها بينها بينها بين ∶ ∶** ﴿رَوَدتَّنَّ ﴾، ﴿سَنَرَٰوِدَ ﴾، ﴿رَوَدَوهُ ﴾. ُ َ ֝֝֝֝֝֝**֝**֚ ُّ

﴿فِرَشَاَكِهِ، ﴿تَرَضَوْاْ﴾ كلاهما بالبقرة، ﴿تَرَضَيْتُمْ﴾ وهي بالنِّساء، ﴿فَرَدَىٰ﴾ ُ ُ ؚ<br>ׇׇׇ֚֡֝֝<br>֧<u>֚</u> **ृ ا** ا <u>ّ</u> **ا** ؚ<br>ا وهي بالأنعام وسبأ،﴿ مِيرَاتُ ﴾ وهي بآل عمران والحديد، ﴿ دَرَٰهِمَ﴾ وهي بيوسف، َ ُ  $39<sup>°</sup>$ 

**َّسمأوال:ً الر**

﴿سَرَٰبِيلَ﴾ موضعا النَّحل، ﴿إِكْرَٰهِمِنَّ﴾ وهي بالنُّور،﴿رَعِنَا﴾ وهي بالبقرة **ृ ـ** َّ֦֧<u>֝</u> **∶** َوالنِّساء، ﴿مَرَاغَماً﴾ وهي في النِّساء، ﴿تَرَٰباً﴾ في الرّعد والنّمل والنّباً، ﴿ حَرَامٌ ﴾ <sup>(1)</sup> ً ُ ُ في الأنبياء، ﴿خَرَٰجاً﴾ <sup>(2)</sup> وهي بالكهف والمؤمنون، ﴿سِرَٰجاً﴾ <sup>(3)</sup> في الفرقان، ً ﴿ يَبْشُرَىَ﴾ <sup>(4)</sup> وهي بيوسف، ﴿ تَرَمَا﴾ وهي في الشُّعراء. اُ<br>ا ؚ<br>֧֧֝֟֟֟֟֟֟֟֟֟֟֟֟֟֟֟֟֟֟֟֬֝֬<u>֦</u> **∶** َا بالمسلمان المسلمان المسلمان المسلمان المسلمان المسلمان المسلمان المسلمان المسلمان المسلمان المسلمان المسلمان<br>المسلمان المسلمان المسلمان المسلمان المسلمان المسلمان المسلمان المسلمان المسلمان المسلمان المسلمان المسلمان ال َ ٰ ُ ُ ֦֧֦֧֟֟֟֟֟֟֟֟֟֟֟֟֟֟֟֡֟֟֟֟֡֬֟֩֕<sup>֟</sup> **∶** 

﴿آرَنْيتَ﴾ ۞ ﴿اَرَيْتُمْزَ﴾، ﴿أَرَيْتَكَ ﴾، ﴿اَبَرَيْتَ) ﴾، ﴿ وَإِنَّهُمْ ﴾. ُ ֧֘֒<u>֚</u> َ ់<br>: ََ ֧֦֦֦֦֖֦֦ׅׅׅׅ֦֧ׅ֧ׅ֧ׅ֧ׅ֧ׅ֧ׅ֧ׅ֧ׅׅ֚֚֚֝֝֝֝֝֝֓֡֜֓֡֜֓֡֡֜֓֡֡֬֜֓֡֬֜֓֡֬֓֞֓֡֬֓֜֓֡֬֜֓֡֬֜֓֓֞֬֜֓֜֓֜֓֜֓֞֬֝֓ ֦֧֟֟֟֟֟֟֟֟֟֟֟֟֟֡֬ **∶** ُ ُ ْ

**زاي حذف األلف بعد الَّ**

ْ ْْ<u>ُ</u> <u>ُ</u> ُ ﴿جَزَوَٰٓأَ﴾الأوَّلان في المائدة وهما: ﴿جَزَوَٰٓأُ ٱلظَّـٰلِمِينَ﴾، ﴿إِنَّمَاجَزَوَٰٓأَ﴾، ֧֝֝֝֝֝<u>֖֓</u> **ृ** ا ا ا وموضع الشُّوريٰ وهو: ﴿وَجَزَٓؤُاْ سَيِّيَّةٍ﴾ وموضع الحشر وهو: ﴿جَزَٓؤُا الْظَّٰلِمِينَ﴾. ُ ُ **∶** ֦֧<u>֚</u> َ **ـ** ٔ ا ُّ  $\overline{\phantom{a}}$ 

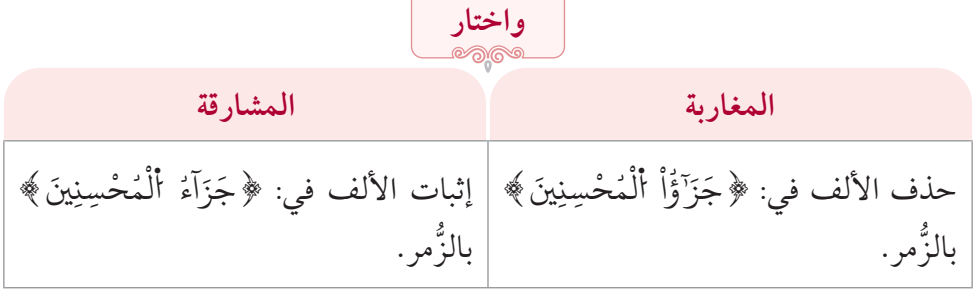

﴿جَزَآؤُهُ ﴾ الثّلاثة بيوسف، ﴿فَأَزَالَهُمَا﴾ (6) وهي بالبقرة، ﴿تَّزَّوَرُ﴾ (7) ֧֝֟<u>֓</u> َّ  $\overline{\phantom{a}}$ ُ **∶** ֖֖֖֖֖֖֖֖֖֚֚֚֚֚֚֚֚֚֡֝֟֟֓<br>֧֖֖֖֖֖֧֧֪֚֚֚֚֚֚֚֚֚֚֚֚֚֚֚֝֩֩֩֩֩֓֝֓֩֩֩ **ـ** ֖֖֦֧֚֚֚֚֝֝<u>֓</u>  $\ddot{\phantom{0}}$ ُ ُ ﴿ زَاكِيَةً ﴾<sup>(8)</sup> كلاهما في الكهف. **ـ** 

> )1 ِّ ( وذلك على قراءة المد. )2 ِّ ( وذلك على قراءة المد. )3 ِّ ( وذلك على قراءة المد. (4) وذلك على قراءة المدِّ. )5 ِّ ( وذلك على قراءة المد. (6) وذلك على قراءة المدّ. (7) وذلك على قراءة المدّ. (8) وذلك على قراءة المدّ.

**ِّ حذف األلف بعد السين**

40

**∶** ﴿مَسَـٰـڪِينَ﴾، ﴿الْمَسَـٰڪِينَ﴾ حيث وقعا، ﴿لِمَسَـٰڪِينَ﴾ وهي بالكهف، **∶** َ ֧֘֒<u>֚</u> **∶** ﴿مَسَـٰكِن﴾، ﴿مَسَـٰـكِنهمْ﴾، ﴿مَسَـٰـكِنكُمْ﴾ حيث وقعت، ﴿أَسَـٰـرَىٰ﴾'' **∶** ؚ<br>֡֡<u>֡</u> وهي بالبقرة، ﴿أَلْأَسَـٰـرِيٰ﴾ ٰ وهي بالأنفـال، ﴿مَسَـٰـجِدَ﴾،﴿أَلْمَسَـٰـجِدَ﴾ حيث ֧֘֒<u>֚</u> وقعاً، ﴿تَسَّــْقَطْ﴾ وهي بمريم، ﴿سَـٰـمِراً﴾ وهي بالمؤمنون، ﴿أَسَـٰـوِرَةٌ﴾۞ وهي **ृ ∶** ؚ<br>ۣ ֦֦֦֦֦֦֦֖֦֧֦֝֝֝֝֟֟֟֟֟֟֝֟֟֟֟֓֝֟֟֟֘֟֟֟֓֟֝֟֓֟ **∶** بالزُّخرف، ﴿يَسَٰرِعُونَ﴾ حيث وقع، ﴿إِنسَٰنٍ﴾ وهي بالإسراء، ﴿أَلاَٰنِسَٰن ﴾ حيث ֦֧֧֦֧֦֧֟֟֟֓֝<u>֚</u> **∶** وقع، ﴿أَسَطِيرُ﴾ حيث وقع، ﴿ يَـٰسَـٰمِرِيُّ ﴾ وهي في طه، ﴿أَسَنَـٰواْ﴾ وهي في الرُّوم ُّ ُ ٔ ֖֚֝֝֝֝֝֝֝֝֝**֝** ُّ**∶** والنَّجم، ﴿وَرَجُلًا سَـٰلِماً﴾ <sup>(4)</sup> وهي في الزُّمر. َُ َّ

﴿سَنحِرٌ ﴾ حيث وقع مُنكَّراًًا ، سويٰ آخر الذَّاريات وهو:﴿ إِلاَّ قَالُواْ سَاحِرٌ ﴾. ِ لَسَـٰحِرَٰنِ ﴾ وهي بطه، ﴿سَٰحِرَٰنِ ﴾ فهي القصص<sup>(7)</sup>. ﴿ إِحْسَنٰنَآ﴾، ﴿ بِإِحْسَنِيۤ﴾، ﴿أَلَإِحْسَنٰنَ ﴾ حيث وقعت. ْ

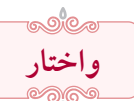

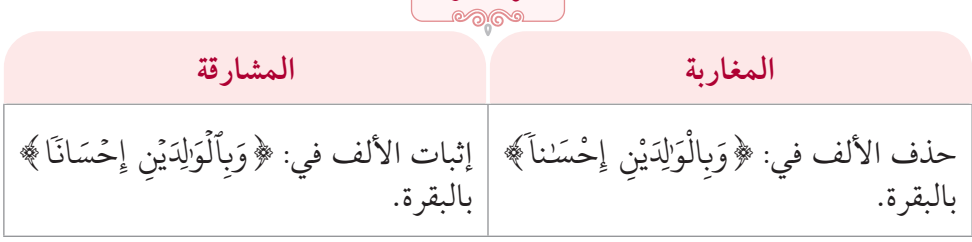

(1) وذلك على قراءة المدّ. (2) وذلك على قراءة المدّ. (3) وذلك على قراءة المدّ. (4) وذلك على قراءة المدّ. (5) أمَّا:﴿أَلسَّاحِرُ﴾ المُعرَّف فهو ثابت. **ٔ** (6) وذلك على قراءة المدّ. (7) بحذف الألف الأولى، أمَّا الألف التي للتَّثنية فقد تقدّم الكلام عليها.

# المكتبة العالمية الفريدة لكتب التجويد والقراءات على الشبكة العنكبوتية

41

**َّسمأوال:ً الر**

**حذف األلف بعد الشين**

﴿تَشَنَدَ﴾ كيف جاء وذلك في: ﴿مُتَشَنِيهاً﴾، ﴿تَشَنَبِهَا ﴾، ﴿تَشَنَّهَتْ ﴾، ﴿مُتَشَنِّبِهِ ﴾، ُ ֦֧֘֒<u>֦</u> **∶** ُ **∶** ﴿ مُتَشَبِهََا ﴾، ﴿ فَتَشَبَهَ ﴾. ؚ<br>ا ؚ<br>ا ٗ **∶** ُ

﴿خَـٰشَ}۞ الموضعان بيوسف، ﴿غِشَـٰوَة﴾ وهي في البقرة والـجاثية<sup>(2)</sup>، **ـ ∶** ﴿تَشَنَّقُونِ﴾ وهي في النَّحل، ﴿شَخِصَةٌ﴾ وهي في الأنبياء، ﴿شَطِيٕ﴾ وهي في ِٕ ֺ<u>֓</u> ُؚّ<br>ا حص المنصوب وهو في الأحزاب والفتح والمرتَّضِّل، ﴿مَشَٰزِقَ﴾ وهي في الأعراف، ﴿ أَلْمَشَرِقِ﴾ وهي في الصَّافَّات والمعارج، ﴿ مَا نَشَنَّوَٰاْ﴾ في هود. ֦֧֦֧֦֧֘<u>֦</u> ا ُ **∶ ٔ** ֧֘֒<u>֚</u>

**َّ حذف األلف بعد الصاد** 

ُبْصَٰرٍ﴾، ﴿أَبْصَٰرَكُمْ﴾، ُ َ ﴿أَبْصَٰرَ﴾ كيف جاء، وذٰلك في: ﴿أَبْصَٰرِهمْ﴾، ﴿أَلَّذُ ا<br>ا **∶** ﴿أَبْصَرُنَا﴾، ﴿أَبْصَرِهِنَّ﴾، ﴿أَبْصَرْأَ﴾، ﴿ بِأَبْصَرْأَ﴾، ﴿ بِأَبْصَرِهِمْ﴾، ﴿أَبْصَرُهَا﴾. ֧֦֧֦֦֦֖֚֚֝֝֝֟֟֓֝֬֝֬֝֓֝֬ **∶** ैं।<br>। َ ََّ **∶** ُ **∶** 

﴿ نَصَٰرَيٰ ﴾،﴿النَّصَٰرَيٰ ﴾ حيث وقعا، ﴿ يَصَّٰلَحَاً ﴾ (3) وهي بالنِّساء، ﴿ يَصَّٰعَدُ ﴾ (4) َ **ृ** وهي بالأنعام،﴿ءَاصَٰرَهُمْ﴾ ۞ وهي بالأعراف، ﴿تُصَٰحِبْنِے﴾ وهي بالكهف، ْ ُ ِ لِتَصْعِرْ ﴾ ۞ وهي بلقمان، ﴿فِصَللَّه ﴾ وهي بلقمان والأحقاف<sup>(?)</sup>، ﴿أَصَـٰبِعَهُمْ﴾ ﴾ َ **∶** ؚ<br>ۣ **ُ**<br>ا وهي بالبقرة ونوح، ﴿أَصَلبَتْكُمْ﴾، ﴿أَصَلبَكُمْ﴾ حيث وقعا، ﴿أَصَلبَتْهُمْ﴾وهٰي <u>ّ</u> **ـ** ֺ<u>֓</u> **∶ ∶** ُ **ـ** ا<br>ا بالبقرة والنِّساء،﴿ صَـٰحِبَة ﴾ وهي في الأنعام والجنّ، ﴿ صَـٰحِبَتِهِۦ ﴾ وهي في المعارج **ـ ـ** َ: `` ر `` و عَبَسَ، ﴿ يَنصَاحِبَبِي ﴾ موضعي يوسف،﴿صَلْصَلِلٍ﴾ حِيث وقع، ﴿بِمَصَلِيحَ﴾<br>وعَبَسَ، ﴿يَصَاحِبَبِي﴾ موضعي يوسف،﴿صَلْصَلِلٍ﴾ حِيث وقع، ﴿بِمَصَلِيحَ﴾ **∶** وهي في فصِّلت واَلـملك، ﴿بَصَنَبِيرُ﴾ في الـجاثية، ﴿وَأَوْصَنِيمُ﴾ وهي ُفي مريم، **∶** ؚ<br>ا ِ<br>﴿ اٰلصَّحِقَةُ ﴾،﴿ صَحِقَة ﴾ حيث وقعا. **ا ا** 

)1 ِّ ( وذلك على قراءة األلف بعد الشين. )2 ّ ( وذلك على قراءة المد. )3 ّ ( وذلك على قراءة المد. )4 ّ ( وذلك على قراءة المد. )5 ّ ( وذلك على قراءة المد. )6 ّ ( وذلك على قراءة المد. )7 ّ ( وذلك على قراءة المد.

بالتزايرا الطارئ

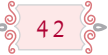

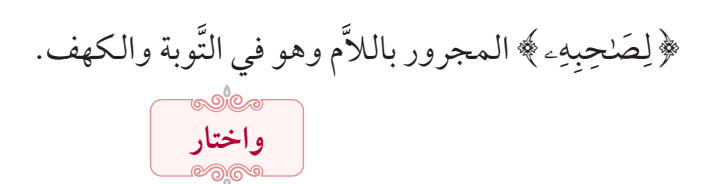

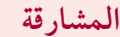

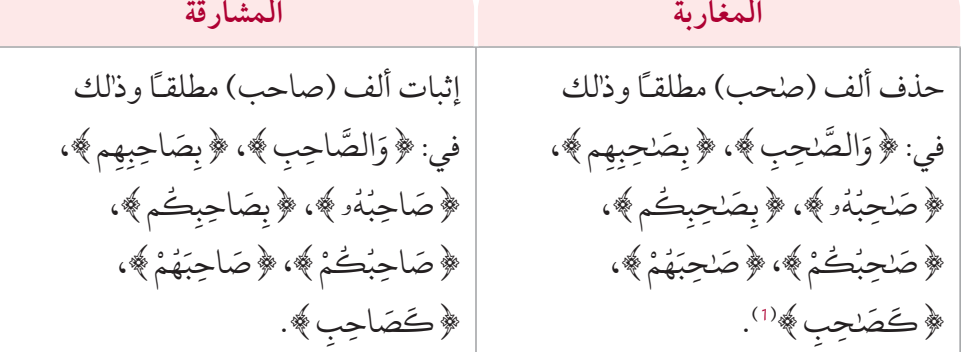

ُ﴿صَالِحٌ﴾ حيث ورد اسمـًا أو صفةً، وجاء في: ﴿صَالِحاً﴾ ﴿يَنصَالِحُ﴾، ُُ،<br>\* صَلِحْ﴾، ﴿أَلصَّلِحْ﴾. ٌ

![](_page_42_Picture_7.jpeg)

**المغاربة المشارقة**

إثبات الألف في: ﴿ صَالِحَيْنِ ﴾ وهي بالتَّحريم. حذف الألف في: ﴿ صَلِحَيْنِ ﴾ وهي بالتَّحريم. <u>ّ</u> <u>ّ</u>

**َّ حذف األلف بعد الضاد**

﴿مُّضَحَفَةً﴾ ۞ وهي في آل عمران، وكذا سائر أفعال المُضاعَفة وهي: **ـ** َ ُّ . ، ﴿ فَيُضَعِفهُ لَهُ (3) ، ﴿ يُضَعَفُ ﴾ (4)، ﴿ يُضَعِفْهَا ﴾ (5) َ **البابات** ُ **ृ** 

- (1) وليس منه: ﴿ وَصَاحِبْهُمَا ﴾ وهي بلقمان. َ ُ ْ **∶** 
	- (2) على قراءة الألف.
	- (3) على قراءة الألف.
	- (4) على قراءة الألف.
	- (5) على قراءة الألف.

![](_page_43_Figure_1.jpeg)

﴿سَلْطَنۡ ﴾ كيف جاء وذلك في:﴿بِسَلْطَنِي ﴾، ﴿سَلْطَناَ﴾، ﴿سَلْطَناَ ﴾، <u>ُ</u> ُ ֧֘֒<u>֚</u> ُ ֧֘֒<u>֚</u> ُ ْ ُ ٌؚ<br>ا ُ ،<br>\* سُلْطَنِيَهْ ﴾. **ـ** ؚ<br>ا ُ

﴿شَيْطَنِِ ﴾ كيف جاء، وذلك في: ﴿أَلشَّيْطَنَ ﴾، ﴿شَيْطَنَا ﴾. **∶** َُّ **∶** ﴿طَنّبِرِ﴾ كيف جاء وذلك في: ﴿طَنّبِرُكُمْ﴾، ﴿طَنّبِرَا﴾اا، ﴿ٱلطَّنّبِرِ﴾انَ، ُ﴿طَنّيِرُهُمْ﴾، ﴿طَنّيِرَهُۥ ﴾. ُ **ृ** ؚ<br>ۣ

﴿خَطَيَٰكُمْ ﴾، ﴿خَطَيَنَا ﴾ حيث وقعا، ﴿خَطَيَنْهُم ﴾ وهي بالعنكبوت. **∶ ∶** ﴿إِسْتَطَعُواْ﴾ حيث وقع، ﴿إَسْطَعُواْ﴾ وهي بالكهف،﴿بِالطَّغُوتِ﴾ وهي ُ ُ ؚ<br>ا .<br>بالبقرة، ﴿ أَلطَّلغُوتُ ﴾، ﴿ حَطّهاً﴾ حيث وقعا. ُُ ﴿طَنِّمِفُ﴾ ١٥) في الأعراف. ٞ

- (1) وذلك على قراءة المدّ.
- (2) وذلك على قراءة المدّ.
- (3) وذلك على قراءة المدّ.

![](_page_44_Picture_1.jpeg)

**َّ حذف األلف بعد الظاء**

الألفاظ المشتقَّة من مادَّة (ظَهر) وهي: ﴿ظَـٰهِرَ﴾،﴿ظَـٰهِرَةَ﴾، ﴿ظَـٰهَرُوهُم﴾، ُ **ृ** ﴿یَظۡفِرُواْ﴾، ﴿بِظَٰیمٍ﴾، ﴿ظَٰیمِلَ﴾، ﴿وَالظَّٰیمِنُ﴾، ﴿وَظَٰیَرُواْ﴾، ﴿وَظَٰیمُوٰۥ﴾، ُ ُ ْ ﴿تظَيْرُونَ ﴾''، ﴿يُظَلِّهِرُونَ ﴾''، ﴿تَظَهَرَا﴾، ﴿تَظَهَرَا﴾، ﴿تَظَهَرَا﴾. **∶ ∶** َ**ـ** 

﴿ أَلْعِظَم ﴾، ﴿ عِظَلماً﴾ حيث وقعا إلاَّ موضع القيامة وهو: ﴿ عِظَامَهُو ﴾. .<br>، **َ** َْ

![](_page_44_Picture_956.jpeg)

 $\overline{\phantom{a}}$ 

**حذف األلف بعد العين**

أفعال (المعاهَدة) وهي في: ﴿ عَلَهَدُواْ ﴾، ﴿ عَلَهَدتَّ ﴾، ﴿ عَلَهَدتُّم ﴾، ﴿ عَلَهَدَ ﴾. ُّ َّنْعَلِمِ﴾، ﴿أَنْعَلَمَكُمْ﴾، ُ ֦֧֦֧֦֧֦֧֦֧֦֧֦֧֦֧֧֦֧֦֧֧֦֧֦֧֦֧֦֧֦֧֦֧֦֧֧֧֧֧֧֧֧֧֧֧֧֧֡֟֟֟֓֕֝֬֟֓֓֡֬֓֓֝֬֝֬֓֝֬֓֝֬֓<br>֧֧֜<sup>֚</sup> **∶** ؚ<br>֧֧֝֟֟֟֟֟֟֟֟֟֟֟֟֟֟֟֟֟֟֟֟֟֡֬֟<sup>֟</sup> ْ َ ֖֦֖֚֚֝֝֝֝֝֝֝֝֝֝֝֝**֟**֚֓֝֟ نْعَ<sup>ّل</sup>مِ﴾،﴿كَالًا ؚ<br>֧֧֧֦֧֝֟֝֟֟֟֟֟֟֟֟֟֟֟֘<u>֛</u> \* أَنْعَـٰمٌ﴾ كيف جاء وذٰلك في:﴿الَّاْ ؚ<br>֧֧֧֦֧֝֟֝֟֟֟֟֟֟֟֟֟֟֟֘<u>֛</u> **∶** ﴿ أَنْعَلَماً ﴾، ﴿ بِأَنْعَلِمٍ ﴾، ﴿ أَنْعَلَمُهُمْ ﴾، ﴿ وَلَا نْعَلِمِتُمْ ﴾. **∶** ֦֧֦֧֦֧֦֧֦֧֦֧֦֧֦֧֧֦֧֦֧֧֦֧֦֧֦֧֦֧֦֧֦֧֦֧֧֧֧֧֧֧֧֧֧֧֧֧֡֟֟֟֓֕֝֬֟֓֓֡֬֓֓֝֬֝֬֓֝֬֓֝֬֓<br>֧֧֜<sup>֚</sup> **∶ ∶** ُ ؚ<br>֧֧֧֦֧֝֟֝֟֟֟֟֟֟֟֟֟֟֟֘<u>֛</u> **∶** ْ َ ؚ<br>֧֖֝֟֟֟֟֟֟֟֟֟֟֟֟֟֟֟֟֟֘֩֡<u>֚</u> **∶** 

﴿ضِعَفَأَ﴾، ﴿ عَلَّمَدَتْ ﴾ (3) كلاهما في النِّساء، ﴿ عَلَقَدتَّمَ ﴾ (4) وهي بالمائدة، ﴿ أَضْعَفَاً ﴾ ֦֖֧ׅ֦֧֧֘֟֟֟֓֡֟֟֟֡֬֟֟֩֓֡֟֓֡֟֓֡֬֟֩֓֟֩֓֓֞֟֩֬֟֩֓ ֧֦֧֝֝֟֟֓֝<u>֓</u>֚֓ ُّ **الله بينه ∶** بآل عمران، ﴿عَالِيَهَا﴾ وهي في هود والحجر،﴿شْفَعَنَّوَٰنَا﴾ وهي بيونس، ﴿عَاقِبَةٌ﴾، **ृ** َ ٰ **ا** ُ ُ ֧֦֧֝<u>֚</u> **∶** َ ٰ **ا** ﴿الْعَـٰقِبَة ﴾ حيث وقعا، ﴿عَـٰقِبَتَهُمَا﴾ وهي بالـحشر، ﴿مَعَـٰيِشَ﴾ وهي بالأعراف َ ُ **ّ ∶** َ ٰ **ृ** ؚ<br>ׇׇ֚֡<br>ׇׇׇ֖֖֖֖֦֖֖֦֖֖֚֚֚֚֚֚֡֡֬֓֝֝֬֝֬֓֝֬֝֬֓֬֓֬֓֬֓֬֓֬֓֬֝֬֩֩<br>֧֧֝֩ والحجر، ﴿ الْعَاكِفُ ﴾ وهي بالحجّ، ﴿ تَعَالَىٰ ﴾، ﴿ فَتَعَالَى ﴾، ﴿ وَتَعَالَىٰ ﴾ حيث وقعن، **ृ** َ **∶ ∶ ا ृ ـ** ֦֧֧֘֟֓<u>֦</u>

(1) وذلك على قراءة المدّ.

44

- (2) وذلك على قراءة المدّ.
- (3) وذلك على قراءة المدّ.
- (4) وذلك على قراءة المدّ.

![](_page_45_Figure_1.jpeg)

.<br>(1) وليس منه: ﴿ عَامِلَةٌ ﴾ وهي بالغاشية. **∶** َ

(2) و ذلك على قراءة المدّ.

**حذف األلف بعد الغين**

ِ وَيَغْفِلٍ﴾ حيث وقع، ﴿غَنفِلًا﴾ وهي بإبراهيم، ﴿غَـٰشِيَةٌ﴾ وهي بيوسف، ؚ<br>ا َ ًٰ َ َ ٰ ﴿ أَلْغَـٰشِيَةِ﴾ وهي بسورتها، ﴿أَضْغَـٰثُ﴾ وهي بيوسف والأنبياء، ﴿فَاسْتَغَـٰثَهُ﴾ َ َ ٰ ا<br>ا **∶** َُْ ؚ<br>ا ֦֧֘<u>֚</u> وهي بالقصص، ﴿مُغَضِباً﴾ وهي بالأنبياء، ﴿أَضْغَنَهُمْ﴾، ﴿أَضْغَنَكُمْ﴾ كلاهما **∶** َ ٰ ْ**∶ ृ** َ ٰ ֧֘֒<u>֚</u> َ بمحمّد، ﴿الْمَغَٰرِبِ﴾ وهي بالمعارج، ﴿مَغَٰرِبَهَا﴾ وهي بالأعراف. ؚ<br>֡֡**֡ ـ** ֦֧֦֧֟֟֟֟֟֟֟֟֟֟֟֟֟֟֡֟֟֟֟֟֡֟֟֟֟֡֟֟֟֡֟֟֩֕֟֟֟֩֕

**حذف األلف بعد الفاء**

﴿ تَفَـــدُوهُمْ ﴾ <sup>(1)</sup>وهي بالبــقرة، ﴿ دِفَـٰعٌ ﴾ <sup>(2)</sup>وهـي بالبقرةوالحـجّ، ﴿ فَـٰزَقْـــواْ ﴾ <sup>(3)</sup> **البابات ∶ َ** َُ ُ ֧֦֧֝<u>֚</u> ُ وهي بالأنعام والرُّوم، ﴿ تَفَـٰوٰتٍ﴾ ٰ<sup>4)</sup> وهي بالملك، ﴿ أَلظَّـعَفَـٰٓؤُاْ﴾ بإبراهيم وغافر، ؚ<br>ا ا ُ ُّ َُ **ّ** ﴿فَارِغاً﴾ وهي بالقصص، ﴿شَفَعَةٌ﴾، ﴿أَلشَفَعَةٌ﴾، ﴿شَفَعَةٌ وَسَفَعَتْهُمْ﴾ حيث وقعت، ُ َ ؚ<br>֧֧֝֟֟֟֟֟֟֟֟֟֟֟֟֟֟֟֟֟֟֟֟֟֟֟֟֟֟֟֟֟֡֬֟֓֟<sup>֟</sup> **∶** َ َ **∶** َ َ  $\ddot{\phantom{a}}$ **: ∶** ﴿فَاحِشَةً﴾، ﴿أَلْفَـٰحِشَةً﴾، ﴿بِفَـٰحِشَةٍ﴾ حيث وقعت، ﴿رَفَـٰتاً﴾ وهي موضعان َ ؚ<br>֧֧֝֟֟֓֝֟֓֝֬֝֟֓֝֬֝֟֟֟֘֝֬֝֬֝֬֝֬֝֟֓֝֬֝֟֩֬֝֟֓<u>֓</u> َ ؚ<br>ؚ ؚ<br>֧֧֝֟֟֟֟֟֟֟֟֟֟֟֟֟֟֟֟֟֟֟֟֟֟֟֟֟֟֟֟֟֡֬֟֓֟<sup>֟</sup> ֧֘֒<u>֚</u> ؚ<br>ؚ **∶** ْطْفَلْ ﴾ وهي بالنُّور، ﴿ فَاكِهَةٌ ﴾، ﴿ بِفَاكِهَمْ ﴾ **∶** ؚ<br>ؚ ֧֝֟֟֟֟֟֟֟֟֟֟֟֟֟֟֟֟֟֟֟֟֟֡֡֬ َ ُؚ<br>ؚ ؚ<br>ۣ ْ َ بالإسراء، ﴿ أَلْغَفَّرَ ﴾ حيث وقع، ﴿ أَلَّا َّ َ ׇ֦֧ׅ֧֧֧֘֟֟֓֟֓֡֬֟֓֡֬֟֓֓֡֬֓֟֩֓֓֟֓֡֬֓֓֞֓֡֬֓֓֟֩֓֓֟֩֬ حيث وقعا، ﴿ ٱلْكُفَّرُ ﴾ (3) في الرَّعد. َّ ∫<br>∫ ۡ

﴿فَكَفَّرَتُهُۥ﴾، ﴿كَفَّرَةُ﴾ كلاهما بالمائدة، إلاَّ الموضع الأوَّل بها وهو: **∶** َّ ֺ֧֦֦֧֦֧֦֧֦֧֦֧֦֧ׅׅ֪֦֧ׅ֪֦ׅׅ֚֝֜֓֡֜֓֡֡֜֓֡֟֓֡֡֜֓֡֬֜֓֡֬ ؚ<br>ۣ ُ **ـ** َّ ֦֧<u>֓</u> ﴿فَهْوَ كَفَّارَةٌ لَّهُۥ ﴾. ُ َّ **: ∶** َ **ـ** ْ **ृ** 

(1) وذلك على قراءة المدّ.

46

- (2) وذلك على قراءة المدّ.
- (3) وذلك على قراءة المدّ.
- (4) وذلك على قراءة المدّ.
- (5) وذلك على قراءة الجمع.

![](_page_47_Figure_1.jpeg)

**حذف األلف بعد القاف**

أفعال (القِتال) وهي في: ﴿قَتِلُواْ﴾، ﴿يُقَتِلُونَكُمْ﴾، ﴿وَلاَ تُقَتِلُوهُمْ﴾، ُ ٰ َ ُ ُ ُ ٰ َ ُ ٰ ا<br>أ ﴿حَتَّنِ يَقْتِلُوكُمْ﴾، ﴿قَتَلُوكُمْ﴾، ﴿وَقَتِلُوهُمْ﴾، ﴿نَقَتِلْ﴾، ﴿تَقَتِلُواْ﴾، ُ ٰ َ ُ ٰ َ ُ ُ ٰ **ّ ∶** ُ **∶** ٰ **ا ٍ** ٰ َ ﴿تَقَتِلُ»، ﴿فَلْيَقَٰتِلْ»، ﴿يَقَٰتِلْ»، ﴿تَقَتِلُونَ»، ﴿يَقَنتلُونَ»، ﴿فَقَٰتِلُواْ﴾، ُ ٰ َ **∶ ∶** َ **ـ** ٰ َ ُ ْٰ **ا** ֧֘֒<u>֚</u> ٰ َ ֧֘֒<u>֚</u>  $\overline{\phantom{a}}$ ُٰ َ ُ ﴿ فَقَدِلْ ﴾، ﴿ يُقَدِلُوكُمْ ﴾، ﴿ يُقَدِلُواْ ﴾، ﴿ فَلَقَدْتَلُوكُمْ ﴾، ﴿ فَقَدِلاً ﴾، ﴿ قَتَلَهُمْ ﴾، **ـ ّ** ٰ **ا** ٰ َ َ **∶** ُ **ّ** ٰ َ **∶** ैं।<br>। ُ ٰ َ ُ ٰ َ ْٰ َ **∶ ∶** ﴿تَقَتِلُونَهُمْ﴾، ﴿ قَتَلَكُمْ﴾، ﴿وَقَتَلَكُمْ الْجَمَعَةِ وَقَتَلَ﴾. ٰ َ **∶ ّ** ٰ **ا ـ** .<br>ا ٰ َ ُ

﴿مِيقَـٰتٌ﴾ كيف جاء وذلك في: ﴿لِمِيقَـٰتِنَا﴾، ﴿لِمِيقَـٰتِ﴾، ﴿مِيقَـٰتَهُمْ﴾، ُ ٰ َ َ **∶** ٰ َ َ ٗ{. ٰتا }ِميق ؚ<br>ا

ُ﴿مَقَٰعِدَ﴾ وهي في آل عمران والجنّ، ﴿أَعْقَٰنِكُمْ﴾'' حيث وقع،﴿مَّقَٰنِعُ﴾ َ **∶** ٰ َ ैं।<br>। َ ٌلُقَـٰبِ﴾ وهي بالحجرات، ﴿قَـٰنِتَ﴾ ٰ **ّ** ؚٰ<br>ا ֦֧֧֟֟֟֟֟֟֟֟֟֟֟֟֟֡֟֟֟֟֡֟֟֡֬֟<sup>֟</sup> ْ َ وهي بالحجّ، ﴿إِسْتَقَنْمُواْ﴾ حيث وقع، ﴿بِالَْا ُ َ ؚ<br>ا وهي بالزُّمر،﴿ قَـٰسِيَةً﴾ $^{\text{\tiny{(2)}}}$  وهي بالمائدة، ﴿ لِّلْقَـٰسِيَةِ﴾ وهي بالزُّمر، ﴿شَقَـٰوَتْنَا﴾ $^{\text{\tiny{(3)}}}$ **∶** ُ **ـ** َ ؚ<br>ا **∶** َ ْ ֦֧<u>֚</u> **ـ ا** وهي بالمؤمنون، ﴿ بِقَٰدِرٍ ﴾ حيث وقع. َ

- (1) وليس منه: ﴿أَعْقَابِنَا﴾ وهي بالأنعام. َ َ ؚ<br>ٔ ֖֖֖֖֧֚֚֚֚֚֚֚֚֝֝֝֝֝֓֕֓֡֟֓֟֓֡֬֝֬֝֬֝֓֟֓֟֓֡֟֓֬֓֓֞֟֓֡֟֓֬֓֓֞֓֝֓֬֓֝֬
	- (2) على قراءة المدّ.
	- (3) على قراءة المدّ.

![](_page_48_Picture_1.jpeg)

48

![](_page_48_Figure_3.jpeg)

**حذف األلف بعد الكاف**

﴿نَكَلَأٌ ﴾ وهي في البقرة والمائدة، ﴿وَالإِبْكَٰرِ﴾ وهي في آل عمران ْ ٗر عن سي السيس المركز و المركز .<br>وغافر،﴿أَنكَثابَ» وهي في النَّحل، ﴿أَكَبِرَ﴾ وهي في الأنعام، ﴿أَلْكَفِرُ﴾ ۞ َ **:** في الرَّعد، ﴿شَرَكَخُواْ﴾ في الأنعام والشُّوريٰ، ﴿سَكَرَيٰ﴾ حيث وقع، ﴿كَذِبٌ﴾ ُ֧֘֒<u>֚</u> ا ُ ي<br>وهي في هود والزُّمر،﴿كَاذِباً﴾ الموضعان بغافر. .<br>﴿ كَذِبَةٍ ﴾ في العلق. **∶** 

> )1 ّ ( على قراءة المد في المواضع الخمسة. )2( ووافقهم المصحف األميري في طبعة جمعية الدعوة اإلسالمية. )3( على قراءة اإلفراد.

المكتبة العالمية الفريدة لكتب التجويد والقراءات على الشبكة العنكبوتية

![](_page_49_Picture_744.jpeg)

(1) لم يُضبَط لفظ الجلالة بوضع علامة الحذف عليه، سواءٌ أكان مجرّداً من الحروف الزّوائد أو اتصل به أحد الحروف.

بَارَ السَّالِ الْمَالِّكِ  $\alpha$ 

![](_page_50_Picture_1162.jpeg)

َ﴿إِصْلَحِ﴾، ﴿إِصْلَحاً﴾،﴿إِصْلَحِهَا﴾ حيث وقعت،﴿أَلِإِصْلَحَ﴾ وهي بهود. ֧֘֒<u>֚</u> ֧֘֒<u>֚</u> ֧֦֧֝<u>֘</u> ؚ<br>ا ֧֘֒<u>֚</u> ֧֘֒<u>֚</u>

![](_page_50_Picture_1163.jpeg)

(1) علىٰ قراءة المدّ.

 $50\degree$ 

- )2( على قراءة النّقل.
- (3) على قراءة المدّ.

![](_page_51_Figure_1.jpeg)

(1) على قراءة المدّ.

**حذف األلف بعد الميم**

﴿أَيْمَـٰنِ﴾ كيف جاء وذلك في: ﴿لِّأَيْمَـٰنِنِكُمْ﴾، ﴿أَيْمَـٰننكُمْ﴾، ﴿أَيْمَـٰنِهِمْ﴾، َ **∶ ∶ ∶ ∶** ِ ّ **∶** يْمَنَ ﴾، ﴿ أَيْمَنْهُنَّ ﴾، ﴿ وَبِأَيْمَننِهِم ﴾. **ا ∶** َُّ َ **∶** ْ َ }ُ۬اأْل

﴿إِيمَـٰـن ﴾ كيف جاء، وذلك في: ﴿إِيمَـٰــنكُمْ ﴾، ﴿ بِالإِيمَـٰـنِ ﴾، ﴿ إِيمَـٰنهِمْ ﴾، ؚ<br>ا ؚٰ<br>ا **البابات ∶** ؚ<br>ا َ ِيمْ لِلإِيمَـٰنِ ﴾، ﴿ إِيمَـٰناَ﴾، ﴿ بِإِيمَـٰنِكُم ﴾، ﴿ إِيمَـٰنِهَا﴾، ﴿ بِإِيمَـٰنِهِمْ﴾، ﴿ إِيمَـٰنه ﴾، ֧֝֟֟֟֟֟֟֟֟֟֟֟֟֟֟֟֟֟֟֟֟֟֡֡֬ ُ ٰ ֺ<u>֓</u> ؚ<br>֡֡<u>֡</u> ٰ**่** ֧֘֒<u>֚</u> َِّ الِيَمْنِ ﴾، ﴿ بِإِيمَـٰنِهِنَّ ﴾. ٰ ؚ<br>ا

﴿أَعْمَلَ $\gg$  كيف جاء وذلك في: ﴿أَعْمَلْنَا﴾، ﴿أَعْمَلْنَا﴾ ﴾ **∶** ُ **∶ ∶** ُ **∶**  $\overline{a}$ **∶** ً {. َ ٰال ْم ع }أ **∶** 

ُ﴿ مَـٰلِكِ ﴾ ١٠) في الفاتحة، ﴿ مَـٰلِكَ أَلْمَلْكِ ﴾ في آل عمران، ﴿ يَـٰمَـٰلِكَ ﴾ وهي ֦֧֘<u>֚</u> ُ ْ بالزُّخرف، ۗ ﴿أَلرَّحۡمَٰنِۗ ﴾ حيث وقع، ﴿ثَمَننِ<sub>ّ</sub>ى﴾ وهي بالقصص، ﴿ثَمَننِيَةَ﴾ حيث **∶ ∶ ∶** وقعت، ﴿أَمَنِنَتَهُۥ ﴾ وَهي بالبقرة، ﴿أَسْمَنَـبِهِۦۚ ﴾ وهي بالأعرافِ، ﴿بِإِمَـٰمِهِمْ ﴾ وهي ֖֚֝֝֝֝֝֝֝֝֝**֝** <u>ُ</u> **∶ ∶** َ ٰ َ بالإسراء، ﴿أَعْمَـٰمِكُمْ﴾ وهي بالنُّور، ﴿وَتَمَـٰثِيلَ﴾في سبإ، ﴿أَفَتَمَـٰرُونَهُۥۚ﴾ 29 وهي <u>ُ</u> **ـ** ؚ<br>ا َ **∶** ؚ<br>ا ؚ<br>ا **∶** َ بالنَّجم، ﴿تَمَـْسُّوهُنَّ ﴾ (<sup>3)</sup> وهي موضعان بالبقرة وموضع بالأحزاب، ﴿بِسِيمَـٰهُمْ﴾ َُّّ .<br>في البقرة ومحمّد والرّحمن، ﴿ عَلَمَنْوَٰاْ ﴾وهي بالشُّعراء، ﴿ الْعُلَمَنْوَٰاْ ﴾ وهي بفاطر. ا ُ ُ ֦֧֧֦֧֦֧֦֧֦֧֦֧֦֧֦֧֦֧֦֧֦֧֦֧֦֧֦֧֦֧֦֧֦֧֧֧֧֧֧֧֧֧֧֧֧֧֧֧֘֟֟֓֡֟֓֡֬֟֓֓֡֬֟֓֡֬֓֟֩֓֬֬֓֞֓֓֓<br>֧֧֧֜ ֧֘֒<u>֚</u> ا ُ ُ ﴿ أَلْغَمَـٰمَ ﴾ حيث وقع. ا<br>ا

![](_page_52_Picture_7.jpeg)

**المغاربة المشارقة** حذف الألف في: ﴿ وَظَلَّلْنَا عَلَيْكُمُ أَلْغَمَلَمَ ﴾، **الله على المنابع المنابع المنابع المنابع المنابع المنابع المنابع المنابع المنابع المنابع المنابع ا** <u>:</u> َ َ ْ **ٔ** َ﴿فِي ظَلَلٍ مِّنَ أَلْغَمَـٰمِ﴾ موضعي البقرة. َ ٰ ֦֧֦֧֦֧֧֘֝֟֟֓֡֬֟֓֓֞֓֡֬֓֓<u>֦֖</u> **.** َ ُ إثبات الألف في: ﴿ وَظَلَّلْنَا عَلَيْكُمُ ٱلْغَمَامَ﴾، َ ֧֦֧֦֧֦֧֦֧֦֧֦֧֦֧ׅ֧֦֧ׅ֧֦֧֧֦֧ׅ֧֦֧ׅ֧֜֓֜֜֓֜֜֬֜֓֜֓ ُُ**ृ** َ **َ** ֧֦֧֦֧֦֧֦֧֦֧֦֧֦֧֜*֦* **ٔ** َ ﴿ فِي ظُلَلٍ مِّنَ ٱلْغَمَامِ﴾ موضعي البقرة. َ  $\ddot{\phantom{a}}$ **∶** ֧֦֧֚֚֡<u>֚</u> **ृ** ُ

(1) على قراءة المدّ.

52

- (2) على قراءة المدّ.
- (3) على قراءة المدّ.

![](_page_53_Figure_1.jpeg)

﴿ نَّحِرَةَ﴾ (1) وهي بالنَّازعات. **∶** ֧֝֝֝֝<u>֝</u> ْعْنَبَ ﴾ وهي موضعان بالنَّحل،﴿أَعْنَـٰباً﴾ وهي بالنَّبإ. َّ ֖֚֝֝֝֝֝֝֝֝֝**֝ ∶** ْ َ ﴿أَعْنَـٰبِ﴾حيث وقع، ﴿الَّاْ **∶** 

![](_page_53_Picture_3.jpeg)

![](_page_53_Picture_910.jpeg)

$$
\widehat{\mathcal{E}} \subset \widehat{\mathcal{E}}
$$

![](_page_53_Picture_6.jpeg)

![](_page_53_Picture_911.jpeg)

(1) على قراءة المدّ.

![](_page_54_Figure_1.jpeg)

![](_page_54_Figure_2.jpeg)

﴿شَهَـٰدَة﴾ كيف جاء، وهي في: ﴿لِلشَّـَهَـٰدَةِ﴾، ﴿أَلشَّهَـٰدَةَ﴾، ﴿لَشَهَـٰدَتْنَا﴾، **∶** ُ **ـ** ؚ<br>֡֡<u>֡</u> ؚ<br>; **ـ ـ** ֧֦֧֝<u>֓</u> َّ **∶** ֧֧֖֖֖֖֚֚֚֚֚֚֚֝֝֝<br>֧֧֚֚֝֝ **ृ**  $\ddot{\phantom{a}}$ ﴿ شَهَدَتِهِمَا ﴾، ﴿ بِالشَّهَدَةِ ﴾، ﴿ وَالشَّهَدَةِ ﴾، ﴿ فَشَهَدَةٌ ﴾، ﴿ شَهَدَتْهُمْ ﴾، ﴿ بِشَهَدَتِهِمْ ﴾. **ृ ا** ُ **ـ ∶ ∶ ∶ ـ** َّ**∶** ֚֝֝֝֝֝֝<u>֓</u> ؚ<br>֡֡<u>֡</u> **ا ∶** نْهَرْ ﴾، ﴿ أَنْهَرْآَ﴾. ׇ֦֧ׅ֧֧֧֘֟֟֓֟֓֡֬֟֓֡֬֟֓֓֡֬֓֟֩֓֓֟֓֡֬֓֓֞֓֡֬֓֓֟֩֓֓֟֩֬ **∶** ֦֧֦֧֦֧֦֧֟֟֟֟֟֟֟֟֟֟֟֟֟֟֡֬֟֟֩֕<u>֦</u> \* أَنْهَلَنَّ﴾ كيف جاء، وهو في: ﴿أَلَّا ُ ؚ<br>ا **∶** 

﴿ فَرِهَـٰنٌ ﴾ <sup>(2)</sup> وهي بالبقرة، ﴿ مِهَـٰداً﴾ <sup>(3)</sup> وهي في طه والزُّخرف والنَّبأ، ﴿ بِهَـٰدِے﴾  $\overline{\phantom{a}}$ في النَّمَل، ﴿بِهَٰذِ﴾ في الرُّوم،﴿بَرْهَـٰنِ﴾،﴿بِرْهَنْ ﴾، وَلِدَّمَـٰتَـهُمْ ﴾حيث وقعا، ﴿بَرْهَـٰنَـٰنِ ﴾ <sup>(4)</sup> ֺ<u>֓</u> ُ ُ ُ ُ ُ<br>شُهَّدُ ﴾ وهي في هود وغافر، ﴿ جِهَداً﴾ ا<br>المسلمانية<br>المسلمانية<br>المسلمانية ْ َ وهْي بالقصص، ﴿ بِجَهَٰلَةٍ ﴾ حيث وقع، ﴿ أَلَاْ **∶** في الممتحنة، ﴿ أَلْقَهَّرُ ﴾ في الرَّعد، ﴿ أَهَـٰنَنِ\_﴾ وهي في الفجر . ؚ<br>ا َ **∶** َّ ا<br>ا ْ

# **حذف األلف بعد الواو**

بْوَ<sup>ر</sup>َبَ ﴾، ﴿ أَبْوَٰبُهَا ﴾، ﴿ أَبْوَٰبِ َ ٰ ؚ<br>ׇׇׇׇ֧֚֡֝ **∶** ֧֦֧֝<u>֚</u> ُ َ ٰ ؚ<br>ׇׇׇׇ֧֚֡֝ **∶ ∶** ؚ<br>ا **الله على المنابع المنابع المنابع المنابع المنابع المنابع المنابع المنابع المنابع المنابع المنابع ا** ْ َ (أَبْوَ'ب) كيف جاء وذلك في: ﴿أَبْوَ'بِهَا﴾، ﴿إِلَّا ؚ<br>ؚ َ ٰ **البابات** ا<br>ا **الله على المنابع المنابع المنابع المنابع المنابع المنابع المنابع المنابع المنابع المنابع المنابع ا** َ (إِخْوَانَ) كيف جاء وذلك في: ﴿فَإِخْوَانْكُمْ﴾، ﴿إِخْوَانَا﴾، ﴿لِإِخْوَانِهِمْ﴾، َ ٰ ؚ<br>ا **∶** ֦֧<u>֓</u> **∶** ا<br>ر **∶** ֦֧<u>֓</u> **∶ ـ** ֦֧<u>֓</u> ﴿إِخْوَانهمْ ﴾، ﴿إِخْوَانكُمْ ﴾، ﴿إِخْوَانِهِنَّ ﴾، ﴿وَلِإِخْوَانِنَا ﴾. **∶** ؚ<br>و **∶** ؚ<br>ا **∶** ֧֝֝֝֝֝**֝**֚ َ ٰ ֪֪֪֦֚֚֚֡֬֝֟֟֟֟֟֟֝֝֟֝**֝ ٍ ∶** ֦֧<u>֝</u> ֧֘֒<u>֓</u> ֖֚֝֝֝֝֝֝֝֝֝**֝ ∶ ∶** 

ُمْوَالٍ ﴾، ﴿أَمْوَالْكُمْ ﴾، ﴿أَمْوَالْمُهُمْ ﴾، َ ٰ ْ ُ ٰ **∶** ֦֧֧֟֟֟֟֟֟֟֟֟֟֟֟֟֟֡֟֟֟֟֟֟֡֬֟<sup>֟</sup> َ ٰ ؚ<br>ا ر عبد المسترع و عبد المسترع التي تعدد عليه.<br>(أَمْوَال) كيف جاء وذلك في: ﴿أَلَّا ֦֧֧֟֟֟֟֟֟֟֟֟֟֟֟֟֟֡֟֟֟֟֟֟֡֬֟<sup>֟</sup> ﴿ بِأَمْوَالِكُم ﴾، ﴿ بِأَمْوَالِهِمْ ﴾، ﴿ أَمْوَالَا ﴾ ، ﴿ أَمْوَالنَا ﴾، ﴿ بِأَمْوَالٍ ﴾. َ ٰ <u>ّ</u> ا<br>ا ؚ<br>ا ؚ<br>ا **البابات** َ ؚٗ<br>ׇׇ֚֡<br>ׇ֖֖֖֖֖֦֖֖֦֖֖֧֦֖֪֪֦֖֧֦֖֧֦֪֪֪ׅ֦֚֚֚֚֚֚֡֡֡֡֬֝֟֓֡֬֓֓֬֝֬֟֓֬֓֓֬֓֬֓֬֝֬֝֩֟֓֡֬֝֬֩֬֓֝֬֝֬֬֬֝֬֝֬ ׅׅׅׅ֧֦֧֦֦֧ׅ֧֦֧ׅ֧֦֧ׅ֧ׅ֧ׅ֧ׅ֧֝֝֟֟֟֟֟֟֟֟֟֟֟֟֟֟֡֡֜֡֜֡֜֡֜֓֟֓֡֜֓֜֓֜֓֜֓֜֓֜֓ ٰ  $\overline{\phantom{a}}$ <u>ّ</u> **∶** ُ َ ٰ ْ .<br>:

- (1) وردت كلمة ﴿ أَيَّهَ ﴾ بغير ألفٍ في الزُّخرف والرَّحملن وثالث النُّور. ُّ َ
	- )2 ّ ( على قراءة المد.
	- (3) على قراءة المدّ.
- (4) بحذف الألف الأولى، أما الألف التي للتثنية فقد تقدم الكلام عليها.

## المكتبة العالمية الفريدة لكتب التجويد والقراءات على الشبكة العنكبوتية

55

**َّسمأوال:ً الر**

(أَلْوَان) كيف جاء وذالك في: ﴿ أَلْوَانُهُۥ ﴾، ﴿ أَلْوَانِكُمْ ﴾، ﴿ أَلْوَانَهَا ﴾. ؚ<br>֧֡֡֟֟֟֟֟֟֟֟֟֟֟֟֟֟֟֟֟֟֟֟֟֡֡֬<sup>֟</sup> ُ ٰ **ـ** ֦֧֦֧֦֧֟֟֟֟֟֟֟֟֟֟֟֟֟֟֡֬֟֟֩֕֟֩֕<sup>֟</sup> **∶ ∶** ٰ **∶** ֦֧֧֦֧֦֧֦֧֦֧֟֟֟֓֡֟֟֟֡֡֬֟֟֩֬֓<u>֦</u> َ <u>ُ</u> ُ َ ٰ ֦֦֧֦֧֦֧֦֧֦֧֘֟֟֟֟֟֟֟֟֟֡֬֟֟֩֕<u>֦</u> **∶ ـ** ֦֦֧֦֧֦֧֦֧֦֧֘֟֟֟֟֟֟֟֟֟֡֬֟֟֩֕<u>֦</u> **∶** َ ٰ(أَزْوَاجِ) كيف جاء وذالك في:﴿أَزْوَاجَهُنَّ ﴾، ﴿أَزْوَاجاً﴾، ﴿لَِّذْوَاجِهِمِ﴾، **∶** ِ ֦֧<u>֚</u> **∶** ֧֝֝֝֝<u>֝</u> َ **∶ ∶** َ﴿أَرْوَاجُكُمْ﴾، ﴿أَزْوَاجِنَا﴾، ﴿أَزْوَاجِهِمْ﴾، ﴿أَزْوَاجِهِمْ ﴾، ﴿أَزْوَاجِدُوا ﴾، ﴿لَّا زْوَاجِدَكَ ﴾، َ ٰا<br>: ِ **ـ** <u>ُ</u> ُ **∶** ֧֖֖֚֚֚֝֝֬<u>֚</u> **ـ** َ ٰ**∶ ∶ ∶** <u>َ</u> زْوَاجَ﴾. ْ َ ֧֦֦֦֦֦֦֦֖֖֧֚֚֚֚֚֚֚֝֝֝֝֝֝֝֝֝֝֝<u>֚</u> ﴿أَزْوَٰجَڪَ﴾، ﴿أَلَّا **∶** 

(الْوَالِدَيْنِ) كيف جاء وذلك في: ﴿وَبِالْوَالِدَيْنِ﴾، ﴿لِلْوَالِدَيْنِ﴾، ﴿فَلِلْوَالِدَيْنِ﴾، ֦֦֧֦֧֦֧֦֧֦֧֘֟֟֟֟֟֟֟֟֟֡֬֟֟֩֕<u>֦</u> ؚ<br>ا ٰ ؚ<br>ؚ ֦֧֦֧֦֧֘<u>֦</u> ैं।<br>। ֦֧֟֟֟֟֟֟֟֟֟֟֟֟֟֡֬ ؚ<br>ا **֝** ؚ<br>ؚ ֦֧֦֧֦֧֘<u>֦</u> ْ **่** ֧<u>׀</u> **∶** ֦֧֦֧֦֧֘<u>֦</u> **∶** ْ ؚ<br>ا َ ٰ ֖֡֡֟֟֟֟֟֟֟֟֟֟֡֟֟֟֟֡֟֟֟֟֡֟֡֟֟֟֡֟֟֟֡֟֟֡֟֓֞֞֞֞֞֞֞֞֟ ِ ﴿ وَلِوَلِدَيَّ ﴾، ﴿ بِوَلِدَيْهِ ﴾، ﴿ وَلِدَيَّ ﴾، ﴿ وَلِوَلِدَيْكَ ﴾، ﴿ لِوَلِدَيْهِ ﴾، ﴿ أَلْوَلِدَنِ ﴾. َ ٰ ֧֧֖֧֦֧֚֚֝֝<u>֚</u> ؚ<br>ؚ ֧֘֒<u>֚</u> ֦֧֧֦֧֦֧֦֧֦֧֦֧֦֧֦֧֦֧֦֧֦֧֦֧֦֧֦֧֦֧֦֧֦֧֧֧֧֧֧֧֧֧֧֧֧֧֧֧֘֟֟֓֡֟֓֡֬֟֓֓֡֬֟֓֡֬֓֟֩֓֬֬֓֞֓֓֓<br>֧֧֧֜ َ ٰ **∶** ََ ֧֧֧֧֚֚֚֚֚֚֚֚֚֚֚֚֚֚֚֚֚֚֡֝֝֝֝<u>֚֓</u>  $\overline{\phantom{a}}$ **ـ** ََّ ٰ ؚ<br>ا َ ٰ **ـ** ֖֚֝֝֝֝֝֝֝**֝**  $\sum_{i=1}^{n}$ **∶** 

﴿وَاعَدْنَا﴾الكوهي بالبقرةوالأعراف،﴿وَوَاعَدْنَاكُمْ﴾اللهوهي بطه،﴿أَمْوَاتٌ ﴾، ﴿أَمْوَاتَاً﴾ **ٔ** ٰ **ـ** ֦֧֦֧֦֧֘<u>֦</u> ؚ<br>֧֧֧֝֟֟֓֝֟֟֟֟֟֓֝֬֝֟֟֟֟֟֟֟֟֟֓֝֬֝֓֝֬֝֟֩*֟* ٌ**ृ البابات ∶** ُ **ـ** ֧֘֒<u>֚</u> **ا** ֧֘֒<u>֚</u> ْمُوَاتَ ﴾ وهي بفاطر، ﴿ عُدْوَانَ ﴾، ﴿الْعُدْوَانِ ﴾ حيث وقعا، ﴿ عُدْوَاناً ﴾ َ ٰ **الله على المنابع المنابع المنابع المنابع المنابع المنابع المنابع المنابع المنابع المنابع المنابع ا** ُ**ृ** ؚ<br>ا ا<br>م حيث وقعا، ﴿الْأَ وهي بالنِّساء، ﴿ أَلصَّوَٰعِق ﴾ وهي بالبقرة والرَّعد، ﴿ مَوَٰقِيتٌ ﴾ وهي بالبقرة، ﴿ وَٰسِعَۙ ﴾ حيث ُ**∶** َّوقع، ﴿وَاسِعاً﴾ وهي بالنِّساء، ﴿وَاسِعَةٍ ﴾ حيث وقعت، ﴿وَاحِدٍ ﴾، ﴿وَاحِداً﴾، ﴿وَاحِدَةٌ ﴾ **ृ** َ حيث وقعت، ﴿وَالِدَةٌ﴾ وهي بالبقرة،﴿وَالِدَتِكَ﴾ وهي بالمائدة،﴿بِوَالِدَتِي﴾ وهي بمريم، ؚ<br>ا ٰ ؚ<br>ا َ**่** َ ٰ ؚ<br>ا َ ٰ ﴿ أَفْوَاهِمِمْ ﴾، ﴿ بِأَفْوَاهِمِم ﴾ حيث وقعا، ﴿ بِأَفْوَاهِكُمْ ﴾ بِالأحزاب، ﴿ رِضْوَانٌ ﴾، ﴿ رِضْوَاناً ﴾ **الله على المنابع المنابع المنابع المنابع المنابع المنابع المنابع المنابع المنابع المنابع المنابع ا** ֧֘֒<u>֚</u> ُ ؚ<br>ا َ ֦֧֧֘֟֓<u>֚</u> ֺ֖֖֖֖֖֖֪֪֪֦֪֪֪֦֚֚֚֚֚֚֚֚֚֚֝֝֝֝֝֟֟֓֡֝֬֝֟֟<u>֓</u> **الله على المنابع المنابع المنابع المنابع المنابع المنابع المنابع المنابع المنابع المنابع المنابع ا ∶ ا** حيث وقعا،﴿يُوَارِ<sup>م</sup>ِ﴾ وهي بالمائدة والأعراف، ﴿فَاتَرَارِیَ﴾ وهي بالمائدة، ﴿مَوَالِ<sup>ِ</sup>یَ﴾ **ृ** ََ **ृ** ُ **∶** وهي بالنِّساء،﴿ أَلْمَوَٰلِيَ ﴾ وهي بمريم،﴿ وَمَوَٰلِيكُمْ ﴾ وهي بالأحزاب،﴿ الْفَوَٰحِشَ ﴾ حيث ؚ<br>ا **ا الله على المنابع المنابع المنابع المنابع المنابع المنابع المنابع المنابع المنابع المنابع المنابع ا ∶** ٰ ؚ<br>ا **ا** ا<br>ا **ृ** وَّاهُ﴾ وهي بالتَّوبة، ﴿أَلْمَوَٰزِينَ﴾ **الله على المنابع المنابع المنابع المنابع المنابع المنابع المنابع المنابع المنابع المنابع المنابع ا** ٰ َّ ت پِّ.<br>وقع،﴿يَتَوَرَىٰ﴾ وهي بالنَّحل، ﴿أَوَّهٌ﴾ وهي بالأَحل ا<br>ا َّ َ **ا ا ا** وهي بالأنبياء، ﴿ مَوَازِينُهُۥ ﴾ حيث وقع، ﴿لَوَقِحَ ﴾ وهي بالحجر، ﴿ رَوَٰسِيَ ﴾، ﴿ فَوَاكِهُ ﴾ **ـ**  $\ddot{\phantom{a}}$ **ا** َٰ **ृ ृ** ُ ُ حيث وقعا، ﴿وَالْقَوَاعِدُ﴾ بالنُّور، ﴿أَخْوَالِكُمْ﴾ وهي بالنُّور، ﴿صَوَامِعُ﴾ وهي بالحجِّ، **ृ ـ ∶** ٰ **ृ** ؚ<br>ا ا<br>: **ृ ّ** ֦֧֧֦֧֟֟֟֓֝֟֟֟֡֬֟֟֩֓֓<u>֦</u> وَٰتِ﴾ بلقمان، ﴿أَصْوَتَكُمْ﴾، ﴿أَصْوَتَهُمْ﴾ كلاهما بالحجرات،﴿أَلْوَاحِ﴾ وهي ֦֧֧֦֧֧֘֟֟֓֡֟֟֟֓֡֬֟֓֡֬֟֓֡֟֓֡֬֟֓֡֬֓֟֩֞֓֞֟֓֡֬֓֓֞֓֞֓֡֬֓֓֞֓֡֬֓֓֡֬֓֓֞֬֟ ا<br>ا **ّ** َ ٰ ׇ֦֧֡֡֟֓֝֟֓֕<u>֓</u> **∶ ∶** :<br>أ **الله على المنابع المنابع المنابع المنابع المنابع المنابع المنابع المنابع المنابع المنابع المنابع ا ∶** ؚ<br>ا ׇ֦֧֡֡֟֓֝֟֓֕<u>֓</u> ْ َ ص }َ۬اأْل بالقمر،﴿أَقْوَتَهَا﴾ وهي بفصّلت، ﴿بِالنَّوَاصِحِ﴾ وهي بالرَّحمن، ﴿لَوَاقِعٌ﴾ حيث وقع، َ ٰ **ृ** ٰ**ا** َ َ ٰ **ृ** ْ .<br>:

(1) على قراءة المدّ.

(2) على قراءة المدّ.

**ANAIR** 

ِّ وَاعِيَةٌ ﴾ وهي بالحاقَّة، ﴿ بِمَوَاقِعِ ﴾<sup>(1)</sup> وهي بالواقعة. ٰ **∶ ∶** 

56

**حذف األلف بعد الياء**

﴿ شَيَـٰطِينَ ﴾ كيف جاءوذالك في: ﴿ شَيَـٰطِينِهِمْ ﴾، ﴿ أَلشَّيَـٰطِينَ ﴾، ﴿ لِّلشَّيَـٰطِينِ ﴾. َّ**ـ** ُ֖֚֝֝֝֝֝֝**֝ ∶ ـ ∶** ِ ٰ دِيَر ﴾ كيف جاء وذلك في: ﴿دِيَرِكُمْ ﴾، ﴿دِيَرِهِمْ ﴾، ﴿دِيَرِنَا ﴾، إلاَّ موضع **َ ∶** الإسراء وهو: ﴿خِلَلَ أَلْدِّيَارِ﴾. ֧֦֧֦֧<u>֦</u>

﴿بَنْيَـٰنٌ ﴾ كيف جاء وذلك في: ﴿بَنْيَـٰنَهُۥ ﴾،﴿بَنْيَـٰنَهُ، ﴿بَنْيَـٰنَهُمۡ ﴾، ﴿بَنْيَـٰناَ﴾. ֧֘֒<u>֚</u> ُ ُ ֦֧֟֟֟֟֟֟֟֟֟֟֟֟֟֡֬ ُ <u>ُ</u> ُ ֦֧֟֟֟֟֟֟֟֟֟֟֟֟֟֡֬ ُ ֦֧֘<u>֚</u> ُ

﴿ ٱلْقِيَٰمَةِ ﴾، ﴿ قِيَٰماً﴾ ﴿ طَغْيَٰنِهِمْ ﴾، ﴿ طَغْيَـٰناً﴾، ﴿ وَإِيَّىٰ ﴾، ﴿ فَإِيَّىٰ ﴾، ﴿ بَيَٰتاً ﴾  $\overline{\phantom{a}}$ ؚ<br>ׇׇ֡֡֟֓֝֬֟֓<u>֓</u> ُؚ<br>ا **∶** ֺ<u>֓</u> ْ يَمَىٰ﴾ وهي بالنُّور،﴿تِبْيَـٰناَ﴾ وهي َ ٰ ْ َ ْيَٰي َ َٰ { موضعا يوسف، }ُ۬اأْل ء حيث وقعن، }ر ُ بالنَّحل،﴿بِأَيَّـٰمِ﴾ وهي بإبراهيم<sup>ِن</sup>، ﴿خَطَـٰيَـٰكُمْ﴾،﴿خَطَـٰيَـٰنَا﴾ حيث وقعا، **∶** ُ **∶** ﴿خَطَيَنهُمْ﴾ وهي بالعنكبوت، ﴿لِفِتْيَننِهِ﴾ <sup>(3)</sup> وهي بيوسف، ﴿يَـٰلِتْكُم ﴾ <sup>(4)</sup> وهي **∶** َ ٰ َ بالحجرات، ﴿أَلاَ يَسْجُدُواْ﴾<sup>(5)</sup> وهي بالنَّمل. ؚ<br>ا ُ.<br>. **ृ** 

َ﴿ أَلرِّيَـٰحِ﴾ حيث وقع، إلاَّ الموضع الأوَّل بالرُّوم وهو: ﴿ أَنْ يُرْسِلَ أَلرِّيَاحَ﴾. ֦֧<u>֚</u> ُّ **∶ .** 

![](_page_56_Picture_8.jpeg)

![](_page_56_Picture_799.jpeg)

- (1) على قراءة المدّ.
- **U** (2) ورُسِمتْ بياءين.
- (3) على قراءة المدّ.
- (4) على قراءة المدّ.
- (5) بحذف الألف التي بعد الياء، وألف الوصل التي يُؤتىٰ بها للابتداء، عند من قرأ بهما.

![](_page_57_Figure_1.jpeg)

 $\cdots \longrightarrow \bullet \bullet \longrightarrow \bullet \bullet \longrightarrow \bullet \bullet \longrightarrow \bullet \bullet \longrightarrow \bullet \bullet \longrightarrow \bullet$ 

![](_page_58_Picture_2.jpeg)

**ـ** مِّيِّـَنَ ﴾، .<br>. ֦֧<u>֚</u> و<br>م **∶** حُذِفت الياء الثَّانية رسمـًا من: ﴿أَلْحَوَارِيِّـنَ﴾، ﴿لِلْحَوَارِيِّـنَ﴾،﴿أَلَأُ **.** ֧֦֧֦֧֦֧֦֧֦֧֦֧֦֧֦֧֜֜֜֜֜֜֜*֡* **ـ .** ֦֘֝ َّ **∶** ﴿ ٱلتَّبِيَّـ<del>ِـَ</del>نَ ﴾، ﴿ رَبَّـٰنِيَّـَنَ ﴾. **. ٔ ∶** ٓ َّ

وحُذِفت الياء الثّانية من كلّ كلمةٍ وقع في آخرها ياءان ثانيتُهما ساكنة، وذلك في: **۱۳) په انځويءَ په، پاڼه څوي**ءَ په، پاڼه څويءَ په، پاڼو وَنَسْتَحْييءَ په، پاڼولِتيءَ په، پانځويءَ په، ֦֧<u>֚</u> ؚ<br>ا **∶** ن **ـ** ؚ<br>ا **﴿ فَيُحْيِء<sup>ِ ﴾</sup>، ﴿ فَيَسْتَحْيِء ﴾.** ْ **∶ ∶** 

وحُذِفت الياء الأولىٰ من: ﴿وَلِحِّيَ﴾ وهي في الأعراف، ﴿مَنْ حَــْيَ﴾ ١١) ֦֧֦֧֦֧֘<u>֦</u> **U** وهي في الأنفال، ﴿لِّنُحْشِيَ﴾ وهي في الفرقان، ﴿يُحۡشِيَ ٱلۡمَوۡكَٰنَ﴾ في الأحقاف َ ֺ֧֦֧֦֧֦֧֦֧֦֧֦֧֦֧ׅ֧֦֧ׅ֧֦֧ׅ֧֦֧֦֧֧֦֧ׅ֧֚֜֓֜֓֜֓֜֜֓ ׇ֘֒ ِ **ّ** والقيامة.

> كما حُذِفت الياء من: ﴿إِءلَفِهِمْ﴾ <sup>(2)</sup> وهي بقريش، ﴿هَـٰذَيْنِ﴾ بطه<sup>(3)</sup>. ׇ֝ **ृ** ֢ׅ֦֧ׅ֧֦ׅ֧֦֧֝֟֟֟֟֟֟֟֟֟֟֟֟֟֟֟֟֡֡֜֟֟֟֟֜֜֓֟֜֓ َ

![](_page_58_Figure_7.jpeg)

![](_page_58_Picture_571.jpeg)

- )1( وذلك على غير قراءة إدغام الياء.
	- )2( وذلك على قراءة الياء.

58

)3( وذلك على قراءة الياء.

59

**َّسمأوال:ً الر**

وحُذِفت الياء التي تُسمّىٰ زائدةً عند القرّاء<sup>(1)</sup> في:

َّ﴿ أَلدَّاعِ﴾ وهي بالبقرة وموضعين بالقمر، ﴿ يَوْتِ أَللَّهُ﴾ بالنّساء، ﴿ يَقْضِ أَلْحَقَّ ﴾ ֦֧֟֟֟֟֟֟֟֟֟֟֟֟֟֡֬ ֦֧֧֘֟֟֓<u>֚</u> **∶** ا<br>المسلمانية<br>المسلمانية<br>المسلمانية ُ ََّبالأنعام، ﴿ نُنجِ أِلْمُؤْمِنِينَ﴾ وهي بيونس، ﴿ يَوْمَ يَأْتِ﴾ في هود، ﴿أَلْمُتَعَالِ﴾ وهي ؚ<br>ا ُ ْ <u>ّ</u> ؚ<br>ا ֧֦֧<sup>֓</sup> ؚ<br>ا **ـ** ْ ا<br>ا ُ **∶** بالرّعد، ﴿الْمُهْتَدِ ﴾ في الإسراء والكهف،﴿ نَبْغٍ﴾ وهي بالكهف، ﴿ لِلْوَادِ﴾ حيث ׇ֦֧ׅ֧֧֧֘֟֟֓֟֓֡֬֟֓֡֬֟֓֓֡֬֓֟֩֓֓֟֓֡֬֓֓֞֓֡֬֓֓֟֩֓֓֟֩֬ ْ **ـ َ** ؚ<br>ׇׇ֧֚֡֬֝<br>֧<u>֚</u> ُ ؚ<br>ا وقع، ﴿الْبَادِ ﴾، ﴿ لَهَادِ ﴾ كلاهما بالحج، ﴿ وَادِ أَلْتَمْلِ ﴾ بسورته، ﴿ بِهَٰدِ ﴾ بالروم، ׇ֦֧ׅ֧֧֧֘֟֟֓֟֓֡֬֟֓֡֬֟֓֓֡֬֓֟֩֓֓֟֓֡֬֓֓֞֓֡֬֓֓֟֩֓֓֟֩֬ **∶ ∶ ∶** َْ **ـ** ﴿كَالْجَوَابِ ﴾ وهي بسبأ، ﴿ صَالِ ﴾ وهي بالصّافات، ﴿الْتَّلْقِ ﴾، ﴿النَّنَادِ ﴾ كلاهما َّ َؚّ<br>֧֝֟֟֟֟֟֟֟֟֟֟֟֟֟֟֟֟֟֟֟֟֟֟֟֟֟֟֟֟֟֟֟֟֡֬֟֓֟ **ـ** َ ؚ<br>ا َ**∶** بغافر، ﴿ أَلْجَوَارِ ﴾ وهي بالشّوريٰ والرّحمٰن والتّكوير، ﴿ يُنَادِ ﴾ ، ﴿ أَلْمُنَادِ ﴾ كلاهما ُ ؚ<br>ا **∶** ُ َ ؚ<br>ا بق، ﴿ فَمَا تُغْنِ ﴾ في القمر، ﴿يَسْرِ ﴾ في الفجر. ؚ<br>ׇׇׇ֧֡֟֓֝ ُ **∶** 

ُ﴿فَارْهَبُونِ﴾ وهي بالبقرة والنّحل، ﴿وَاتَّقُونِ﴾ وهي بالبقرة، ﴿فَاتَّقُونِ﴾ حيث َّ َُّ َُ ؚ<br>ׇ֪֦֖֦֧֦֖֧֦֦֖֦֖֧֦֖֧֦֖֧֦֧֦֧֦֧֦֧֦֧֦֧֦֧֦֧֦֧֡֟֓֕֓֕֓֕֓֬֓֓֓֬֓֓֓֬֝֓֬֝֓֬֝֓֓֬֝֬֓֝֬֓֓֬֓֓<br>֧֪֧ ُوقع،﴿وَلاَ تَكْفُرُونِ﴾، ﴿دَعَانِ﴾ كلاهما بالبقرة، ﴿وَمَنِ إِتَّبَعَنِ﴾، ﴿وَخَافُونِ﴾ َ **∶** َّ **ـ** َُُ ׇ֝ **∶** ֦֧֧֦֧֦֧֦֧֦֧֦֧֦֧֦֧֦֧֦֧֦֧֦֧֦֧֦֧֦֧֦֧֦֧֧֧֧֧֧֧֧֧֧֧֧֧֧֧֘֟֟֓֡֟֓֡֬֟֓֓֡֬֟֓֡֬֓֟֩֓֬֬֓֞֓֓֓<br>֧֧֧֜ كلاهما بآل عمران، ﴿وَأَطِيعُونِ﴾ حيث وقع، ﴿وَاخْشَوْنِ ﴾ موضعا المائدة، ﴿وَقَدْ **ّ ∶ البابات ∶** ُ֖֚֝֝֝֝֝֝֝֝֝**֝** ؚ<br>ا ُهَدَننِ﴾ وهي بالأنعام، ﴿كِيدُونِ﴾ وهي بالأعراف والمرسلات، ﴿تَنظِرُونِ﴾ ُٰ **ـ** حيثٌ وقع، ﴿ تَسْئَلَنِّي ﴾ وهي بهود، ﴿ تَخْزَوْنِ ﴾ وهي بهود والحجر، ﴿ فَأَرْسِلُونِ ﴾، ُ **∶**  $\overline{\phantom{a}}$ ُؚ<br>ׇ֧֡֡֟<u>֚</u> **. ∶ ∶** ٔ ؚ<br>; ﴿تَقْرَبُونِ﴾، ﴿تَوْتُونِ﴾ ، ﴿تُفَنِّدُونِ﴾ أربعتها بيوسف، ﴿مَتَابٍ﴾، ﴿مَخَابٍ﴾ **∶ ∶ . ∶** ُ ُؚ<br>: ُ ُ<u>ّ</u> **∶** ر كاردي.<br>كلاهما بالرّعد، ﴿عِقَابٍ﴾ حيث وقع، ﴿أَشۡرَكۡتُمُونِ﴾، ﴿نَـٰمَآءِ﴾ كلاهما ُُ ؚ<br>ۜ **ّ** ُبإبراهيم، ﴿وَعِيدِ﴾ وهي بإبراهيم، وموضعين بق، ﴿تَبَشِّرُونِ﴾ ، ﴿تَفْضَحُونِ﴾ **∶** <u>ّ</u> ُِ ُ  $\overline{\phantom{a}}$ كلاهما بالحجر، ﴿تُشَنَّقُونِ﴾ وهي بالنّحل، ﴿لَيِنْ أَخَّرْتَنِ﴾ وهي بالإسراء، َ ֧֘֒<u>֚</u> َّ ا<br>ا **∶** ُّ﴿ أَن يَهْدِيَنِ ﴾ ، ﴿ إِن تَرَنِ ﴾ ، ﴿ أَن يُؤْتِيَنِ ﴾ ، ﴿ أَن تُعَلِّمَنِ ﴾ أربعتها بالكهف، َ ֦֧<u>֚</u> َ ُ ا<br>ا ؚ<br>: ُ ֺ֧֖֪֪֦֧֧֧֪ׅ֧֪ׅ֧֪֪֪ׅ֪֚֚֚֚֚֚֚֚֚֚֚֚֚֚֚֚֚֚֚֚֚֚֝֝֟֟֟֟֝֟֓֟֓֡֟֓֟֓֞֟֓֡֟֓֞֟֝֬֝֓֝֬֝֬֓֝֬֓֝֬֝֓֞֝֬֝֝֝֝֝֝֞֝֝֝֝ **∶** ؚ<br>: **ـ** ؚ<br>ا **∶ ∶** ُ﴿تَتَّبِعَنِ﴾ وهي بطه، ﴿ فَاعْبُدُونِ﴾ وهي موضعان بالأنبياء وموضع بالعنكبوت، ُ ؚ<br>ٔ َ َّ **ّ** ُ﴿ تَسْتَعْجِلُونِ ﴾ وهي بالأنبياء، ﴿ نَكِيرٍ ﴾ حيث وقع، ﴿ كَذَّبُونِ ﴾ وهي موضعان َّ ֦֧<u>֓</u> **∶** ُ ْ **∶** <u>ّ</u> **∶** ُبالمؤمنون وموضع بالشّعراء،﴿ أَن يَحْضَرُون ﴾، ﴿إِرْجِعُونِ﴾، ﴿ تُكَلِّمُونِ﴾ ثلاثتها **.** ֦֧<u>֓</u> ُؚ<br>֡֡֡<u>֚</u> **∶** 

)1 ّ ( مع مراعاة ما لكل قارئ في إثباهتا نُطقًا من عدمه.

 $60\degree$ 

بالتى الطلائ

بالمؤمنون، ﴿يَهْدِينِ﴾ بالشّعراء، ﴿سَيَهْدِينِ﴾ حيث وقع، ﴿يَسْقِينِ﴾، ﴿يَشْفِينِ﴾، ا با المسلمان المسلمان المسلمان المسلمان المسلمان المسلمان المسلمان المسلمان المسلمان المسلمان المسلمان المسلم<br>المسلمان المسلمان المسلمان المسلمان المسلمان المسلمان المسلمان المسلمان المسلمان المسلمان المسلمان المسلمان ال ا<br>ا ا<br>ا ؚ<br>ا ֺ<u>֓</u> ا<br>ا **∶** ﴿يَحْيِينِ﴾ ثلاثتها بالشَّـعراء، ﴿يُكَذِّبُونِ﴾، ﴿يَقْتُلُونِ﴾ كلاهما بالشَّـعراء ُ ُ ֦֧֧֘֟֟֓<u>֕</u> **∶** ُ֧֦֧֝֟֓֕<u>֚</u> َؚ<br>ۣ وبالقصص، ﴿تَشْهَدُونِ﴾، ﴿أَتُمِدُّونَنِ﴾، ﴿فَمَا ءَاتَـٰنِ أَللَّهَ﴾ ثلاثتها بالنّمل، ﴿إِن ٰ **ّ ـ ∶** ُّ ُ **∶** ُا<br>المسلمانية<br>المسلمانية<br>المسلمانية **∶** ِدِينِ﴾ وهي بالصّافات، يْرِدْنِ﴾، ﴿يَنقِذُونِ﴾، ﴿فَاسْمَعُونِ﴾ تلاثتها بيس، ﴿لَتْرُ **َ** ُُْ ُ ُ﴿عَذَابِ﴾ بص، ﴿فَبَشِّرْ عِبَادِ﴾ بالزَّمر ، ﴿إِتَّبِعُونِ﴾ وهي بغافر، ﴿وَاتَّبِعُونِ﴾ َّ َُّ **ـ** ؚ<br>ا **ـ** وهي بالزّخرف، ﴿تَرْجُمُونِ﴾، ﴿فَاعْتَزِلُونِ﴾ كلاهما بالدّخان، ﴿لِيَعْبُدُونِ﴾، ﴿أَن ់<br>: ُُ ؚ<br>ؙ ُ <u>ا</u> َ ُُ ؚ<br>ا يْطْعِمُونِ ﴾، ﴿ فَلاَ يَسْتَعْجِلُونِ ﴾ الثّلاثة بالذّاريات، ﴿ نَذُرِ ﴾ السّتّة بالقمر، ﴿ نَذِيرِ ﴾ **∶** ُ ُ ُ ؚ<br>ؙ **ّ** ؚ<br>֞ **∶** ُ ؚ<br>ۣ وهي بالملك، ﴿ أَكْرَمَنِ ﴾، ﴿ أَهَـٰنَنِ ﴾ كلاهما في الفجر، ﴿دِينِ ﴾ بالكافرون، **∶** ֦֧֦֧֦֧֦֧֦֧֦֧֦֧֦֧֦֧֝֟֟֟֟֟֟֟֟֟֟֟֟֟֟֟֓֕ **∶ ∶** ؚ<br>ٔ ֺ֦֧֦֧֦֧֪֦֪֪֦֧֚֚֝֝֟֟֓֟֓֡֝֬֟֓֡֝<u>֚</u> ﴿ يَرَبِّ ﴾، ﴿ رَّبِّ ﴾، ﴿ يَقَوْمِ ﴾ حيث وقعا، ﴿ يَٰعِبَادِ ﴾ الموضعان الأوّلان بالزّمر. **∶** ֦֧֟֟֟֟֟֟֟֟֟֟֟֟֟֟֟֡֬ **ا** ֧֖֖֖֖֚֚֚֚֚֝ **.** 

تنبيه: رسمت الكلمات التّالية بالياء، ولـٰكنّها لا تّظهر في النّطق وصلاً لالتقاء ّ الساكنين وهي:

ُ ﴿يَوْتِي اْلْحِكْمَةَ﴾ بالبقرة، ﴿يَأْتِي اْللَّهُ بِقَوْمٍ﴾ بالمائدة، ﴿وَمَا تَغْنِي اْءِلاْيَتْ ؚ<br>֧֦֖֧֦֦֖֦֧֦֧֦֧֦֖֦֧֦֧֦֖֦֧֦֧֟֟֓֟֓֟֓֡֬֟֓֟֓֡֬֟֓֟֓֡֬֟֓֟֟֩֞<br>֧֧֩֩ ُ **ّ** ْ **ـ** ؚ<br>ٔ ْ **الله المسلمان المسلمان المسلمان المسلمان المسلمان المسلمان المسلمان المسلمان المسلمان المسلمان المسلمان المسل** ُ **∶**  { وهي ْ َرُّسِكِ مَسْرَكِ مِنْ الْمُؤْمِنِّ وَالْمُؤْمَنِينَ ﴾ وهي بيوسف، ﴿أَنَّا نَأْتِي أَلَّارُضَ﴾ وهي<br>وَالنَّذْرُ ﴾ بهود، ﴿ أَنِّيَ ا<sup>ل</sup>ُوفِي الْمُكَيْلَ﴾ وهي بيوسف، ﴿أَنَّا نَأْتِي الْمَرْرُضَ﴾ وهي ֪֪֪֧֡֟֟֟֟֟֟֟֟֟֟֟֟֟֟֟֟֟<sup>֟</sup> **ـ** َ **ृ** َ ֦֧<u>֚</u> ُُ بالرّعد والأنبياء، ﴿ إِلاَّ ءَاتِے أِلرَّحْمَنِ ﴾ وهي بمريم، ﴿بِهَٰدِے أَلْعَمْيِ﴾ بالنّمل، ﴿لاَ ֦֧֟֟֟֟֟֟֟֟֟֟֟֟֟֟֟֡֬ ََّ نَبْتَغِي اْلْجَـٰهِلِينَ ﴾ وهي بالقصصَ، ﴿أَيْدِے اْلنَّاسِ﴾ بالرّوم وما كان مثله، ﴿يُلْقِي ֦֧֟֟֟֟֟֟֟֟֟֟֟֟֟֟֟֡֬ ُ ֖֖֦֦֚֚֚֝֝֝֝֝֝֝֟֟֓֟֟֟֟֟֟֟֟֟֟֟֟֟֟֟֟֟֟֟֟֟֟֟֡֬ ֦֧֟֟֟֟֟֟֟֟֟֟֟֟֟֟֟֡֬ َ **∶** ֦֧֧֟֟֓<u>֕</u> **∶** لْلرُّوحَ﴾ بغافر وما كان مثله، ﴿إِنَّ أَللَّهَ لاَ يَهْدِے لْلْقَوْمَ﴾ حيث وقع. ْ **ّ البابات** ا<br>ا **∶ ∶** َُّ

![](_page_61_Figure_1.jpeg)

**ـ** بالشّورىٰ،﴿سَنَدْعُ أَلزَّبَانِيَةَ﴾ وهي بالعلق، وكذا ﴿وَصَلِحُ أَلْمُؤْمِنِينَ﴾ بالتّحريم. ا<br>المسلمانية<br>المسلمانية<br>المسلمانية ֡֬֟֟֟֟֟֟֟֟֟֟֟֟֟֟֓֕֬֟֩*֟* ؚ<br>ا **ـ** َّ **∶** َ

<sup>(1)</sup> على قراءة الواو.

<sup>(2)</sup> أمَّا ﴿يَمْحُواْ أَللَّهُ﴾ بالرّعد فهي بالواو، وقد تلتبس على القارئ لأنها لا تَظهر في النَّطق وصلاً لالتقاء<br>.. **ا** الساكنين.

![](_page_62_Picture_1.jpeg)

 $\cdot$  --do-  $\cdot \cdot \cdot$  --do-  $\cdot$ 

(1) جُعِلت الكلمات في هذا الفصل موافقة لمصحف المدينة برواية قالون، وفي كيفية ضبطها وجوه ّل. ّ واختيارات للمصاحف، تجدها في محلها من باب الضبط، فتأم )2( على القراءة بنونين.

)3( على القراءة بنونين.

![](_page_63_Figure_1.jpeg)

الذي يُزادُ في المصاحف من حروف الهجاء ثلاثة وهي: الألفَ، والياءُ، والواوُ. وإليك بيانها.

**َّ الفصل األول: زيادة األلف**

بعد الهمزة المُصَوَّرة واواً في: َّ

![](_page_63_Picture_1331.jpeg)

كذلك تُزاد الألف إذا وقعت بعد واو الجمع المتطرِّفة المتَّصلةِ بالفعل أو باسم الفاعل نحو: ﴿ ءَامَنُواْ﴾،﴿لاَ تَفْسِدُواْ﴾،﴿فَاسْعَوْاْ﴾،﴿ڪَاشِفُواْ﴾، ﴿مُرْسِلُواْ﴾، ْ ُ ُ ؚ<br>ا ُ ֺ֦֦֦֦֖֦֦֧֦֧֦֧֦֧ׅ֪֦֪֦ׅ֪֦֧ׅ֪֦֧ׅ֧֪ׅ֧֚֚֚֝֝֝֝֝֓֡֡֝֬֝֓֝֬֝֓֝֬֝֓֝֬֝֓֜֓֡֟֓֡֟֓֡֜֓֡֬֜֓֡֬֟֓֡֜֜֓֓ ׇ֦֧ׅ֧֧֧֘֟֟֓֟֓֡֬֟֓֡֬֟֓֓֡֬֓֟֩֓֓֟֓֡֬֓֓֞֓֡֬֓֓֟֩֓֓֟֩֬ ا ֦֧<u>֦</u> َ ا<br>ا َ ֧֘֒<u>֚</u> ُ ֧֘֒<u>֚</u> **∶** َ وخرج عن ذلك ستَّة أفعالٍ وهي: ﴿بَاّءُو﴾، ﴿جَآءُو﴾ حيث وقعا،﴿فَآءُو﴾ وهي ُ ٓ **ـ** ُ ٓ َ ُ ٓ ؚ<br>ؚ **U** بالبقرة، ﴿ عَتَوْ﴾ بالفرقان ﴿سَعَوْ﴾ بسبأ، ﴿تَبَوَّءُو﴾ وهي بالحشر فرُسِمتْ بدون ُ َّ **∶** َ َ َ**ا** َ ألف. وكذا تُزاد الألف بعد الواو في: ﴿ بَنُواْ﴾ في يونس، و ﴿أَوْلُواْ﴾ حيث وقع. ُ ا **البابات** ׇ֦֧ׅ֧֧֧֘֟֟֓֟֓֡֬֟֓֡֬֟֓֓֡֬֓֟֩֓֓֟֓֡֬֓֓֞֓֡֬֓֓֟֩֓֓֟֩֬ **∶** 

وتُزاد الألف أيضـًا إذا وقعت بعد الواو المتطرِّفةِ الواقعة في الفعل المسند إلىٰ المفرد، وما في معناه من الجَمع الظَّاهر نحو: ﴿أَشْڪُواْ بَثِّيٌ﴾، ﴿فَلاَ يَرْبُواْ﴾، ْ ׇ֦֧ׅ֧֧֧֘֟֟֓֟֓֡֬֟֓֡֬֟֓֓֡֬֓֟֩֓֓֟֓֡֬֓֓֞֓֡֬֓֓֟֩֓֓֟֩֬ **∶ َ** ֦֧֦֧֦֧֦֧֦֧֦֧ׅ֪ׅ֪֪ׅ֪֦֜֓֓֞֓֡֡֓֓֞֡֡֡֬֓֓֞֡֡֬֓֡֬֓֓֞֡֬֓֓֞֡֬֓֓֡֬֬֓֞֡֬ ؚ<br>ׇׇׇׇ֧֚֡֝ **∶** َّ ﴿ نَبْلُوَاْ أَخْبَارَكُمْ ﴾، ﴿ لِّتَتْلُوَاْ عَلَيْهِمْ ﴾ إلاَّ أنَّها حُذفتْ في كلمةِ ﴿ أَنْ يَّعْفُوَ عَنْهُمْ ﴾ ֦֧֟֟֟֟֟֟֟֟֟֟֟֟֟֟֟֡֬ َ ُ ؚ<br>ؙ ֧֝֝֝֝֝**֝**֚ ؚ<br>֧֧֪֝֟֟֓֝֟֟֟֟֟֟֟֓֝֬֝֟֟֟֟֟֟֟֓֝֬֝֟֓֝֬֝֟֩֓֝֬֝֟֝ ֦֧֧֟֟֟֟֟֟֟֟֟֟֟֟֟֟֡֟֟֟֟֟֟֡֬֟<sup>֟</sup> ا<br>ا َ **البابات** ا **ـ** ُ ا<br>المسلمانية<br>المسلمانية<br>المسلمانية َ ِ ֖֖֚֚֚֚֡<br>֧֪֚֚֚ **∶** <u>َ</u> ֖֚֝֝֝֝֝֝֝֝֝**֝** <u>ّ</u> ا **∶** .<br>. <u>ّ</u> ؚ<br>ا بالنَساء، كما حُذفتْ في كلمةِ ﴿ذو﴾حيث وقعت. ٔ<br>ٔ ∫

64

وتزاد أيضـًا بعد الـميم من:﴿وبِاْئَةَ﴾ حيث وقعت، ﴿وبِاْئَتَيْنِ﴾ وهي موضعان ؚ<br>ا **∶** ֧֘֒<u>֚</u> َ ֧֘֒<u>֚</u> ذْبَحَنَّهُ لَا يَهْو هي في النَّمل. وبعد شين: ﴿لِشَاْعْءٍ ﴾ ؚ<br>ׇׇ֖֦֖֦֧֦֡֟֝֟֟֟֟֟֟֟֟֟֟֟֟֟֟֟֟֟֟֡֬֟֟֩֞֟֘֩֞֟ ֧֘֒<u>֚</u> **∶** <u>ُ</u> َّ َ ֦֧֘<u>֦</u> ْ ا َ َ بالأنفال. وبعد اللاَّم ألف في: ﴿ لَا بالكهف، وبعد الألف المرسومة واواً في: ﴿ أَلْرِّبَوْاْ ﴾. ا **∶** ّ

![](_page_64_Figure_3.jpeg)

![](_page_64_Figure_4.jpeg)

![](_page_64_Picture_5.jpeg)

**المشارقة** ّ )في مصحفي المدينة ]الد ّ وري والسوسي[ ومصحف دار أفريقيا( َوْضَعُواْ﴾وهي بالتَّوبة، ﴿لإَأَلَى﴾ وهي باَل عمران والصَّافَّات، ا<br>ا **البابات َ** ْ ا .<br>زيادة الألف في: ﴿ وَلَّاَ .<br>نتُمْ گوهي بالحشر ُ ؚ<br>֧֧֖֧֦֦֖֧֦֧֦֖֧֦֦֖֧֦֧֦֧֦֧֦֧֦֧֦֦֧֦֧֦֧֝֟֓֕֝֟֓֕֬֟֓֝֬֝֓֝֬֝֬֬<br>֧֝ ا َ َ }أَل

# **الفصل الثاين: زيادة الياء َّ**

ؚ<br>ا بعد الهمزة في: ﴿أَفَإِيْنِ ﴾ وهي بآل عمران والأنبياء، ﴿ نَّبَإِءْ ﴾ بالأنعام، وبعد الياء **ـ** َّ **ـ َ** في: ﴿ بِأَيَيْدِ ﴾ وهي بالذاريات. ֦֧֟֟֟֟֟֟֟֟֟֟֟֟֟֟֟֡֬ **ـ** ैं।<br>।

![](_page_65_Figure_1.jpeg)

![](_page_65_Picture_2.jpeg)

![](_page_65_Picture_577.jpeg)

وممَّا يُلحق بالمزيد إحدى الياءَيْن من:﴿بِأَيَيَّـٰمِ﴾ وهي بإبراهيم، ﴿بِأَيَيِّكُمْ﴾ **∶ .** َ َ .<br>ا وهي بالقلم.

> **الفصل الثالث: زيادة الواو َّ**

بعد الهمزة في: ﴿أَوْلُواْ﴾، ﴿أَوْلِيٍ﴾ حيث وقعا، ﴿أَوْلَاتَ﴾ وهي في الطَّلاق، ُْ ֦֧֧֦֧֦֧֦֧֦֧֦֧֦֧֦֧֦֧֦֧֦֧֦֧֦֧֦֧֦֧֦֧֦֧֧֧֧֧֧֧֧֧֧֧֧֧֧֧֘֟֟֓֡֟֓֡֬֟֓֓֡֬֟֓֡֬֓֟֩֓֬֬֓֞֓֓֓<br>֧֧֧֜ ُ ا ْ َءِ ﴾، ﴿اوْلَيْكَ ﴾، ﴿وَاوْلَيْكُمْ ﴾، ﴿فَاوْلَيْكَ ﴾ حيث وقعن، ﴿سَاوْرِيكُمْ ﴾ ُ ֧֦֦֦֧֚֝֝֝<u>֚</u> ֧֟֟֟֟֟֟֟֟֟֟֟֟֟֟֟֟֟֟֟֟֟֟֡֟֟֩<sup>֟</sup> **ृ** ֧֦֧֟֟֟֟֟֟֟֟֟֟֟֟֟֟֟֟֟֟֟֟֟֟֟֡֟֟֩֕<sup>֟</sup> ֧֧֦֦֧֚֝֝֬<u>֓</u> ֧֦֧֟֟֟֟֟֟֟֟֟֟֟֟֟֟֟֟֟֟֟֟֟֟֟֡֟֟֩֕<sup>֟</sup> ﴿اَوْلَاَ وهي في الأعراف والأنبياء.

$$
\cdots \bullet \circ \cdots \bullet \cdots \bullet \bullet \cdots \bullet
$$

(1) وجُعِلت الياء صورة للهمزة فيها، وفي: ﴿ بِلِقَآمٍ ﴾، ﴿ وَلِقَآمٍ ﴾ موضعا الرُّوم. ُّ ٓ َ **ا** ٓ َ

![](_page_66_Picture_1.jpeg)

![](_page_66_Figure_2.jpeg)

ترسَم الألفُ ياءً: 1. إذا كانت منقلبةً عن ياءٍ<sup>(1)</sup> سواءٌ اتَّصل بها ضميرٌ أو لم يتَّصل، نحو:﴿ هُدَنهُمْ﴾، ٰ **ृ** ﴿فَقَ\$» ﴿ٱسۡتَسۡقَـٰٰهُ﴾، ﴿هَوَنٰهُ﴾، ﴿رَمَىٰ﴾، ﴿ٱهۡتَدَىٰ﴾، وموضعي النّ<sup>ّ</sup>جم  $\ddot{\phantom{a}}$ ٰ َ َ َ ׅ֘֒ ׇ֘֒ ٗ﴿مَا رَأَىٰ ﴾، ﴿لَقَدۡ رَأَىٰ ﴾. <u>َ</u> أ َ َۡ **ृ** َ أ َ َ

2. إذا كانتْ ألفَ تأنيثٍ<sup>(2)</sup> نحو:﴿يَتَنَمَى﴾، ﴿كَسَالَيْ﴾، ﴿نَّجْوَيْ﴾، ؚ<br>ׇׇ֧֡֡֟֝֟֟֓<u>֚</u> **∶** َُ**∶** ﴿طُوبَينِ ﴾، ﴿إِحْدَى ﴾ وكذا: ﴿ مُوسَىٰ ﴾، ﴿ عِيسَىٰ ﴾، ﴿ يَسْمَىٰ ﴾. **ٍ** 

وخرج عن ذلك:

66

.<br>قْصَاگٖ وهي بالإسراء، ﴿أَقْصَاگٖ وهي بالقصص ويس، ﴿مَن تَوَلاَّهُ﴾ َّ َ ؚ<br>ؚ َ َْ َ - }ِ۬اأْل وهي بالحجّ، ﴿عَصَانِهِ﴾ وهي بإبراهيم، ﴿سِيمَاهُمْ﴾ في الفتح، ﴿طَغَا أَلْمَآءَ﴾ ٓ ؚ<br>ا ا<br>ا **∶** ُ َبالحاقَّة، ﴿تَقَاتِهِۦ﴾ َ وهي بآل عمران، ﴿تَرَمَا﴾ وهي في الشُّعراء، ﴿نَـَٔا﴾ ֢ׅ֦֦֧֝֝֟֟֟֟֟֟֟֟֟֘֝֟֘֘<u>֘</u> ٔ ؚ<br>ا  $\ddot{\phantom{a}}$ **ـ** ُ **ٔ** وهي في الإسراء وفصِّلت، ﴿رَءَا﴾ غير موضعي النَّجم،﴿رَءَاهُ﴾ حيث وقع، **∶**  $\ddot{\phantom{0}}$ ؚ<br>ا ٍ(1) ويمكننا أن نَّعرِفَ أنّ الألف منقلبةٌ عن ياءٍ بثُبوتها في الأسماء عند تثنيتها كقولنا في: فتىٰ ܐ فتيان، وبثُبوتها في الأفعال عند ردِّها إلى المُتكلَم كقولنا في: اشتريٍّ ۞ اشتريت. (2) وتوجد في وزن (فعاليٰ) بضمٍّ الفاء وفتحها، و(فعليٰ) مثلث الفاء.  $67<sup>6</sup>$ 

**َّسمأوال:ً الر**

﴿ رَءَاكَ﴾ وهي بالأنبياء،﴿ رَءَاهَا﴾ وهي بالنَّمل والقصص، ﴿ تَتْرَا﴾ وهي بالمؤمنون، َ **ـ** ֧֧֚֝<u>֚</u> ؚ<br>ا **∶ وكذا** ﴿كِلْتَا﴾ وهي بالكهف، و ﴿مَرْضَاتِ﴾ حيث وقعت، و ﴿مَرْضَاتِهِ﴾ وهي **َ َ ∶ ∶** ֦֧֦֧֦֧֘<u>֦</u> ِبالممتحنة، و ﴿كِلَاهَمَا﴾ وهي بالإسراء، فرُسِمتْ بالألف. ֺ<u>֓</u> ُ .<br>.

![](_page_67_Picture_3.jpeg)

**U** ﴿بِسِيمَٰهُمْ﴾ في البقرة ومحمّد والرّحمٰن،﴿وَأَوْصَٰنِيمُ﴾ وهي في مريم، فرُسِمتْ ֖֚֚֝֝֝֝֝֝֝֝֝֟֟֟֟֟֟֟֟֟֟֟֟֟֟֟֜֡֜**֓** ؚ<br>ا بحذف األلف.

֖֚֝֝֝֝֝֝֝֝**֝** - كلُّ ألفٍ جاورت الياء فإنها تُرسَمُ ألفـًا نحو:﴿**أ**لدَّنْيَا﴾، ﴿هَدَاىَ﴾،<br>حَسَنَ **∶ ∶** ֦֧֧֦֧֦֧֦֧֦֧֦֧֦֧֦֧֦֧֦֧֦֧֦֧֦֧֦֧֦֧֦֧֦֧֧֧֧֧֧֧֧֧֧֧֧֧֧֧֘֟֟֓֡֟֓֡֬֟֓֓֡֬֟֓֡֬֓֟֩֓֬֬֓֞֓֓֓<br>֧֧֧֜ ُّ ؘؚ<br>ۣ ﴿مَحْيَآءُ﴾، إلاَّ لفظ: ﴿يَحْيَىٰ﴾ فبالياء. ﴿خَطَيَٰكُمْ﴾'')، ﴿خَطَيْنَا﴾، **ـ** ُ ؚ<br>ۣ ٓ ؚ<br>ا ؚ<br>ا ﴿خَطَيَنْهُمْ ﴾، ﴿ رُءْيَنَي ﴾، ﴿ يَبُشْرَايَ ﴾ 25. ؛ فبالحذف. َا<br>ا َ ٰ ُ

![](_page_67_Picture_6.jpeg)

(1) إلاَّ: ﴿خَطْيَنْكُمْ﴾ بالأعراف، ﴿خَطْيَنْهُمْ﴾ بنوح، علىٰ قراءة أبي عمرو. **ا** ُ**ا** 

)2( على قراءة األلف بين الراء والياء المفتوحة.

المكتبة العالمية الفريدة لكتب التجويد والقراءات على الشبكة العنكبوتية

![](_page_68_Figure_2.jpeg)

3. كما تُرسَمُ الألف ياءً في: ﴿ عَلَىٰ ﴾ الحرفيَّة<sup>(1)</sup>، ﴿ أَنَّىٰ ﴾ الاستفهاميَّة ﴿ مَتَىٰ ﴾، َّ **∶** ﴿ بَلَىٰ ﴾، ﴿حَتَّىٰ ﴾، ﴿إِلَىٰ ﴾ حيث وقعت، ﴿لَدَى﴾ في غافرِ، ﴿سَجَىٰ ﴾ وهي ؚ<br>ا َ **∶** بالضُّحىٰ، ﴿مَا زَكَنْ﴾ وهي بالنُّور، ﴿وَالضَّحَىٰٰ﴾ وهي بسورتها، ﴿ضُحَلَهَا﴾ **َ** َ َُوهي موضعان بالنَّازعات وموضع بالشَّمس، ﴿ضَحيَ﴾ وهي بالأعراف وطه، **ـ** ﴿ذَحَـٰهَا﴾ وهي بالنَّازعات، ﴿تَلَـٰهَا﴾، ﴿طَحَـٰهَا﴾ كلاهما بالشَّمس، ﴿أَلْعُلَى﴾ **البابات** ֝֝֟֟֟֟֟֟֟֟֟֟֟֟֟֟֟֟֟֟֟֟֟֟֡֡֜*֟* َ ֖֚֝֝֝֝֝֝֝֝֝֝֝**֝** َ ؚ<br>ؚ<br>ۭ **∶** َ َ الموضعان بطه، ﴿أَلْقُوَىٰ﴾ وهي بالنَّجم. ُ ֧֘֒<u>֚</u>

#### القسم الثَّاني: رسمُ الألفِ واواً **ُ َّ**

تُرسَم الألفُ واواً في:

68

﴿ أَلْرِّبَوٰاْ﴾ حيث وقع، ﴿ بِالْغَدَوٰةِ﴾ `` وهي في الأنعام والكهف، ﴿ كَمِشْكَوٰةٍ﴾ ֦֧<u>֓</u> **الله المسلمان المسلمان المسلمان المسلمان المسلمان المسلمان المسلمان المسلمان المسلمان المسلمان المسلمان المسل** ֦֧<u>֓</u> ֦֧֝֝<u>֚</u> ֧֘֒<u>֚</u> ْ ا **ृ .** وهي فيَ النُّور، ﴿أَلنَّجَوٰةِ﴾ وهي في غافر، ﴿مَنَوٰةَ﴾ وهي في النَّجم،﴿زَكَوٰةَ﴾، ٰ ֦֧<u>֓</u> **ृ** .<br>. َ ﴿ أَلْزَّكَوٰةَ ﴾ حيث وقعتا. ֖֚֚֚֚֝֝֝֝֝֝֝֝֝֝֝֝֝֝֝֝֝֝֝֝֝֝<del>֟</del>

﴿صَلَوْةِ﴾، ﴿أَلصَّلَوْةَ﴾، ﴿حَيَوْةَ﴾، ﴿[لْحَيَوْةٍ ﴾حيث وقعن، إلاَّ إذا أُضِفْنَ إلىٰ ٰ **ृ** َ ؚ<br>ׇׇ֚֡<br>ׇ֖֖֖֖֖֦֖֖֦֖֖֧֦֖֪֪֦֖֧֦֖֧֦֪֪֪ׅ֦֚֚֚֚֚֚֡֡֡֡֬֝֟֓֡֬֓֓֬֝֬֟֓֬֓֓֬֓֬֓֬֝֬֝֩֟֓֡֬֝֬֩֬֓֝֬֝֬֬֬֝֬֝֬ ؚ<br>ا َ ٰ **ृ** َؚّ<br>ا ؚ<br>ا ضميرٍ ۞ وذالك في: ﴿ صَلاَتِهِ ﴾، ﴿ صَلاَتَهُمْ ﴾، ﴿ بِصَلَاتِكَ ﴾، ﴿ صَلاَتَهُ وَ ﴾، ﴿ صَلاَتِ **ृ** ؚ<br>ؚ <u>ُ</u> **ّ** ؚ<br>ا ؚ<br>ؚ َ**∶** ؚ<br>֧֝֟֟֟֟֟֟֟֟֟֟֟֟֟֟֟֟֟֟֟֟֟֟֟֟֟֟֟֟֟֡֬֟֓֟֡֟ ُ **ـ** ؚ<br>ؚ **∶ ∶** هِمْ ﴾،﴿لِحَيَاتِي ﴾، ﴿حَيَاتِكُمْ ﴾؛ ﴿حَيَاتِكُمْ الله **∶** ُ **∶ ่** ُ **∶** َ **ـ** َ

ْ َ(1) احتِرازاً عن الفِعليَّة نحو: ﴿ عَلاَ فِي **أ**لَّاْرْضِ ﴾. ينظر: مختصر النَّبيين 1/ 75. **ا** (2) على قراءة الألف. (3) ويستثنىٰ من ذلك: ﴿ إِنَّ صَلَوْتَكَ ﴾ وهي بالتَّوبة، ﴿ أَصَلَوْتُكَ ﴾ وهي بهود، ﴿ صَلَوْتِهِمْ ﴾ ثاني المؤمنون **∶ ا** َ**ا ا** َ ֦֧֦֧֦֦֖֧֦֦֧֦֧֦֝֟֟֟֟֟֟֟֟֟֟֟֟֟֟֟֟֟֟֟֟֟֟֟֟֘֟֟֟֟֟֟֟ **ا ∶ ٔ** على قراءة اإلفراد.

![](_page_69_Picture_1.jpeg)

٢

**∶** ֧֝֝֝֝<u>֝</u>

ُ

70 ْ{ ]فاطر: 3[. م ُ ْك ي َ ل َ ِ ع َّ َ َ۬اهَّلل َت م ْ نِع ْ ُوا ر ُ ْك ُ ُ۟اذ َّاس َا َ۬انل ه ُّ ي َ أ َ ٰ العاشر: }ي طور: 27[. ُّ ُ ٍون{ ]ال ن ْ َج م َ َاَل ٖ و ا ِهن َ ِك َ ب ِك ّ ب َ َتِ ر م ْ ِنِع َ ب َنت َا أ م َ ْ ف ِر ّ َك ذ َ الحادي عشر: }ف ِ مواضع وهي: ِ َّ مت بالتاء المفتوحة في خمسة َ { ُرس َّت ن ُ **الكلمة الثالثة:** }س **َّ** َ { ]األنفال: 38[. ِني ل َّ و ْ َ ُ ُ۬اأْل َّت ن ُ ْ س َ ت َض ْ م د َ ق َ َّ األول: }ف َّتِ ِ۬اهَّلل ن ُ َ لِس ِجد َ َن ت ل َ ۖ ف َ ِني ل َّ و ْ َ َ َ۬اأْل َّت ن ُ َّ س ِاَّل َ إ ُون ُ ر َنظ ْ ي َل ه َ َّابع: }ف اين والثالث والر َّ الث َّ ۖ ٤٣{ ]فاطر: 43[. ً ِيال و ْ َح ِ ت َّ َّتِ ِ۬اهَّلل ن ُ َ لِس ِجد َ َن ت ل َ ۖٗ و ِديال ب ت َ ِادهِۦ{ ]غافر: 84[. ْ ِ ےِف ِ عب َت ل َ ْ خ د َ ِ ِ ِ۬الےِت ق َّ َ َ۬اهَّلل َّت ن ُ الخامس: }س )1( في سبعة مواضع وهي: َّ بالتاء المفتوحة ِ ْمت ُ { ُرس ت َ أ َ ر ْ **َّابعة:**}ِ۪ام **الكلمة الر** َ { ] آل عمران: 35[. َ ٰن ْر ُ ِ عم ت َ أ َ ر ْ تِ ِ۪ام َ َال ق ْ ِذ َّ األول: }إ ا{ ] يوسف: 30[. َ ه ٰ ي َ ت َ ُ ف ِد َ ٰو ر ُ ِ ت ِيز َز ع ْ ُ ُ۬ال ت َ أ َ ر ْ الثاين: }ِ۪ام َّ َ { ] يوسف: 51[. َْٰلن ِ ِ۬اء ِيز َز ع ْ ُ ُ۬ال ت َ أ َ ر ْ َتِ ِ۪ام َال الثالث: }ق َّ َ { ]القصص: 8[. ْن و َ ْع ِر ُ ف ت َ أ َ ر ْ تِ ِ۪ام َ َال ق َ َّابع: }و الر ٖوط{ َ ل ت َ أ َ ر ْ َام ُ ٖوح و َ ن ت َ أ َ ر ْ ْ ُ۪ام ُوا ر َ ف َ َ ك ِ ِذلين ّ ل ٗ َال ث َ َّ ُ م َ َ۬اهَّلل َ َرَضب َّ الخامس والسادس:}

֦֧֧֦֧֦֧֦֧֦֧֦֧֦֧֦֧֦֧֦֧֦֧֦֧֦֧֦֧֦֧֦֧֦֧֧֧֧֧֧֧֧֧֧֧֧֧֧֧֘֟֟֓֡֟֓֡֬֟֓֓֡֬֟֓֡֬֓֟֩֓֬֬֓֞֓֓֓<br>֧֧֧֜ **ّ** 

[التَّحريم: 10]. **ا** السَّابِع: ﴿ وَضَرَبَ أَللَّهُ مَثَلًا لِّلذِينَ ءَامَنُواْ إِمْرَأَتَ فِرْعَوْنَ﴾[التَّحريم: 11]. َ َ ؚ<br>ا **البابات ـ . ∶** َا**لكلمة الخامسة**: ﴿ لَّعْنَتَ ﴾ رسمت بالتِّاء المفتوحة في موضعين: ؚ<br>ۜ ֝֝֝֝֝֝**֝**֚ **ا** الأَوَّل: ﴿فَنَجْعَل لَّعْنَتَ أَللَّهِ عَلَى أَلْكَـٰذِبِينَ﴾ [آل عمران: 60]. َّ ؚ<br>ؙ َّ ؚ<br>ا **ृ** الثَّاني: ﴿وَالْخَـٰمِسَةُ أَن لَّعْنَتُ أَللَّهِ عَلَيْهِ﴾ [النُّور: 7]. ؚ<br>֡֟ **ृ** َ َّ ؚ<br>֡֡֟֓֟֓֟֓֡<u>֡</u> ֧֝֝֝֝<u>֝</u> ֺ֖֖֖֦֖֖֚֚֚֚֚֚֚֚֚֝֝<br>֧֪֝֩֩

<sup>ٌ</sup> (1) وهي في هلذه المواضع مضافة إلى زوجها، فإن لم تَضَفْ إلى زوجها رسمت بالهاء نحو:﴿وَإِنِ إِمْرَأَةٌ َ ؚ<br>، ْ خَافَتْ مِنْ بَعْلِهَا﴾ [النّساء: 127]. َ ؚ<br>ؙ .<br>ا ؚ<br>֡֡**֡** َ

 $71\%$ 

**َّسمأوال:ً الر**

**الكلمة السَّادسة**: ﴿ مَعْصِيَتِ ﴾ وردت في موضعين رسمت فيهما بالتَّاء المفتوحة وهما: ؚ<br>ٔ **ا** ُالأَوَّل: ﴿وَيَتَنَجَوْنَ بِالإِثْمِ وَالْعَدْوَانِ وَمَعْصِيَتِ أَلرَّسُولِ﴾. [المجادلة: 8]. ْ**∶** َ ٰ ֧֘֒<u>֚</u> ْ ؚ<br>ׇ֧֧֧֝֟֝֟֓<u>֚</u> َ **∶ ∶** ُالثَّاني: ﴿ فَلاَ تَتَنَجَوْاْ بِالإِثْمِ وَالْعَدْوَانِ وَمَعْصِيَتِ الْرَّسُولِ﴾. [المجادلة: 9]. ؚ<br>ٔ َ َ ٰ ؚ<br>ا ا<br>المسلمانية<br>المسلمانية<br>المسلمانية ؚ<br>ا ֦֧֟֟֟֟֟֟֟֟֟֟֟֟֟֡֬ ا ْ ֧֦֧֝<u>֓</u>֚֓ **ّ ∶** َّ ا**لكلمة السَّابعة**: ﴿شَجَرَتَ﴾ رسمت بالنَّاء المفتوحة في موضعِ واحدٍ وهو: **ّ** ُّ﴿ إِنَّ شَجَرَتَ أَلزَّقُومِ ﴾. [الدُّخان:41]. َّ ֧֝֝֝֝<u>֝</u>

ا**لكلمة الثَّامنة**: ﴿قَرَّتْ﴾ رسمت بالتَّاء المفتوحة في موضع واحدٍ وهو: ُُ **َّ** َ﴿ قُرَّتْ عَيْنٍ لِّهِ وَلَكَ﴾. [القصص: 8]. **ـ** ل **ृ .** ؚ<br>ا ُُ

ا**لكلمة التَّاسعة**: ﴿جَنَّتَ﴾ رسمت بالتَّاء المفتوحة في موضع واحدٍ وهو: َُ ﴿ فَرَوْحٌ وَرَيْحَانٌ وَجَنَّتْ نَعِيمٍ﴾. [الواقعة: 92]. َ **∶** ٞ**∶** 

ا**لكلمة العاشرة**: ﴿فِطْرَتَ﴾ وردت في موضع واحدٍ رسمت فيه بالتَّاء المفتوحة َوهو: ﴿ فِطْرَتَ أَللَّهِ أَلتِهِ فَطَرَ أَلنَّاسَ عَلَيْهَا﴾. [الرُّوَّم: 29]. ُّ َ ֦֧֧֦֧֦֧֦֧֦֧֦֧֦֧֦֧֦֧֦֧֦֧֦֧֦֧֦֧֦֧֦֧֦֧֧֧֧֧֧֧֧֧֧֧֧֧֧֧֘֟֟֓֡֟֓֡֬֟֓֓֡֬֟֓֡֬֓֟֩֓֬֬֓֞֓֓֓<br>֧֧֧֜ **∶** َ ֖֚֝֝֝֝֝֝֝֝֝**֟ ∶** َّ

ا**لكلمة الحادية عشرة**: ﴿بَقِيَّتْ﴾ رسمت بالتَّاء المفتوحة في موضع واحدٍ وهو: ُ**∶** ﴿بَقِيَّتُ أَللَّهِ خَيْرٌ لَّكُمْ﴾. [هود: 85]. ُ َّ **∶** 

ا**لكلمة الثَّانية عشرة**: ﴿ إِبْنَتَ ﴾ وردت في موضع واحدٍ رسمت فيه بالتَّاء المفتوحة **∶** ֧֘֒<u>֚</u> **َّ ∶** وهو: ﴿ وَمَرْيَمَ إِبْنَتَ عِمْرَٰنَ﴾. [التَّحريم: 12]. َؚ<br>ا **ृ البابات ृ** 

> **الكلمة الثَّالثة عشرة**: ﴿ كَلِمَةٌ ﴾ بالأعراف: ֺ<u>֓</u> **َّ**

![](_page_71_Picture_9.jpeg)

![](_page_71_Picture_954.jpeg)
**U** ويَلحق بما رُسِم بالتّاء:

 $72\degree$ 

َ﴿ذَاتِ﴾، ﴿مَرْضَاتِ﴾ حيث وقعًا، ﴿هَيْهَاتَ﴾ وهي موضعان بالمؤمنون، ؚ<br>ا ۬<br>نا َ**∶** ﴿وَّلاَتَ حِينَ﴾ وهي بص،﴿أَللَّٰتَ﴾ وهي بالنَّجم، ﴿نَاأَبَتِ﴾ حيث جاء. ֺ֦֦֖֪֖֖֪֪֪֦֧֚֚֚֚֚֚֚֚֚֚֚֚֝֝֝֘֝֝֝֝<u>֟</u> َ ٰ َ**∶** َ

وما اختلف القرَّاء في إفرادِه وجَمعِه، وهو في: ﴿غَيَـٰبَـٰتِ﴾ موضعي يوسف، َ ﴿ءَايَـٰتٌ لِّلسَّآيِلِينَ﴾ بيوسف، ﴿ءَايَـٰتٌ مِّن رَّبِّهِۦ﴾بالعنكبوت، ﴿فِي أَلْغُرُفَتِ﴾ **ـ** ُُ ْ **ـ** َّ **. ृ** ٓ َّ ֧֦֧֝֟֓֕<u>֚</u> **:**  ل **:** بسبإ، ﴿ عَلَىٰ بَيِّنَـٰتٍ﴾ بفاطر، ﴿مِن ثَمَرَٰتٍ﴾ بَفصِّلت، ﴿جِمَلَكَ ﴾ بالمرسلات، **∶ . ∶ ∶** ُ﴿كَلِمَتْ ﴾ بالأنعام وموضعي يونس وغافر . َ

**)1( َّابع: رسم النُّون ألفًا القسم الر**

رُسِمتْ نون التَّوكيد الخفيفة ألفـًا في: ﴿لَيَكُوناً﴾ وهي بيوسف، ﴿لَنَسْفَعاً﴾ **ّ ـ ـ U** وهي بالعلق. وكذلك نونُ: ﴿ إِذَاً﴾ حيث وقع.

 $\cdots$  along  $\cdots$ 

(1 ) كذلك يُرسَمُ التَّنوين نونـًا في قوله تعالىي: ﴿وَكَأَيِّن ﴾ علىي قراءة الياء المشددة. **.** َ ैं।<br>द

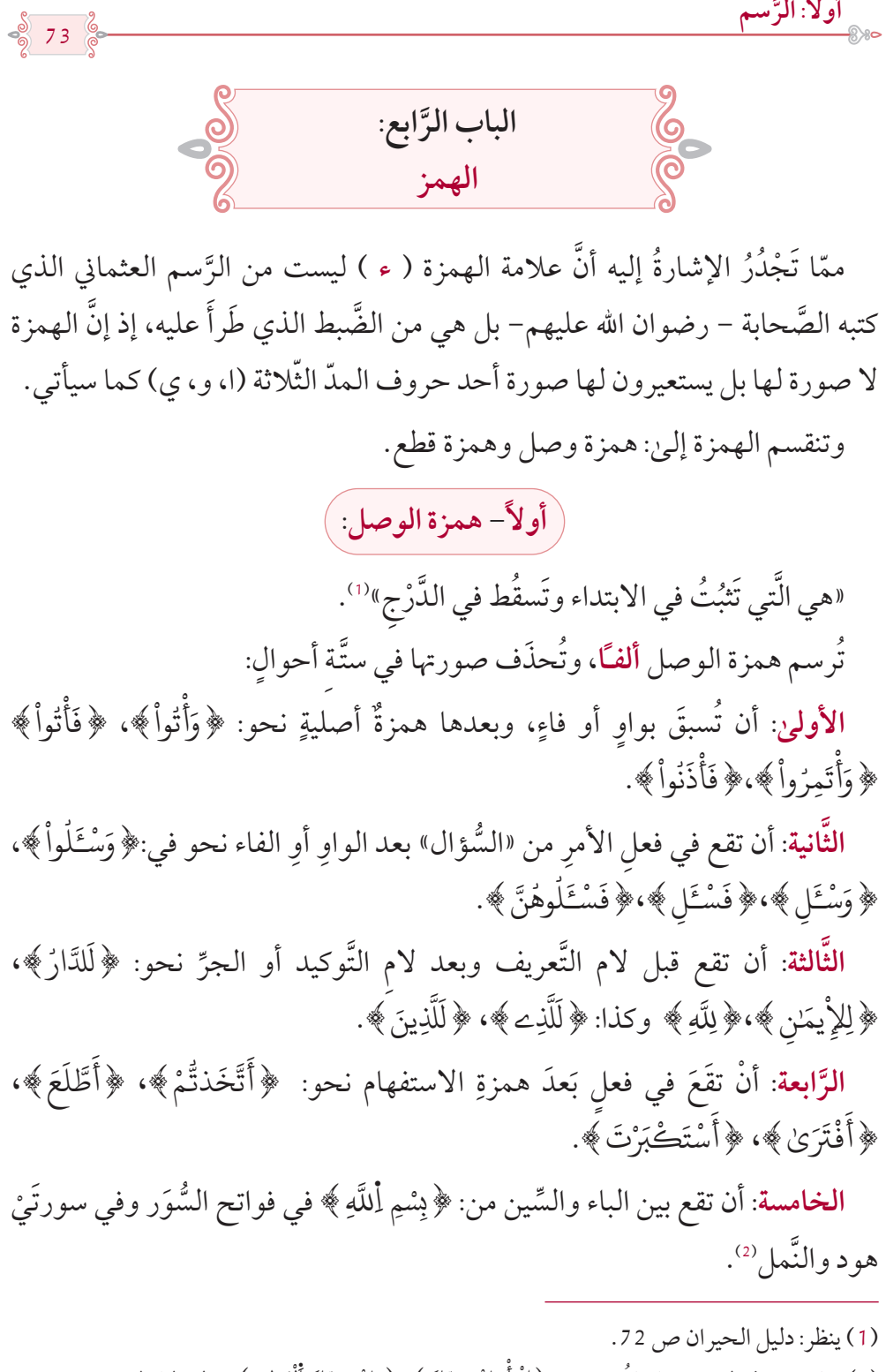

(2) وما سوىٰ هذه المواضع فإنها تُرسَم نحو: ﴿إِقْرَأْ بِاسْمِ رَبِّكَ ﴾، ﴿ بِاسْمِ رَبِّكَ أَلْعَظِيمِ﴾. ينظر: دليل الحيران ص 75. **البابات** َ**.** َ ْ َ**.** َ **البابا** َ ֦֧֦֧֦֧֦֧֦֧֟֟֟֟֟֟֟֟֟֟֟֟֟֟֟֡֡<u>֦</u>

ؚ<br>:

ا**لسَّادسة**: أن تقع في كلمة: ﴿لَتَّخَذتَّ ﴾ <sup>(1)</sup> وهي بالكهف<sup>(2)</sup>. َّ**∶ ثانيًا- همزة القطع:**

وهي التي تثبُتَ في حالتي الوصل والبدء. ِّكة. وتنقسم إلى قسمين: ساكنة ومتحر

74

ؚ<br>֧֝*֝* .<br>**فأمَّا السَّاكنة** فتُرسَم بصورة الحرف الذي منه حركة ما قبلها، نحو: ﴿أَلْبَأْسَ﴾، َ ؚ<br>ا ﴿ نَشَأْ ﴾، ﴿ حِئْنَا ﴾، ﴿ هَيِّئْ ﴾، ﴿ يُؤْفَكُونَ ﴾، ﴿ أَللَّوُّلَوُّ ﴾،﴿ وَأُتَمِرُواْ ﴾، ﴿ ٱئْتِ ﴾، ۡ ؚ<br>ا .<br>: **∶** ُُ ل ْ ُّ **∶ ∶ الله المسلمان المسلمان المسلمان المسلمان المسلمان المسلمان المسلمان المسلمان المسلمان المسلمان المسلمان المسل** ُ **. ـ** ْ **∶** َّ **∶**  {**.** ِمن ت }ِ۟اؤ ُ ا بالمسلمان المسلمان المسلمان المسلمان المسلمان المسلمان المسلمان المسلمان المسلمان المسلمان المسلمان المسلمان<br>المسلمان المسلمان المسلمان المسلمان المسلمان المسلمان المسلمان المسلمان المسلمان المسلمان المسلمان المسلمان ال

**وأمَّا المتحرِّكة ف**تقع ابتداءً أو وسطـًا أو طرفـًا.

- فالتي تقع **ابتداءً**، فإنها:<br>م َّ
- َتُرسَم ألفـًا بأيٍّ حركةٍ تحرَّكتْ، وكذا إذا اتَّصل بها حرفٌ زائدٌ نحو: ﴿أَنْعَمْتَ﴾، ا<br>المسلمانية<br>المسلمانية<br>المسلمانية َّ **∶**  $\cdot$ ا<br>م ﴿ إِيَّاكَ ﴾، ﴿انْزِلَ﴾، ﴿سَأَصْرِفُ﴾، ﴿بِإِيمَـٰنٍ﴾، ﴿سَاٰلُقِي﴾، ﴿الْأَرْضَ ֧֘֒<u>֚</u> ُؚ<br>֧֝֟֟֟֟֟֟֟֟֟֟֟֟֟֟֟֟֟֟֟֟֟֟֟֟֟֟֟֟֟֟֟֡֬֟֟֟ َوتُحذَفُ إذا كانت مفتوحةً وبعدها ألفٌ نحو:﴿ ءَامَنَ ﴾، ﴿ أَلِاْمِرُونَ ﴾، ﴿ فَـَاوَىٰ ﴾. َ ٔ **∶ ∶ ∶** 
	- والتي تقع **طرفـًا** فإنتها:<br>و َّ ؚ<br>ا **∶ ـ**
- تُرسَم بصورة الحرف الذي منه حركة ما قبلها نحو: ﴿ بَدَأَ ﴾،﴿ نَتَبَوَّا ﴾،﴿ سَبَإٍ ﴾، **∶** ؚ<br>ؚ َّ **ـ** َ ﴿ قُرِثَةٌ ﴾، ﴿ يَسْتَهْزِئُمْ ﴾، ﴿ شَاطِيٍ ﴾، ﴿ [اللَّوْلَوٍ ﴾، ﴿ لَّوْلَوِّ ﴾، ﴿ إِمْرَوَّا ﴾. ؚ<br>ا ا ٌ **البابات** ُ ا ؚ<br>ׇ֧֚֟<br>ׇׇׇׇׇ֧֖֖֖֚֚֝֝֝֝֬<u>֚</u> ُ ِٕ .<br>: ا ؚ<br>: ُّ .<br>. .<br>نا ا با ا **∶** ֧֘֒<u>֚</u> ُ

وتُحذَف إذا سكن ما قبلها نحو: ﴿ أَلْخَبْءَ ﴾، ﴿شَآءَ﴾، ﴿قُرۡوَءٍ﴾، ﴿يَضِيٓءُ﴾، ُ ٓ ُ ٓ ؚ<br>ؚ ْ֧֘֒<u>֚</u> ِ<br>﴿أَلسَّوْءِ ﴾، ﴿شَهْءٍ ﴾. ؚ<br>ا ؚ<br>ا

والتي تقعُ **وسطًا** فإنتها:<br>و

مُّرِسَم **ألفـً**ا إذا كانت مفتوحةً بعد فتح وليس بعدها ألف نحو: ﴿سَأَلْتُمْ﴾، ֧֘֒<u>֚</u> ֺ֦֧֝֟֟֓֡<u>֓</u>  $\overline{\phantom{a}}$ **ُ** َ﴿بَدَأَكُمْ ﴾، ﴿ رَأَيْتَ ﴾. ैं।<br>। ؚ<br>֧֧֝֟֩֝֟֓<u>֚</u> ُ  $\ddot{\phantom{a}}$ **ا** 

)1 ّ ( على غير قراءة من يخف َّف التاء األولى ويكسر الخاء. (2) وتَثبُت صورة همزة الوصل في كلمة ﴿إَبْنِ﴾ حيث وقع، إل<sup>ا</sup>َ أنَّها حُذفتْ في ﴿يَبْنَوُّمَّ ﴾ وهي بطه ُ َ ֦֧<u>֓</u> َ ؚ<br>ا  $75<sup>°</sup>$ 

**َّسمأوال:ً الر**

**وتُرسَم واواً** إذا كانت مضمومةً بعد فتحٍ وليس بعدها واو نحو: ﴿نَّقْرَؤُهُ ﴾، ُ ُ **الله على المسلمات المسلمات المسلمات المسلمات المسلمات المسلمات المسلمات المسلمات المسلمات المسلمات المسلمات ا** ֧֝֟֓֝֝֝<u>֓</u> **ُ** أو مضمومةً بعد ألفٍ نحو: ﴿ ءَابَآؤُكُمْ﴾، أو مفتوحةً بعد ضمٍّ نحو:﴿الْفُؤَادَ﴾. ُ ֧֘֒<u>֚</u> ؚ<br>ׇ֧֡֟֓<u>֚</u> **∶** ٓ ์<br>. **وتُرسَم ياءً** إذا سُبقت بكسرٍ، أو كانت مكسورةً بعد متحرِّك أو بعد الألف وليس **ُ** بعدها ياء نحو: ﴿رِنَآءَ﴾، ﴿يُنَبِّئُكَ﴾، ﴿يَبِسَ ﴾، ﴿سُيِلَتْ ﴾، ﴿بَارِيِكُمْ﴾، ُ $\ddot{\phantom{a}}$ **البابات**<br>ا ∫<br>≀ ِ َ َ֦֧<u>֘</u> **َ** ُ ٓ ا<br>ا ٗ{**.** َة ِم ئ ا }ق ٓ **ا** 

> **وت َحذف**: **ُ**

- إذا سكن ما قبلها، نحو: ﴿فَسْئَـــلِ﴾، ﴿قُرْءَانِ﴾، ﴿أَبْنَأَءَنَا﴾، ﴿سُوّءاً﴾، ُ **َ** َ ٓ **ا** ֦֧֧֟֟֟֟֟֟֟֟֟֟֟֟֟֟֡֟֟֟֟֟֟֡֬֟<sup>֟</sup> **∶** َ ٖ ֧֘֒<u>֚</u> ُ **∶** ٔ ا<br>ا ٗ﴿ هَنِيٓـًآ﴾، ﴿سَوْءَةَ﴾، ﴿كَهَيْـَٔةٍ﴾، ﴿مَسْـٔولًا ﴾ ما لـم تكن مكسورةً بعد ألفٍ ُ ٔ ֦֧֟֟֟֟֟֟֟֟֟֟֟֟֟֟֟֡֬ **∶** ٔ ֦֧֟֟֟֟֟֟֟֟֟֟֟֟֟֟֟֡֬ ֖֚֝֝֝֝֝֝֝֝֝֝**֝** ֺ֦֦֦֦֖֦֦֧֦֧֦֧֦֧ׅ֪֦֪֦ׅ֪֦֧ׅ֪֦֧ׅ֧֪ׅ֧֚֚֚֝֝֝֝֝֓֡֡֝֬֝֓֝֬֝֓֝֬֝֓֝֬֝֓֜֓֡֟֓֡֟֓֡֜֓֡֬֜֓֡֬֟֓֡֜֜֓֓  $\ddot{\phantom{a}}$ ؚ<br>֧֦֖֧֝֟֟֟֟֟֟֟֟֟֟֟֟֟֟֟֟֟֟֟֬֟֟֟֟<sup>֟</sup> ِّ بِهِ<br>: ٓ َ أو مضمومةً بعد ألف.

ج إذا كانت مفتوحةً وبعدها ألفٌ (ا) نحو: ﴿شَنَـٔانٌ ﴾، ﴿مَـَٔابٍ ﴾، ﴿رَءَاكَ﴾. **∶** ֧֦֧֝֝֟֟֓֝<u>֓</u>֧֓ ٔ ؚ<br>ا َُ ٔ **∶ ∶** – إذا كانت مضمومةً وبعدها واوٌ نحو: ﴿بَدَءُوكُمْ﴾، ﴿يَـٔودُهَٰهِ، ﴿يَـُوساً﴾. ٔ **∶** ُ ُ ٔ **ـ** ُ - إذا كانت مكسورةً وبعدها ياءٌ نحو: ﴿ أَلْخَـٰطِئِينَ ﴾، ﴿ إِسْرَآءِيلَ ﴾، ﴿ مُّتَّكِئِينَ ﴾ 20؛. **ृ** َُّّ ؚ<br>ا **ृ :** )3( **َّالي ْمت كالت رس َّ ويستثنى من القواعد السابقة بعض الكلمات، ُِ**

من الهمز السَّاكن: ﴿وَرِءْيَا﴾ ﴿تَـْٰوِمِ﴾، ﴿تَـْٰوِمِهِ ﴾، ﴿أَلرَّءْيَا﴾، ﴿رَءْيَاكَ﴾، **∶** ا<br>ا ُ **∶** ؚ<br>֧֧֖֦֦֖֧֦֧֦֖֧֦֦֖֦֧֦֧֦֖֧֦֖֧֦֧֟֟֓֕֝֟֓֕֬֟֓֝֬֟֓֘֩֝֬<br>֧֪֝ ا<br>المسلمان<br>المسلمان ٔ ُ ؚ<br>ا ٔ ُ ٗ  $\ddot{\phantom{a}}$ ﴿رَءْيَٰيَ﴾، ﴿لِلرَّءْيَا﴾، ﴿أَرْجِئَه ﴾ بحذف صورة الهمزة.  $\ddot{\phantom{a}}$ ٔ ۡ ֪֧֪֪֦֧֪֖֪֧֪֪֧֪֪֦֧֪֪֪֦֖֧֧֪֪֪֪֪֪֪֪֪֪֪֪֪֪֪֪֪֪֪֪֪֪֪֪֪֪֪֪֪֪֪֪֪֚֚֚֝֟֟֟֟֟֝֟֓֝֬֝֬֝֓֝֝֬֝֓֝֬֝֓֝֬֓֝֬֝֓ **∶** ׇ֦֧ׅ֧֧֧֘֟֟֓֟֓֡֬֟֓֡֬֟֓֓֡֬֓֟֩֓֓֟֓֡֬֓֓֞֓֡֬֓֓֟֩֓֓֟֩֬ ُ

اب ولم تُسبَقِ بكسرٍ أو ضَمٍّ، ليَخرُج نحو: ﴿ رِئَآءَ﴾ و﴿الْفُؤَادَ﴾ كما سبق. ُ ْ  $^{\bullet}$ **َ**<br>; .<br>(2) لاحظ أنَّ صورة الهمزة تُحذَف إذا كان رسمُها يؤدِّي إلى اجتماع صورتين مُتماثلتَيْن، إلاَّ في: ﴿سَيِّئاً﴾، .<br>י َ ﴿ٱلسَّيِّعِ﴾، ﴿السَّيِّعُ﴾، ﴿مَيِّئَةَ﴾، ﴿وَهَيِّئْ﴾. ﴿ وَلِهَيِّئْ﴾. ّ ُ  $\overline{\phantom{a}}$ ֦֧<u>֓</u> َ **.** َ **.** َّ֧<u>֚</u> َّ(3) علىٰ قراءة من يُثبِت الهمز.

76

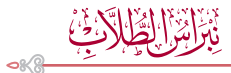

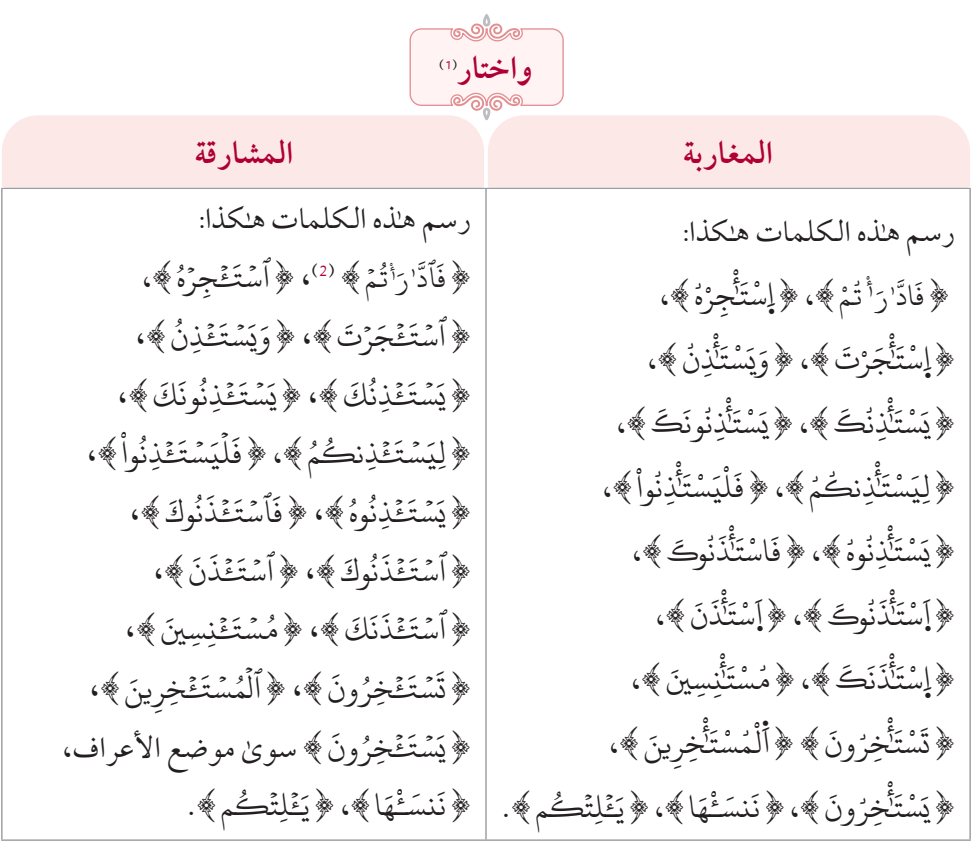

من الهمز المُتحرِّك المتطرِّف: ﴿يَّبْدَ<del>وُ</del>اْ﴾ حيث وقع، ﴿تَفْتَوَٰاْ﴾ وهي بيوسف، ا .<br>؛ **∶** ا<br>ا َ ا ا<br>ا ֧֘֒<u>֚</u> َّ سِ رَدَّةَ تَوَّلُ» وهي بالنَّحل، ﴿ تَظْمَؤُلُ»، ﴿ أَتَوَكَّؤُلُّ» كلاهما بطه، ﴿ يَدْرَوُّاْ ﴾ وهي بالنَّور، ا ُ ֧֘֒<u>֚</u> ا ُ ֖֖֦֦֦֦֖֖֖֚֚֚֚֚֚֚֝֝֝֝֝֝֝֝֝֝֝֝**֚** ؚ<br>: .<br>: ֧֘֒<u>֚</u> ا ُ ا ُ َّ ـ<br>ا **∶ ∶** { ؤا ب َّمل، }ن َّ { الموضع األول بالمؤمنون وثالثة الن ؤ ل م ْ{ وهي بالفرقان، }َ۬ال ؤ ب ع }ي .<br>ا **ـ َ** ֪֪֪֦֡֝֟֟֟֟֟֟֟֟֟֟֟֟֟֟<sup>֟</sup> ا ُ ا<br>ا َ ֦֧֦֦֧֟֟֟֟֟֟֟֟֟֟֟֟֟֘<u>֖</u> ا ُ **ـ** ؚ<br>ؙ ؚ<br>ا رُسُّندَ في السَّمَّاسِ في السَّمَّامِ وهي في الزخرف، ﴿ يُنَبَّوَٰاً﴾ وهي في القيامة.<br>في إبراهيم و ص والتَّغابن،﴿ يَّنشَوَٰاْ﴾ وهي في الزخرف، ﴿ يُنَبَّوَٰاْ﴾ وهي في القيامة. ا ُ َّ ؚ<br>ا ُ ֧֘֒<u>֚</u> ا .<br>؛ **∶** ์<br>;

﴿جَزَٰٓؤُاْ﴾ محذوفة الألف، ﴿أَبْنَـنَوَٰٓاْ﴾ في المائدة، ﴿شَرَكَنَّوَٰٓاْ﴾ بالأنعام ا ُ ا ُ ا ُ والشُّورىٰ، ﴿أَنْبَـٰٓؤُاْ﴾ في الأنعام والشُّعراء، ﴿ مَا نَشَنّوَٰاْ﴾ في هود، ﴿أَلضَّعَفَنَوَٰاْ﴾ ֧֘֒<u>֚</u> ا ُ ُّ ׇ֦֧ׅ֧֧֧֘֟֟֓֟֓֡֬֟֓֡֬֟֓֓֡֬֓֟֩֓֓֟֓֡֬֓֓֞֓֡֬֓֓֟֩֓֓֟֩֬ ا ُ َ ֧֘֒<u>֚</u> ا ُ **∶** ُّ ي سودي من مسترد .<br>في إبراهيم وغافر، ﴿ عُلَمَنْوَٰٓأُ﴾ وهي في الشُّعراء، ﴿ شُفَعَنْوَٰٓاْ﴾ في الرُّوم، ﴿ **الْعُ**لَمَنْوَٰاْ﴾ ֧֘֒<u>֚</u> ا .<br>. ُ **البابات** ؚ<br>ا ا ُ ُ اُ<br>ا ْ ا ُ ُ ي بِرَّز شَيْءٍ .<br>وهي بفاطر، ﴿ أَلْبَكَؤُاْ ﴾ وهي بالصَّافَّات، ﴿ دُعَنَوُاْ ﴾ في غافر، ﴿ بَكَوَّاْ ﴾ في الدُّخان، ا **:** ْ ا ُ **ٔ البابات** ا ُ ا<br>ا ﴿ بُرَءَآؤُاْ﴾ وهي في الممتحنة. رسمت فيها الهمزة واواً. ْ ا ُ ُ

> (1) هي محذوفة عند الفريقين واختلفت طريقة ضبطها فأثبتنا الطريقتين تسهيلاً على القارئ. (2) ورُسِمتْ في المصحف الأميري هلكذا: ﴿ فَأَدَّرَءْتُمْ ﴾. ُ ׇ֘֒ **ृ** َّ **ا U**

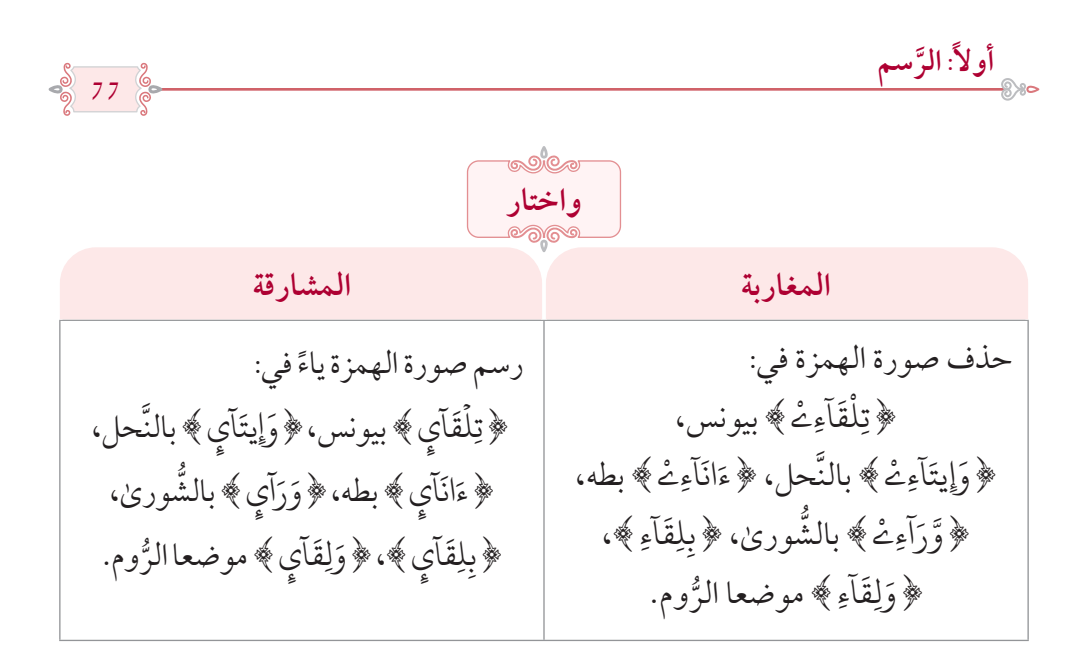

من الهمز المُتحرِّك المتوسّط: ﴿أَلسَّيِّـًاتِ﴾، ﴿سَيِّـًاتِكُمْ﴾، ﴿سَيِّـًاتِنَا﴾، **∶** ֦֧֢ׅ֦֧֦֧֝֟֟֟֟֟֟֟֟֟֟֘֝֟֘<u>֛</u> ٔ **.** ֺ<u>֓</u> **∶** ٔ **.** َ **∶** ٔ **.** َّ ِ سَيِّـَاتِهِ ﴾، ﴿سَيِّـَاتِهِمْ ﴾<sup>(1)</sup>. ٔ ֦֧<u>֚</u> ؚ<br>֧֝֟֟֟֟֟֟֟֟֟֟֟֟֟֟֟֟֟֟֟֟֟֟֟֟֟֟֟֟֟֟֟֡֬֟֟֟֟ ٔ ֧֦֧֝֟֓֕<u>֚</u> َ

 $\bigcap_{\mathcal{O}}\mathcal{O}(\mathcal{O})$ 

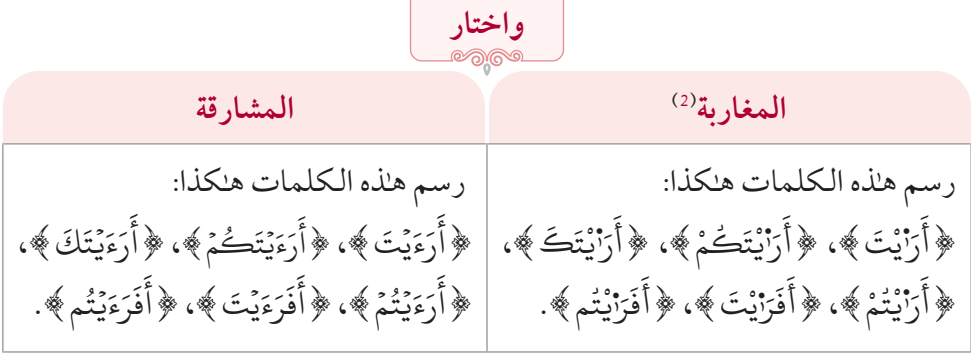

من الهمز المُتــحرِّك بعد ساكنٍ غيرَ الألـف: ﴿أَلنَّشْــأَةَ﴾َا) ﴿أَلسَّوَأَيْ﴾، **∶** ֺ֖֦֧֚֚֚<u>֘</u>֓ ُّ ֺ֦֧֝֟֟֓֡<u>֓</u> المبارك المسابق المسابق المسابق المسابق المسابق المسابق المسابق المسابق المسابق المسابق المسابق المسابق المساب<br>المسابق المسابق المسابق المسابق المسابق المسابق المسابق المسابق المسابق المسابق المسابق المسابق المسابق المساب ، وَسَيِرَ ﴾، ﴿ تَبُوٓأَ ﴾، ﴿ لَتَنُوٓاْ ﴾، ﴿ لَيَنُوٓاْ ﴾، ﴿ لِيَسۡوَأَ ﴾ ". ैं।<br>। ٓ ٓ ُ َ ؚ<br>ا ֺ֖֖֚֚֚֚֚֚֚֚֚֚֚֚֝֝֝֝<br>֧֧֧֚֚֚֚֚֚֚֚֚֚֚֚֚֚֚֚֚֚֚֚֚֚֚֚֚֚֚֝֘֝֝֝<br>֧֧֧֧֧֖֖֖֧֚֚֚֚֚֚֝֝֬֝֬֝֬֝֬֩֞֟֘֩֞֩֞֟֘ ُ َ ْ َ

> (1) وكذا: ﴿ شَطَئَهُۥ ﴾ علىٰ قراءة فتح الطَّاء. ُ َ ٔ ؚ<br>; )2 َّ ( على قراءة التسهيل. )3( على قراءة سكون الشين. )4( على قراءة من يقف على الهمز.

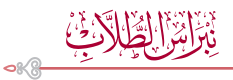

**قة رسمت كالتالي: ِّ ٌ كلمات متفر**

78

ٗ{**،** ء ا ِن ِء{**،** }ب  $^{\prime}$ **∶**  $\tilde{\mathbf{a}}$ ُ﴿يَبْنَوَٰمَّ ﴾، ﴿يَوْمَبِذِ ﴾، ﴿ حِينَبِذِ ﴾، ﴿لِكَلَّا ﴾، ﴿لَئِن ﴾، ﴿فَوَٰلَاَ َ **∶** َّ**ـ** َ ֦֧֧֘֟֟֓֡֟֟֟֡֡֬֟֟֩֓֡֬֟֓֡֬֟֓<u>֦</u> َ ُ **∶** ֦֧֟֟֟֟֟֟֟֟֟֟֟֟֟֡֬ ؚ<br>ا ر<br>﴿نَا﴾، ﴿خَطَاَ﴾، ﴿مَلْجَاً﴾، ﴿مَلْحَاً﴾، ﴿ َ ُ َ ْ **ـ** ֖֚֝֝֝֝֝֝֝֝֝**֟ ∶** ٔ **ـ** 

﴿رَءَا﴾ إلاَّ في النَّجم ﴿مَا رَأَىٰ﴾، ﴿لَقَدْ رَأَىٰ﴾. ؚ<br>ؚ ֖֚֝֝֝֝֝֝֝֝֝**֝**<br>֚֝֝֝֝ ֦֧֟֟֟֟֟֟֟֟֟֟֟֟֟֡֬ **ّ ∶** ؚ<br>ؚ ֖֚֝֝֝֝֝֝֝֝֝**֝**<br>֚֝֝֝֝ **∶** ؚ<br>ا

ُ{، ِدِل {، }َٰءا ۬نت ْ{،}َٰءا م ت َر ر ق ْ{،}َٰءا م ْـت م ل ۬س ْ{،}َٰءا م ۬نت ْ{،}َٰءا ُم ه ت ر ۬نذ }َٰءا ۬ **∶** ُ ֦֧֟֟֟֟֟֟֟֟֟֟֟֟֟֡֬ ֦֧֧֘֟֟֓<u>֕</u> ۬ ُ **ृ** ا<br>ا ُ َ ֦֧֟֟֟֟֟֟֟֟֟֟֟֟֟֡֬ **∶** ﴿ءَاْرُبَـابٌ﴾، ﴿ءَالْسْجُدُ﴾، ﴿ءَالشْكُرُ﴾، ﴿ءَاأَتَّخِذُ﴾، ﴿ءَاأَيُّخِذُ﴾، ﴿ءَاأَعْجَمِيٌّ ﴾،﴿ءَاأَشْفَقْتُمْ﴾ ُ ֦֧֧֟֟֓<u>֚</u> َ ا<br>المسلمانية<br>المسلمانية<br>المسلمانية َ َّ ۬ **∶** ُْٞ ۬ ﴿ ءَاٰمِنتُم ﴾ <sup>(1)</sup>. ُ ۬

ا{. ن ت ِه ٰ۬ال ،}ء م{ َنت َٰ۬ام }ء **∶** ُ ؚ<br>֡֡**֡**  $\ddot{\phantom{a}}$ ُ ﴿ أَالَهُ ﴾، ﴿ أَنَّكَ ﴾، ﴿ أَيَّةً ﴾، ﴿ أَيْنَ ﴾، ﴿ أَيْنَ ﴾، ﴿ أَيْفُكَأَ ﴾. َّ َैं।<br>। ैं।<br>। ﴿ أَيْنَكُمْ﴾ إلاَّ في الأعراف وأوَّل العنكبوت ﴿ أَنَّكُمْ لَتَأْتُونَ﴾ ``. **ृ** <u>ا</u> َ **ـ ∶ ∶ ∶** ﴿أَلِيَّ ﴾ في الشُّعراء، ﴿ أَنَّ ﴾ (فَ الإِعراف. ֧֦֧<u>֓</u> ֺ<u>֓</u> ֧֦֧<u>֓</u> ﴿ أَٰذَا﴾، إلاَّ في الواقعة ﴿ أَيْذَا﴾.ص **∶ َ** ैं।<br>।

﴿ أَيْنًا لَمَخْرَجُونَ﴾ في النَّمل ﴿أَيْنًا لَتَارِكُواْ﴾ في الصَّافَات، ﴿أَنَّا﴾ الله على َّ ׅ֝֝֟֟֟֟֟֟֟֟֟֟֟֟֟֟֟֡֡֜֡֟֟֟֟֡֡֬ **ٔ ٍ ـ ∶** ֦֧<u>֝</u> **∶** ماعداهما.

> ﴿ أَوْنَبِيَّكُمْ ﴾، ﴿ أَنزِلَ ﴾، ﴿ أَشْهِدُواْ ﴾<sup>(5)</sup>، ﴿ أَلْمَنْهِ مَنْ الْقِيَ ﴾<sup>(6)</sup>. ْ ैं।<br>। ֧֘֒<u>֚</u> ْ ٰ َ **∶** ֺ֧֦֧֦֦֧֦֧ׅ֧֦֧֦֧ׅ֧֦֧ׅ֧֦֧ׅ֦֧ׅ֧֦֧ׅ֧֦֧ׅ֧ׅ֧ׅ֧֦֧ׅ֧֦֧ׅ֧֦֧֧֦֧֝֝֝֟֟֟֟֘֝֟֟֟֟֟֟֟֟֟֟֟֘֜֓֜֓֜֓֜֜֓֜֓֜֓֜֜֓֜֓֜֜ **∶** ٔ ֦֧<u>֚</u> **ـ** ٰ َ

> > $\cdots$  -ato  $\cdots$  .  $\cdots$  -ato  $\cdots$  .

(1) بحذف الأولىٰ وإثبات الثَّانية في كلِّ مفتوحتين من كلمة. )2( عند من قرأ هبمزتين على االستفهام. )3( عند من قرأ هبمزتين على االستفهام. )4( عند من قرأ هبمزتين على االستفهام. )5( على قراءهتا هبمزتين. (6) مع مراعاة الهمز تسهيلاً وتحقيقـًا كل علىي أصله في هذه الكلمات.

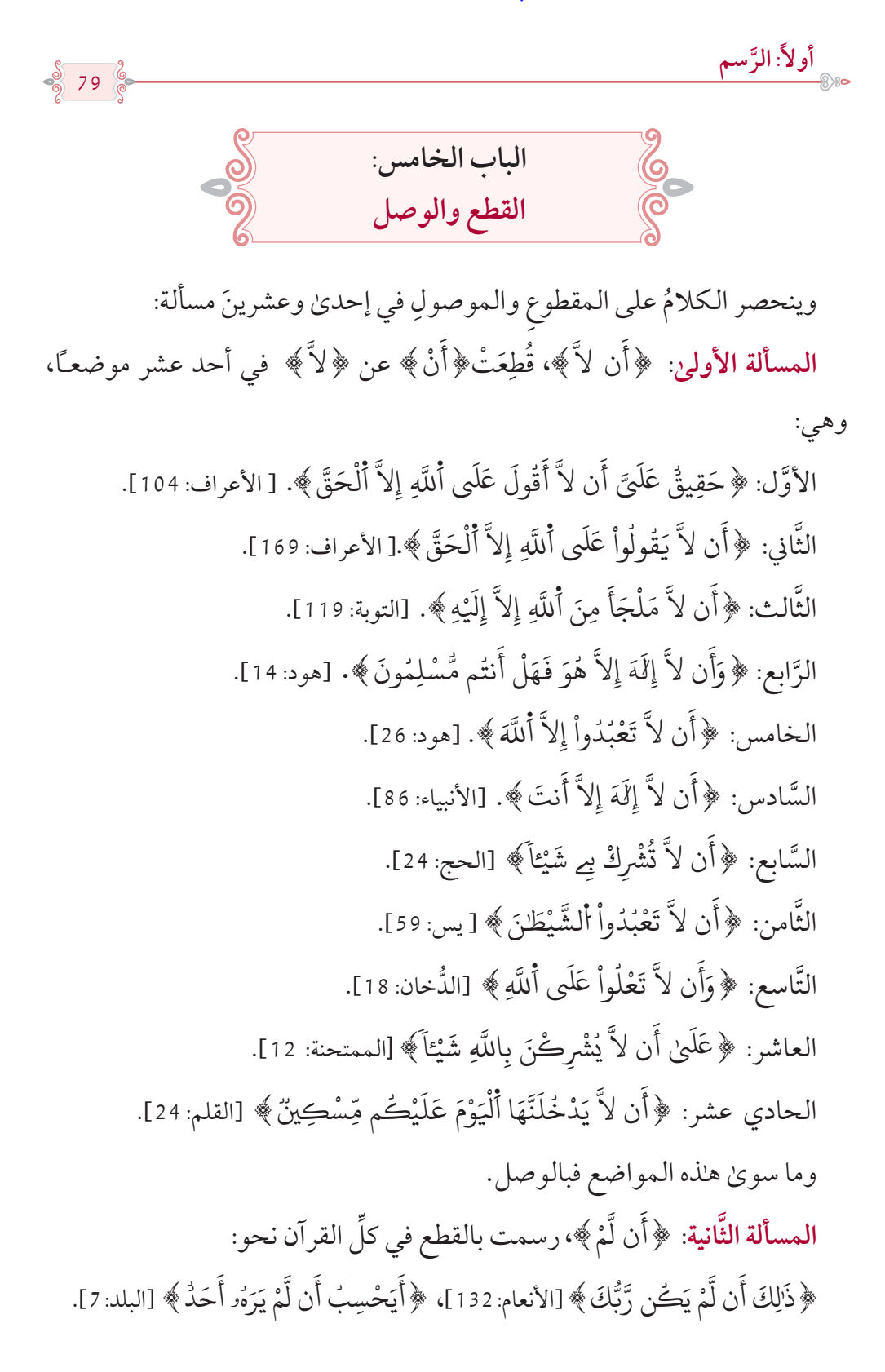

١

المسألة الثَّالثة: ﴿أَن لَّوْ﴾، رسمت بالقطع في ثلاثة مواضع باتِّفاقٍ وهي: ِّ َّ الأوَّل: ﴿أَن لَّوْ نَشَآهُ أَصَبْنَـٰهُم بِذُنۡوبِهِمْ﴾ [الأعراف: 99]. ُ َٓ **∶ ـ** َّ الثَّاني: ﴿أَن لَّوْ يَشَآءُ أَللَّهُ لَهَدَى أَلنَّاسَ جَمِيعاً﴾ [الرَّعد: 32]. َ **ـ** ٓ ؚ<br>; ֦֦֧֦֧֦֧֦֧֦֧֘֟֟֟֟֟֟֟֟֟֡֬֟֟֩֕<u>֦</u> َّ َّ **ृ** الثَّالث: ﴿أَن لَّوْ كَانُواْ يَعْلَمُونَ أُلْغَيْبَ﴾ [سبأ: 14]. َ ْ **∶** ؚ<br>ؙ **ـ** ֧֘֒<u>֚</u> ُ ََّ َّ ِالرَّابِع: موضع الجنَّ، رُسِم بالوجهين.

80

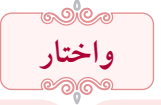

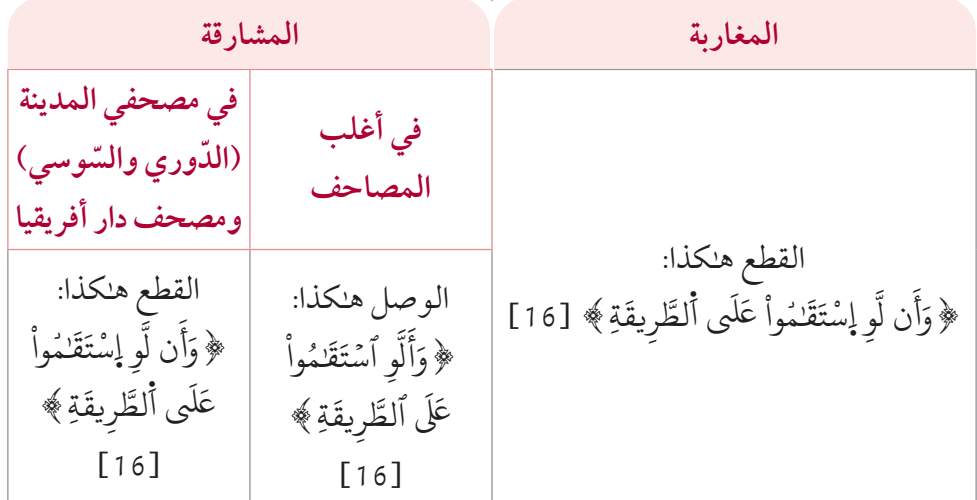

**المسألة الرَّابعة**: ﴿أَلَن ﴾، رسمت بالوصل في موضعين باتّفاق وهما: ِّ َّ َ الأَوَّل: ﴿ أَلَّن نَّجْعَلَ لَكُم مَّوْعِداً﴾ [الكهف: 47]. ់<br>: ֧֦֧<u>֓</u> **∶** ؚ<br>ا َ الثَّاني: ﴿ أَلَّن نَّجْمَعَ عِظَامَهُۥ ﴾ [القيامة: 3]. ُ **ـ** ََ֦֧<u>֝</u> َ ֺ֖֖֖֦֖֖֚֚֚֚֚֚֚֚֚֝֝<br>֧֪֝֩֩ ∫ الثالث: موضع المزّمّل رُسِم بالوجهين. ֺ֖֖֖֦֖֖֚֚֚֚֚֚֚֚֚֝֝<br>֧֪֝֩֩

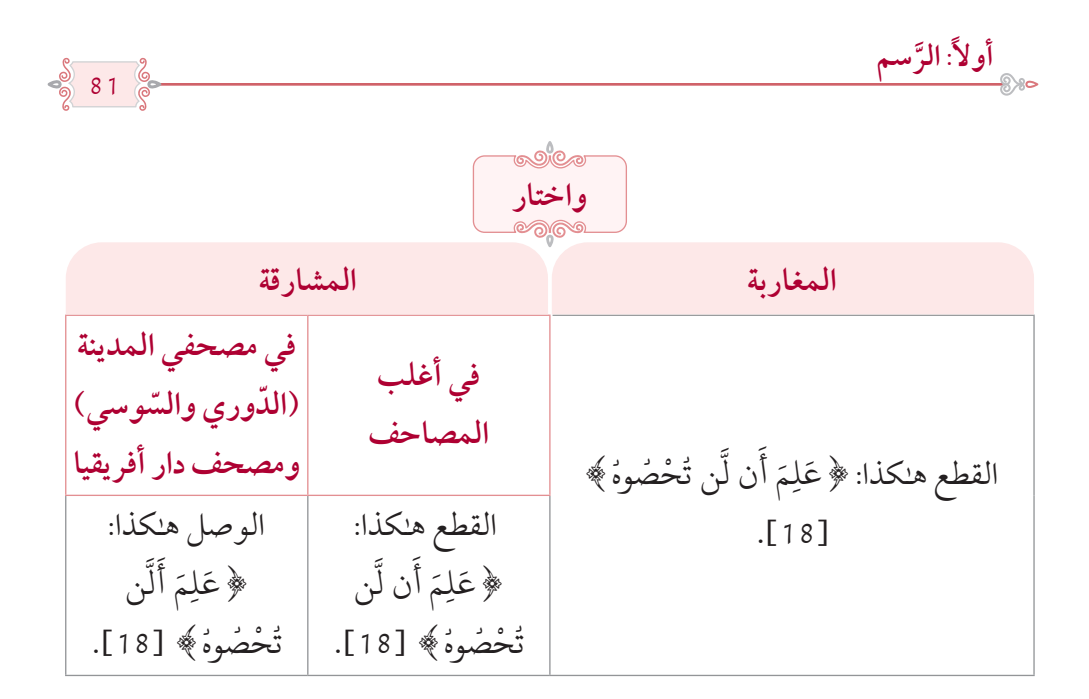

وما عدا هذه المواضع فهو بالقطع.

**∶** المسألة الخامسة: ﴿أَنَّ مَا﴾، قُطِعت في: ﴿وَأَنَّ مَا تَدْعُونَ﴾ [الحجّ: 60]، [لقمان: ُ **ّ ∶ ∶ ـ** ֧֦֧<u>֓</u> ا<br>ا 29]، وما عداهنَّ فهو بالوصل.

المسألة السَّادسة: ﴿إِنَّ مَا﴾، قُطِعت في: ﴿إِنَّ مَا تُوعَدُونَ لِاَتٍ﴾ [الأنعام: 135]، **∶** وما عداها فموصول.

**∶** المسألة السَّابعة: ﴿إِنْ مَّا﴾، رُسِمت مقطوعةً في: ﴿وَإِن مَّا نُرِيَنَّكَ بَعْضَ ؚ<br>ا **∶** ُ **U** َّ أَلَّذِے نَعِدَهُمْ﴾ [الرَّعد:41]، وموصولةً فيما عداه. ُ ُ

المسألة الثَّامنة: ﴿إِنْ لَّمْ﴾، رُسِمت بالوصل في: ﴿فَإِلَّمْ يَسْتَجِيبُواْ لَكُمْ﴾ **∶** ؚ<br>ׇׇׇ֚֡֝֝<br>֧<u>֚</u> ُ ់<br>: ْ َّ **ٍ**  $\overline{\phantom{a}}$ **U** َّ ْ ل ]هود: 14[، وبالقطع فيما عداه.

المسألة التَّاسعة: ﴿إِلاَّ ﴾، رُسِمت بالوصل في كلِّ القرآن نحو: ﴿إِلاَّ تَنصَرُوه<sup>ِ</sup> ﴾ **ّ** َّ ֝֝֝֝֝֝**֝**֚ ْ[التَّوبة: 40]، ﴿وَإِلَّا تَغْفِرْ لِيهِ﴾ [هود:47]. ؚ<br>ا **ّ** ֧֦֝֝֝<u>֝</u>

> **U** ا**لمسألة العاشرة**: ﴿ مِّن مَّا ﴾، رُسِمت بالقطع في ثلاثة مواضع وهي: َّ **.** الأَوَّل: ﴿ فَمِن مَّا مَلَكَتْ أَيْمَنْنَكُمِ﴾ [ النِّساء:25]. **∶ ∶ ∶**  $\overline{\phantom{a}}$

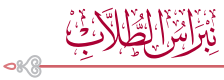

82 الثَّاني: ﴿ مِّن مَّا مَلَكَتْ أَيْمَنْنَكُم مِّن شُرَكَآءَ﴾ [الرُّوم:27]. **ُ**  $^{\prime}$ َ **. ∶** َ **∶ .** َّ الثالث: ﴿ وَأَنفِقُواْ مِن مَّا رَزَقْنَـٰكُمِ﴾ [المنافقون: 10]، وما عداهنّ فبالوصل. ُ ֦֧֘<u>֚</u> **ृ** ֦֧֦֧֦֧֘<u>֦</u> ُ **∶ ∶** المسألة الحاديةَ عشرةَ: ﴿ عَن مَّا﴾، قُطِعت في: ﴿ عَن مَّا نُهُواْ عَنْهُ﴾ [الأعراف: ֧֘֒<u>֚</u> َ ُ ُ َّ ∫<br>∫ 166]، ووَصِلت فيما عداها. المسألة الثَّانيةَ عشرةَ: ﴿ عَن مَّنْ﴾ِ، قُطِعت في موضعَيْها وهما: ﴿وَيَصْرِفُهُۥ عَن ُ ؚ<br>ا ֦֧֧֦֧֦֧֦֧֦֧֦֧֦֧֦֧֦֧֦֧֦֧֦֧֦֧֦֧֦֧֦֧֦֧֧֧֧֧֧֧֧֧֧֧֧֧֧֧֘֟֟֓֡֟֓֡֬֟֓֓֡֬֟֓֡֬֓֟֩֓֬֬֓֞֓֓֓<br>֧֧֧֜ مَّنْ يَّشَآءُ ﴾ [النُّور:42]، ﴿ عَن مَّن تَوَلَّىٰ ﴾ [النَّجم: 28]. َّ **ّ** ٓ **∶** المسألة الثَّالثةَ عشرةَ: ﴿أَم مَّنْ ﴾، قُطِعت في أربعة مواضع وهي: **البابات** ٗالأَوَّل: ﴿أَم مَّنْ يَّكُونُ عَلَيْهِمْ وَكِيلًا ﴾ [النِّساء: 108]. ؚ<br>ا **∶** َ الثَّاني: ﴿أَم مَّنْ ا<sup>ن</sup>ْسِّسَ بُنْيَـٰنُهُو﴾ [التَّوبة: 110]. ُ ُ ֧֘֒<u>֚</u> ُ ֖֖֖֖֖֖֖֖֖֧֚֚֚֚֚֚֚֚֚֚֚֚֡֝֝<u>֓</u> ֺ<u>֝</u> .<br>الثَّالث: ﴿ أَم مَّنْ خَلَقْنَا ﴾ [الصَّافَات:11]. **ृ** <u>ّ</u> **∶** َ َّ  $\overline{\phantom{a}}$ الرَّابع: ﴿أَم مَّنْ يَّأْتِهِ ءَامِناً يَوْمَ أُلْقِيَـٰمَةِ﴾ [ فصِّلت: 39]، ووُصلت فيما عدا ذلك. ֧֘֒<u>֚</u> ֧֘֒<u>֚</u> **∶** ٗ  $\ddot{\phantom{a}}$ <u>ّ</u> َّ ا**لمسألة الرَّابعةَ عشرةَ**: ﴿كُلِّ مَا﴾، قُطِعت في ثلاثة مواضع وهي: ؚ<br>ا **ٍ** الأَوَّل: ﴿كُلَّ مَا رُدُّواْ﴾ [النِّساء: 90]. ֧֘֒<u>֚</u> ُّ ُ ُالثَّاني: ﴿قِن كُلِّ مَا سَأَلْتُمُوهُ﴾ [إبراهيم: 36]. ُ ֧֘֒<u>֚</u> ैं।<br>। ؚ<br>ؚ ّ **∶ .** َّ الثَّالث: ﴿كُلَّ مَا جَآءَ ا هَّةً﴾ [المؤمنون: 44].  $^{\prime}$ َ **ٍ** ֺ֖֖֖֦֖֖֚֚֚֚֚֚֚֚֚֝֝<br>֧֪֝֩֩ ٌ وما عدا هذه المواضع فموصول. المسألة الخامسةُ عشرةً: ﴿فِي مَا﴾، رسمت بالوصل، إلاَّ في أحد عشر موضعـًا ؚ<br>ا رسمت فيها بالقطع وهي: الأَوَّل: ﴿فِي مَا فَعَلْنَ فِي أَنفُسِهِنَّ مِن مَّعْرُوفٍ﴾ [ثاني البقرة: 238]. ؚ<br>ؙ ֧֝֟֟<u>֝</u> ֝֝֝֝֝֝**֝**֚ ُ**∶ ∶ البابات** َ **ـ** الثَّاني والثَّالث: ﴿لِّيَبْلُوَكُمْ فِي مَا ءَاتَنْكُمْ﴾ [المائدة:50]، [الأنعام:167]. ∫<br>∫ **∶** <u>ّ</u> ُ ُ ْ  $\overline{\phantom{a}}$ ِ ّ َّ ֺ֖֖֖֦֖֖֚֚֚֚֚֚֚֚֚֝֝<br>֧֪֝֩֩ **∶**  َّالرَّابع: ﴿ قُل لاَّ أَجِدُ فِي مَا اٰوحِيَ إِلَيَّ ﴾ [الأنعام: 146]. َُ

 $\frac{8}{9}83$ 

**َّسمأوال:ً الر**

ْ{ ]األنبياء101:[. ُم ُه ُس نف َ ْ أ َت ه َ ت ْ َا َ۪اش الخامس: }ِےِف م ور: 14[. ْ{ ]النُّ م ُ ت ْ َض ف َ َا أ َّ السادس: }ِےِف م ]الشعراء: 146[. َ { ُّ َ ِ امنِني َا ء ن ُ َ ٰه َا ه َّ السابع: }ِےِف م وم: 27[. ُّ ْ{ ]الر م ُ َ ٰك ن ْ ق َ َز َا ر الثامن: }ِےِف م َّ زمر: ،3 43[. َ{ ]الُّ ُون لِف َ ت ْ َخ ِ ف ِيهي ْ ُوا َ ان َا ك َ{، }ِےِف م ون ُ لِف َ ت ْ َخ ْ ِ ف ِيه ي م ُ َا ه تاسع والعاشر: }ِےِف م الَّ َ { ]الواقعة: 46[. ُون م َ ل ْ ع َ ت َ َا اَل الحادي عشر: }ِےِف م ِ مواضع وهي: ِعت عن مجرورها في أربعة ِّ ُ( قط ُ الجر **َّ المسألة الس َ ادسة َ عشرة:** )الم ِء{ ]النِّساء77:[. ٓ َ ُ اَل ٰؤ َ َ ِ ال ه م َ َّ األول: }ف ٰ ِب{ ]الكهف: 48[. َ ِكت ْ َا َ۬ال َ ٰذ َ ِ ال ه الثاين: }م َّ ُ ِول{ ]الفرقان: 7[. َّس َا َ۬الر َ ٰذ َ ِ ال ه الثالث: }م َّ ِ لت بمجرورها فيما عدا ذلك. { ]المعارج: 36[، ُووص ْ ُوا ر َ ف َ َ ك َ ِال ِ ِ۬اذلين م َ َّابع: }ف الر ها موصولة ُّ ا{، وقعت في أربعة مواضع في القرآن ُكل َّ م َ **ا َّ لمسألة الس َ ابعة َ عشرة:** }أ َا َّاذ م َ َ {، }أ ُون ِك ـرْش ْ ُ َّا ت م َ ْ { موضعي األنعام ]،144 145[، }أ َت ل َ م َ ت ْ َّا َ۪اش م َ وهي: }أ ْ{ ]النَّمل: ،61 86[. م ُ ُ نت ك ا{، رسمت بالوصل في أربعة مواضع وهي: َ َ م ْن ي َ **َّ المسألة الث َ امنة َ عشرة:** }أ { َّ]أول البقرة: 114[. ْ وا ُّ ل َ و ُ َا ت م َ ن ْ ي َ أ َ َّ األول: }ف ْ{ ]النَّساء: 77[. وا ُ ُون َك َا ت م َ ن ْ ي َ الثاين: }أ َّ ُّ{ ]النَّحل: 76[. ِهه ّ َج و ُ َا ي م َ ن ْ ي َ الثالث: }أ َّ { ]األحزاب: 61[. ْ وا ُ ُقِف َا ث م َ ن ْ ي َ َّابع: }أ الر َّ وما عداهن فهو بالقطع. ا{ رسمت بالوصل في ثالثة مواضع وهي: َ ْ َس م ِئ **َّ َ اسعة َ عشرة:** }ب **المسألة الت** ْ{ ]البقرة: 89[. ُم َه ُس نف َ ِِهۦ أ ب ْ ا ْ ََو ْرَت ا َ۪اش َ َم س ْ ِئ َّ األول: }ب

فأخزا لظلائك

֧֝֝֝֝<u>֝</u>

$$
\begin{array}{c}\n\text{5} \\
\text{2} \\
\text{3} \\
\text{4}\n\end{array}
$$

الثَّاني: ﴿قُلْ بِئْسَمَا يَأْمُرُكُمِ﴾ [البقرة: 92]. ُ ُ ا با المسلمان المسلمان المسلمان المسلمان المسلمان المسلمان المسلمان المسلمان المسلمان المسلمان المسلمان المسلم<br>المسلمان المسلمان المسلمان المسلمان المسلمان المسلمان المسلمان المسلمان المسلمان المسلمان المسلمان المسلمان ال ؚ<br>ا ֚֝<u>֓</u> ؚ<br>ׇ֧֦֖֧֦֦֖֧֦֧֦֧֦֦֖֧֦֖֧֦֖֧֦֦֧֦֖֧֦֖֧֦֧֦֧֦֧֦֧֦֧֦֧֦֦֧֦֧֝֟֟֓֟֝֟֓֟֓֝֬֟֓֝֝֬֟֓֝֬֝֟֓֝֬֟֩֓֬֬ ֧֘֒<u>֚</u> ُ َّ الثَّالث: ﴿ بِئْسَمَا خَلَفْتُمُونِي ﴾ [الأعراف: 150]. ُ ُ ֧֘֒<u>֚</u> **∶** َ َ ا<br>المسلمانية<br>المسلمانية<br>المسلمانية َّ ِوقطِعتْ فيما عدا ذٰلك. المسألة العشرون: ﴿ كَـْـ لاً ﴾، رسمت بالوصل في أربعة مواضع وهي: **ـ** ؚ<br>֧֦֖֦֖֧֝֟֟֟֟֟֟֟֟֟֟֟֟֟֟֟֟<u>֖</u> َالأَوَّل: ﴿لِكَيْلَا تَحْزَنُواْ عَلَىٰ مَا فَاتَكُمْ﴾ [آل عمران: 153]. <u>ُ</u> **∶** ُ **∶** ؚ<br>ׇׇׇ֦֧֡֡֝֝<u>֚</u> َ الثَّاني: ﴿لِكَيْلَا يَعْلَمَ مِنْ بَعْدِ عِلْمٍ شَيْئاً﴾ [الحجّ: 5]. **∶** ؚ<br>ؙ ؚ<br>ا َ**ـ** ؚ<br>ؙ ؚ<br>ا ؚ<br>ا َ َّ الثَّالث: ﴿لِكَيْلَا يَكُونَ عَلَيْكَ حَرَجٌ﴾ [ثاني الأحزاب:50]. َ**∶** َ **ـ** َ َّ الرَّابع: ﴿لِكَيْلَا تَأْسَوْاْ عَلَىٰ مَا فَاتَكُمْ﴾ [الحديد: 22]. **∶ ृ** ا ֧֘֒<u>֚</u> <u>ا</u> **ّ** َ وبالقطع فيما عدا ذلك. ا**لمسألة الحادية والعشرون**: كلماتُ مُتفرِّقة. ﴿حَيْثُ مَا﴾ وهي موضعان بالبقرة، ﴿إِلَٰ يَاسِينَ﴾ `` وهي بالصَّافَّات، **ٔ ـ ـ** ֺ֧֦֧֦֧֦֧֦֧֦֧֦֧ׅׅ֦֧ׅ֧֧֦֧ׅ֦֧֚֜֝֜֜֝֬֜֝֬֝֬֝֬֜֝ **∶** َُ ِ، وَلاَتَ حِينَ﴾ وهي بِص، رُسمت بالقطع.<br>﴿ وَلاَتَ حِينَ﴾ وهي بِص، رُسمت بالقطع. **∶** َ﴿يَنْنَوُمَّ﴾ وهي بطه، ﴿نِعِمَّا﴾، ﴿ رَّبَمَا﴾، ﴿كَأَنَّمَا﴾، ﴿مَهْمَا﴾، ﴿وَيْكَأَنَّ ﴾، **ا** ֦֧<u>֓</u> **∶** َ ؚ<br>ׇׇ֧֚֡֬֝<br>֧<u>֚</u> **∶** ؚ<br>ؚ َّ ֪֪֦֧֦֪֦֪֪֦֧֦֝֟֟֟֟֟֟֟֟֟֟֟֟֟֟֟֓֡֡֟֟֟֟֡֡֟֟֟֡֡֟֟֟֟֟֟ ֦֧<u>֓</u> َ **ـ** ُّ َّ ُ **∶** ؚ<br>ا **ـ U** ﴿وَيْكَأَنَّهُۥ ﴾ رُسِمت بالوصل. ُ َّ ا<br>ا ֦֧<u>֓</u> َ َٓٓ ّٓٓ َٓ <u>َ</u> ّٓ َٓ <u>َ</u>

وكذا حروفُ فواتِحِ السُّور، نحو: ﴿أَلَّمِّ ﴾، ﴿أَلَّمِّصَّ ﴾، ﴿ كَنَّهَيَعَّصَّ ﴾، ﴿ظَهَ ﴾، **∶ ـ** ֧֦֧֝<u>֘</u>  $\overline{\phantom{a}}$ َٓ﴿طَسِّمِٓ﴾، ﴿طَسِّ ﴾، ﴿يَسِّ ﴾، ﴿حَمِٓ﴾ رُسِمت بالوصل، إلاَّ ﴿حَمِّ عََسِّقَ﴾  $^{\prime}$ َٓ ٓ **U** ٓ ٓैं।<br>। ّٓ ैं।<br>। **U** فرُسِمتْ كلمتَين.

﴿مَا﴾ الاستفهاميَّةُ المجرورة: رُسِمت موصولةً بحرف الجرِّ، نحو: ﴿فِيمَ﴾، **∶** ِهِمِمَّ ﴾، ﴿عَمَّ ﴾، ﴿بِمَ ﴾، ﴿إِذْ إِلَيْ ﴾. َ

)1( على القراءة بكسر الهمزة وإسكان الّاّلم.

85 **َّ ثانيًا: الضبط َّ الباب السادس:**

**ِب على إحداهما ما فيه قراءتان فكت ُ**

سنذكر في هذا الباب ما اتفقت المصاحف العثمانية على رسمه بوجه واحد وورد فيه أكثر من قراءة، وأمّا ما لـم يرسم بوجه واحد فلم نذكره لأن المصاحف التي بين ّ أيدي الطّاّلب اليوم روعي فيها الوجه الذي يوافق قراءة المصحف.

**وهذه الكلمات هي:**

**∶** ﴿صِــرَطَ﴾، ﴿أَلصِّرَطَ﴾، ﴿يَبْصُــطُ﴾، ﴿بَصْطَةَ﴾، ﴿الْمُصَيْطِرُونَ﴾، ֦֧֦֧֧֘֒֝֟֟֓֡֬֟֓֓֞֓֡֬֓֓֓֡֬֓֓֬֓<u>֦֖֝</u> ֺ<u>֓</u> ْ ે<br>-<u>ّ</u> ُُ**∶** ֧֝<u>֝</u> ֧֖֖֖֖֖֖֚֚֚֚֚֚֚֚֝֝ ֖֚֝֝֝֝֝֝֝֝֝֝**֝** ﴿بِمُصَيْطِرٍ﴾ رُسِمتْ بالصّاد في جميع المصاحف وقُرِئتْ أيضـًا إمّا بالسّين **U** ֧֘֒<u>֚</u> ֺ<u>֓</u> أوبالإشمام<sup>(1)</sup>.

﴿اتَّقِتَتْ﴾ رُسِمتْ بالألف صورة للهمزة في جميع المصاحف وقُرِئتْ أيضا **U** ؚ<br>; ֧֧֧֧֧֦֧֚֝֟֟֓֝֟֟֟֓֝֬<u>֓</u> بالواو<sup>(2)</sup>.

﴿لِّكْفَبَ﴾ رُسِمتْ بالألف صورة للهمزة وقُرِئتْ أيضاً بالياء<sup>(3)</sup>. **U ∶ ∶** 

﴿ بِضَنِينٍ ﴾ رُسِمتْ بالضاد في جميع المصاحف، وقُرِئتْ أيضا بالظَّاء<sup>(4)</sup>. **U ∶** 

﴿لَيْكَةَ﴾بالشعراء وص رُسِمتْ بدون ألف قبل اللام وبعدها وقُرِئتْ أيضا **U** ا<br>ا ֺ֦֦֦֦֦֦֦֦֦֧֦֧֦֧֦֧֦֚֚֝֝֝֝֝֝֝֓֡֡֝֬֝֝֬֝֓֝֬֝֟֓֝ **ـ** بإثباتهما<sup>(5)</sup>.

﴿أَتَعِدَٰنِنِيَ﴾، ﴿أَتُمِدُّونَنِۦ﴾ رُسِمتْ بنونين، وقُرِئتْ بإظهارهما وإدغامهما'<sup>6)</sup>. **U ∶** ُّ ُ َ َ ٰ **ّ** َ

**∶** (1) وتضبط عند المشارقة علىٰ قراءتها بالسين هـٰكذا: ﴿صِّرَطَ﴾، ولا تضبط علىٰ قراءتها بالسين عند **ृ** المغاربة، ولا تُضبَط علىٰ قراءتها بالإشمام عندهما. ׇ֚ (2) وتضبط علىٰ قراءتها بالواو هلكذا: ﴿ أُقِّتَتْ ﴾. ֦֧֦֧֦֧֦֧֦֧֦֧֚֝֝֬ **ا** (3) وتضبط عند المغاربة علىٰ قراءتها بالياء، هلكذا: ﴿ أَِهْبَ ﴾ وعند المشارقة هلكذا: ﴿ لِأَهَبَ ﴾ . َ(4) ولا تضبَط عند المغاربة على قراءتها بالظاء، وتُضبَط عند المشارقة هلكذا: ﴿ بِصِّنِينٍ ﴾. (5) وتضبط عند المغاربة على قراءة الألف هلكذا: ﴿أَلَيْكَةٍ ﴾ وعند المشارقة هلكذا: ﴿ لَئَيۡكَةٍ ﴾. َ َ ֧֦֧֦֧֦֧֦֧֦֧֦֧֦֧֦֧֜֜֜֜֜ )6( وتضبط على قراءة اإلدغام، بتعرية النون األولى، وتشديد الثانية.

86

ׇ֦֧ׅ֧֧֧֘֟֟֓֟֓֡֬֟֓֡֬֟֓֓֡֬֓֟֩֓֓֟֓֡֬֓֓֞֓֡֬֓֓֟֩֓֓֟֩֬ ﴿ ثَمُوداً﴾، ﴿سَلَسِلَّا ﴾، ﴿قَوَارِيراً ۞ قَوَارِيراً﴾ ﴿وَلَوْلُوْا ﴾ في الحجّ وفاطر، ا ٕٖ ُ ل ا<br>المسلمان<br>المسلمان<br>المسلمان ُ ل **ـ ا** ٗ **∶** ٗ**∶** رُسِمتْ بالألف في آخرها وقُرِئتْ به على التّنوين وقُرِئتْ أيضـًا بتركه'''. ِ﴿وَلاَ أَدْرَيْكُمْ﴾، ﴿لاَ اتْفْسِمْ﴾ رُسِمتْ بالألف وقُرِئتْ به وبتركه''. **U** ُ**∶ ∶** ֦֦֧֦֧֦֧֦֧֦֧֘֟֟֟֟֟֟֟֟֟֡֬֟֟֩֕<u>֦</u> **∶** ﴿لِإِيلَٰفِ﴾ رُسِمتْ باللام ألف وياء بعدها، وقُرِئتْ بحذف الهمزة وإثباتها، وقُرِئتْ **U** بحذف الياء وإثباتها<sup>(3)</sup>.

﴿ تَاْيُـََسُواْ﴾، ﴿ يَاْيْـََس ﴾ رُسِمتْ بالألف وقُرِئتْ به وبتركه ُ ''. **U** ٔ ֦֦֧֦֧֦֧֦֧֦֧֘֟֟֟֟֟֟֟֟֟֡֬֟֟֩֕<u>֦</u> ْ ؚ<br>ا ٔ ْ ֧֘֒<u>֚</u> **:** يِلَ﴾ رُسِمتْ بالياء بعد الكاف وقُرِئتْ بها وبتركها'<sup>5)</sup>. ِ**ृ** َٰٓ }ِميك ﴿ اللَّهِي ﴾ رُسِمتْ بالياء وقُرِئتْ بها وبتركها'<sup>6)</sup>. **U** ◈  $\tilde{\zeta}$ ﴿ لَّكِنَّا ﴾ بالكهف، ﴿ أَنَاْ ﴾ حيث وقع ﴿ ٱلظُّنُونَاْ ﴾، ﴿ ٱلرَّسُولَا ﴾، ﴿ ٱلسَّبِيلَا ۗ ֧֚֝֝֝֝֝<u>֓</u> **ـ** ُّ **∶ ∶** َّ الثّلاثة بالأحزاب، رُسِمتْ بالألف وقُرِئتْ به وبتركه''). **U** ֺ֪֧֝֝֬֝֝֟֟֟֟֟֓֝֬֝֬֝֓֬֝֬֝֬֝֬֝֬֝֬֝֬֝֟֟֓֬֝֬֝֓֬֝֬֓֟

 $\cdots$  -  $\cdots$   $\cdots$   $\cdots$   $\cdots$ 

)1( وتضبط على غير قراءة التنوين بوضع الدارة على األلف عالمة لزيادهتا. اْدْرَيْكُمْ ﴾، ﴿ لَآ أَقْسِمْ ﴾. ْ **ٔ** ُ **ا** ֦֧<u>֓</u> ֦֧<u>֓</u> ر ، ، وتصبت على غير قراءه الشويل بوصلح الثار.<br>(2) وتضبط على غير قراءة الألف هلكذا: ﴿ وَلَأَ ْ(3) وتضبط على قراءة حذف الهمزة هلكذا: ﴿ لِايلُفِ ﴾، وعلى قراءة حذف الياء هلكذا: ﴿لِإِيْلَفِ ﴾. **البابات** )4( وتضبط على غير قراءة األلف بوضع الدارة عليها. **ृ** (5) وتضبط علىٰ قراءة حذف الياء هلكذا: ﴿ مِيكَنِّبِلَ ﴾، وهلكذا: ﴿ مِيكَـٰلَ ﴾ وتضبط علىٰ قراءة الياء عند َ َ**ृ** المغاربة هلكذا: ﴿ مِيكَنَّـبِيلَ ﴾ وعند المشارقة هلكذا: ﴿ مِيكَنَّـيْلَ ﴾. ِ َ **ृ** ٰٓ َ (6) وترسم عند المغاربة علىٰ قراءة الياء، هلكذا: ﴿الَّــِــے ﴾، وهلكذا: ﴿أَلَّــَــعْ ﴾، وعند المشارقة هلكذا: **ٔ** ﴿ ٱلْتَـْمِى ﴾، وهـٰكذا: ﴿أَلَّـٰٓى ﴾، وتضبط عند المغاربة علىٰ قراءة حذف الياء هـٰكذا: ﴿ الَّمِي ﴾، وتضبط علىٰ **ٔ** ِ َّ قراءة تسهيل الهمزة وحذف الياء هكذا: ﴿أَلَمْ ﴾. )7 ّ ( وال توضع الدارة عند المغاربة إال إذا لم تقرأ باأللف في الحالين، وتضبط بوضع ّ الدارة عند المشارقة، إلا إذا قرأت بالألف في الحالين.

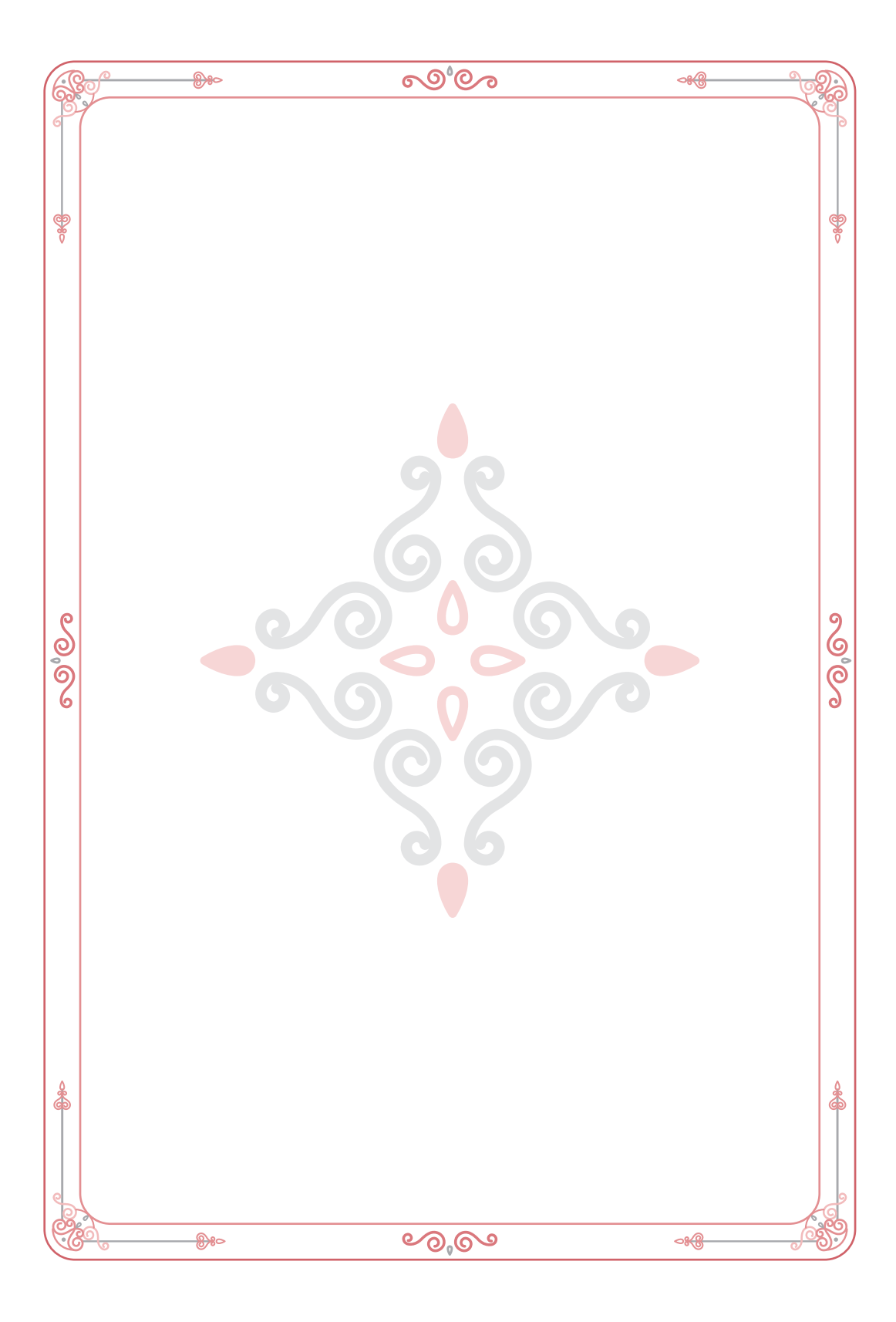

المكتبة العالمية الفريدة لكتب التجويد والقراءات على الشبكة العنكبوتية

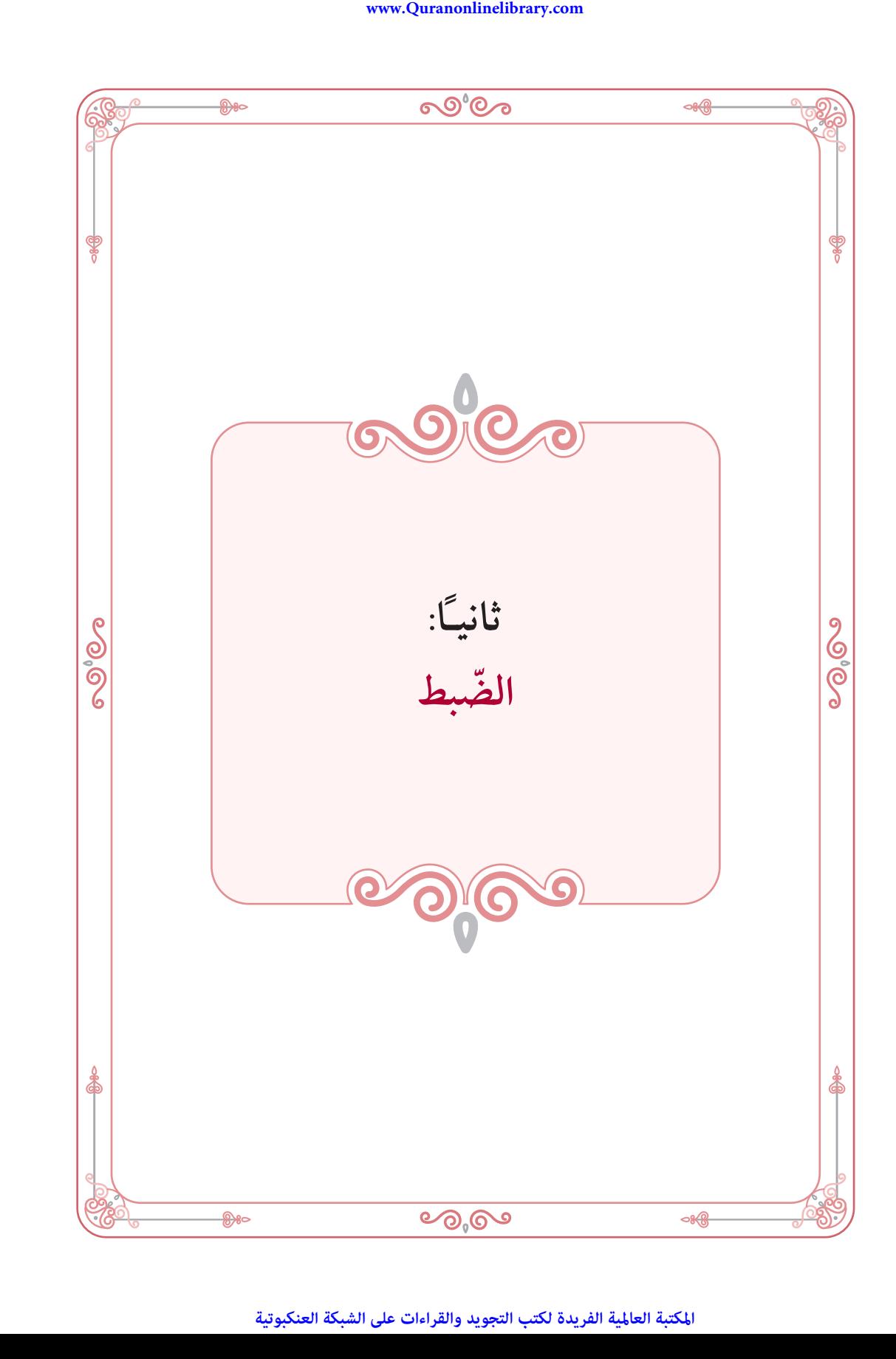

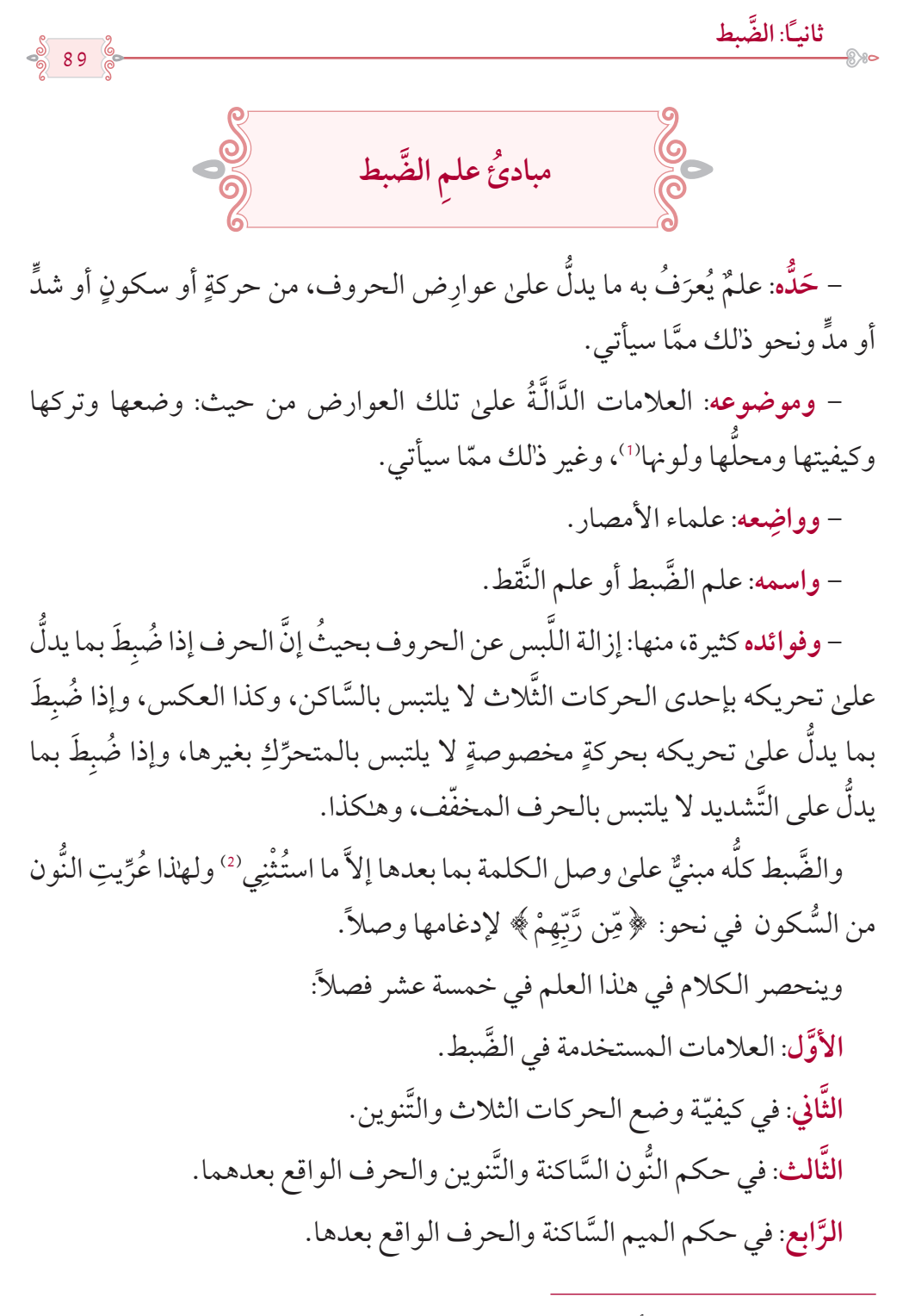

)1( وذلك في حالة الكتابة بأكثر من لون كما كان قديمًا.

)2( نحو: ضبط عالمة االبتداء هبمزة الوصل عند المغاربة.

ڹۣڔٳێڒٳڸڟۣڸڒػؽ۫

$$
\begin{array}{c}\n\text{\textcircled{\tiny{A}}}\n\\
\text{\textcircled{\tiny{B}}}\n\\
\text{90}\n\\
\text{\textcircled{\tiny{B}}}\n\end{array}
$$

<u> 1989 - Johann Barn, mars eta bainar e</u>

م ُ والم َمال. َ ُ س والم َشِّ َّ ُ ة ضبط الم َختل **الخامس:** في كيفي ُّ في بيان عالمة السكون وأحكامها. **َّ السادس:** َّ في بيان عالمة التشديد وأحكامها. **َّ السابع:** ِّ في بيان عالمة المد وأحكامها. **الثامن: َّ** ِ ُ عنده والمد َغ ِم فيه. َّ ُ ة ضبط المظهر والمدغم وما بعدهما من الم َظهر **َّاسع:** في كيفي **الت** َّة ضبط الهمز على اختالف أنواعه. **العاشر:** في كيفي قل. َّة ضبط ألف الوصل وحكم النَّ **الحادي عشر:** في كيفي سم. َّ ُبدل في الر ِف أو أ ِ ُ ما حذ **الثاين عشر:** في إلحاق **َّ** َّة ضبط المزيد رسمًا. **الثالث عشر:** في كيفي **َّ َّابع عشر:** في الياء الموقوصة والياء المعقوصة. **الر** َّم ألف. **الخامس عشر:** في أحكام الال

 $\cdots \longrightarrow \bullet \bullet \longrightarrow \bullet \bullet \longrightarrow \bullet \bullet \longrightarrow \bullet \bullet \longrightarrow \bullet \bullet \longrightarrow \bullet$ 

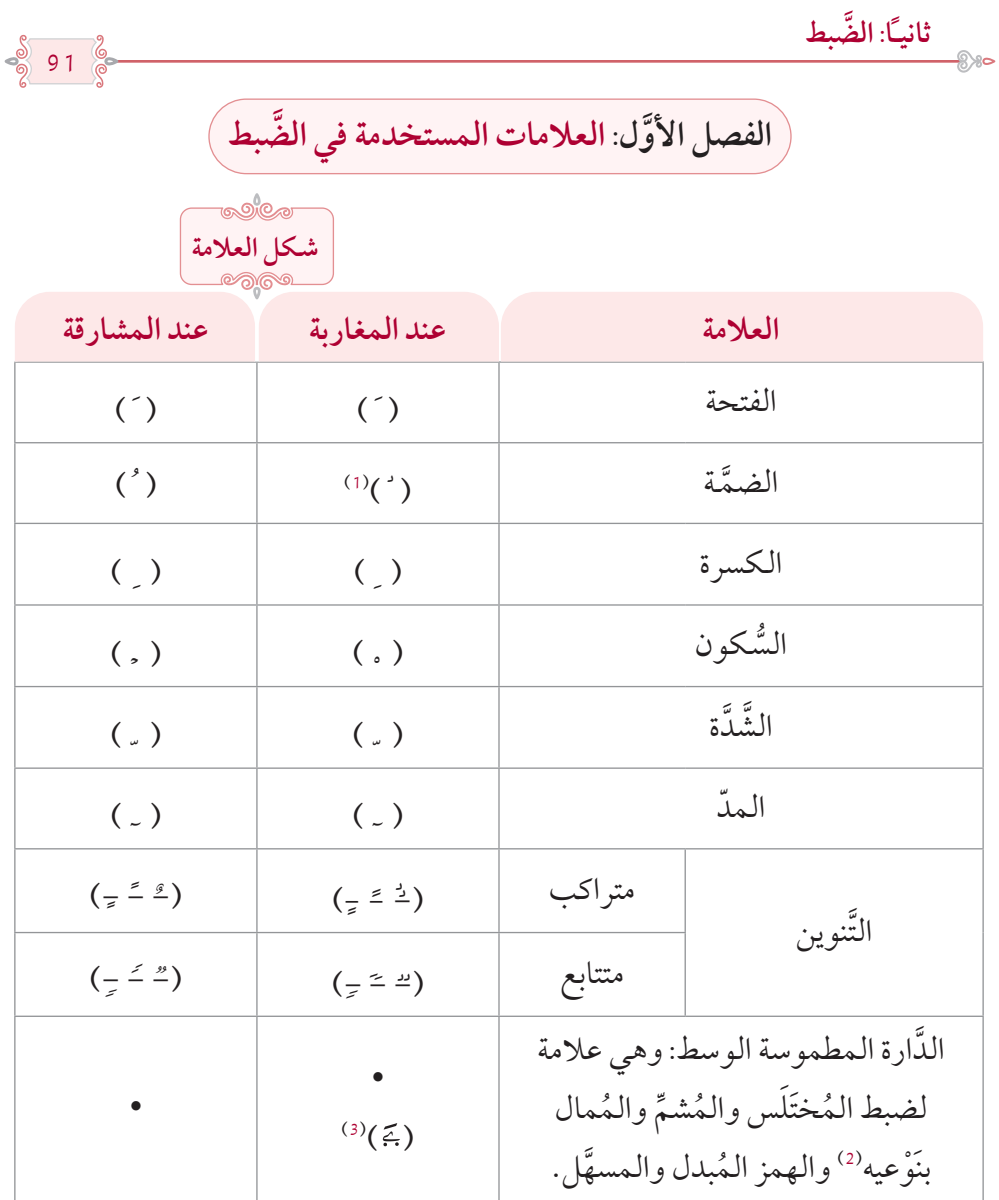

)1( واو صغيرة بدون دارة. (2) وجُعِلتْ علامة الإشمام والإمالة في المصحف الأميري نقطة خالية الوسط معيَّنة الشكل هلكذا: (◊)، ∫ ∫ وجُعِلتْ علامة الإمالة الصُّغرىٰ (التّقليل) في مصحفي المدينة بروايتي الدّوري والسّوسي ومصحف دار أفريقيا دارة خالية الوسط ه�كذا: )○(. **ا** (3) وهي علامة لضبط وجه إبدال الهمز ياء في: ﴿ أَلِاهَبَ ﴾ خاصّة.

# المكتبة العالمية الفريدة لكتب التجويد والقراءات على الشبكة العنكبوتية

 $\frac{5}{9}$  92  $\frac{6}{6}$ 

٣  $\triangleleft$ 

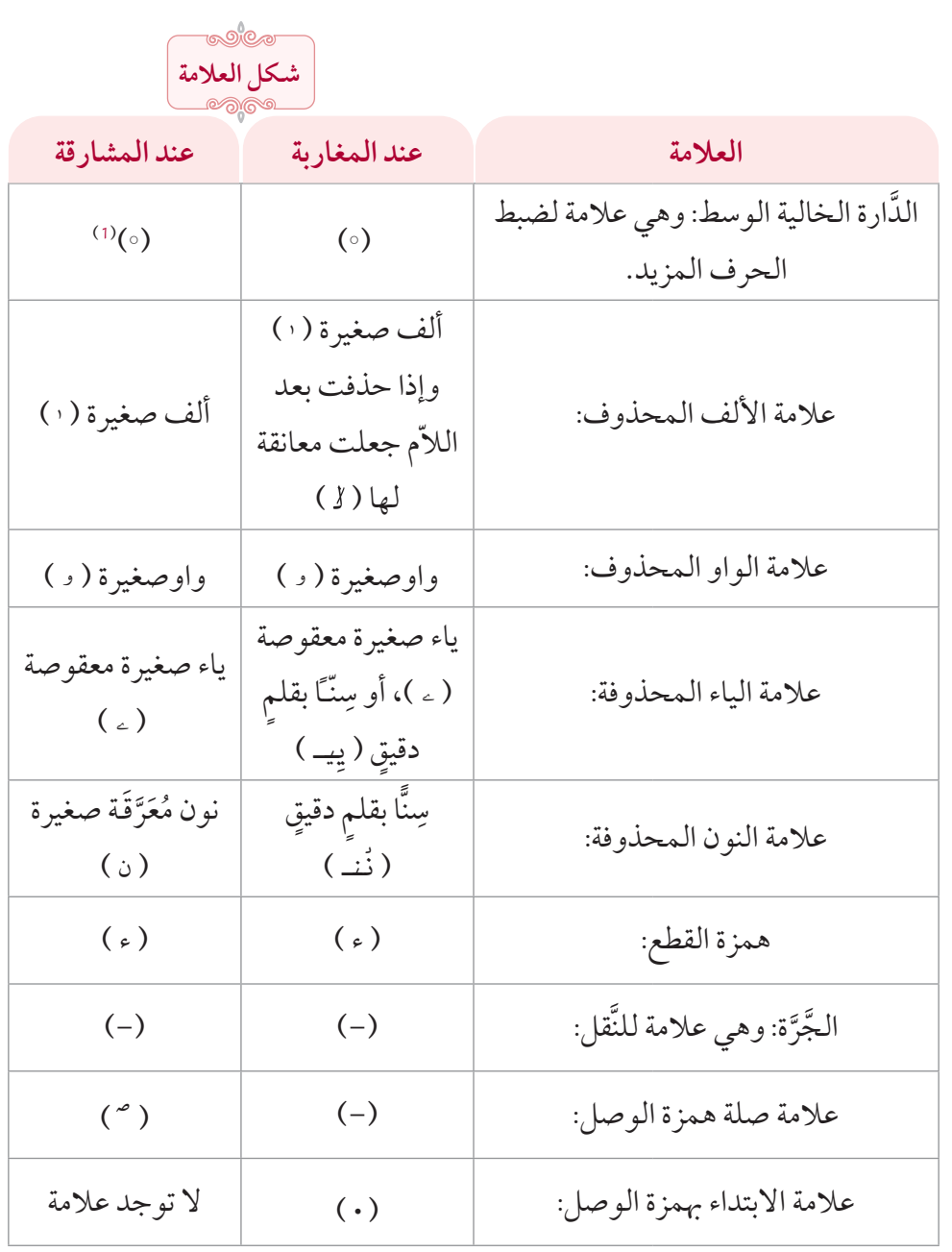

)1( وجعلها المشارقة دارة قائمة مستطيلة خالية الوسط ه�كذا: )0 ً ( إذا كان الحرف مزيدا في الوصل فقط نحو: ﴿ أَنَاْ بَشَرٌ ﴾. ب ֖֧֡֟֟֟֟֟֟֟֟֟֬֟֓֕֬֟֩֓<sup>֟</sup> **ا** َ

93 **َّ ثانيًا: الضبط** علامة القلب: (,) (,) (,) ِّ عالمة الصلة بالواو: )ۥ( )ۥ( ِّ عالمة الصلة بالياء: )ۦ( )ۦ(

جُرِّدت حروف (ينفق) من النقط في المصحف المحمّدي إذا كانت متطرّفة، ∫<br>∶ وجُعِلت للقاف نقطة واحدة من الأعلىٰ، وللفاء نقطة من الأسفل.

والنّقط يكون بمِداد المصحف، أمَّا باقي العلامات فتكونُ بمِدادٍ أحمر سويٰ ما سيأتي في باب الهمز، واكتفىٰ أهل هذا العصر برسمها بقلم دقيقٍ نظراً لصعوبة تعدَّد الألوان في أوَّل الطَباعة، وتيسَّر هـٰذا اليوم وطُبِعتْ به بعض المصاحف ولله الحمدُ أولاً وآخراً'').

> الفصل الثاني: في كيفيّة وضع الحر كات الثلاث والتّنوين **َّ َّ**

**الحركات الثالث: َّ**

َّ توضع الفتحة والضمة فوق الحرف، وتوضع الكسرة تحته. **نوين: الت َّ**

يوضع التَّنوين المفتوح والمضموم فوق الحرف نحو: ﴿ رَحْمَةً﴾، ﴿ رَحِيمٌ ﴾، وإذا َؚّ<br>ۣ .<br>أ **U** كان منصوبـًا وممَّا يوقّفُ عليه بالألف ولم تُحذَف الألف رسمـًا، أو أبدِلت الألفُ ياءً رسمًا.

(1) وجعل المشارقة علامة السَّكت سينـًا صغيرة هـُكذا: (س) في نحو: ﴿مَنِّ رَاقِ﴾، وإذا قرئ في نحو: **∶**  ٖ ֝֘ ﴿ يَبۡصُّطُ ﴾، بالسين؛ جعلوا العلامة سينًا صغيرة فوق الصاد، وإذا قرئ بالوجهين في نحو: ﴿ ٱلۡمُصَيۡطِرُونَ ﴾ ֘֝ ׇׅ ֺُُ֧֦֧֦֧֦֧֦֧֦֧֦֧ׅׅ֧֧֦֧ׅ֦֧֧ׅ֦֧ׅ֧֧֧ׅ֧֚֚֚֚֚֜֝֜֜֝֬֝֘֝֬֜֝֬֜֜֝֬֝֬֜֝ **∶** جعلوا العلامة تحته، وإذا قرئ في: ﴿ بِضَّنِينٍ ﴾ بالظاء، جعلوا العلامة ظاءً صغيرة فوق الضاد، ولم يجعل المغاربة لهما عالمة.

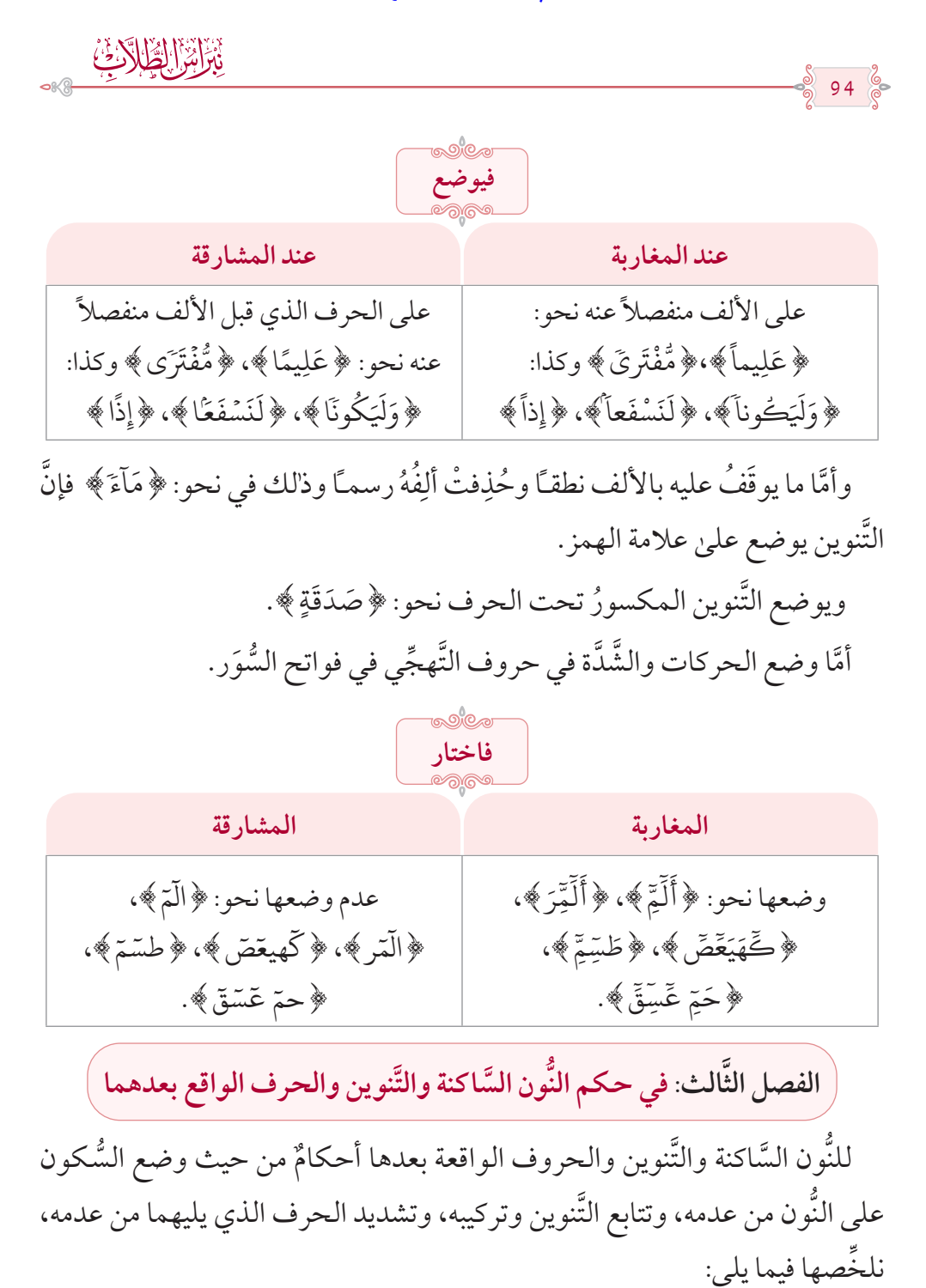

 $\frac{8}{9}$  95  $\frac{6}{9}$ 

**َّ ثانيًا: الضبط**

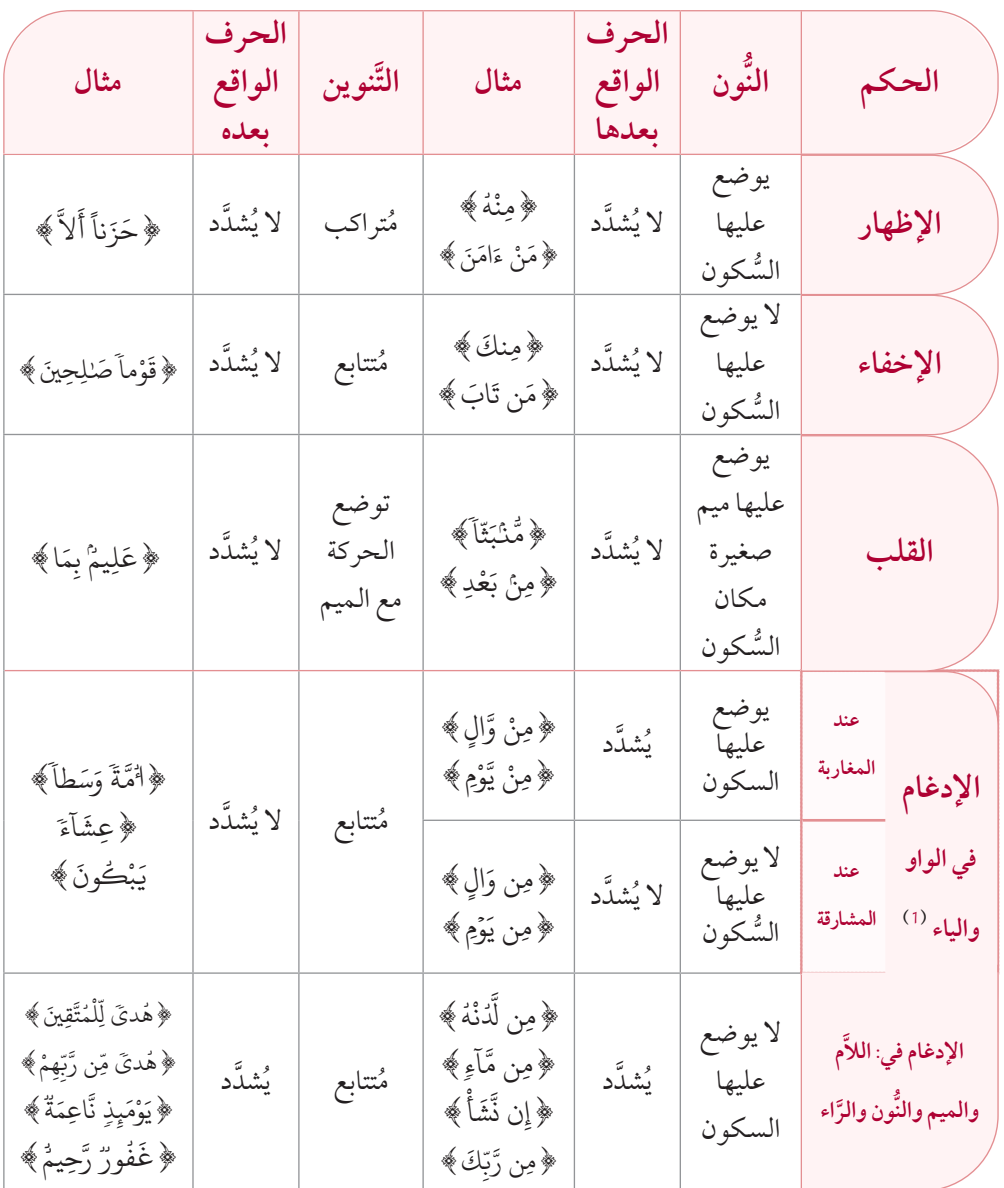

ويكون التَّنوين متراكبـًا إذا ما حُرِّك لالتقاء السَّاكنين نحو: ﴿مَحْظُوراً لِنَّا الظَّرْ﴾، ًُُ﴿ رَّحِيماً ۞ ۞لنَّيخِءَ﴾. َّ <u>ً</u> ֧֝֟<u>֓</u>

(1) هذا إن بقيت الغنَّة، أمَّا إذا لم تبق الغنَّة –كما هو في رواية خلف عن حمزة– فتوضع حينئذٍ علامة التَّشديد عليهما وتَعَرَّى النَّون من علامة السُّكون.

**َّابع: َّ في حكم الميم الساكنة والحرف الواقع بعدها الفصل الر**

96

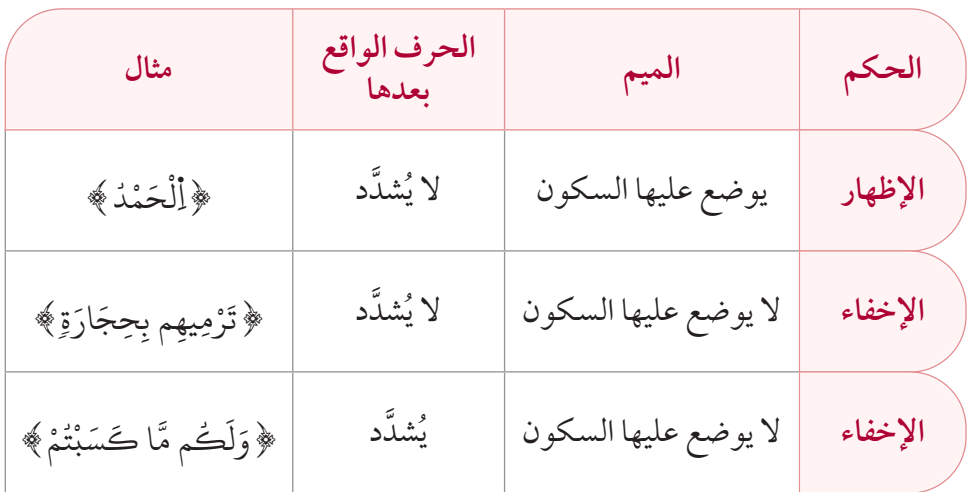

الفصل الخامس: في كيفيَّة ضبط المُخْتَلَسِ والمُشَــمّ والمُمَالِ<sup>(1)</sup>

توضع عالمــة االخــتالس فــوق الحرف إذا كـــان مفتوحًا أو مضمومًا، نحو: ﴿ تَعْدُّواْ﴾، ﴿ يَهْدِّے﴾، ﴿ يَخْصِّمُونَ ﴾، ﴿ يَأْمُرْكَمْ ﴾. وتحته إذا كان مكسوراً، نحو: ُ ُ <u>ّ</u> **∶ ∶** ֦֧֦֧֦֧֦֧<u>֘</u> **. ∶** المسلم<br>المسلمات<br>المسلمات **ا** ﴿نِعِمَّا﴾، ﴿وَأَرِنَا﴾، ﴿أُرِينَهُمْ إِنِّيهِ ﴾. ់<br>; **∶** ֖֪֪֚֚֚֚֚֚֚֚֚֚֚֚֚֚֚֚֚֚֚֚֚֚֚֚֚֚֝֬֝֝֝֟֓֟֓֡֟֓֡֟֓֡֟֓֡֟֓֞֟֓֞֝֬֝֬֝ **∶** َّ

وتوضع علامة الإشمام أمام الحرف نحو: ﴿سِنّےَ ﴾، ﴿ سُنِّـَتْ ﴾، ﴿ تَأْمَـنــنَّا﴾. َّ <u>ّ</u> **ّ** ْٔ ٓ **∶** وتوضع علامة الإمالة تحت الحرف المُمال والمُقَلل نحو: ﴿هِارِ﴾، ﴿طَهِ﴾، ﴿ مَجۡرِنهَا﴾، ﴿ذِكۡرِىٰ﴾، ﴿أَلتَنۡوۡرِيٰنَةَ﴾، ﴿أَلْحِمِارِ﴾، بشرط أن تَكون الإمالة ْ ֝֟<u>֔</u> َّ ؚ<br>ٔ **َ** ٰ وصلًا ووقفيًا.

**َّ الفصل السادس: ُّ في بيان عالمة السكون وأحكامها**

توضع علامة السُّكون فوق الحرف السَّاكن منفصلةً عنه، إلاَّ إذا كان حرف ر<br>الَ»، ﴿مَنشُوراً﴾، ُ .<br>. َّها ال توضع نحو: }<sup>ق</sup> ًّا فإ ن ُدغمًا إدغامًا تام ُ ًخفى أو م مد أو م ׇ֖֖֚֚֝֬<u>֓</u> ﴿قَد دَّخَلُواْ﴾، ﴿مِّن لَّدَٰنُهُ﴾، ﴿قَد تَّبَيَّنَ﴾. َّ ֦֧֦֧֟֟֟֟֟֟֟֟֟֟֟֟֟֟֟֡֬֟֟֩֕<sup>֟</sup> ُ َّ ֧֦֧֝֟֓֕<u>֚</u> ا<br>ا ُ َ **ا** 

(1) على اختلافٍ بين القُرَّاء في حكم الكلمات الواردة بالأمثلة.

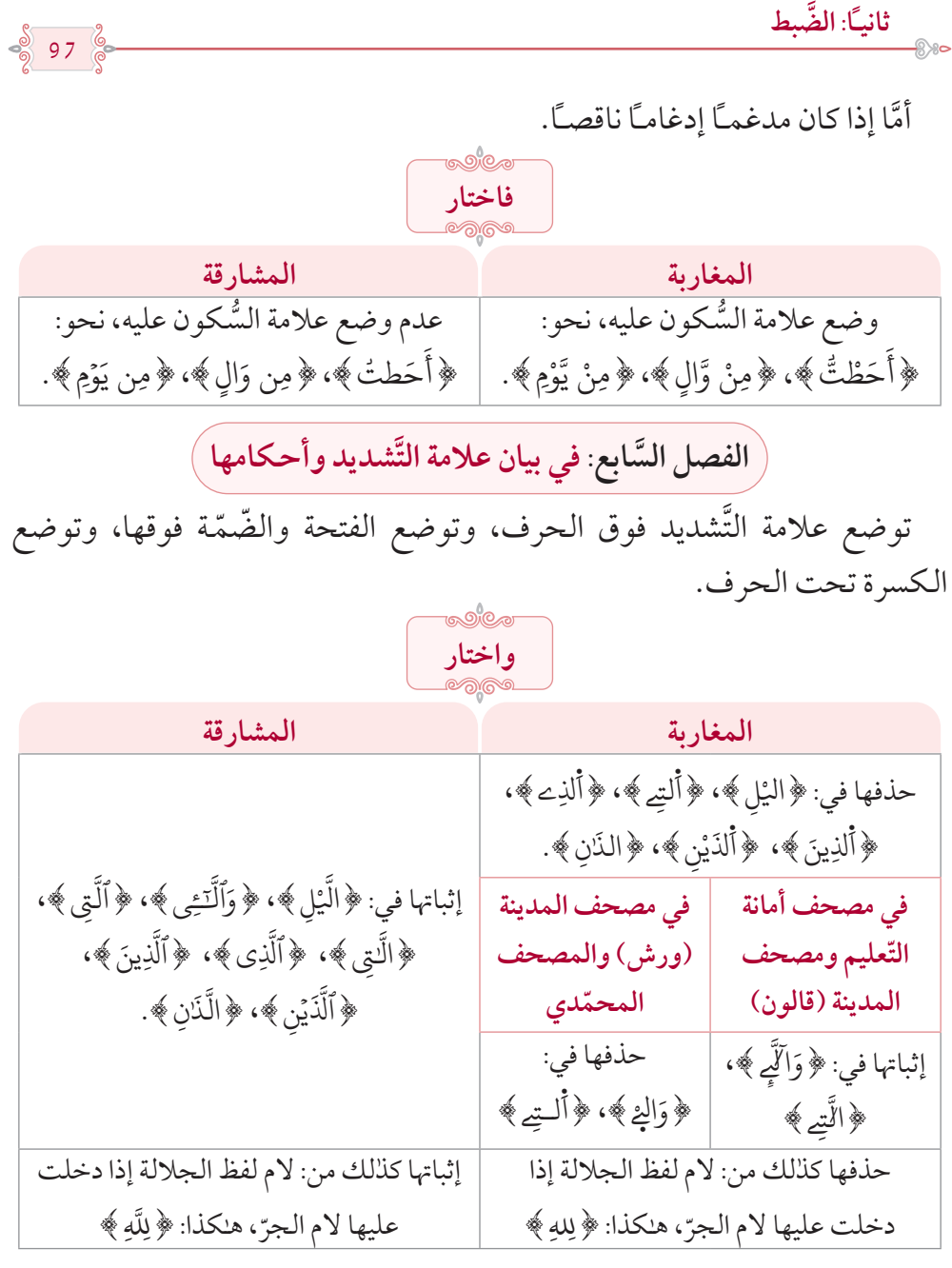

ِ الفصل الثَّامن: في بيان علامة المدٍّ وأحكامها <sup>)</sup> **َّ**

98

توضع علامة المدّ فوق حروف المدّ الثلاثة، وذلك في المدّ اللأزم<sup>(1)</sup> ֺ֝֝֬֝֝֟֟֟֟֓֝֬֝֬֝ **∶** المتَّصل والمنفصل<sup>(2)</sup> نحو: ﴿أَلْحَاَقَّةٌ ﴾، ﴿تَشَآءُونَ ﴾، ﴿بِمَآ أُنزِلَ﴾ وإن ُ أ ٓ َ ؚ<br>ا ٓ  $\ddot{\phantom{a}}$ **ـ** َّ <u>ّ</u> حُذِفَ حرف المدِّ رسمـًا أُلْحِق وَوُضِعَتْ علامة المدِّ عليه نحو: ﴿شَفَعَنَّوَٰاْ﴾، ֦֧֡֡֟֓֓֕<u>֦</u> ا ُ .<br>. **ृ ृ** ﴿لِيَسۡعَوۡاْ﴾، ﴿بِهِۦٓ إِن كُنتَ﴾، ﴿فَأُوۡرَا۟ إِلَى﴾، ﴿عَلَيۡكُمۡرَ أَنفَسَكُمْ﴾، ُ ֧֚֝<u>֚</u> ؚ<br>ا ُٓ ُ **∶** َ **ृ** المستخدم المستخدم المستخدم المستخدم المستخدم المستخدم المستخدم المستخدم المستخدم المستخدم المستخدم المستخدم ال<br>المستخدم المستخدم المستخدم المستخدم المستخدم المستخدم المستخدم المستخدم المستخدم المستخدم المستخدم المستخدم ال ا ٓ ؚ<br>ا  $\ddot{\phantom{a}}$ ؚ<br>ا َْ ﴿ وَالصَّنَفَّٰتِ ﴾ (3). َّ

ولا توضع علامة المدًّ في مدَّ البدل واللين المهموز إلاَّ علىٰ وجه الإشباع فتأمَّل .

الفصل التَّاسع: في كيفية ضبط المُظْهَرِ والمُدغَمِ وما بعدهما من المُظهَرِ عنده **ُِ والم َدغِم فيه**

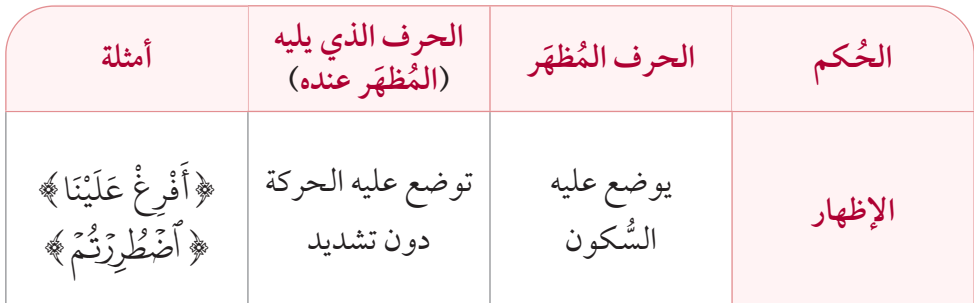

**ا** (1 ) ومنه: العين من فاتحة مريم والشُّوريٰ، و﴿ ءَآلَانَ ﴾ موضعي يونس إذا أخذ فيه بوجه المد عليٰ قراءة ُّ الإبدال مع النقل. )2( عند مرتبتي التوسط والطول. (3) أمَّا الحروف المقطعة في أوائل السُّور فلا يُلحَق حرف المدٍّ فيها، وتوضع علامة المدٍّ على الحرف المرسوم في المصحف.

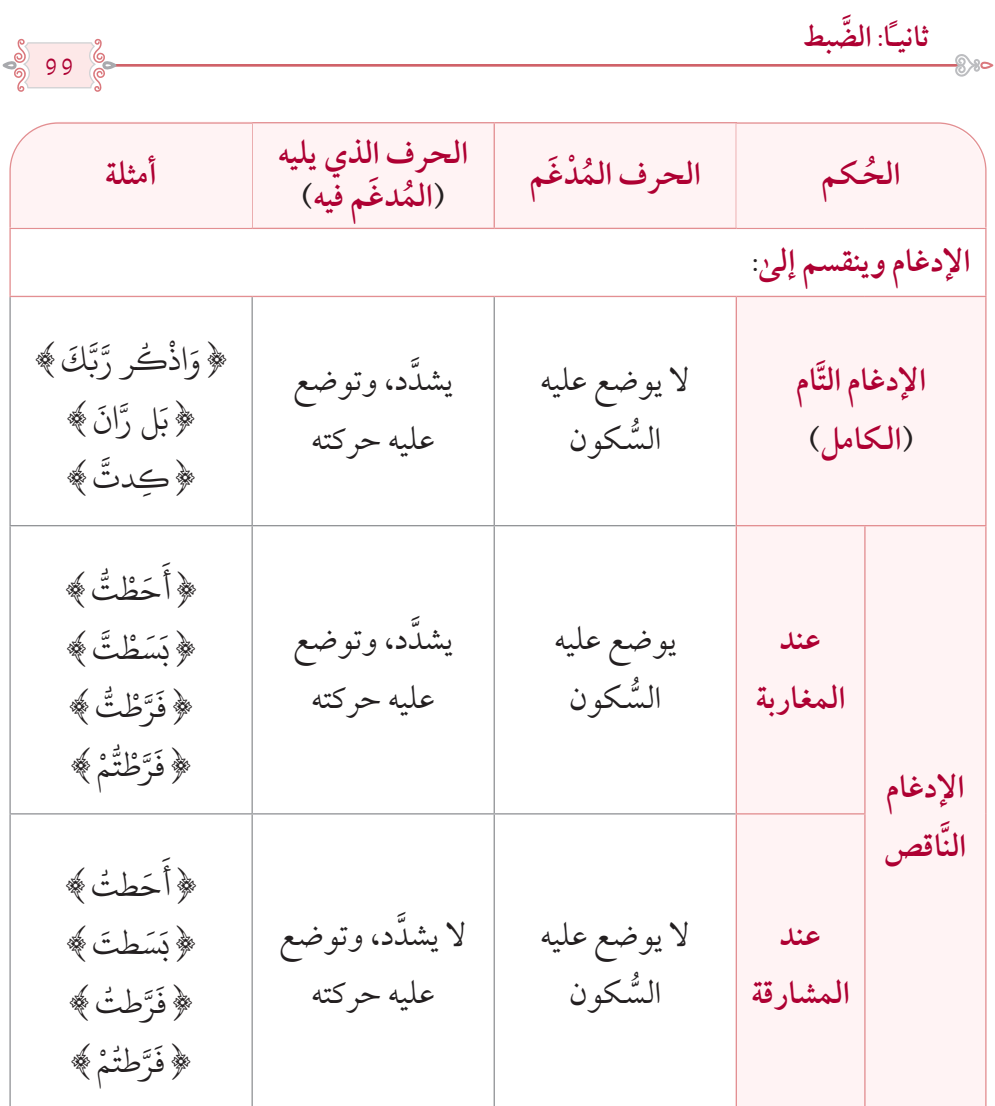

 $\hspace{10mm} \bullet \longrightarrow \hspace{10mm} \bullet \hspace{10mm} \bullet \hspace{10mm} \bullet \hspace{10mm} \bullet \hspace{10mm} \bullet \hspace{10mm} \bullet \hspace{10mm} \bullet \hspace{10mm} \bullet \hspace{10mm} \bullet \hspace{10mm} \bullet \hspace{10mm} \bullet$ 

بَرَامَ الطَّارَئِ

100

# الفصل العاشر: في كيفي**ّة ضبط الهمز على اختلاف أنواعه**

وللهمز أحكامٌ متشعِّبةٌ رأينا تلخيصها في جدولٍ تسهيلاً على القارئ، كما يلي:

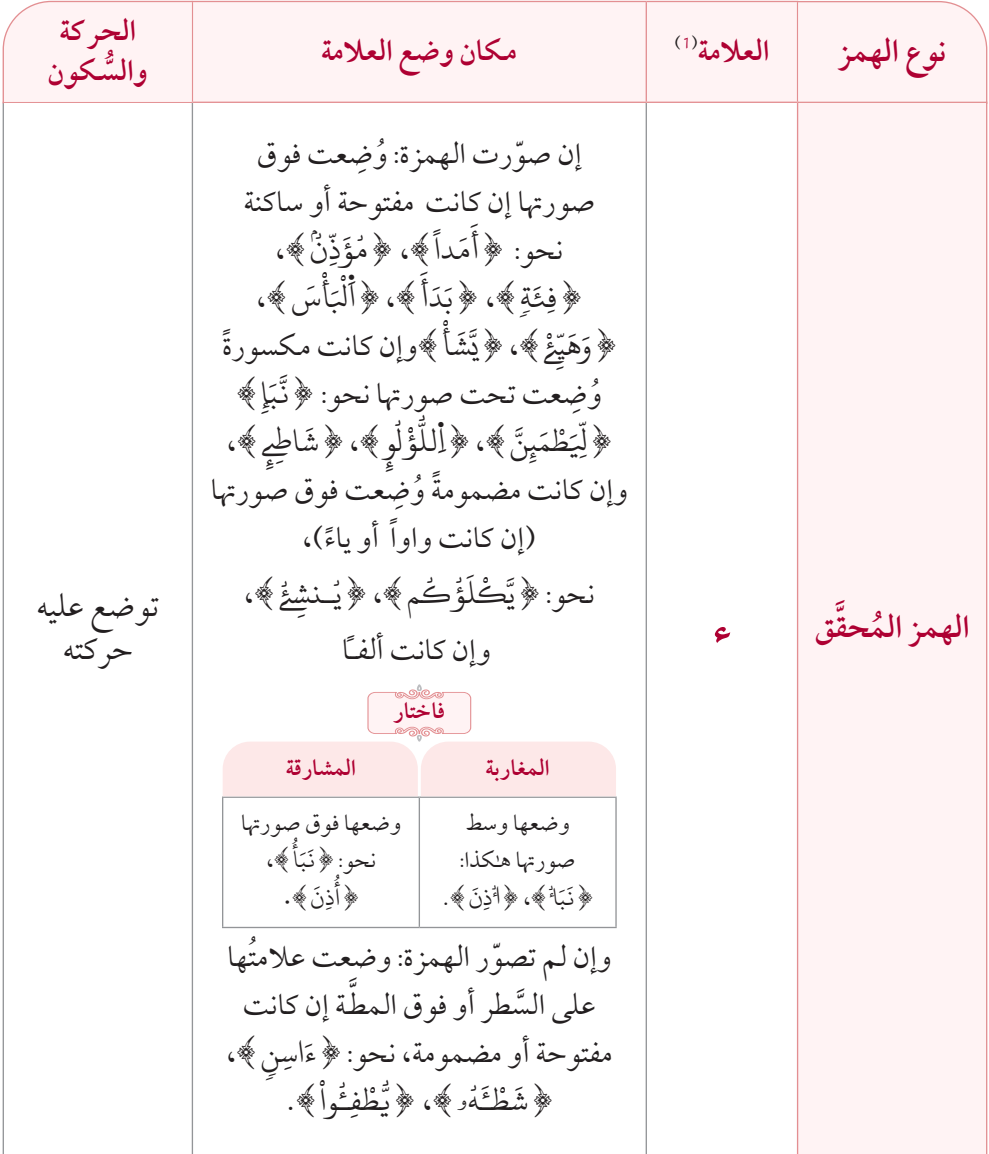

(1) كان الأوائل يستعملون اللون الأصفر لضبط الهمز المحقّق، واللون الأحمر لضبط الهمز المخفّف، وتعذَّر ذلك في أوَّل طباعة المصاحف، واليوم ولله الحمد أصبح الأمر يسيراً وطُبعَت به بعض المصاحف.

المكتبة العالمية الفريدة لكتب التجويد والقراءات على الشبكة العنكبوتية

**َّ ثانيًا: الضبط**

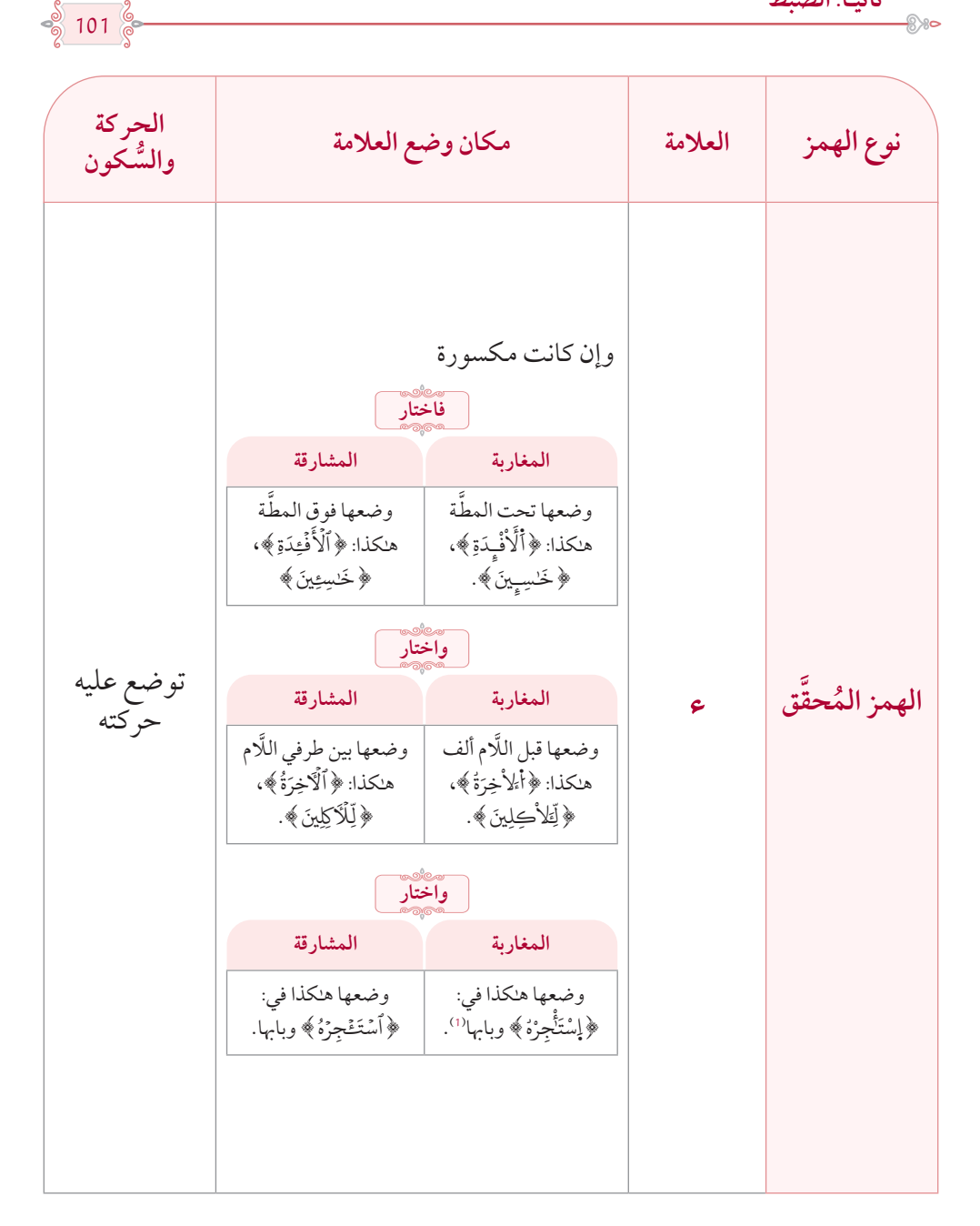

<sup>)1</sup>( وسبق حصر هذه الكلمات في باب رسم الهمزة.

المُلَّا الطَّالِكُ بِّنْ

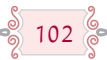

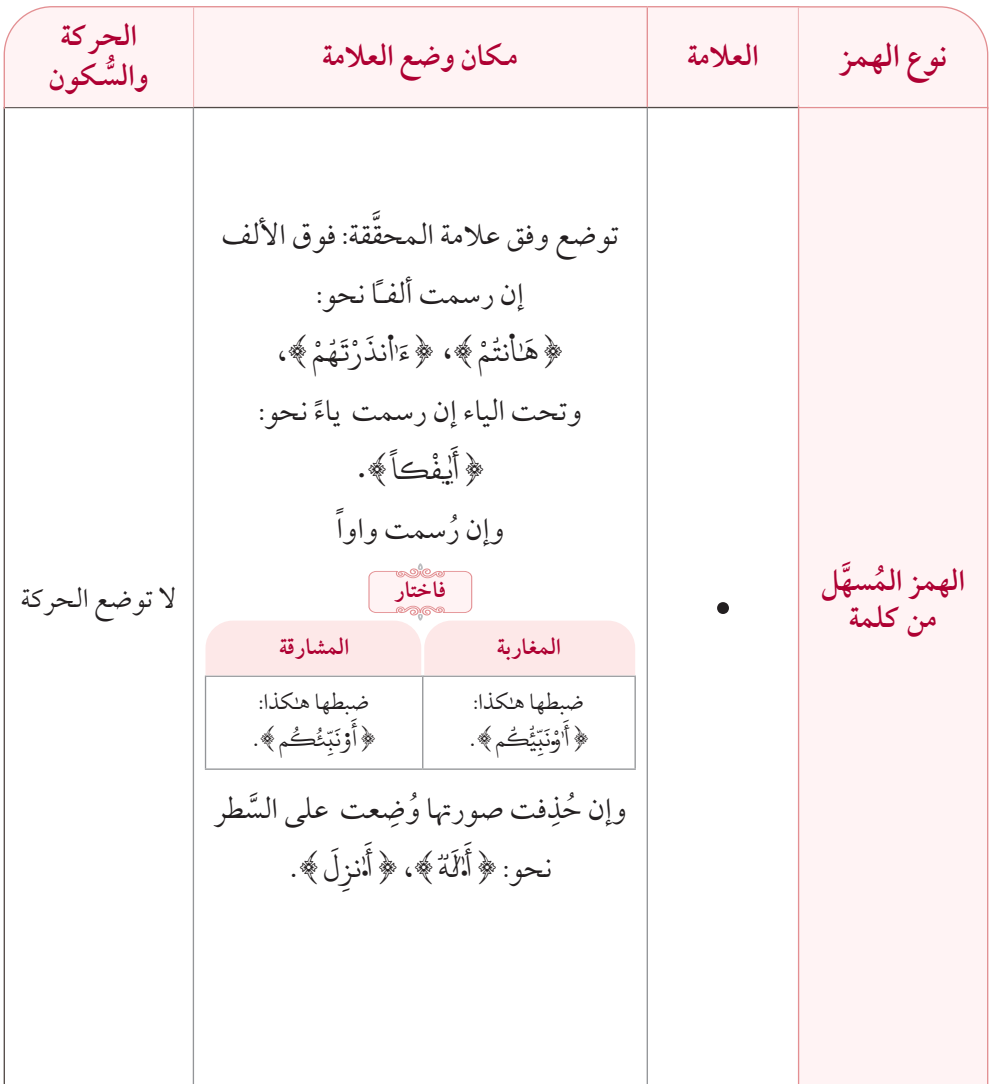

 $\frac{8}{9}$  103  $\frac{8}{9}$ 

**َّ ثانيًا: الضبط**

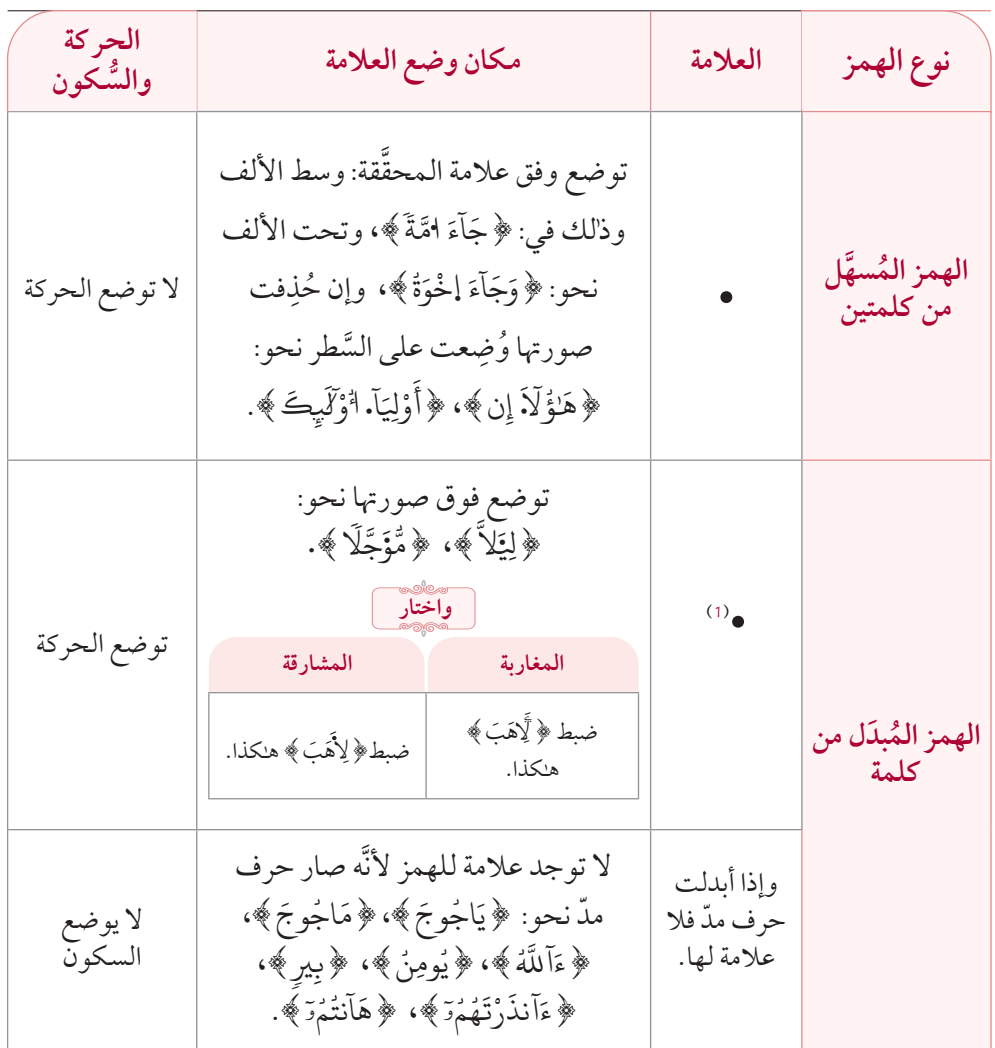

(1) جعل المشارقة علامة الهمزة المبدلة واواً في رواية (قنبل) في كلمتي: ﴿قَالَ فِرْعَوْنُ رَأْمَنتُمْ وِيهِ، ﴾، ُ َ ﴿وَإِلَيۡهِ ٱلنُّشُورُ ۞ رَاْمِنتُمۡ ﴾ واواً صغيرة على السطر . ۬ ا **ا** ُُ ُّ ؘ<br>ؖ

المكتبة العالمية الفريدة لكتب التجويد والقراءات على الشبكة العنكبوتية

بَزَائِزًا اِلْطَالَائِيَّ  $\bullet$ 

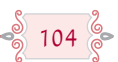

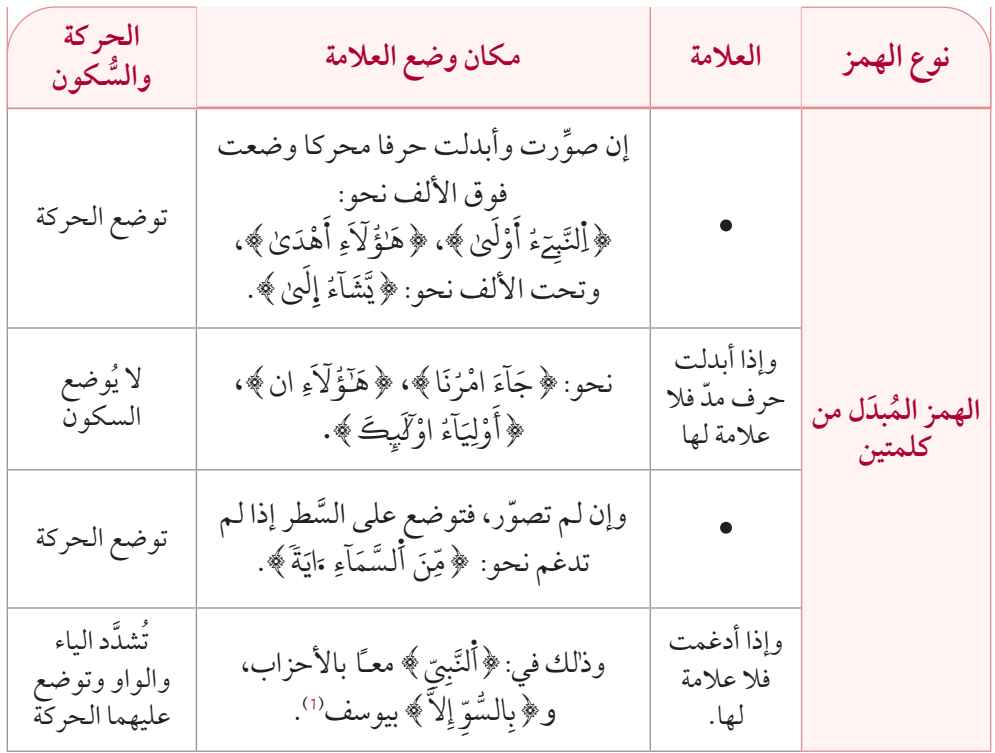

(1) علىٰ قراءة الإدغام.

105 **َّ ثانيًا: الضبط** الفصل الحادي عشر: في كيفيّة ضبط ألف الوصل وحكم النقل **أولًا: ضبط ألف الوصل،** وإليك تفصيلها وفق الجدول التالي: **المغاربة المشارقة** َجر رأس صاد صغيرة ) ( َّ **عالمة صلتها** ة )**-**( **مكان وضعها** توضع فوق الألف إن سُبقَت نطقـًا بفتح (أ)، ووسطه من اليمين إن سُبقَت نطقـًا بضمِّ (٢)، وتحته إن سُبقَت نطقـًا بكسرٍ (!). توضع فوق الألف مطلقاً (ٱ) **لوهنا** باألحمر باألحمر )1( **عالمة االبتداء**  ) ۬( **هبا** ال توجد عالمة **مكان وضعها U** توضع في محل حركة همزة الوصل إن ابتدِئَ بها، فإن كانت مفتوحة فإنتها توضع فوق الألـف<br>مثلم مستعدد (أ)،وإن كانت مضمومة فإنتها توضع وسط<br>ثاني داء سيدين م ۬الألف (١)،وإن كانت مكسورةً فإنتها توضع<br>منشوطات تحت الألف (إ) . **لونها**<sup>(2)</sup> |<br>**لونها** | **شرط وضع العالمتين** توضع العلامتان إن أمكن الابتداءُ بهمزة الوصل والوقوف على ما قبلها، وذلك **إن لم يقترن هبا** أحد حروف (فكل وتب)، فإن اقترن بها أحد ه<sup>ل</sup>ده الحروف فلا توضع نحو: ﴿فَاللَّهُ ﴾، َ **﴿**كَالطَّوْدِ ﴾، ﴿لِابْنِهِۦ﴾، ﴿وَالطَّورِ ﴾، ُّْ**البابات** َّ**ृ** 

(1) والعمل اليوم علىٰ جعلها بمِداد المصحف نظراً لحالة الطِّباعة. (2) والعمل اليوم علىٰ جعلها بمِداد المصحف نظراً لحالة الطِّباعة. (3) اعتُمد في مصحفي المدينة بروايتي الدّوري والسّوسي ومصحف دار أفريقيا مذهب المغاربة في هذا الباب، إلاَّ أنَّهم لم يشترطوا في وضع علامة الصّلة إمكانية الابتداء بهمزة الوصلِ والوقوف على ما قبلها، فتأمّل ـ

َ**.** ֧֝֟֓֝֝֟֟֟֓֝֬֝֟֓֝֬֝֓֝֬֝֟֓<u>֓</u> ْ

**.** )3( { ِك ب ِم ر ِاس ِ{**،**}ب َاهَّلل }ت

َّ

المكتبة العالمية الفريدة لكتب التجويد والقراءات على الشبكة العنكبوتية

بَرَامَ الطَّارَئِ ం⊗⊗

 $\frac{1}{9}$  106  $\frac{6}{6}$ 

**، وفيه ثالثة أحوال:** )1( **قل ثانيًا: النَّ**

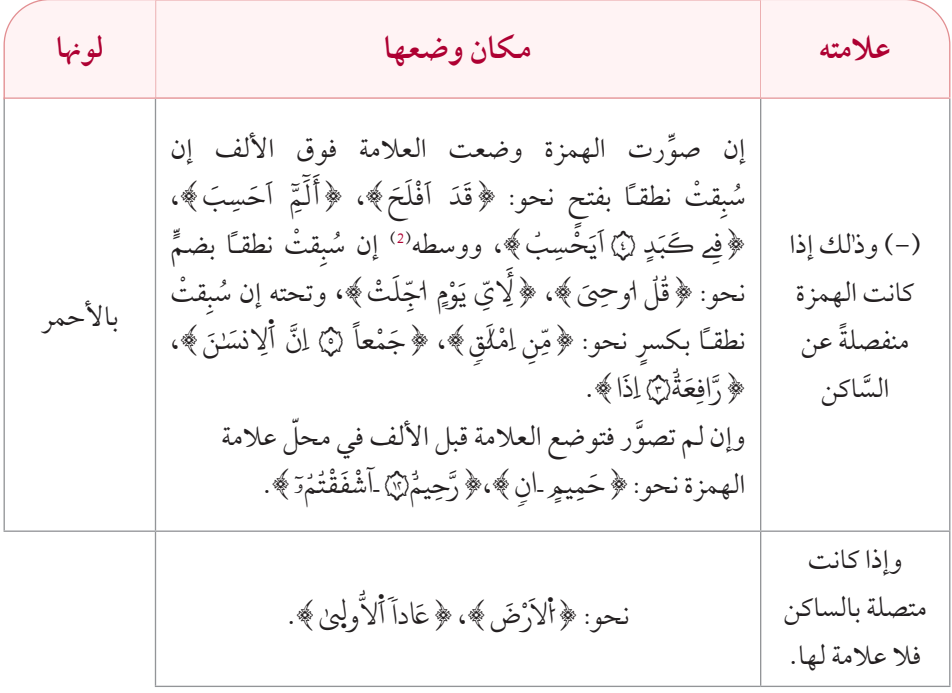

)1( عند من قرأ به.

∫ (2) وجُعِلتْ مخترقة الألف في المصحف المحمدي، ويسار الألف في مصحف المدينة برواية ورش.

ثانيًا: الفَّبطِ
$$
\frac{1}{3}
$$
تية: الفَّبطِرِ الُفَمِلِ الثَّا **ئي**عُسُر: في إِلحاق ماحُذِفَ أوُبُرِل في الرَّسَمِ)  
يُلحق الحرف المحدروف في الموشع الذي يُنطَق به فيه.  
و إذا حُزِفَت الألف أُلحِقت هككنا: **«**ِ |لَعَرَلِينَ »، «ِالحَنَّلَتِ».  
و إذا حُزِفَت بعد الأُحِينَ»، «ِرَالَتِمَّدِي  
الامصخف المعائقةَ لها نحو: «ِرِالَدَ»،  
الفي: «ِالِلِعُ»، «ِرَالَتِمَيَ»، «ِرَالَتِمَيِيَ)»، «ِرَالَتِجِكَةِ»،  
(ورش)، وأُلحِعثَ يٌ مصخف المدينة  
(ورش)، وأُلحِقتُ في مصخف المدينة  
« وَرَرِتَ)، وَالَحِقتُ في مصخف المدينة  
(قالون) ومعحف أمانة التَطيم هككنا:  
(قالون) ومعحف أمانة التَطيم هككنا:  
(قالون) و معحف أمانة التَطيم هككنا:  

ولم تُلحَق الألف في لفظ الجــلالة، نحــو: ﴿أَللَّهُ ﴾، ﴿أَللَّهُمَّ ﴾. وكــذا الألف َّ المحذوفة بعد الهمز المنوَّن المنصوب نحو: ﴿مَآءَ﴾. ٓ **∶** 

وإذا أُبدِلت الألف رسـمـًا فإنّها تُلحَق فوق عِوَضِها، نحو:﴿أَلصَّـلَوٰةَ﴾، ٰ **ـ** ֖֦֖֚֚֚֝֝֝֝֝֝֝֝֝֝֝**֟**֓ ∫<br>∫ ِ ِ﴿ أَلزَّكَوْةَ ﴾، ﴿مُوسَىٰ ﴾،﴿مَوۡلَـٰهُ ﴾، إلاَّ إذا كانت متطرِّفةً وبعدها ساكنٌ نحو: ֦֧<u>֓</u> ﴿مُوسَى أَلْكِتَبَ﴾، ﴿أَلْقُرَى أَلَّتِي ﴾ فإنه الله على الله عنه الله عنه الله عنه َّ ُ <u>ّ</u> **ृ** ؚ<br>ا <u>ّ</u> ُ
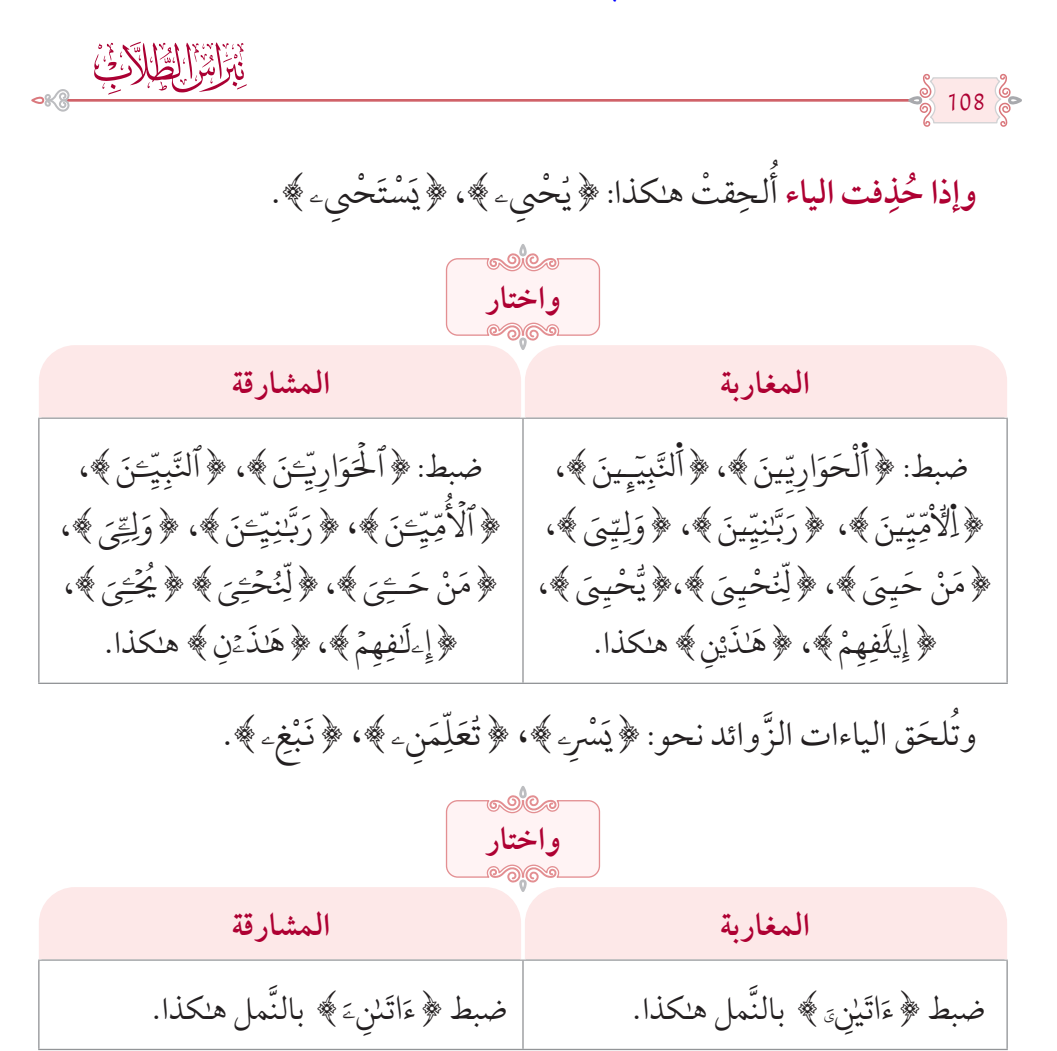

ولا تُلْحَق الياء السَّاكنة المحذوفة رسمـًا إذا كانت متطرِّفةً وبعدها ساكنٌّ نحو: ﴿يَحْيِ أَلْمَوْتَىٰ ﴾. **ّ** ؚ<br>֡֡<u>֡</u> ؚ<br>ا

**وإذا حُذِفت الواو أُلحِقت هلكذا: ﴿ يَلْوُدنَ ﴾، ﴿ دَاوُددُ ﴾. ृ** ֧֘֒<u>֚</u> **∶** 

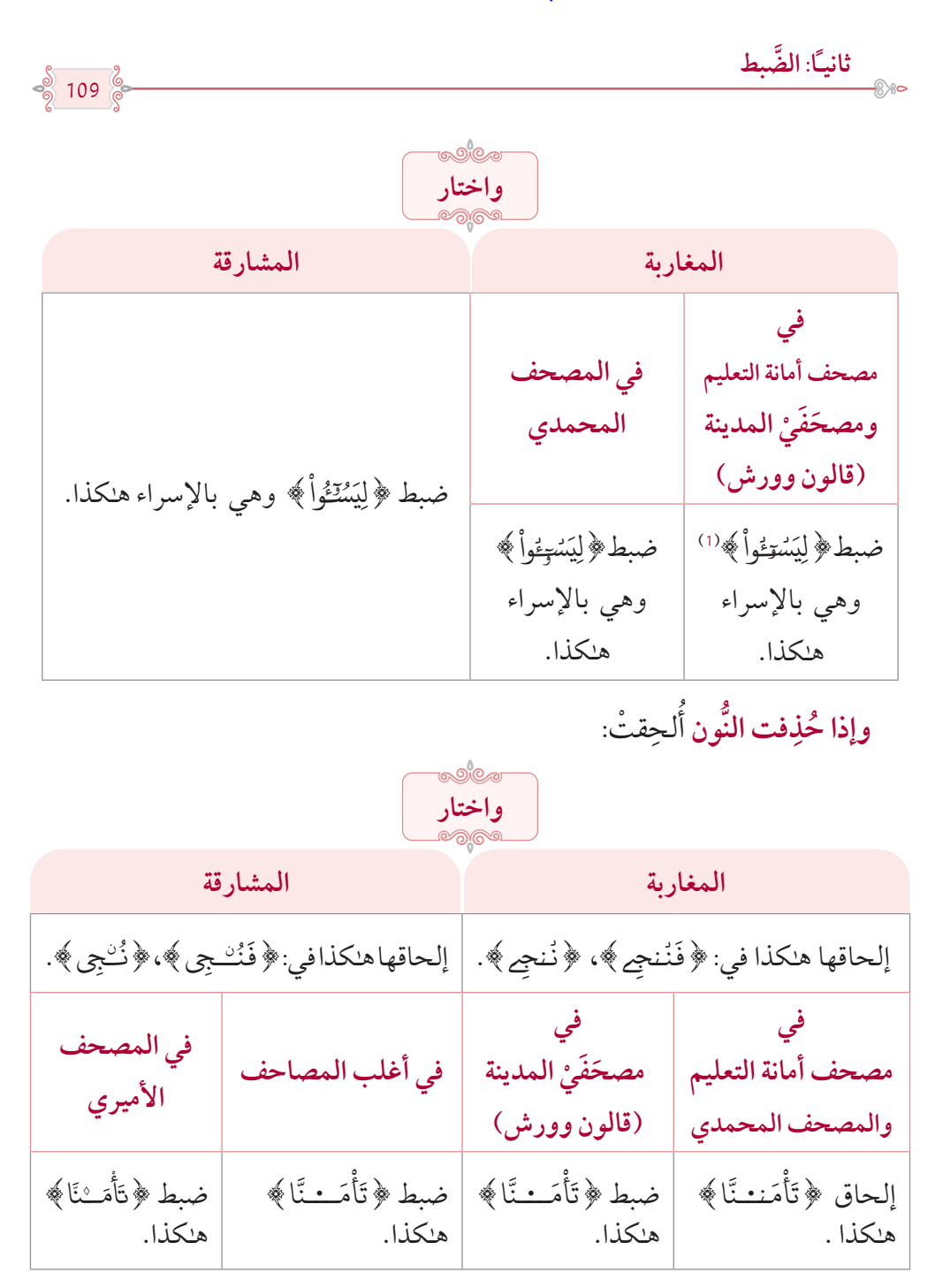

(1) وضُبطتْ بهذه الصّورة إما باختراق المطة للواو أو بإلحاقها فوق المطة أو تحتها مراعاة لاتصال الكلمة بعد حذف الواو األولى وإلحاق المحذوف رسمًا.

المكتبة العالمية الفريدة لكتب التجويد والقراءات على الشبكة العنكبوتية

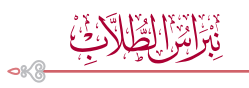

**∶** ويُلحَق حرف المدّ<sup>(1)</sup> عند صلة ميم الجمع هلكذا:﴿وَمِمَّا رَزَقْنَـٰهُمۡ يُنفِقُونَ﴾، ُ**البابات**<br>ا **∶ ـ ُ** وصلة هاء الكناية هلكذا: ﴿ إِنَّ رَبَّهُ حَكَانَ بِهِۦ بَصِيراً﴾. ؚ<br>ا ََّ **∶** 

> **ِ رسمًا َّ َ ة ضبط المزيد الفصل الثالث عشر: في كيفي َّ**

المزيد رسمـًا: هو الحرف الزّائد في الخط، السَّاقط في اللفظ. َّ فإن كان الحرف ساقطـًا في اللَّفظ وصلًا ووقفـًا فإَّنه يُضبَط بوضع دارةٍ ( ° ) فوق َّ الحرف منفصلةً عنه نحو: ﴿ مِّأَثَةٌ ﴾، ﴿ اَوْلُواْ ﴾، ﴿ أَفَإِيْن ﴾. َ ؚ<br>֧֧֝֟֟֓֝֟֟֟֟֟֟֟֟֬֝֟֟֟֟֟֟֟֟֡֬֝֬֝֟֓֝֬֝֟֩֓֝֬֝ ْ ُ ل ֧֘֒<u>֚</u>  $\ddot{\phantom{a}}$ ْ ֦֧<u>֚</u>

وإن كان الألف ساقطــًا في اللفظ وصلاً لا وقفـًا. َّ

110

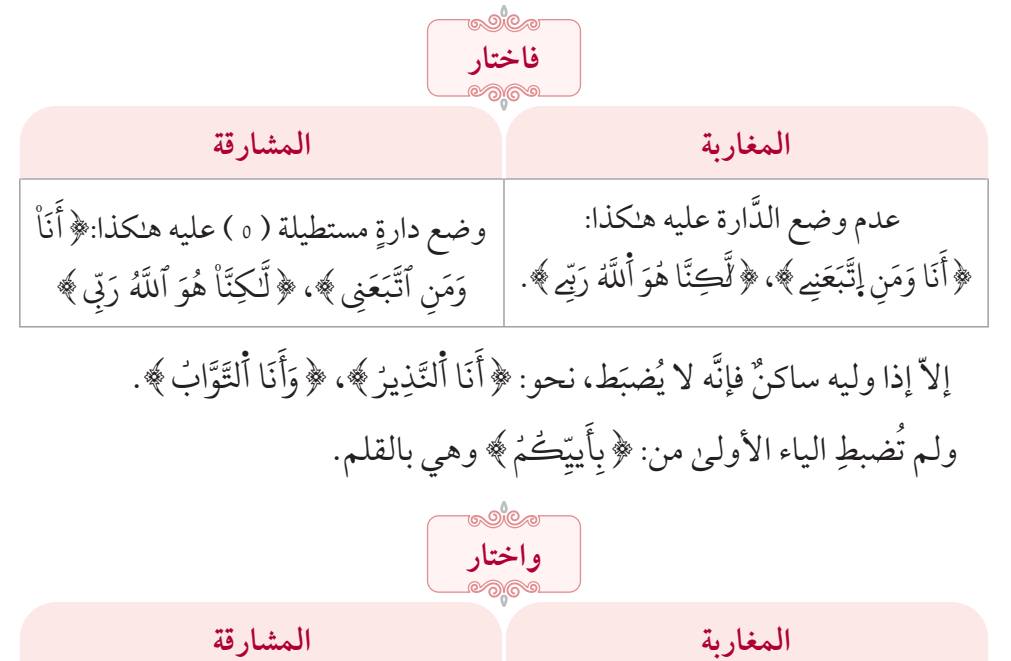

عدم ضبط الياء الأولىٰ ووضع الشدَّة علىٰ | وضع الشدَّة على الياء الأولىٰ وعدم ضبط الياء الثَّانية في: ﴿ بِأَيِيَّـٰمِ﴾ وهي بإبراهيم. ﴿ الياء الثَّانية في: ﴿ بِأَيَّـٰمِ﴾ وهي بإبراهيم. ֺ֖֖֪֖֪֪֦֪֪֧֪֪֪֪֦֪֪֦֪֪֪֪֪֪֪֪֪֪֪֪֪֪֪֪֪֪֪֪֪֪֪֪֪֪֚֚֚֚֚֚֚֚֚֚֚֚֚֝֝֝֝֓֕֓֡֓֬֝֓֝֓֝֬֓֓֬֝֓֬֓֓֝֬֓֓֞֓֝֬֝֬ ٰ َّ ֪֦֦֦֝֟֝֟֝֟֟֟֟֟֟֟֟֟֟֟֓֝֟֓֟֓֟֓֟֓֝֬֝֟֓֝֟֟֟֟֝

.ً ُت في النُّطق إالَّ وصال َثب َّم ي )1( وإن ل

المكتبة العالمية الفريدة لكتب التجويد والقراءات على الشبكة العنكبوتية

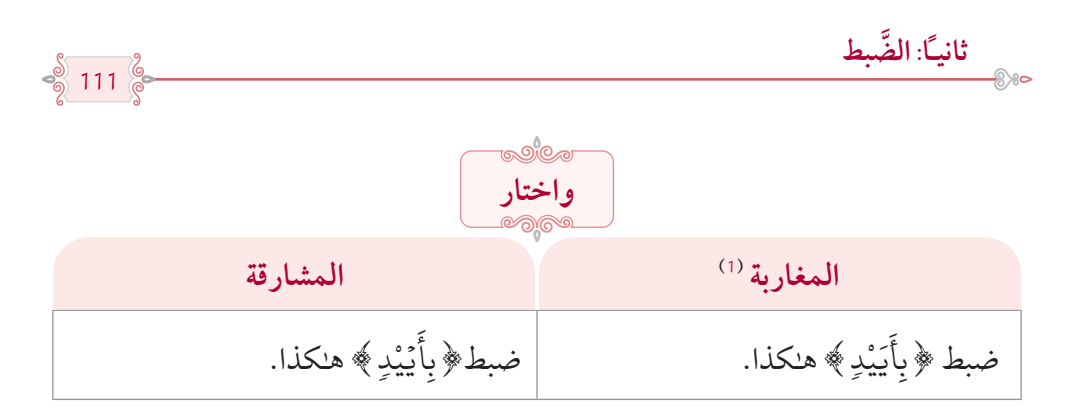

**�عقوصة َّابع عشر: َ في الياء الم ْو َ قوصة والياء الم ْ الفصل الر الوَقْصُ**: هو كتابة الياء مُعَرَّقَةَ إلى الأمام هلكذا: ( ي ). َّ **العَقصُ**: هو كتابة الياء مردودةً إلى الخلف هـُكذا: (ے). **َ** وتنقسم الياء باعتبار الوقص والعقص إلىي ثمانيةِ أقسام وهي: َ1 . مفتوحةٌ، نحو: ﴿هَدَايَ﴾. «موقوصة» **ـ** ُّ2. مضمومةٌ، نحو: ﴿وَلِيَّ ﴾. «موقوصة» 3. مكسورةً، نحو: ﴿ فَبِأَيِّ ﴾. «موقوصة» ֧֖֖֖֖֚֚֚֚֚֝<u>֓</u> **∶**  $\overline{\phantom{a}}$ 4. منقلبةً، نحو: ﴿ أَلْهَدَىٰ﴾. «موقوصة» ֧֘֒<u>֚</u>

ٍ(1 ) **تنبيه**: ذكرنا أنَّ الياء الثانية في كلمة: ﴿ بِأَيَيْد ﴾ مزيدةٌ رسمـًا، فتُضبط حينئذٍ بوضع دارةٍ عليها، ولمَّا كانت َ الدَّارة شبيهةً بالسَّكون عند المغاربة وكانت الياءُ الأولىٰ – الثابتة رسمـًا ونطقـًا– ساكنة، لم يستعملوا لها علامة السُّكون المعروفة لئلاً يُلتَبس على القارئ فلا يدري أيَّهما السَّاكنة من الزِّائدة، فاختير لها علامة السَّكون القديمة عند أهل الأندلس والتي أصلها رأس خاء فحذفوا رأسها وأبقوا مطّتها فصارت تشبه الفتحة.

 $112\%$ 

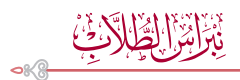

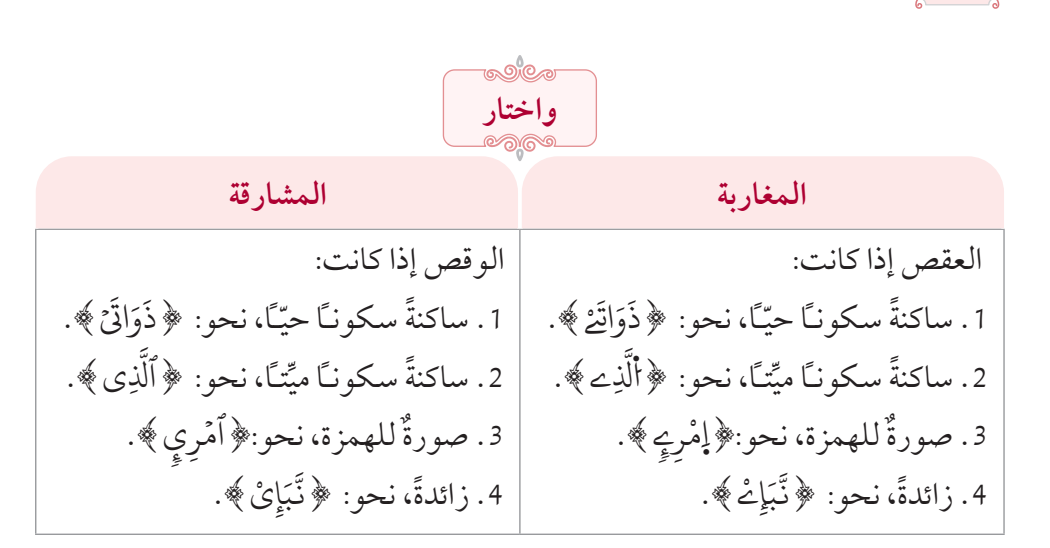

و لا تُنقَط الياءُ إذا كانت متطرِّفة أو علامة للحذف، سواءٌ أكانت موقوصةً أو معقوصةً.

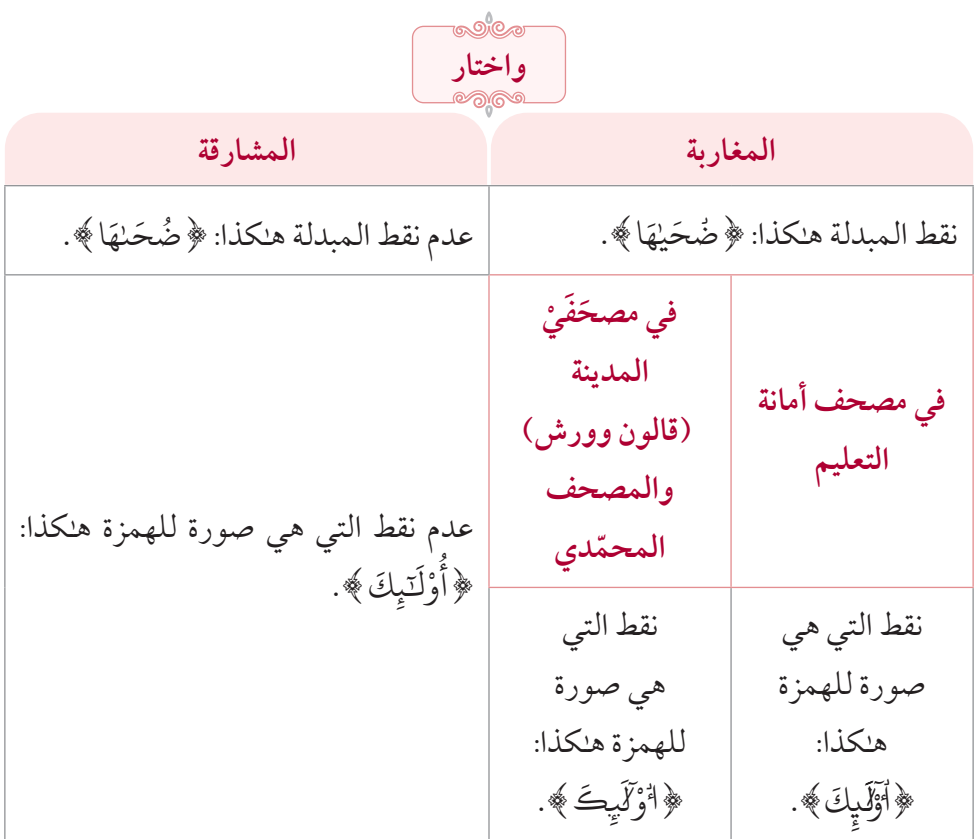

المكتبة العالمية الفريدة لكتب التجويد والقراءات على الشبكة العنكبوتية

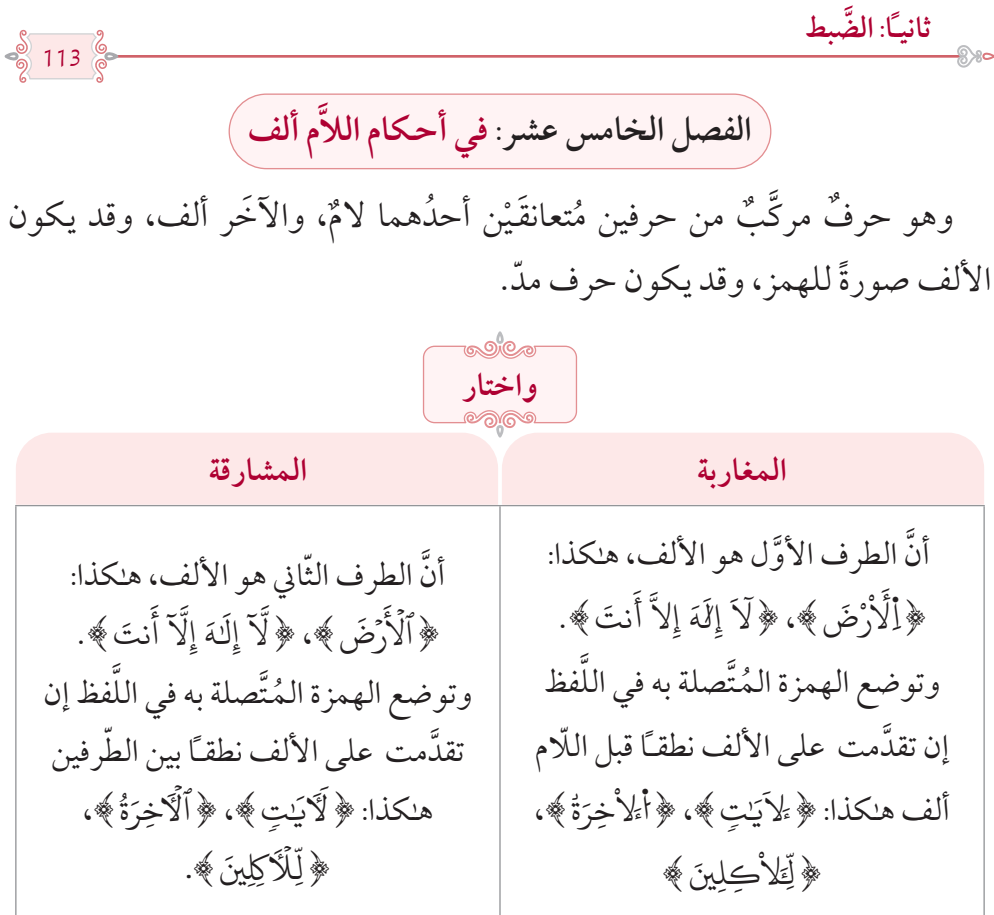

ِء{،  $\tilde{\mathbf{a}}$ ُوتوضع الهمزة إن تأخَّرت عن الألف نطقـًا بعد اللَّام ألف نحو: ﴿هَـٰؤُلَاَ ُءِ ﴾. ۔<br>ح ااَل }ء َ

 $\cdots \rightarrow \bullet \bullet \cdots \rightarrow \bullet \rightarrow \cdots \rightarrow \bullet \bullet \cdots \rightarrow$ 

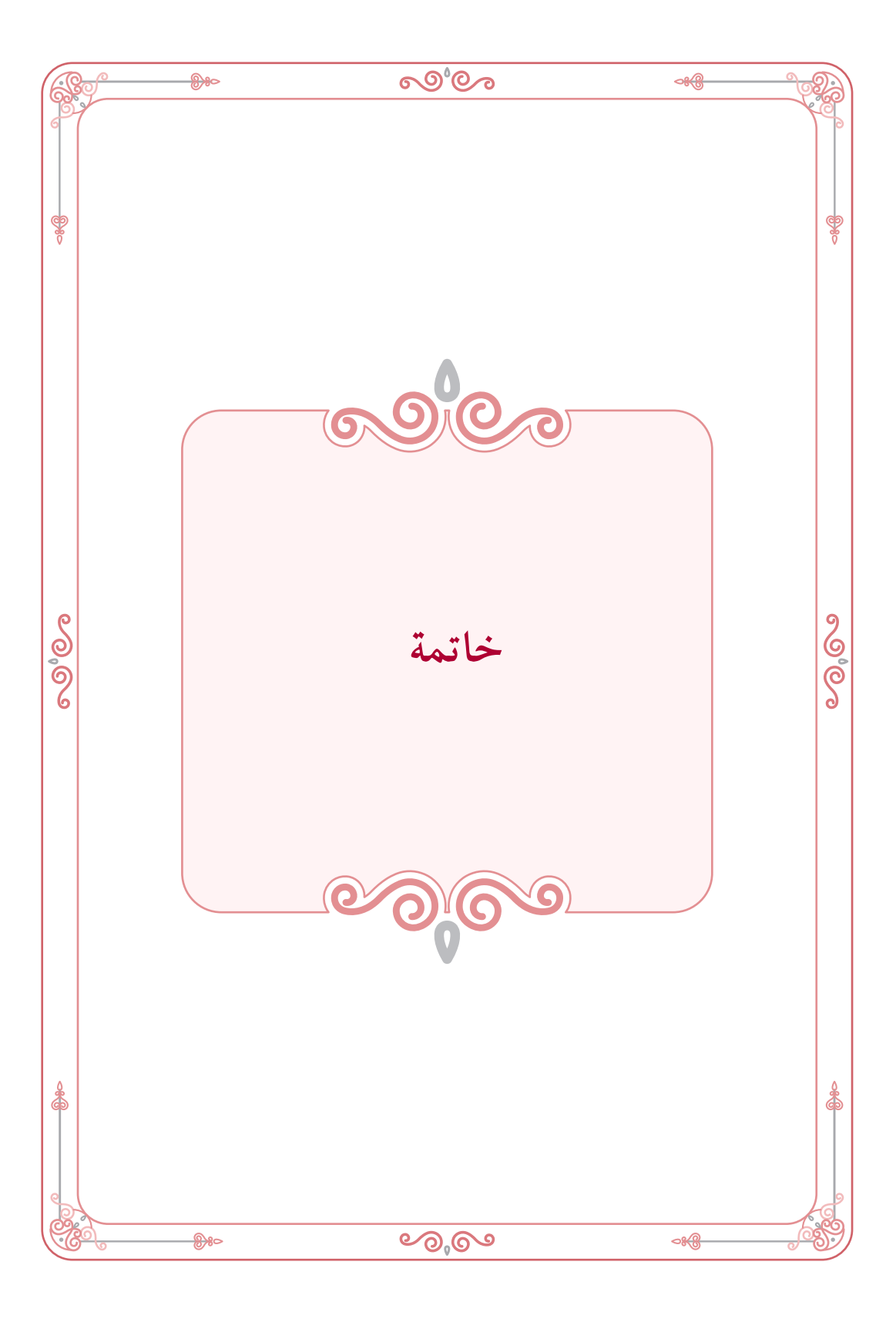

المكتبة العالمية الفريدة لكتب التجويد والقراءات على الشبكة العنكبوتية

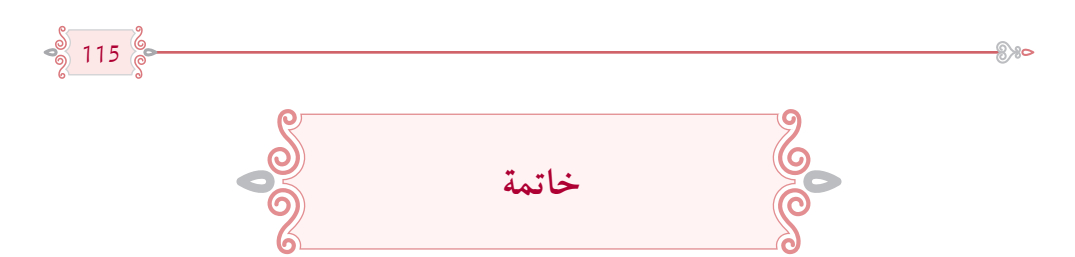

هنّذا آخر ما يسّر الله جمعه في هنّذا الملخص، ونسأل الله أن يتقبّله منّا وأن يجزي من أسهم في مراجعته وطباعته خير الجزاء، وأن يجعله في صالح أعمالهم'''، إِنّه جواد كريم، وآخر دعوانا أن الحمد لله ربّ العالمين، وصلى الله وسلم علىٰ نبيّنا محمّد وعلى آله وصحبه أجمعين.

سبحانك اللهم وبحمدك نشهد أن لا إله إلا أنت نستغفرك ونتوب إليك. وكان الفراغ منه في **04 / جمادى اآلخر1443/هـ الموافق**: **/08 يناير / 2022**م **طرابلس – ليبيا**

> $abdomaddur@gmail.com:$ عبدالباسط مختار مدّور: abdomaddur@amail.com حسام نــاجي البكّاي: hosamalbakay@gmail.com

> > $\cdot$  --do-  $\cdot$  . --do-  $\cdot$

(1) هم كثيرون نذكر منهم: الشيخ / عبد الله أبو زقيّة، الدكتور / عبد السلام قحواط، الشيخ / منير البوسيفي، األخ / محمد بن عثمان.

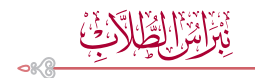

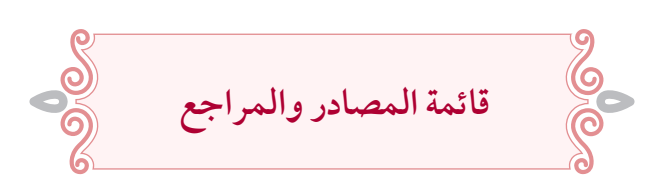

**أوال:ً المصاحف:**

116

.1 القرآن الكريم برواية قالون، طبعة أمانة التعليم الليبية 1975م.

2. المصاحف المطبوعة في مجمع الملك فهد بالرّويات المختلفة (قالون، ورش، البزي، قنبل، الدوري، السوسي، حفص، شعبة).

3 . المصحف الأميري برواية حفص، مصلحة المساحة ط1/ 1337هـ، ط2/ 1371هـ، وطبعة أخرى في جمعية الدعوة اإلسالمية.

4. المصحف المحمّدي برواية ورش، مؤسسة محمد السادس لنشر المصحف الشريف 2010م.

.5 مصحف دار إفريقيا برواية الدوري.

.6 مصحف الشيخ صالح عمار دخيل الجالصي، اللجنة الدائمة لمراجعة وإعداد المصاحف.

**ثانيًا: الكتب:**

1 . إرشاد الطّالبين إلى ضبط الكتاب المبين، د. محمد سالم محيسن، المكتبة الأزهرية للتراث، 1989م.

2. أصول الضَّبط وكيفيَّته علىٰ جهة الاختصار، لأبي داود سليمان بن نجاح، تحقيق: د. َّ أحمد ابن أحمد شرشال، مجمع الملك فهد لطباعة المصحف الشريف 1427هـ.

.3 بيان الخالف والتشهير واالستحسان وما أغفله مورد الظمآن وما سكت عنه التنزيل ذو البرهان وما جرى به العمل من خالفيات الرسم في القرآن وربما خالف العمل النص فخذ بيانه بأوضح برهان، عبد الرحم�ن ابن القاضي، تحقيق: د. عبد الكريم بو غزالة، دار ابن الحفصي للطباعة والنشر، ط2/2015م.  $\frac{5}{9}$  117  $\frac{2}{9}$ 

.4 التسهيل لقراءات التنزيل من الشاطبية والدرة، محمد فهد خاروف، دار البيروتي، ط3/2012م.

5. تنبيه العطشان عليٰ مورد الظمان، لأبي علي حسين بن علي الرّجراجي، تحقيق: محمد سالم حرشة رسالة ماجستير، كلية الأداب والعلوم جامعة المرقب ترهونة- ليبيا (من أوّل الكتاب إلى باب حذف الياء) منشور على شبكة الإنترنت.

.6 دليل الحيران على مورد الظمآن، إبراهيم بن أحمد المارغني، المطبعة العمومية - تونس.

.7 رسم المصحف دراسة لغوية تاريخية، د. غانم قدوري الحمد، منشورات اللجنة الوطنية بالعراق، ط1/1982م.

8. رسمية البدور السبعة، للغازي الحسناوي، (مخطوط).

.9 سفير العالمين في إيضاح وتحرير وتحبير سمير الطالبين، د. أشرف محمد فؤاد طلعت، مكتبة اإلمام البخاري، ط1/2008م.

.10 سمير الطالبين في رسم وضبط الكتاب المبين، علي بن محمد الضباع، قرأه ونقحه: محمد بن علي الحسيني، المكتبة الأزهرية للتراث، ط1/1999 م.

.11 شرح المقدمة الجزرية، د. غانم ّقدوري الحمد، مركز الدراسات والمعلومات القرآنية بمعهد اإلمام الشاطبي، التابع للجمعية الخيرية لتحفيظ القرآن الكريم بمحافظة جدة، ط/1 2008م.

12. الطَّراز في شرح ضبط الخراز، لأبي عبد الله محمد بن عبد الله التنسي، تحقيق: د. أحمد بن أحمد شرشال، مجمع الملك فهد لطباعة المصحف الشريف، 1420هـ.

13. فتح المنّان المروى بمورد الظمآن، لعبد الواحد بن عاشر الأندلسي المغربي، تحقيق: د. عبد الكريم بو غزالة، ط1/2016م.

14. الكشف عن وجوه القراءات السبع وعللها وحججها، لأبي محمد مكي بن أبي طالب القيسي، تحقيق: د. محي الدين رمضان، ط5/1997م.

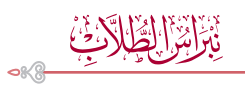

.15 المحكم في نقط المصاحف، ألبي عمرو عثمان بن سعيد الداين، تحقيق: د. عزة حسن، دار الفكر سورية-دمشق، ط.2/1997

.16 مختصر التبيين لهجاء التنزيل، ألبي داود سليمان بن نجاح، تحقيق: د. أحمد بن أحمد شرشال، مجمع الملك فهد لطباعة المصحف الشريف 2002م.

17. مورد الظمآن في رسم أحرف القرآن، لأبي عبد الله محمد بن محمد الخراز، تحقيق: د. أشرف محمد فؤاد طلعت، مكتبة اإلمام البخاري، القاهرة، ط.1/2002

**ثالثًا: البحوث:**

118

.1 ظواهر الرسم المختلف فيها بين مصاحف المشارقة ومصاحف المغاربة المعاصرة، د. محمد شفاعت ربّاني، بحث منشور عليٰ شبكة الإنترنت.

2. مخالفات النُّسّاخ ولجان المراجعة والتّصحيح لمرسوم المصحف الإمام، د. أحمد بن أحمد شرشال، دار الحرمين بالقاهرة، ط.1/2002

 $\cdot -0$  , and  $\cdot -0$  , and  $\cdot$ 

 $\frac{1}{\sqrt{2}}$ 

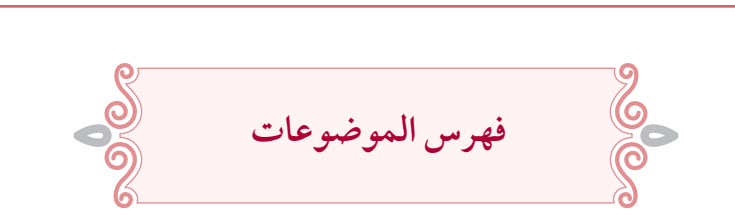

 $\frac{\mathcal{S}}{\mathcal{S}}$  119  $\frac{\mathcal{S}}{\mathcal{S}}$ 

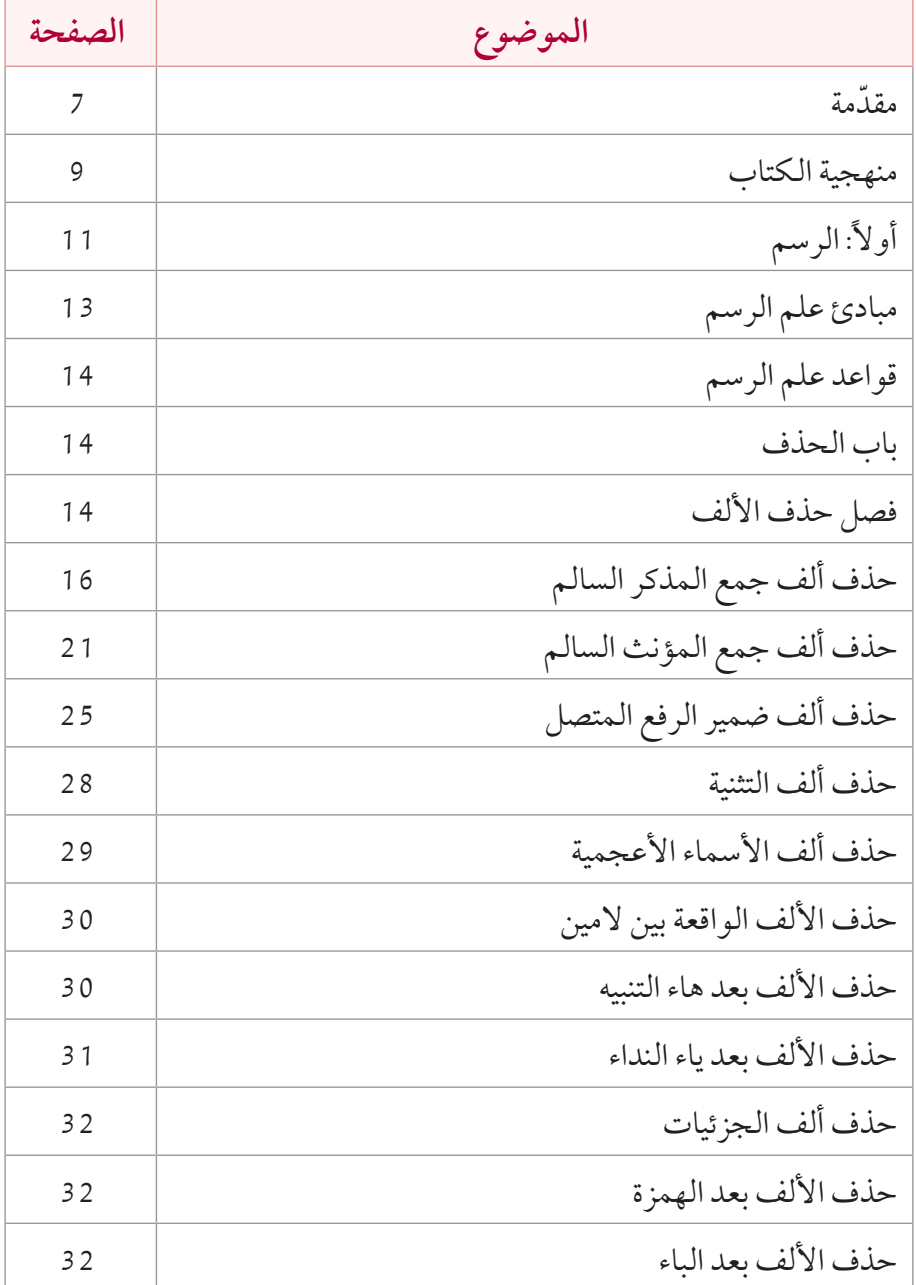

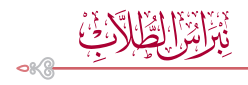

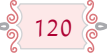

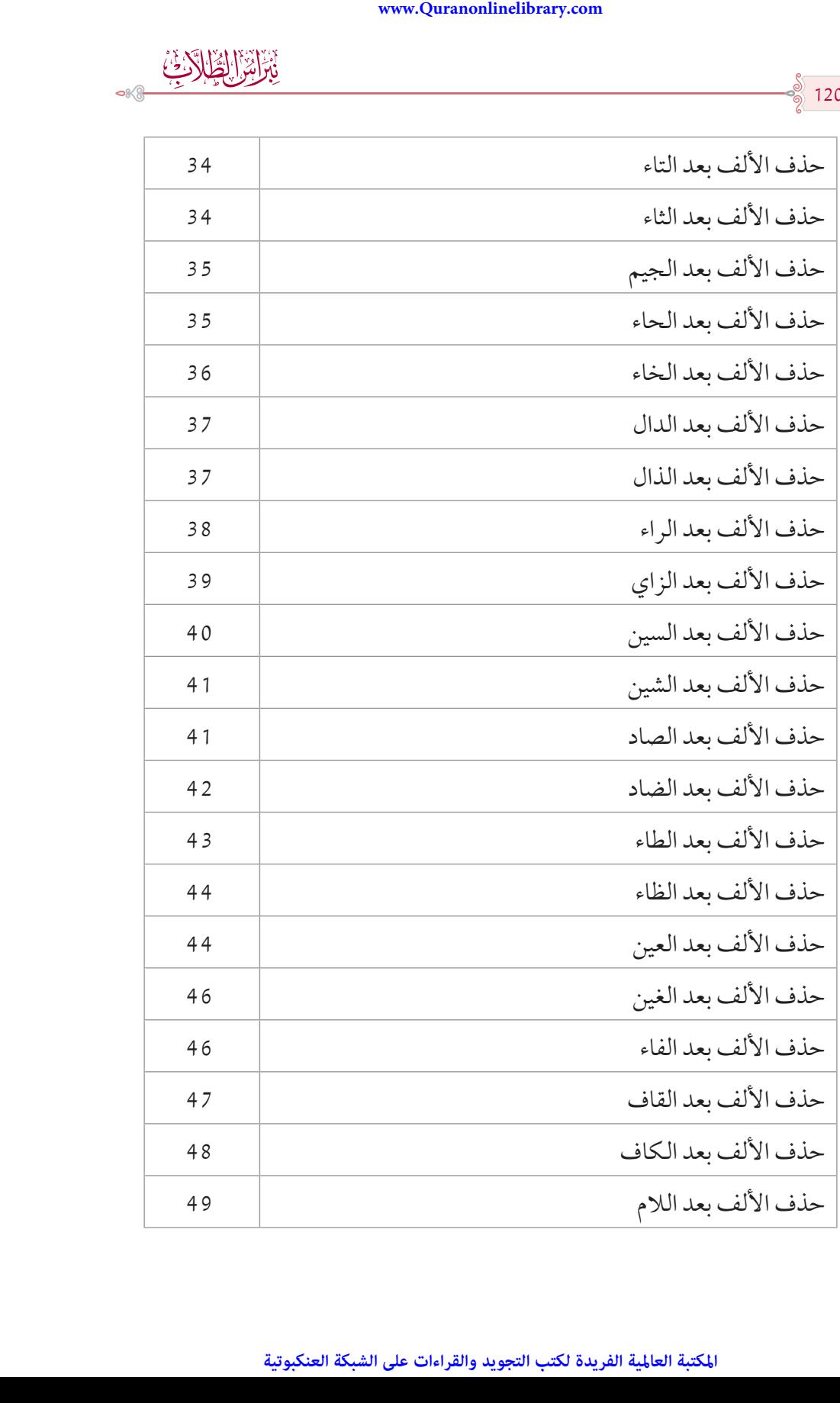

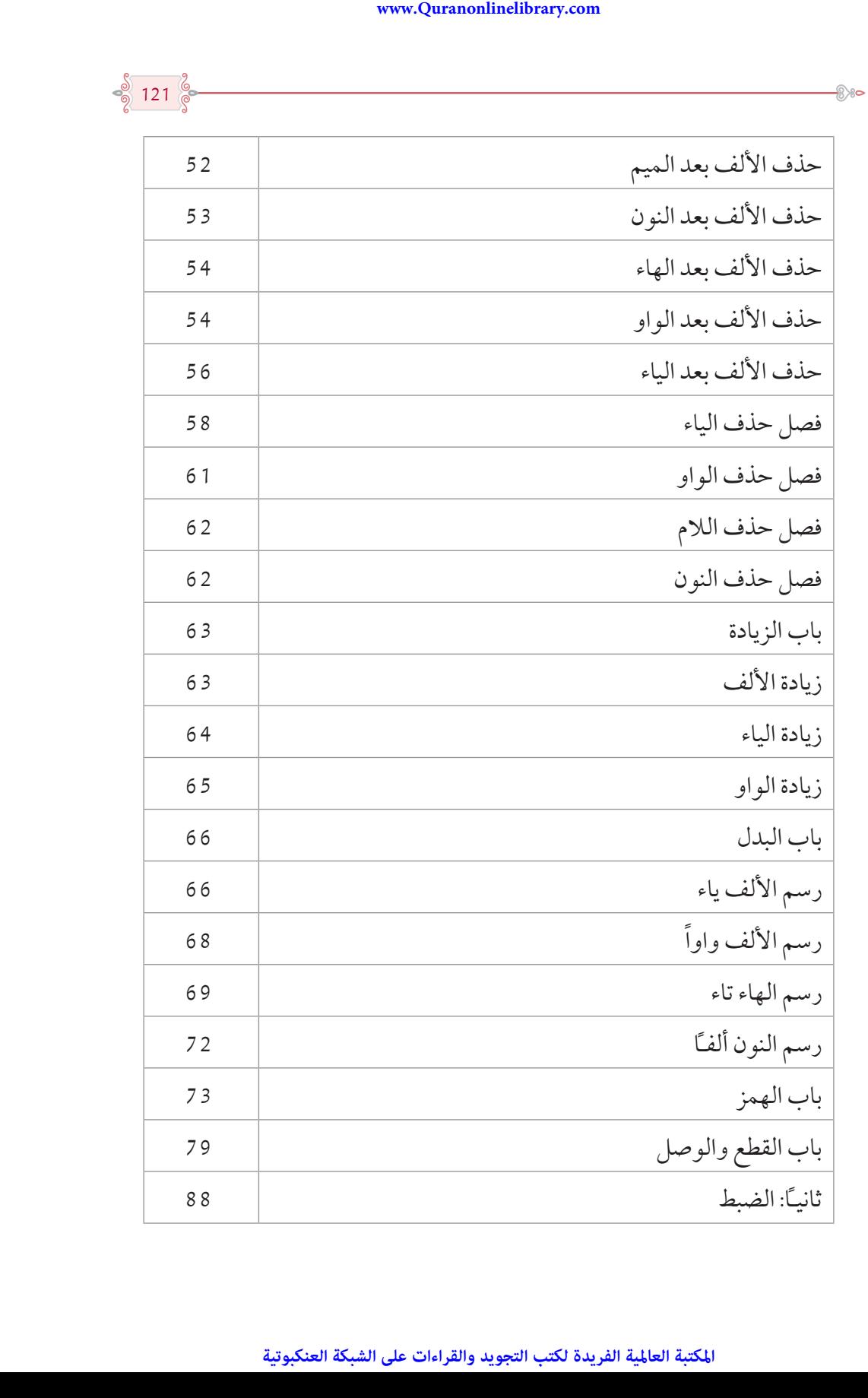

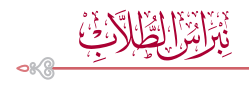

 $\frac{8}{9}$  122  $\frac{2}{9}$ 

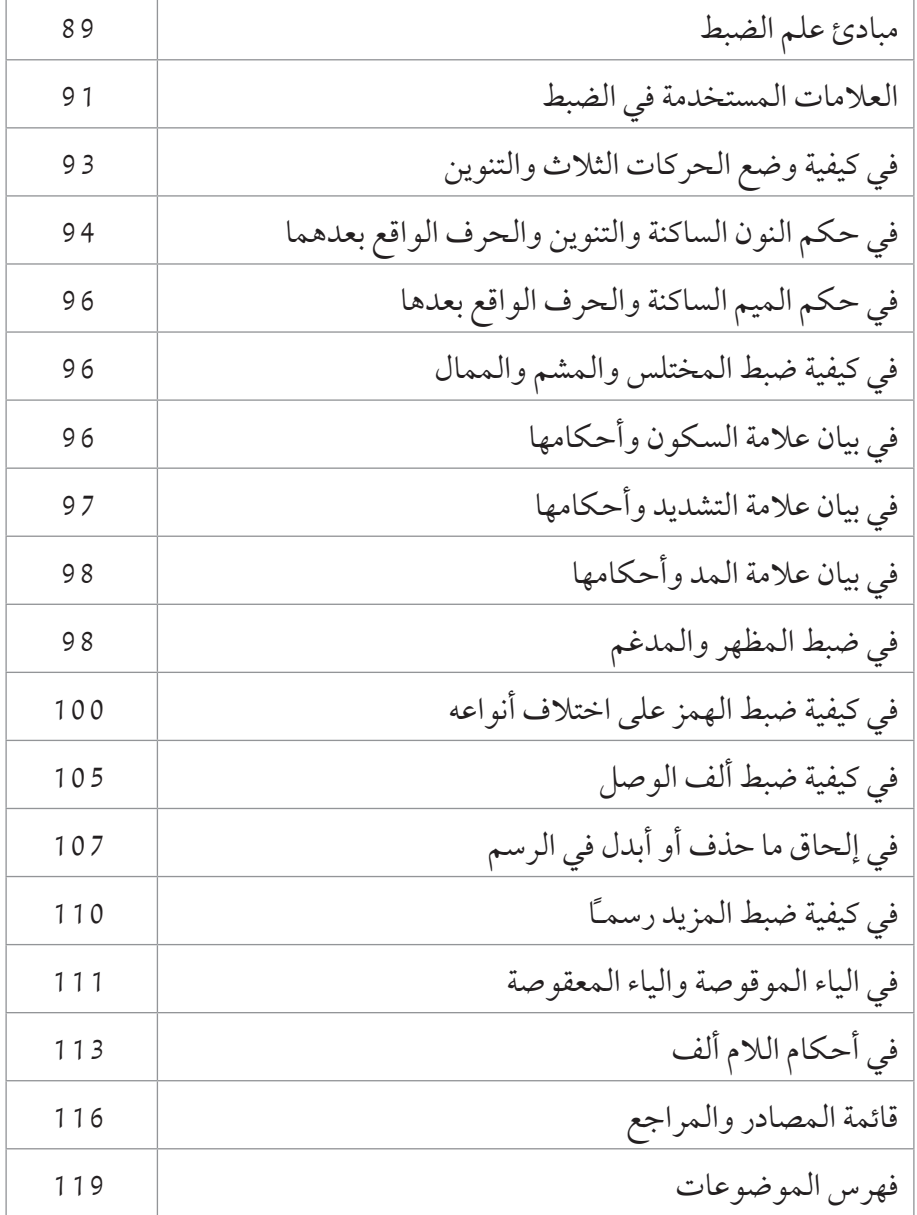

 $\bullet \longrightarrow \bullet \bullet \circ \cdots \bullet \bullet \bullet \longrightarrow \bullet \bullet \circ \cdots \bullet$ 

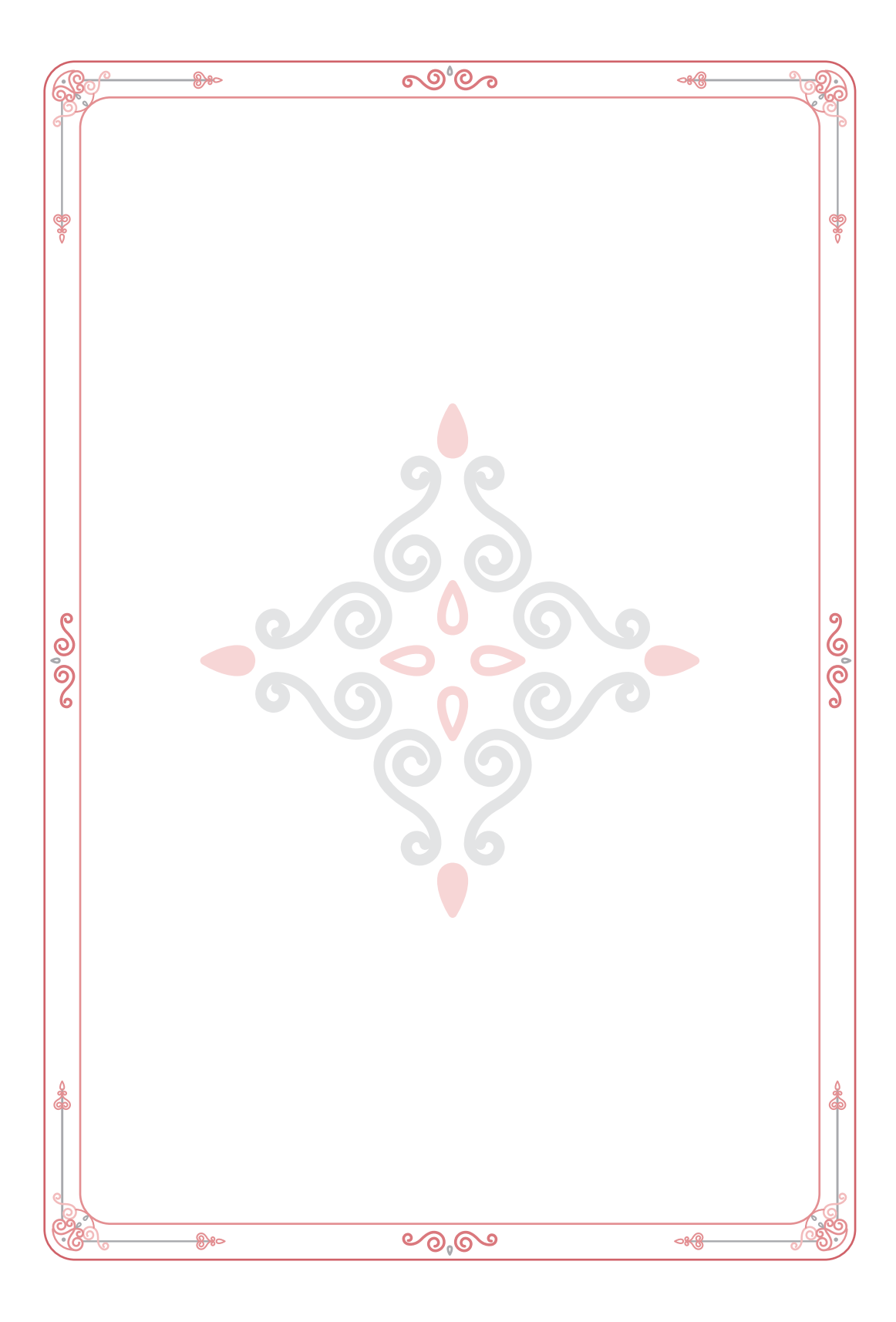

المكتبة العالمية الفريدة لكتب التجويد والقراءات على الشبكة العنكبوتية